# **+b\ Urgj YfnYJW b]g'ni a '5 bHU**

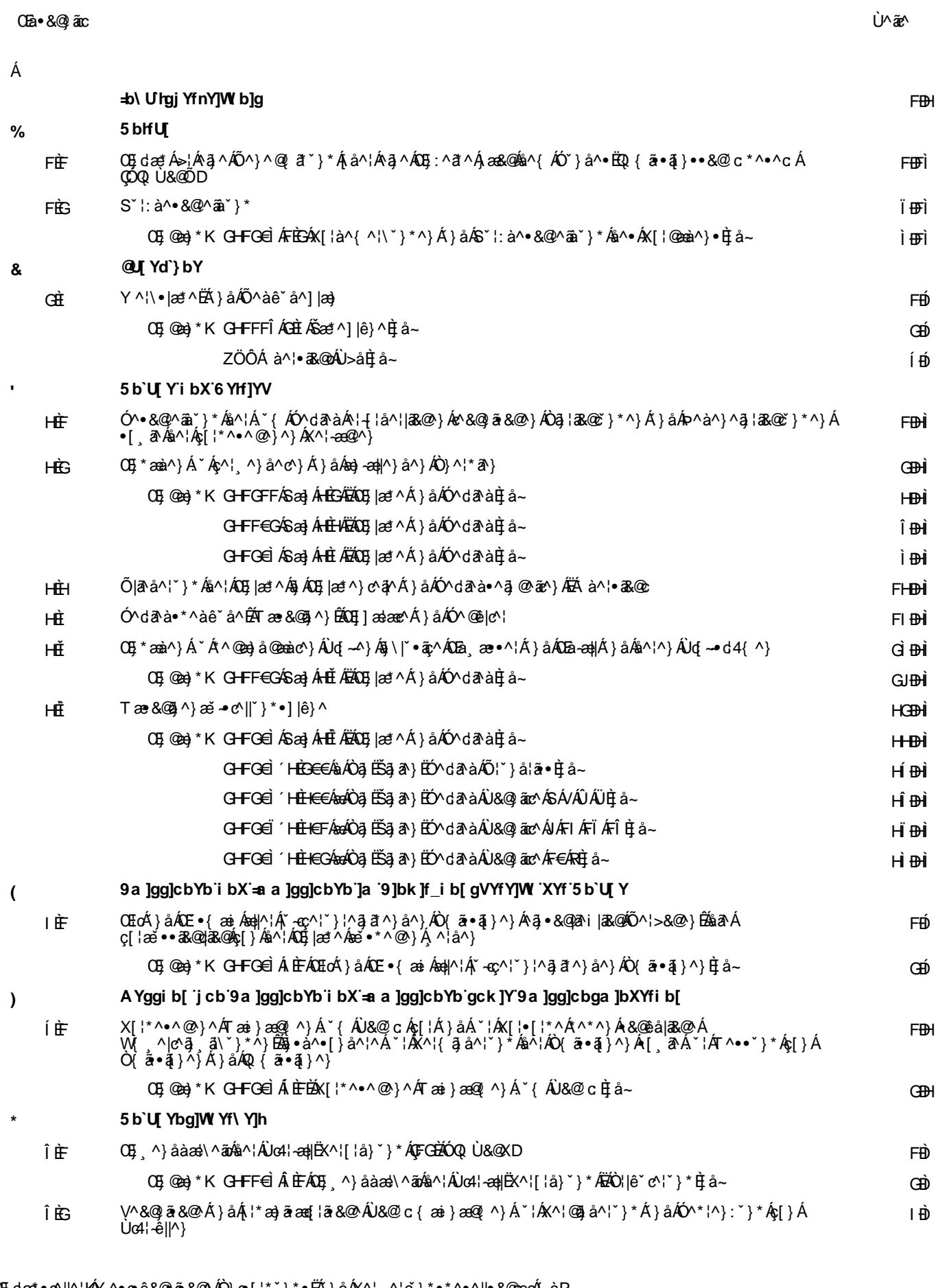

OEjdæt∙r^∥^¦KAY^•orê&@lã&@AÖ}or[¦\*`}\*•EÄ}åAX^¦ ^¦č}\*•\*^•^∥∙&@eeo4{àP OSc^}:^&&@^}kA\IEIIHFEO⊖EIHB~ OV·c^||åæč{KFFEFGEGEGHAX^I·ą}KFAKOI·c^||o4{ärkOŠaOEEGE Eal

Öæč{BM}cN•&@ãoÁá^•Á0Ejdæt•cN|^I•Ádá^IÁ0Ejdæt•cN|^Iã} Öæč{BÁN}cN•&@ãoÁá^•ÁÒ}ç 'I•ç^Iæ•^I•Ádá^IÁÒ}ç 'I•ç^Iæ•^Iã

**GBH** 

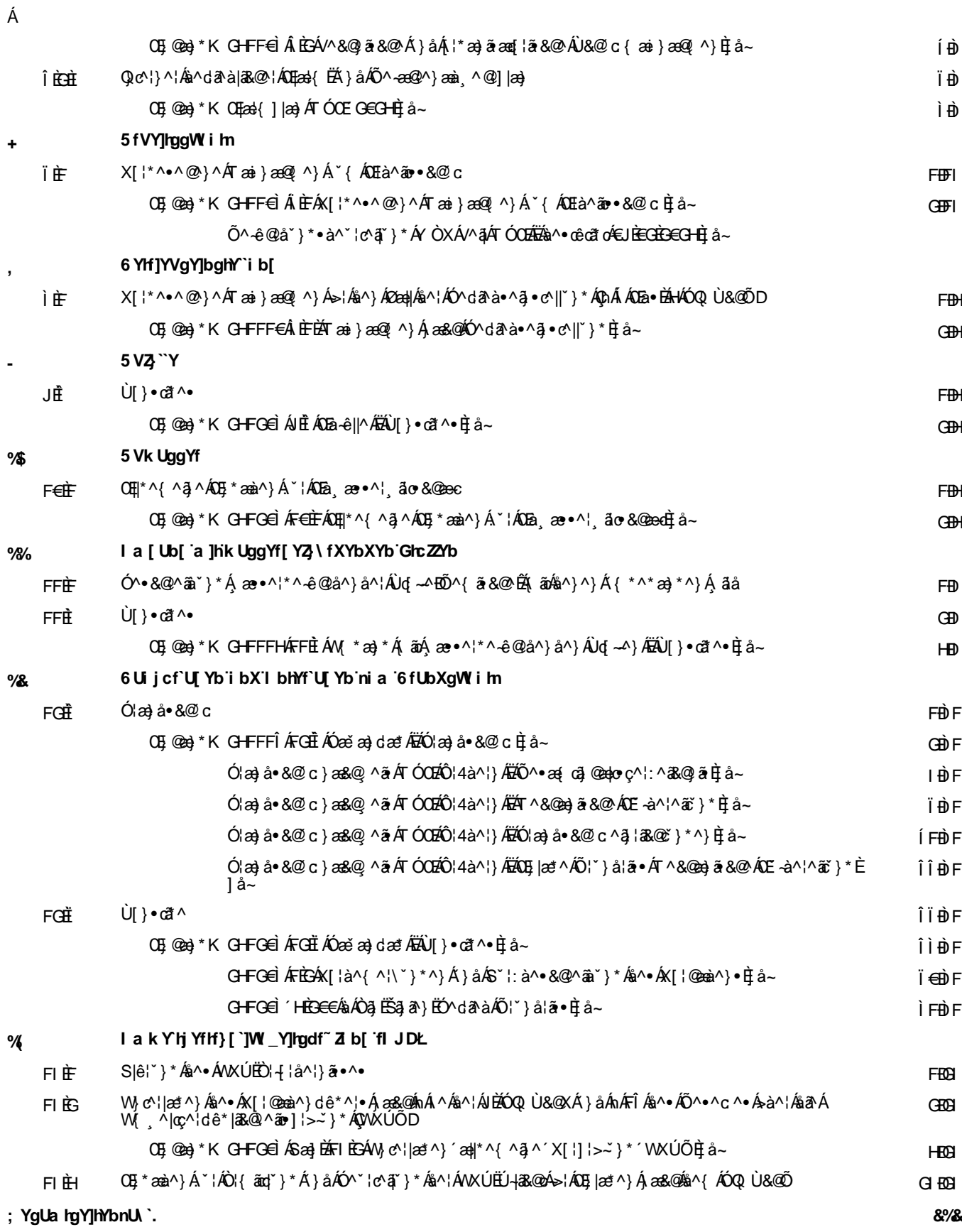

# **Antrag für eine Genehmigung oder eine Anzeige nach dem Bundes-Immissionsschutzgesetz (BImSchG)**

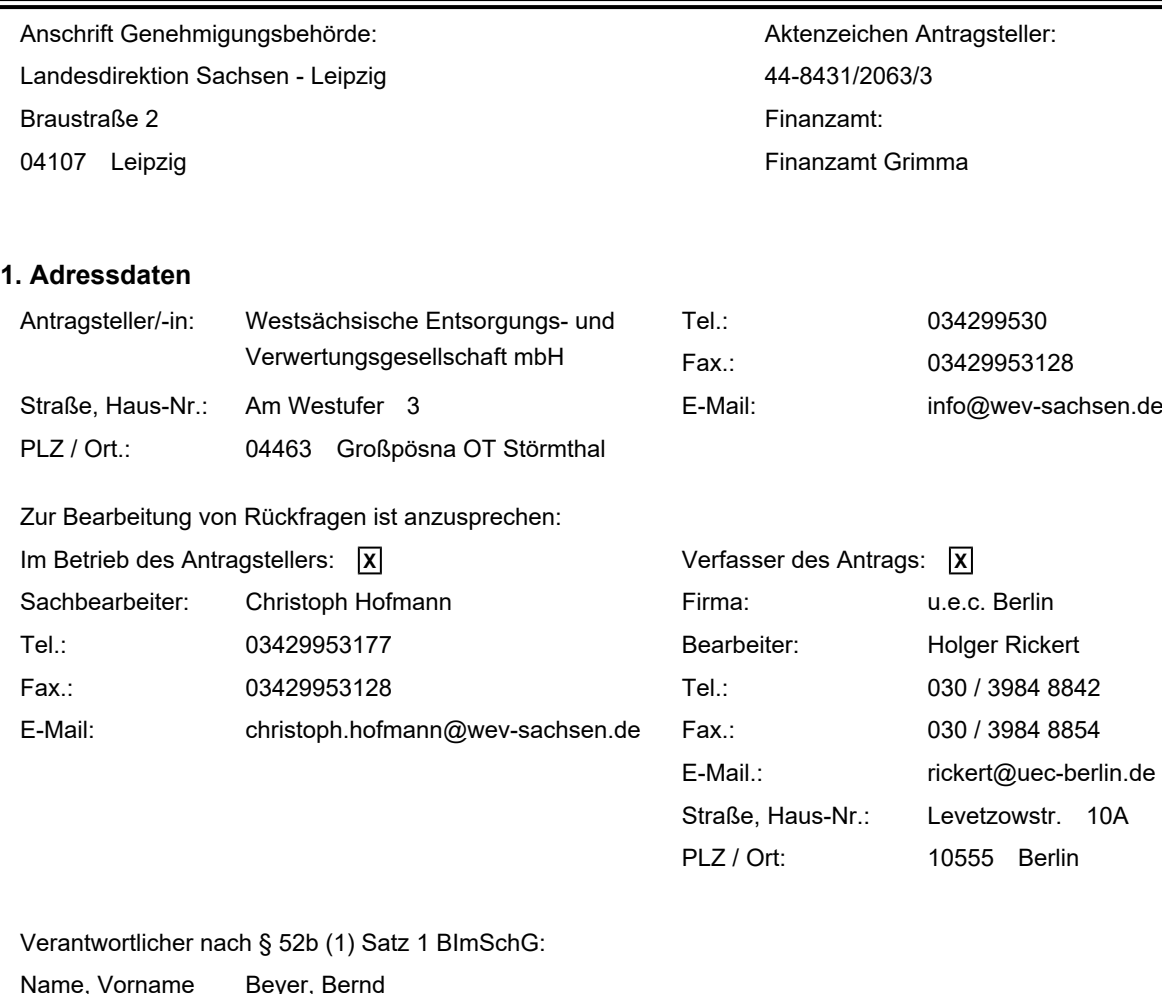

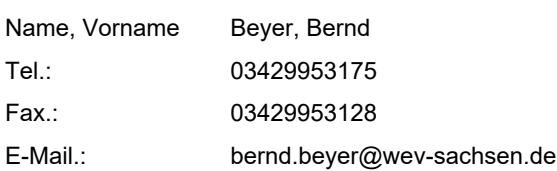

#### **2. Allgemeine Angaben zur Anlage/zum Betriebsbereich**

#### **2.1 Standort der Anlage/des Betriebsbereichs**

Bezeichnung des Werkes oder des Betriebes, in dem die Anlage oder der Betriebsbereich errichtet werden soll: Mechanisch-biologische Abfallbehandlungsanlage Cröbern

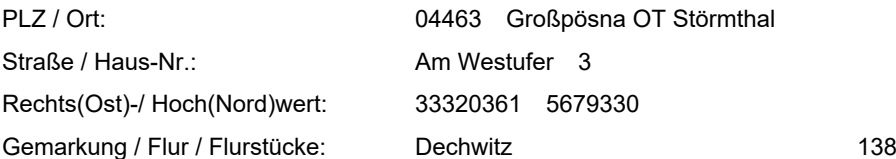

#### **2.2 a Art der Anlage**

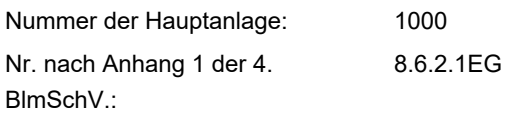

Antragsteller: Westsächsische Entsorgungs- und Verwertungsgesellschaft mbH Aktenzeichen: 44-8431/2063/3 Erstelldatum: 11.12.2023 Version: 1 Erstellt mit: ELiA-2.8-b4

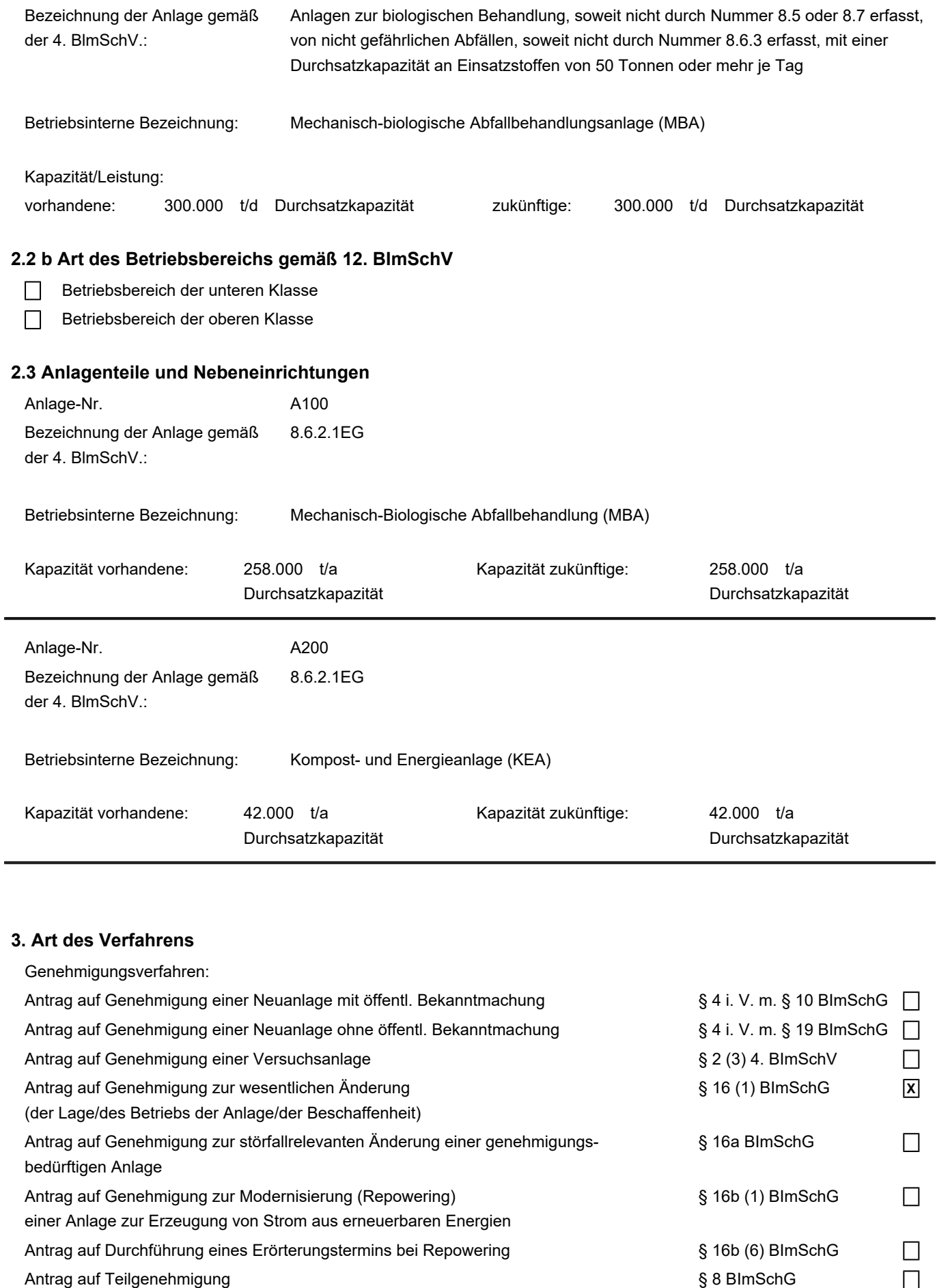

Antrag auf Zulassung vorzeitigen Beginns **Exercise Southern Constant Constant Constant Constant Constant Constant** 

 $\Box$ 

Formular 1.1

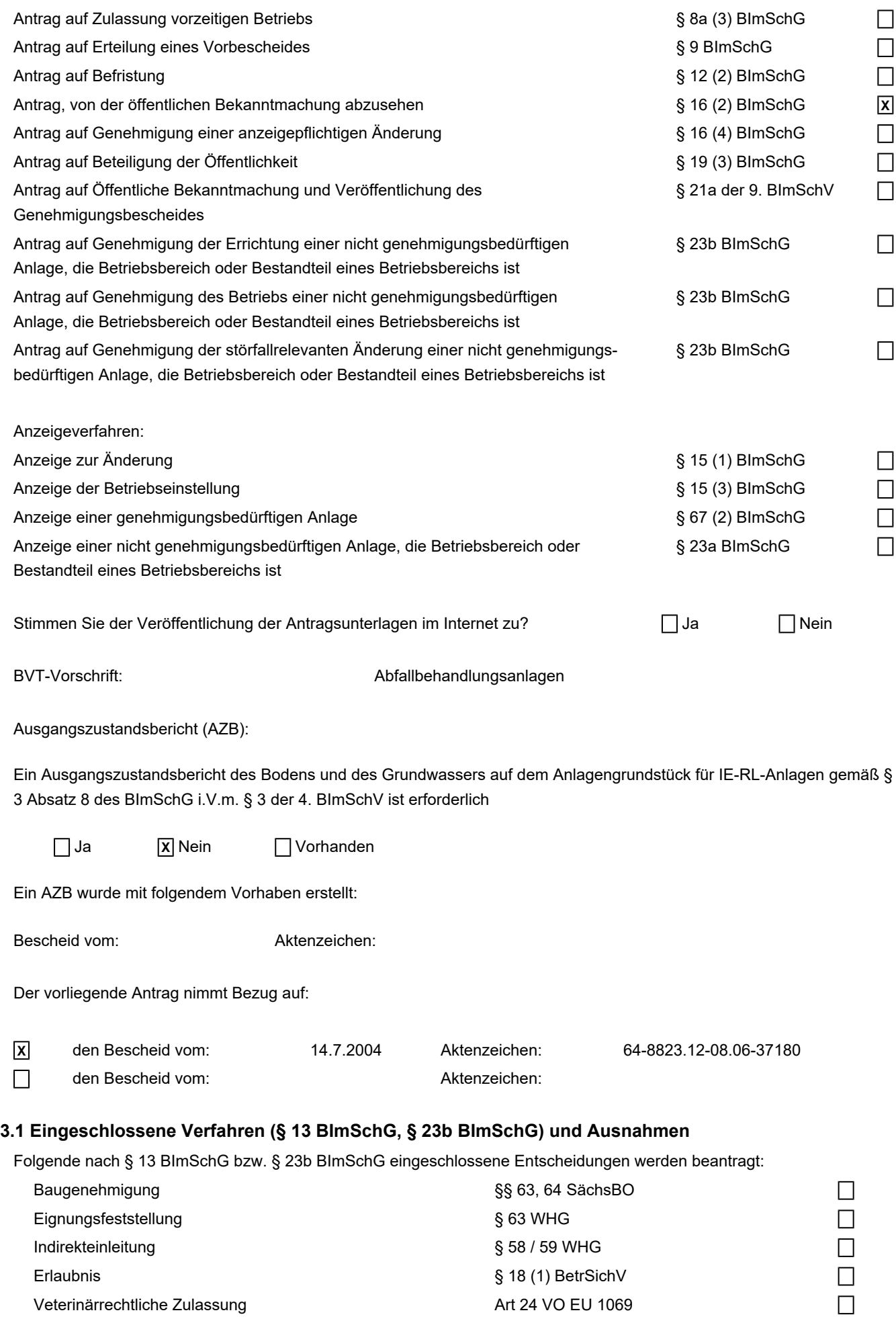

Antragsteller: Westsächsische Entsorgungs- und Verwertungsgesellschaft mbH Aktenzeichen: 44-8431/2063/3 Erstelldatum: 11.12.2023 Version: 1 Erstellt mit: ELiA-2.8-b4

 $\Box$ 

#### Erlaubnis § 7 SprengG

Weitere eingeschlossene Entscheidungen bitte benennen:

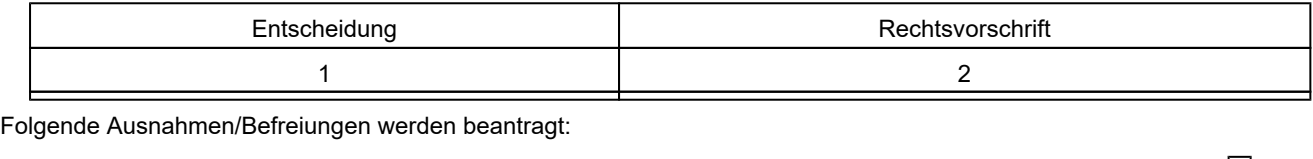

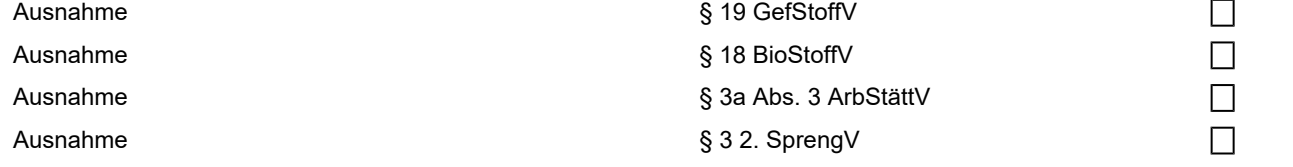

Weitere Ausnahmen/Befreiungen bitte benennen:

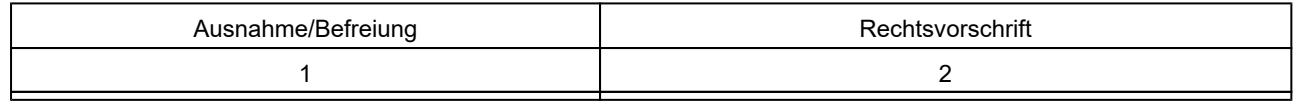

#### **3.2 nicht eingeschlossene Verfahren**

Nennen Sie alle nicht nach § 13 BImSchG eingeschlossen Entscheidungen oder Zulassungen (auch andere Behörden), die außerhalb dieses Verfahrens für das geplante Vorhaben beantragt werden/wurden:

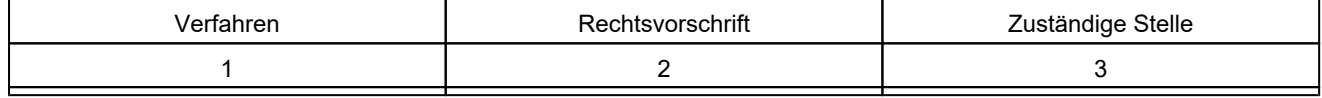

#### **4. Weitere Angaben zur Anlage/zum Betriebsbereich**

#### **4.1 Inbetriebnahme**

Die Anlage/der Betriebsbereich soll im 12/2024 (Monat/Jahr) in Betrieb genommen werden.

#### **4.2 Voraussichtliche Kosten**

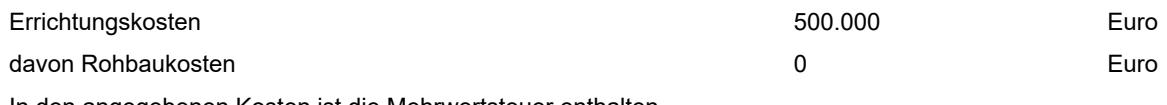

In den angegebenen Kosten ist die Mehrwertsteuer enthalten.

#### **5. UVP-Pflicht**

#### **Klassifizierung des Vorhabens nach Anlage 1 des UVPG:**

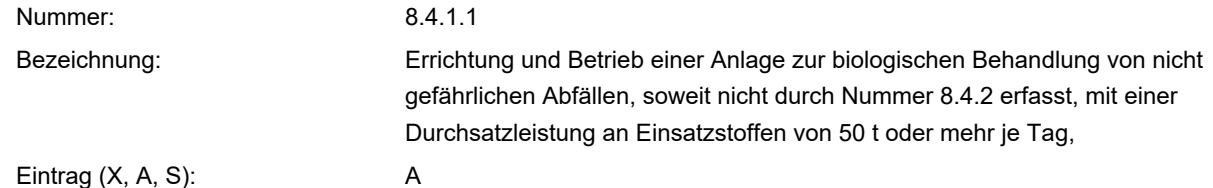

#### **UVP-Pflicht**

- Eine UVP ist zwingend erforderlich. Die erforderlichen Unterlagen nach § 4e der 9. BImSchV und  $\Box$ § 16 des UVPG sind im Formular 14.2 beigefügt.
- Eine UVP ist nicht zwingend erforderlich, wird aber hiermit beantragt.  $\Box$
- **X** UVP-Pflicht im Einzelfall
	- Die Vorprüfung wurde durch die Genehmigungsbehörde bereits durchgeführt. Sie hat ergeben,  $\Box$ dass keine UVP erforderlich ist.
	- Die Vorprüfung wurde durch die Genehmigungsbehörde bereits durchgeführt. Sie hat ergeben,  $\Box$ dass eine UVP erforderlich ist. Die erforderlichen Unterlagen nach § 4e der 9. BImSchV und § 16 des UVPG sind im Formular 14.2 beigefügt.
- **X** Die Vorprüfung wurde noch nicht durchgeführt. Die notwendigen Unterlagen zur Durchführung der Vorprüfung enthält der vorliegende Antrag.
- Eine UVP ist nicht erforderlich, da das Vorhaben in der Anlage 1 des UVPG nicht genannt ist bzw. das Vorhaben dem § 6 WindBG unterfällt.

#### **6. TEHG**

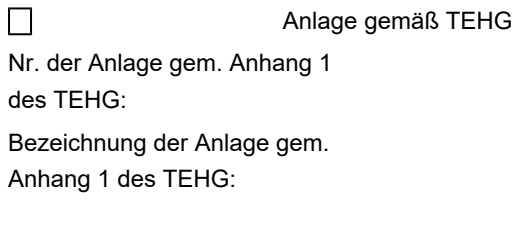

### **7. Umweltmanagement und Umweltbetriebsprüfung**

Ist die Anlage Teil eines eingetragenen Standortes einer

1. nach der Verordnung (EG) 1221/2009 über die freiwillige Beteiligung von Organisationen an einem Gemeinschaftssystem für das Umweltmanagement und die Umweltbetriebsprüfung (EMAS) vom 19. März

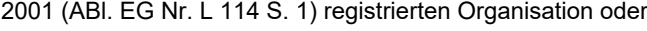

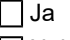

**X** Nein

2. Anlage, die ein Umweltmanagement eingeführt hat und nach DIN EN ISO 14001 (Ausgabe 11/2015) zertifiziert ist.

 $\Box$ Ja

**X** Nein

Auf folgende Unterlagen der Umwelterklärung,

die der Behörde vorliegen, wird verwiesen:

#### **8. Beabsichtigte Änderung**

Reduzierung der MBA auf einen Ein-Linien-Betrieb: Rückbau der beiden Hausmüll-Aufbereitungslinien, zukünftige Nutzung / Anpassung einer der beiden Sperrmüll-Aufbereitungslinien für den Hausmüll-Input, Errichtung einer Vorabsiebung für Hausmüll, um die Aufbereitungslinie zu entlasten

#### **9. Begründung**

Anpassung der Aufbereitungstechnik an die veränderten Randbedingungen (Verwertungsbedingungen), Reduzierung der Aufbereitungslinien zur Optimierung des Energieverbrauchs und der Wartungsaufwendungen, Ersatzinvestition des Vorzerkleinerers Hausmüll

Ort, Datum Name in Druckbuchstaben

Unterschrift

#### **10. Hinweise zum Datenschutz**

Die Verarbeitung von personenbezogenen Daten erfolgt nach den gesetzlichen Bestimmungen der Europäischen Union, insbesondere nach den Regelungen der Datenschutzgrundverordnung und der Fachgesetze des Bundes und des Freistaates Sachsen. Weitergehende Informationen zum Datenschutz können bei der Genehmigungsbehörde erfragt werden.

**X** Die Hinweise wurden zur Kenntnis genommen

#### **11. Übereinstimmungserklärung**

Hiermit erkläre ich, dass die von mir in elektronischer Form eingereichten Antragsunterlagen mit dem Papierexemplar in Version, Inhalt, Darstellung und Maßstab vollständig übereinstimmen.

Der von mir gewählte Dateiname des Antrags lässt Antragsinhalt (Anlage, Standort), Antragsversion und Antragsdatum erkennen. Im Falle der Widersprüchlichkeit gilt jeweils die Papierfassung.

Das Gleiche gilt für Antragsteile, die nachgeliefert werden.

Ort, Datum Name in Druckbuchstaben

Unterschrift

Anlagen:

231208 1.2 Vorbemerkungen und Kurzbeschreibung des Vorhabens.pdf

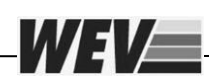

# **Inhalt**

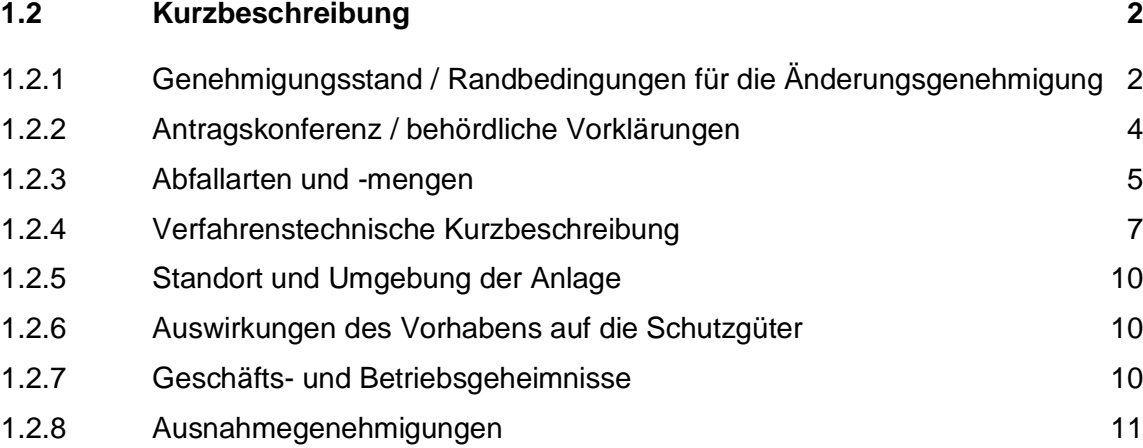

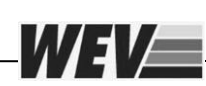

# <span id="page-11-0"></span>**1.2 Kurzbeschreibung**

Die Westsächsische Entsorgungs- und Verwertungsgesellschaft (WEV) beabsichtigt die bestehende Mechanisch-Biologische Anlage, die bereits seit 2005 in Betrieb ist, den veränderten Randbedingungen anzupassen. Die Optimierungen beziehen sich auf eine Änderung vom Zwei-Linien-Betrieb auf einen Ein-Linien-Betrieb, die maßgeblich mit Rückbaumaßnahmen in der Aufbereitungshalle verbunden sind. Es ist geplant, die beiden bestehenden Hausmüll-Aufbereitungslinien stillzulegen / rückzubauen und die verbleibende Sperrmüll-Aufbereitungslinie 1 für Hausmüll (HM) und die Sperrmüll-Aufbereitungslinie 2 weiterhin für Sperrmüll (SM) zu verwenden.

Eine wesentliche Änderung ist die Errichtung einer Vorabsiebung vor der Hausmüllzerkleinerung, um Feinkornanteile, an der bestehenden Aufbereitung vorbei, zur Intensivrotte zu fördern. Damit wird eine Entlastung der nunmehr einlinigen Hausmüllaufbereitung erreicht. Weiterhin wird diese Linie verfahrenstechnisch den veränderten Verwertungsbedingungen angepasst (Verzicht auf die Windsichtung).

In diesem Zusammenhang soll auch der bestehende Vorzerkleinerer der SM-Linie 1 ersetzt werden; später ist auch eine Drehung des Vorzerkleinerers der verbleibenden SM-Linie vorgesehen. Erst mit der Drehung ist der Rückbau der HM-Linien (Bereich Vorzerkleinerung) erforderlich.

Das Projekt "Ein-Linien-Betrieb" wurde im März 2023 der Behörde (Landesdirektion Sachsen / LDS) im Rahmen einer Antragskonferenz vorgestellt.

Zum Änderungsgenehmigungsvorhaben ist Folgendes anzumerken:

- keine Änderung der Inputmengen,
- keine Erweiterung der Abfallschlüssel,
- keine Änderung der Betriebszeiten,
- keine Erhöhung des Anlagenpersonals,
- maßgeblich Rückbaumaßnahmen,
- keine baulichen Änderungen,
- keine Auswirkungen auf die Schutzgüter (Reduzierungen Lärm, Staub),
- keine neuen Emissionsquellen.

# <span id="page-11-1"></span>**1.2.1 Genehmigungsstand / Randbedingungen für die Änderungsgenehmigung**

Die MBA Cröbern wurde mit dem Bescheid vom 14. Juli 2004 genehmigt. Zwischenzeitlich wurden mehrere Anzeigen und Änderungsanträge eingereicht, die u.a. als technische Optimierungen (Rückbau- und Ersatzmaßnahmen) zu keinen nachteiligen Immissionsauswirkungen führen. Das betrifft auch die Errichtung der Kompost- und Energieanlage, die genehmigt ist und sich seit 2022 in der Inbetriebnahme befindet.

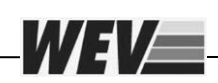

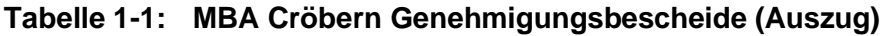

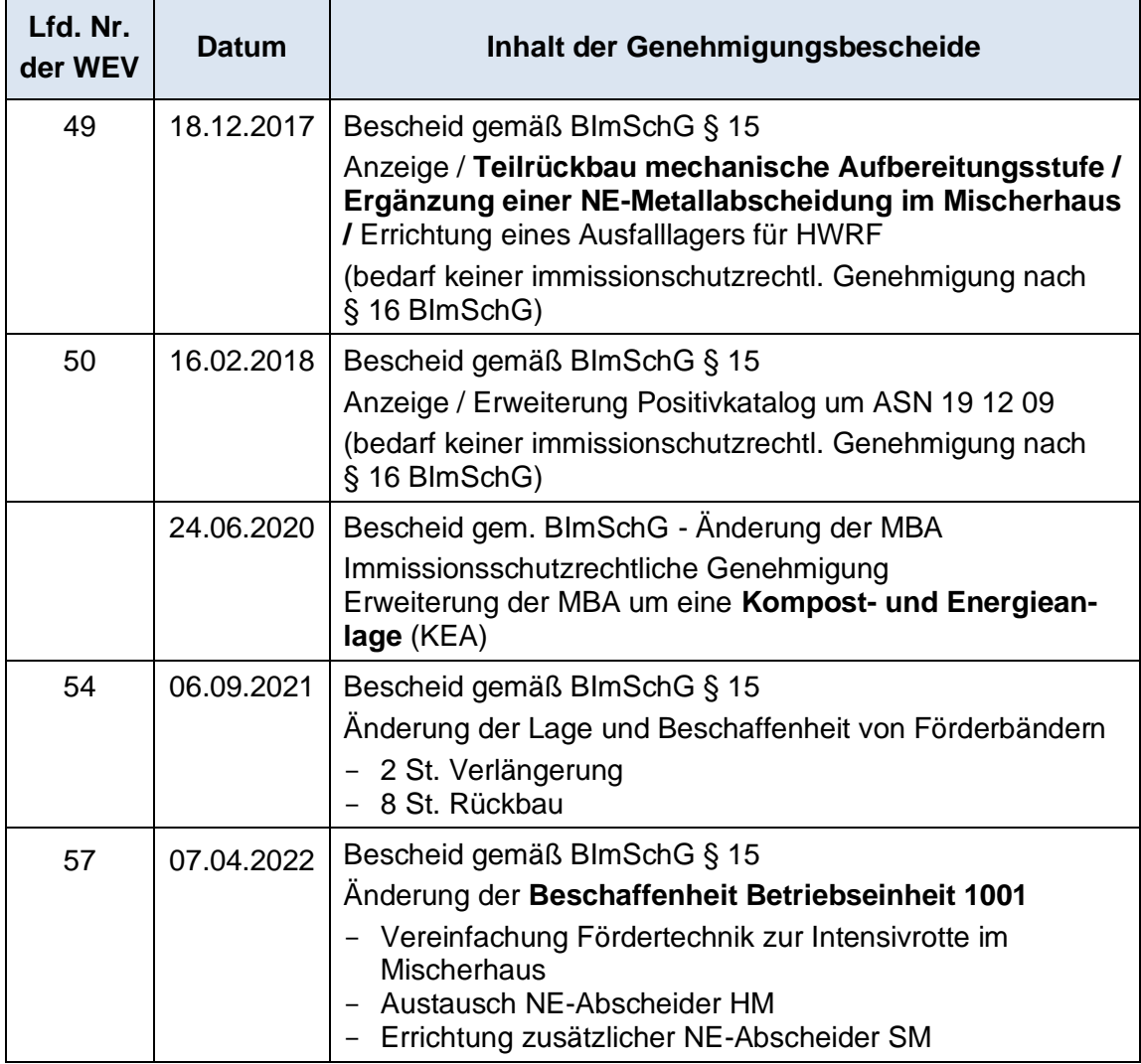

Die geplanten Maßnahmen innerhalb der mechanischen Aufbereitung der MBA haben keine Auswirkungen auf die genehmigten Nummern gemäß dem Anhang der 4.BImSchV (Hauptanlage):

• **Nr. 8.6.2.1:** Anlagen zur biologischen Behandlung ... von nicht gefährlichen Abfällen ... mit einer Durchsatzkapazität an Einsatzstoffen von 50 Tonnen oder mehr je Tag;

Zusätzlich für die Kompost- und Energie-Anlage (KEA) sind genehmigt:

• **Nr. 1.2.2.2:** Anlagen zur Erzeugung von Strom, Dampf, Warmwasser, Prozesswärme oder erhitztem Abgas in einer Verbrennungseinrichtung (wie Heizkraftwerk), einschließlich zugehöriger Dampfkessel, ... durch den Einsatz von gasförmigen Brennstoffen (... Biogas) ... mit einer Feuerungswärmeleistung von 1 MW bis weniger als 10 MW;

Änderungsgenehmigungsantrag MBA Cröbern, Ein-Linien-Betrieb - Kapitel 1.2 4

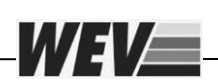

• **Nr. 8.1.3:** Anlagen zum Abfackeln von Deponiegas oder anderen gasförmigen Stoffen, ausgenommen Notfackeln, die für den nicht bestimmungsgemäßen Betrieb erforderlich sind.

Für den Änderungsgenehmigungsantrag ist die KEA nicht relevant (BE 2001 bis 2007). Das betrifft auch die biologische Behandlungsstufe der MBA (BE 1002 – Rotte und Abluftbehandlung).

# **Zusammenfassend erwähnt beziehen sich die nachfolgenden Ausführungen ausschließlich auf die mechanische Aufbereitung in der MBA.**

# <span id="page-13-0"></span>**1.2.2 Antragskonferenz / behördliche Vorklärungen**

Das Bauvorhaben "Ein-Linien-Betrieb" wurde - wie bereits erwähnt - der Behörde (Landesdirektion Sachsen / LDS) im Rahmen einer Antragskonferenz vorgestellt. Nach umfassender Diskussion wurde von der LDS entschieden, einen Änderungsgenehmigungsantrag nach §16 Abs. 1 einzureichen, u.a. mit der Begründung einer veränderten Stoffstrombilanz.

- Die LDS hat jedoch darauf hingewiesen, dass die WEV beantragen kann, von der öffentlichen Beteiligung abzusehen (§16 Abs. 2).
- Unter Berücksichtigung der geplanten Maßnahmen maßgeblich Rückbau und nur begrenzter Neubau - verzichtet die Behörde auf neue Immissionsprognosen, sodass gutachterliche Stellungnahmen zureichend sind. Diese sind dem Kapitel 4 zu entnehmen.
- Für das Vorhaben ist auf Grundlage nach §§ 9 Abs. 4, 7 Abs. 1 des Gesetzes über die Umweltverträglichkeitsprüfung (kurz UVPG) in Verbindung mit Nr. 8.4.1.1, Spalte 2 (A), der Anlage 1 zum UVPG eine allgemeine Vorprüfung des Einzelfalls durchzuführen (siehe Kapitel 14).

Zum Thema Arbeitsschutz wurde am 05.07.2023 ein separater Besprechungstermin mit der Fachbehörde der LDS organisiert. Folgende Besprechungsergebnisse sind für den Änderungsgenehmigungsantrag relevant:

# Anlagentechnik

- Da vergaberechtlich erst nach der Vorlage des Änderungsgenehmigungsbescheides eine Vergabe des Lieferumfanges erfolgen darf, können im Antrag nur beispielhafte Aggregate (Zerkleinerer, Siebtechnik) aufgeführt werden. Datenblätter geeigneter Technik, entsprechende technische Beschreibungen und Arbeitsschutzmaßnahmen werden im Antrag enthalten sein.

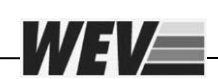

- Beispielhafte Beschreibungen und Planunterlagen werden von Herrn Rösel akzeptiert, da sich die Konstruktion der Aggregate zwar lieferantenspezifisch unterscheiden, jedoch der Arbeitsschutz (u.a. Begehungen zu Wartungspositionen, sicherheitstechnische Verriegelungen) gewährleistet wird. Diesbezüglich werden Herstellererklärungen mit der Dokumentation eingereicht (vor der Kalt-Inbetriebnahme).
- Eine CE-Konformitätserklärung wird nach Abschluss der Maßnahmen (hier auch KEA / Vergärungsanlage) erstellt.

# Gefährdungsbeurteilung

- Die WEV hat unter Berücksichtigung der KEA die Gefährdungsbeurteilung umfassend aktualisiert. Auf dem Deckblatt werden die Änderungen entsprechend gekennzeichnet. Die MBA hat ein eigenes Kapitel.
- Da sich beim vorgestellten Genehmigungsvorhaben verfahrenstechnisch wenig ändert, sondern eher Rückbaumaßnahmen geplant sind, ist die vorliegende Gefährdungsbeurteilung weiterhin gültig. Falls doch Anpassungen (eher Streichungen) erforderlich werden, werden diese geeignet kenntlich gemacht und im Antrag darauf verweisen. Eine komplette Einreichung der umfassenden standortbezogenen Gefährdungsbeurteilung ist nicht erforderlich.

**Protokolle zu den Ergebnissen der beiden LDS-Besprechungen liegen vor.**

# <span id="page-14-0"></span>**1.2.3 Abfallarten und -mengen**

Die beantragte Veränderung der Anlage hat keinen Einfluss auf die genehmigten Abfallarten und Inputmengen.

| <b>AS</b> | Abfallbezeichnung                                                                                                    |
|-----------|----------------------------------------------------------------------------------------------------|
| 1709      | Sonstige Bau- und Abbruchabfälle                                                                                                    |
| 17 09 04  | gemischte Bau- und Abbruchabfälle mit Ausnahme derjenigen, die<br>unter<br>17 09 01, 17 09 02 und 17 09 03 fallen                                            |
| 19 12     | Abfälle aus der mechanischen Behandlung von Abfällen                                                                                                    |
| 19 12 10  | brennbare Abfälle (Brennstoffe aus Abfällen)                                                                                                    |
| 19 12 12  | sonstige Abfälle (einschließlich Materialmischungen) aus der mecha-<br>nischen Behandlung von Abfällen mit Ausnahme derjenigen, die unter<br>19 12 11 fallen |
| 20 01     | Getrennt gesammelte Fraktionen (außer 15 01)                                                                                                    |
| 20 01 08  | biologisch abbaubare Küchen- und Kantinenabfälle                                                                                                    |

**Tabelle 1-2: Auszug aus dem genehmigten Positivkatalog der MBA**

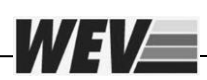

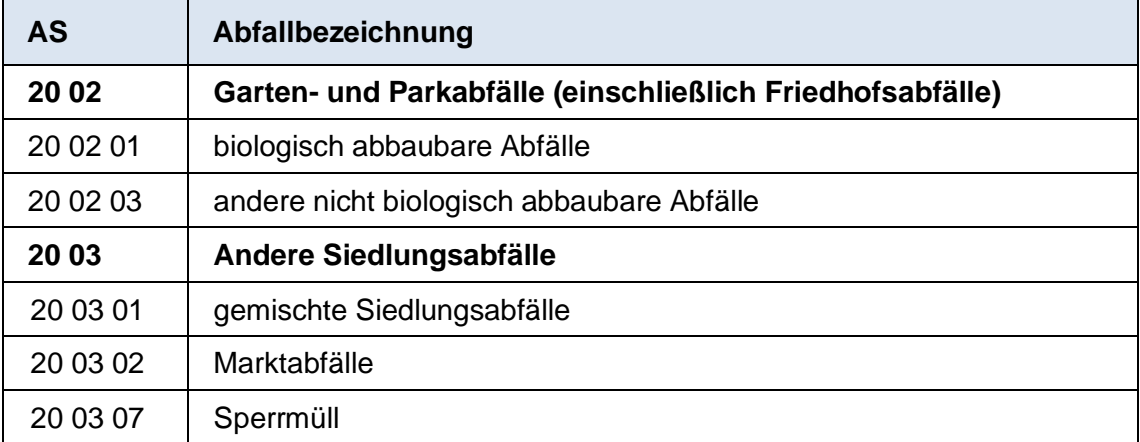

Hierbei ist anzumerken, dass die Gesamtkapazität (MBA / KEA) am Standort von 300.000 Mg/a nicht verändert wird. Der Anteil Bioabfall, der zur KEA gelangt, wurde mit 42.000 Mg/a genehmigt.

Somit verbleiben etwa 258.000 Mg/a, die über die Hausmüll- und Sperrmüllaufbereitung aufgegeben werden. Der nachfolgenden Tabelle sind die Massendaten zur Auslegung zu entnehmen:

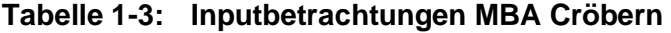

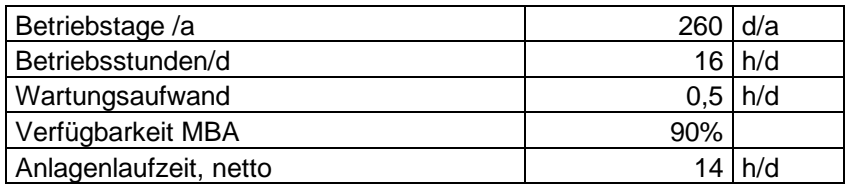

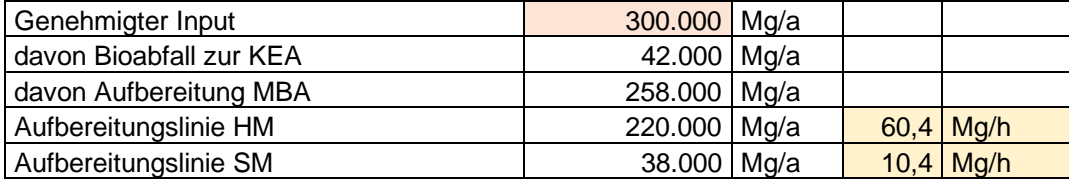

Nach den Umbaumaßnahmen müssen die verbleibenden beiden Aufbereitungslinien etwa **60 Mg/h Hausmüll und etwa 10 Mg/h Sperrmüll** verarbeiten können.

Da die verbleibenden Aufbereitungslinien zwar den Sperrmüll-Input aufnehmen können, jedoch nur etwa 40 Mg/h Hausmüll, muss zukünftig die Vorabsiebung des Hausmülls erfolgen, um die abgesiebte Feinkornfraktion - an der Aufbereitung vorbei - direkt zur Intensivrotte zu fördern. Versuche mit der Siebtechnik (Spiralwellensieb) zeigen, dass etwa 30% bis 35% des Inputs als Feinfraktion ausgeschleust werden kann.

Mit der genehmigten Teilausschleusung einer Inputmenge von 42.000 Mg/a biologischer Abfälle zur KEA sind die vorhandenen 44 Rottetunnel auch bei einer steigenden Feinkornausschleusung durch die geplante Vorabsiebung mehr als ausreichend.

### <span id="page-16-0"></span>**1.2.4 Verfahrenstechnische Kurzbeschreibung**

WEI/E

Die nachfolgende Verfahrensbeschreibung bezieht sich auf die folgende Betriebseinheit (BE):

• BE 1001 Anlieferung und mechanische Aufbereitung (hier Mitnutzung Anlieferungshalle)

Die Aufbereitungsschritte für Hausmüll und Sperrmüll sind in den folgenden Verfahrensschemata (siehe Kapitel 3.1) vereinfacht dargestellt; die beantragten Änderungen sind gekennzeichnet.

Es wird noch einmal erwähnt, dass für die neue Hausmüllaufbereitung die Sperrmüll-Aufbereitungslinie 2 und für Sperrmüll weiterhin die Sperrmüll-Aufbereitungslinie 1 genutzt wird.

Die Abfallregistrierung und die Inputanlieferung sind jedoch unverändert.

#### **Abfallregistrierung (keine Änderungen)**

Für die Abfallregistrierung wird die zentrale Fahrzeugwaage der WEV am Standort Cröbern genutzt. Das Gewicht der angelieferten Abfallmengen wird über Differenzwägung der Sammelfahrzeuge erfasst und dokumentiert.

Von der Fahrzeugwaage werden die Abfälle über die Zufahrt der MBA in die Anlieferungshalle der MBA weitertransportiert und dort separat je nach Input auf die Lageflächen Haus- bzw. Sperrmüll abgeladen.

#### **Hausmüllaufbereitung**

#### **a) Vorabsiebung (neu)**

Nach den Umbaumaßnahmen müssen die verbleibenden beiden Aufbereitungslinien etwa 60 Mg/h Hausmüll und etwa 10 Mg/h Sperrmüll verarbeiten können. Da die verwendete Aufbereitungslinie auf 40 Mg/h Hausmüll ausgelegt ist, erfolgt zukünftig eine Vorabsiebung des Inputs, um die abgesiebte Feinkornfraktion von etwa 15 bis 20 Mg/h, an der bestehenden Aufbereitung vorbei, direkt zur Intensivrotte zu fördern.

Der Markt verfügt über eine Vielzahl an geeigneter Siebtechnik für die Hausmüllaufbereitung (Scheiben-, Spannwellen-, Schwingsiebe). Die WEV hat bisher einen Leistungstest mit einem Spiralwellenförderer durchgeführt, um die Eignung und auch die Massenverteilung mit einer Vorabsiebung zu prüfen. Aufgrund der vorliegenden Ergebnisse wird in den vorliegenden Antragsunterlagen mit einem Spiralwellenförderer als beispielhaftes Aggregat geplant.

Inwieweit der Spiralwellenförderer später durch einen anderen Siebtyp ersetzt wird (Ergebnis der öffentlichen Ausschreibung), ist für die Genehmigung nicht relevant.

Das Siebaggregat der Vorabsiebung trennt den über den Aufgabebunker zugeführten Hausmüll in die Fraktionen < 60 mm und > 60 mm. Die Feinfraktion wird über teilweise zusätzliche Fördertechnik zur bestehenden Feinkornlinie. Die abgesiebte Grobfraktion wird zum Vorzerkleinerer zurückgeführt.

# **b) Vorzerkleinerung (Ersatz)**

WEVER

Die mechanische Aufbereitung besteht aus einer eher schonenden Zerkleinerung zum Aufschluss der abgesiebten Grobfraktion des Hausmülls. Hierbei werden auch die noch enthaltenen Abfallsäcke aufgeschlossen sowie eine Endkorngröße von etwa 300 mm erreicht.

Die Direktaufgabe von Hausmüll auf den Zerkleinerer ist auch weiterhin möglich, um bei Störungen der Vorabsiebung die Anlage weiter betreiben zu können.

Die zerkleinerten Fraktionen gelangen über die bestehende Sperrmüll-Aufbereitungslinie (jetzt neu für Hausmüll) zum Trommelsieb.

# **c) Siebung (Bestand, jetzt als 2. Siebstufe)**

Die vorzerkleinerte Fraktion gelangt zum bestehenden Trommelsieb. Da diese Linie bisher für Sperrmüll genutzt wurde, sind die Siebbleche auszutauschen. Die 20 und 300er Lochungen werden durch eine 60 oder 80er Lochung ersetzt. Damit entfällt die bisherige Mittelkornlinie (Rückbau).

Die Feinfraktion < 60/80 mm gelangt über die bestehende Feinkornlinie in Richtung Intensivrotte. Die Grobfraktion > 60/80 mm wird über einen neuen Abwurfschacht und zusätzlicher Fördertechnik zum bestehenden Sammelband für heizwertreiche Fraktionen gefördert.

# **d) Fe- / NE-Metallabscheidung (Bestand)**

Die Fe-Metallabscheidung, als einfache Wertstofferfassung, wird auch weiterhin für alle Stoffströme beibehalten. Mit der veränderten Grobkornlinie > 60/80 mm muss einer der vorhandenen Überbandmagnetscheider umgesetzt werden, der die erfassten Fe-Metalle ebenfalls auf das Fe-Sammelband abwirft.

Die NE-Metallabscheidung in der Hausmülllinie wurde im Jahr 2022 erneuert. Bereits bei der Planung wurde berücksichtigt, dass der Abscheider zukünftig in die Feinkornlinie < 60/80 mm versetzt werden muss. Die NE-Metalle fallen über einen Abwurfschacht in einen Rollcontainer.

Die entschrottete und organikhaltige Feinfraktion wird zur Intensivrotte gefördert; die heizwertreiche Grobfraktion gelangt in den Lagerbereich der Verladung.

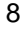

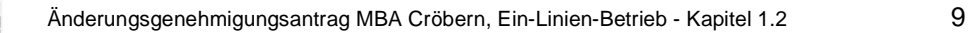

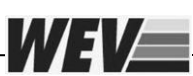

### **Sperrmüllaufbereitung**

### **a) Vorzerkleinerung (Bestand)**

Die mechanische Aufbereitung besteht weiterhin aus der Vorzerkleinerung zur Erzeugung einer Endkorngröße, die in der nachfolgenden Aufbereitungstechnik keine Störungen verursacht (< 250 mm).

Die zerkleinerten Fraktionen gelangen über eine zusätzliche Fe-Metallabscheidung zur bestehende Sperrmüll-Aufbereitungslinie. Die Metallentfrachtung vor der Siebung hat den Zweck, Verstopfungen und Umwicklungen im Trommelsieb zu reduzieren.

# **b) Fe- / NE-Metallabscheidung (maßgeblich Bestand)**

Die Fe-Metallabscheidung, als einfache Wertstofferfassung, wird auch weiterhin für alle Stoffströme beibehalten. Diese gelangen über das Sammelband Fe zur bestehenden Containerverladung.

Die NE-Metallabscheidung in der Sperrmülllinie wurde im Jahr 2022 erneuert. Die NE-Metalle fallen über einen Abwurfschacht in einen Rollcontainer.

#### **c) Siebung (Bestand)**

Der vorzerkleinerte und metallentfrachtete Sperrmüll wird zum bestehenden Trommelsieb gefördert. Die weitere Aufbereitung der Fraktionen ist unverändert:

- Die Feinfraktion gelangt über eine Fe-Metallentfrachtung in den Verladebereich für heizwertreiche Fraktionen.
- Die Grobfraktion gelangt zurück in die Anlieferhalle.
- Die Mittelfraktion gelangt zur Windsichtung.

#### **d) Windsichtung (Bestand)**

Der Sichter trennt das Material in eine leichte, heizwertreichere Fraktion und eine schwere Fraktion. Die Leichtfraktion wird in den Verladebereich für heizwertreiche Fraktionen transportiert. Die Schwerfraktion wird nach der o.g. NE-Metall-Erfassung in einem NIR-Trenner weiter aufbereitet.

#### **e) NIR-Trennung (Bestand)**

Aus der Schwerfraktion können mittels NIR-Trenner noch Wertstoffe erfasst werden (maßgeblich Holz, Kunststoffe etc.). Die Wertstoffe werden in Containern erfasst (Verladebereich); die Reststoffe gelangen ebenfalls in den Verladebereich für heizwertreiche Fraktionen.

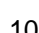

**Zusammenfassend ist zu erwähnen, dass neben den fördertechnischen Anpassungen eine Vorabsiebung und eine zusätzliche Fe-Metall-Abscheidung als Hauptaggregate neu geplant sind. Die detaillierten Beschreibungen sind dem Kapitel 3.1 zu entnehmen.**

**Zur Umsetzung des Ein-Linien-Betriebes werden im Gegenzug zwei Hausmüll-Aufbereitungslinien stillgelegt bzw. rückgebaut, bestehend aus den Hauptaggregaten:**

- **2 Vorzerkleinerer,** 

*WEIE* 

- **2 Trommelsiebe,**
- **2 Bogenbandsichter,**
- **Förderbänder,**
- **weitere Anlagentechnik, die schon früher stillgelegt wurde (u.a. Vorzerkleinerer für Rücklaufmaterial > 300 mm, 2 Nihot-Sichter).**

# <span id="page-19-0"></span>**1.2.5 Standort und Umgebung der Anlage**

Der Anlagenstandort der MBA befindet sich bekannterweise auf dem Gelände der Zentraldeponie Cröbern, die im Gebiet des ehemaligen Tagebaus Espenhain errichtet wurde. In unmittelbar angrenzender Umgebung der Standortfläche befinden sich mit Ausnahme des Deponiebetriebes und des Betriebsgeländes der MBA inkl. der KEA keine wesentlichen Nutzungen.

# <span id="page-19-1"></span>**1.2.6 Auswirkungen des Vorhabens auf die Schutzgüter**

Die geplanten Umbaumaßnahmen werden keine schädlichen Umwelteinwirkungen, erhebliche Nachteile und Belästigungen für die Allgemeinheit und die Nachbarschaft hervorrufen. Die immissionsschutzrechtlichen Grenzwerte in Bezug auf Lärm, Geruch, Staub werden weiterhin eingehalten.

Die entsprechenden Erläuterungen sowie gutachterlichen Stellungnahmen zum Immissionsschutz sind dem Kapitel 4 zu entnehmen.

Bauliche Maßnahmen bzw. zusätzliche Befestigungen im Außenbereich sind nicht vorgesehen. Die genehmigten Förderbandabschlüsse in der Brandwand werden nicht verändert, zusätzliche Durchbrüche sind nicht vorgesehen. Dementsprechend umfasst der Änderungsgenehmigungsantrag keinen Bauantrag.

# <span id="page-19-2"></span>**1.2.7 Geschäfts- und Betriebsgeheimnisse**

Der vorliegende Änderungsgenehmigungsantrag enthält keine Geschäfts- und Betriebsgeheimnisse.

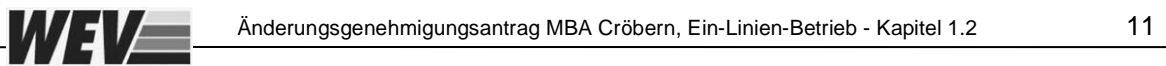

# <span id="page-20-0"></span>**1.2.8 Ausnahmegenehmigungen**

Es werden keine immissionsschutzrechtlichen Ausnahmegenehmigungen beantragt.

Anlagen:

- 231116 2.4 Lagepläne.pdf
- ZDC Übersicht Süd.pdf

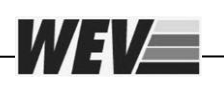

# **Inhalt**

**2.4 [Lagepläne](#page-23-0) 2**

# <span id="page-23-0"></span>**2.4 Lagepläne**

WEVE

# **Topografische Karte (Maßstab 1:25.000)**

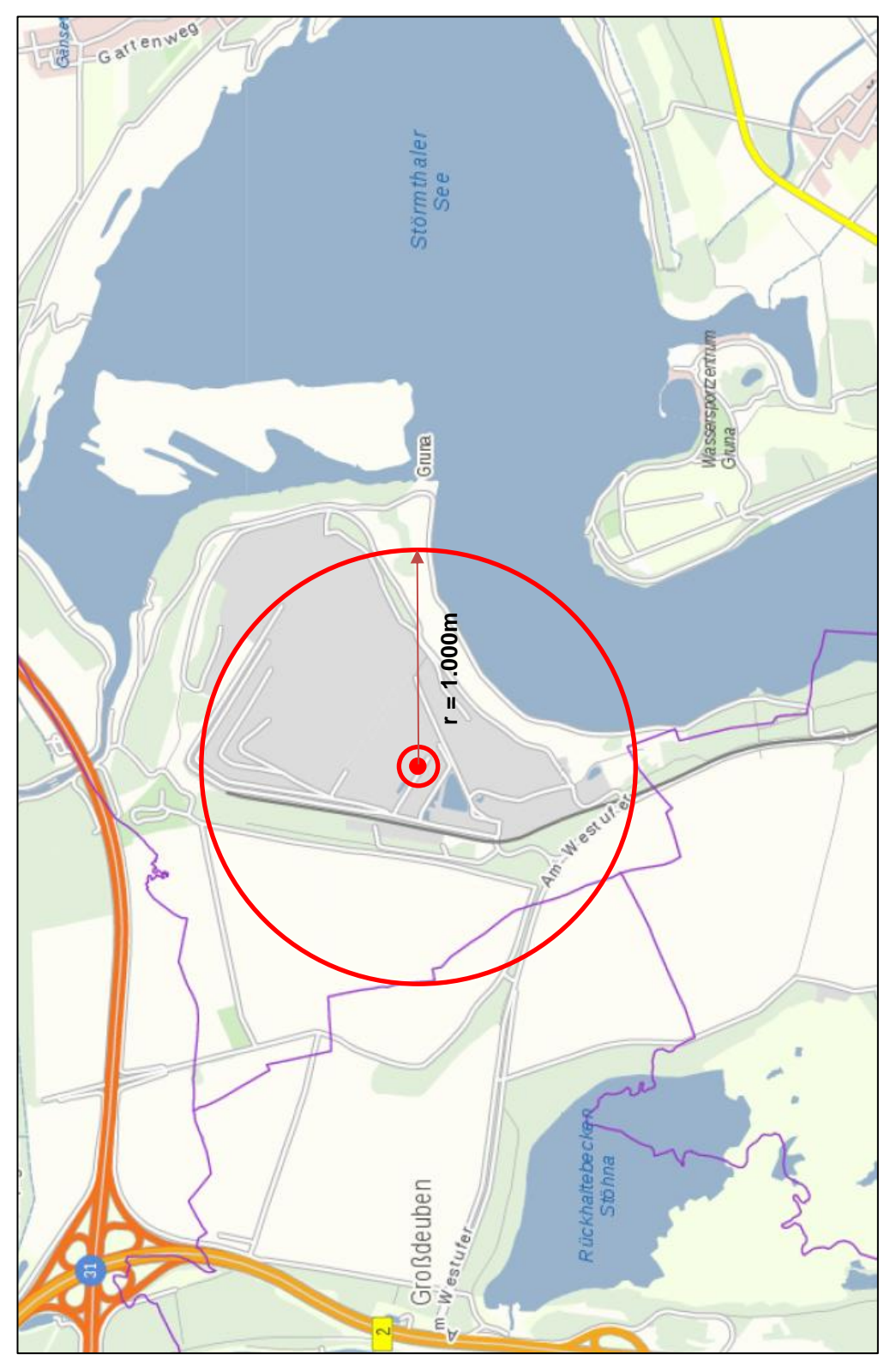

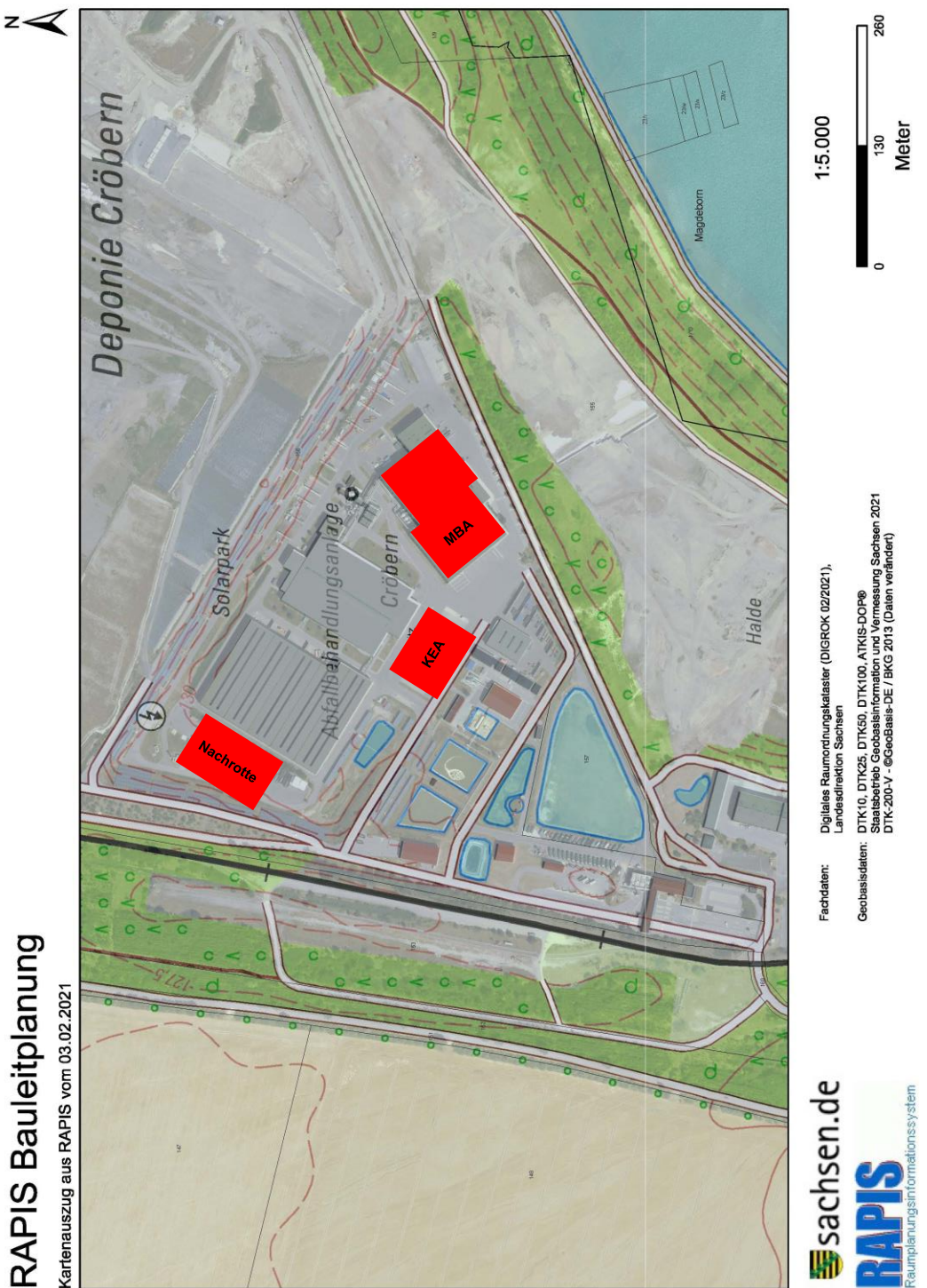

**Kartenauszug vom Geoportal Sachsen im Maßstab 1:5000 mit Legende (Seite 2)**

RAPIS Bauleitplanung

WEVE

Òl•c^||åæč{MÉFFÈFGÈGEGHÁÁK^¦•ã{}MÉÁÓl•c^||oÁ{ãbKÁÓŠaOLËGÈËal

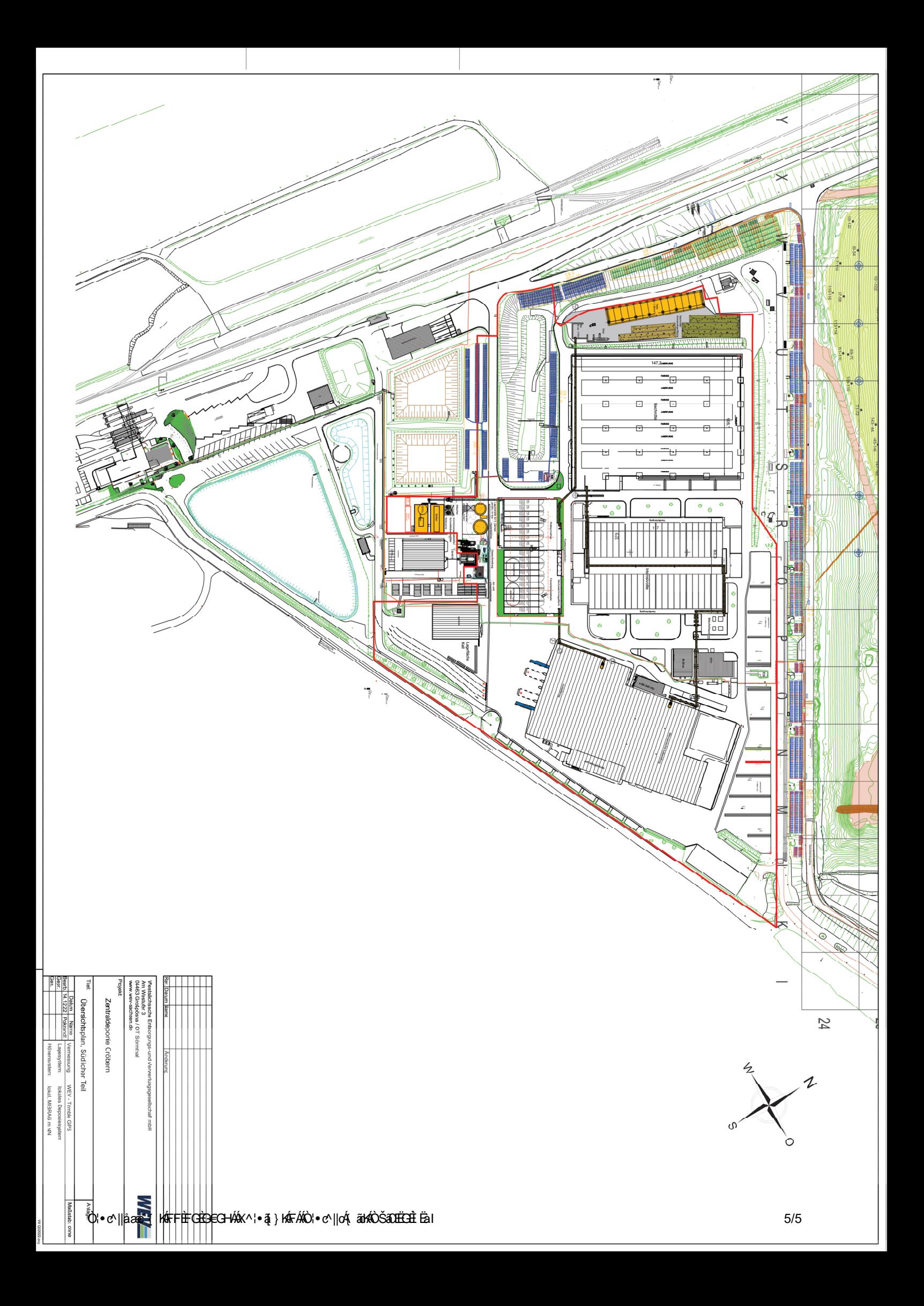

# **3.1 Beschreibung der zum Betrieb erforderlichen technischen Einrichtungen und Nebeneinrichtungen sowie der vorgesehenen Verfahren**

# **3.2 Angaben zu verwendeten und anfallenden Energien**

Anlagen:

- 231211 Kap 3.2 Anlage und Betrieb.pdf
- 231102 Kap 3.3 Anlage und Betrieb.pdf
- 231208 Kap 3.4 Anlage und Betrieb.pdf

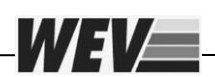

# **Inhalt**

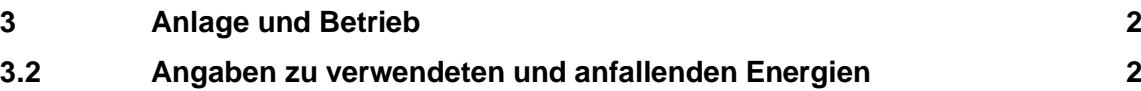

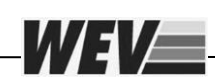

#### <span id="page-29-0"></span>**3 Anlage und Betrieb**

### <span id="page-29-1"></span>**3.2 Angaben zu verwendeten und anfallenden Energien**

Die bestehenden und auch neuen Stromverbraucher der MBA (maßgeblich Motoren) sind über die Transformatoren der MBA an das öffentliche Stromnetz angeschlossen. Mit der Reduzierung von vier auf zwei Aufbereitungslinien im Rahmen der Umsetzung des Ein-Linien-Betriebes vermindert sich Strombedarf erheblich.

In der nachfolgenden Tabelle sind die rückzubauenden / stillzulegenden bzw. neuen Hauptstromverbraucher aufgeführt:

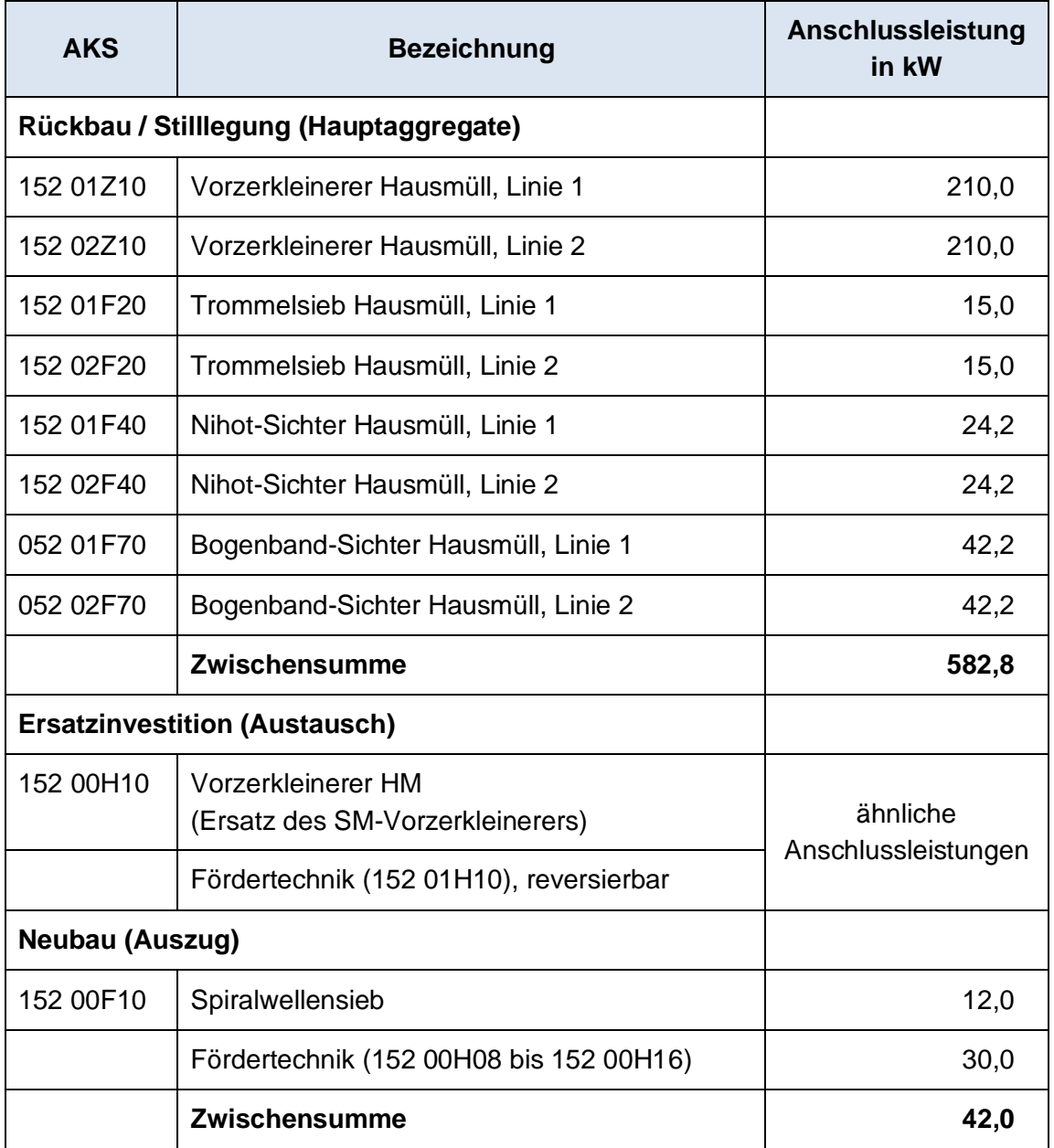

#### **Tabelle 3-1: Übersicht über die Hauptstromverbraucher**

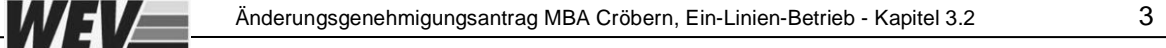

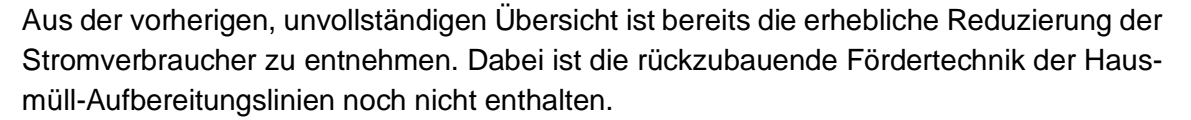

Auch im Sinne der Wirtschaftlichkeit wird bei der Beschaffung der Neuaggregate auf eine hohe Energieeffizienz wert gelegt. In diesem Zusammenhang werden nur Motoren mit der Energieeffizienzklasse IE 3 eingebaut.

Zusammenfassend erwähnt ist die Stromversorgung weiterhin gesichert.

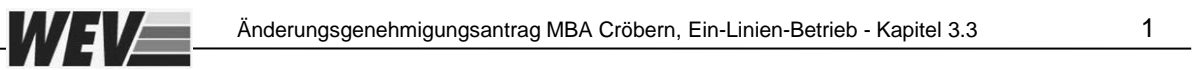

# **Inhalt**

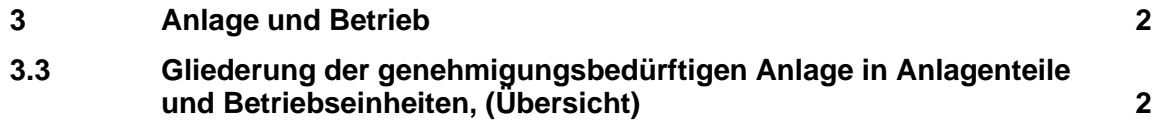

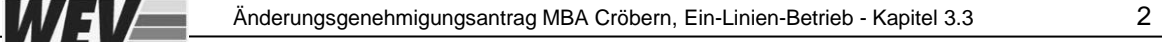

### <span id="page-32-0"></span>**3 Anlage und Betrieb**

#### <span id="page-32-1"></span>**3.3 Gliederung der genehmigungsbedürftigen Anlage in Anlagenteile und Betriebseinheiten, (Übersicht)**

Die MBA wird in ihrer Gesamtheit in die folgenden Betriebseinheiten (BE) gegliedert:

- Abfallregistrierung / Eingangsbereich mit Verwiegung
- BE 1001 Anlieferung und mechanische Aufbereitung (hier Mitnutzung Anlieferungshalle)
- BE 1002 Rotte und Abluftbehandlung (hier nur Abluftbehandlung der Anlieferungshalle relevant)
- BE 1003 übrige Anlagenbestandteile der bestehenden MBA (Sozialbereiche, Trafo)

Des Weiteren werden folgende Betriebseinheiten für die Kompost- und Energie-Anlage (KEA) genutzt:

- BE 2001 Anlieferung und mechanische Aufbereitung
- BE 2002 Trockenvergärung
- BE 2003 Intensivrotte
- BE 2004 Nachrotte und Kompostnachbehandlung
- BE 2005 Biogasaufbereitung und -verwertung
- BE 2006 Ablufterfassung und -behandlung
- BE 2007 Funktionsraum / Archiv

**Für den Änderungsgenehmigungsantrag ist die KEA nicht relevant (BE 2001 bis 2007). Das betrifft auch die biologische Behandlungsstufe der MBA (BE 1002 und BE 1003).** Mit der genehmigten Teilausschleusung einer Inputmenge von 42.000 Mg/a biologischer Abfälle zur KEA sind die vorhandenen 44 Rottetunnel auch bei einer steigenden Feinkornausschleusung durch die neu beantragte Vorabsiebung mehr als ausreichend.

Die nachfolgende Verfahrensbeschreibung bezieht sich auf die folgende Betriebseinheit (BE):

• BE 1001 Anlieferung und mechanische Aufbereitung (hier Mitnutzung Anlieferungshalle)

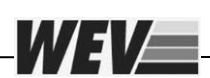

# **Inhalt**

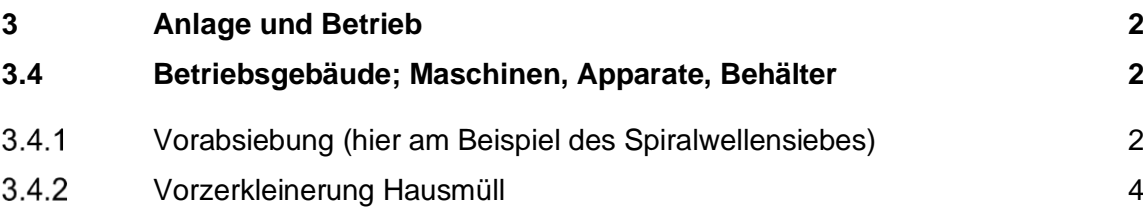

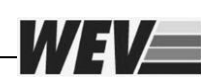

### <span id="page-34-0"></span>**3 Anlage und Betrieb**

#### <span id="page-34-1"></span>**3.4 Betriebsgebäude; Maschinen, Apparate, Behälter**

Die verwendete Anlagentechnik wird sich nach dem Umbau mit Ausnahme der Vorabsiebung des Hausmüll-Inputs nicht verändern. Letztendlich werden neben der vorgenannten Siebtechnik (Spiralwellenförderer oder Ähnliches) ein weiterer NIR-Trenner für die Nachsortierung der mit dem bestehenden NIR-Trenner aussortierten Wertstoffe beschafft. Ansonsten ist eine Ersatzinvestition für den Vorzerkleinerer Hausmüll erforderlich.

#### <span id="page-34-2"></span> $3.4.1$ **Vorabsiebung (hier am Beispiel des Spiralwellensiebes)**

Der Markt verfügt über eine Vielzahl an geeigneter Siebtechnik für die Hausmüllaufbereitung (Scheiben-, Spannwellen-, Schwingsiebe).

# **Bild 3-1: Scheibensieb der Fa. Neuenhauser (MBA Freienhufen)**

**Bild 3-2: Flowerdisc der Fa. Komptech (Test in der MBA Lübben)**

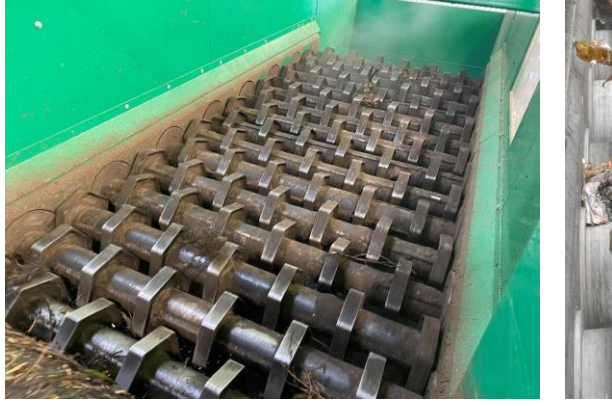

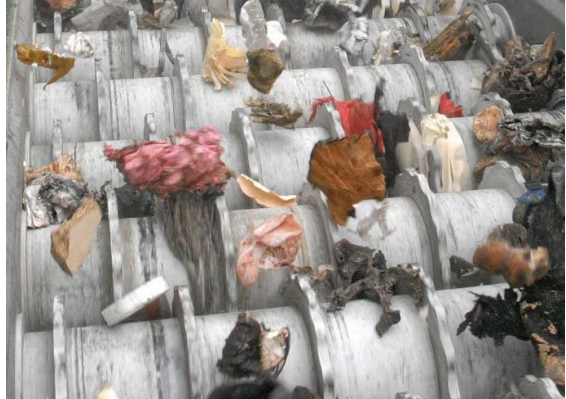

Die WEV hat bereits erfolgreiche Versuche mit dem nachfolgend beschriebenen Spiralwellensieb durchgeführt. Dieses stellt jedoch eine beispielhafte Lösung dar. Inwieweit das Spiralwellensieb später durch einen anderen Siebtyp ersetzt wird (Ergebnis der Ausschreibung), ist für die Genehmigung nicht relevant. Die Aufstellung ändert sich auch nur wenig.

# Funktionsbeschreibung:

Über ein der Siebtechnik vorgeschaltetes Zuführband wird der Hausmüll in einem bestimmten Winkel auf mehrere, mit gleicher Drehrichtung angetriebene Förderschnecken aufgegeben. Das Material wird durch den Rollenbahneffekt in Längsrichtung und gleichzeitig durch die Spiralwendel seitwärts gefördert.

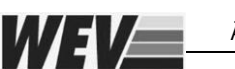

Die Trennung erfolgt grundsätzlich nach Gewicht, physikalischen Eigenschaften und Größe in die drei Fraktionen (siehe [Bild 3-3\)](#page-35-0):

- Feinkornfraktionen, die durch die Sieblücken der rotierenden Schnecken fallen;
- kubische Überkornfraktionen, die durch die Schnecken seitlich ausgetragen werden;
- Langteile, die Förderrichtung ausgetragen werden.

# <span id="page-35-0"></span>**Bild 3-3: Funktionsprinzip eines Spiralwellensiebes (Quelle ALLRECO)**

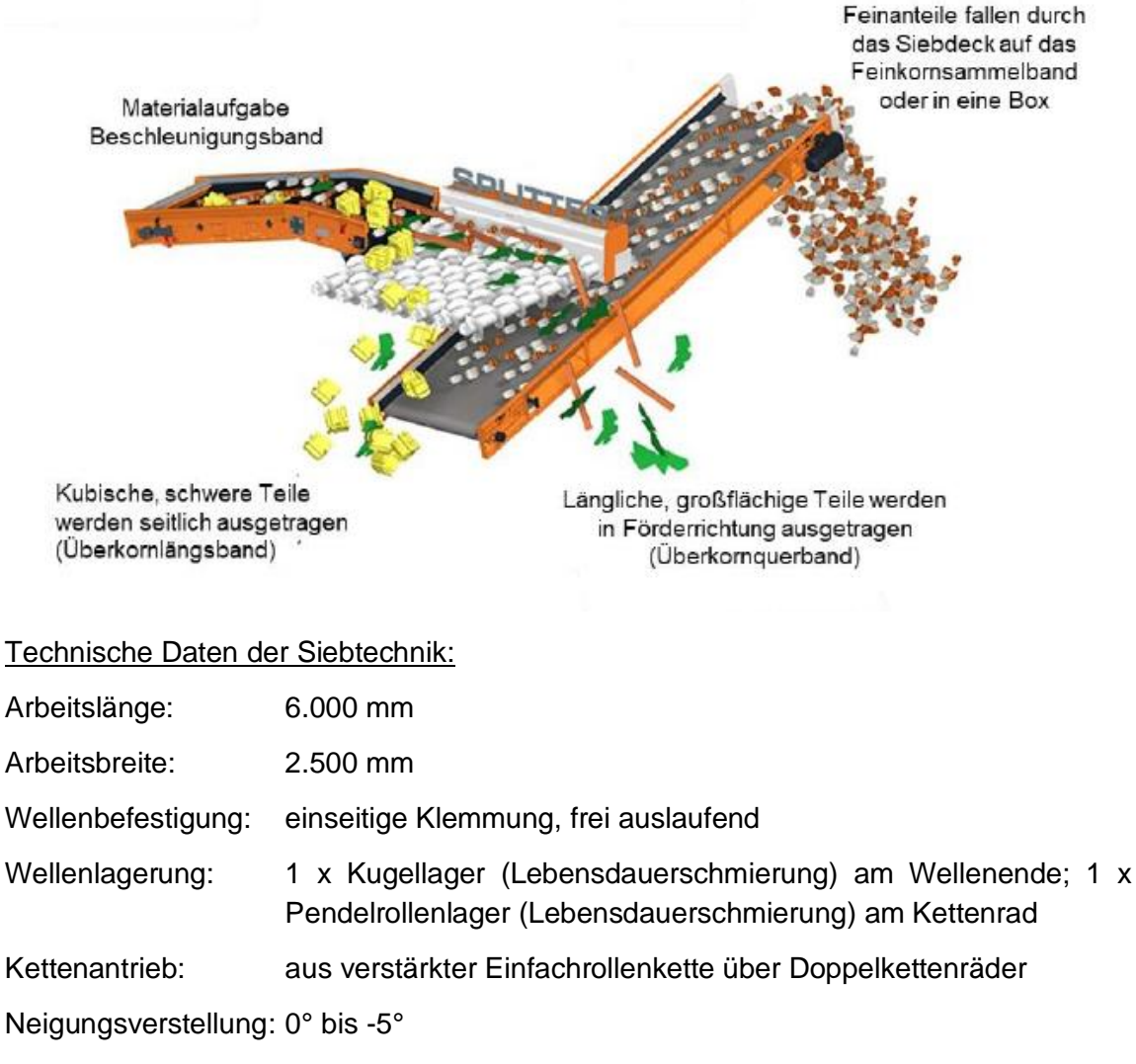

Antrieb: 3 Stück Kegelradgetriebemotoren,

Anschlussleistung: 3 x 4,0 kW frequenzgeregelt, 50 Hz / 400 V
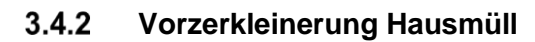

Wie bereits erwähnt wird der bestehende Vorzerkleinerer für Hausmüll ersetzt. Unverändert dient die Zerkleinerung der Herstellung einer Abfallfraktion mit einer Endkorngröße von < 250 mm aus dem Inputmaterial. Der Zerkleinerer wird zukünftig im Regelbetrieb für die Überkornfraktion aus der Vorabsiebung verwendet; optional ist dieser auch für die Hausmüllzerkleinerung geeignet.

Auch für diesen Verfahrensschritt sind mehrere Aggregatetypen am Markt verfügbar. Letztendlich entscheidet auch hier das Ergebnis der Ausschreibungen.

Funktionsbeschreibung:

*WEE* 

Das zu zerkleinernde Material wird über Bagger oder Fördertechnik in den Aufgabetrichter eingetragen. Nachdem der Hausmüll auf den Rotor auftrifft, wird das Material von den aufgeschraubten / aufgeschweißten Walzenzähnen erfasst und durch den hydraulisch beaufschlagten Zerkleinerungskamm zerkleinert.

Bei Verstopfungen ist eine mehrmalige Reversierung des Rotors möglich bzw. bei unzerkleinerbaren Materialien wird der Antrieb automatisch gestoppt.

Der zerkleinerte Abfall wird über das Abzugsband ausgetragen und im Normalbetrieb weiter aufbereitet. Bei Störungen (Branderkennung) ist es ebenfalls möglich das Abzugsband zu reversieren, um den Abfall zurück in die Anlieferhalle abzuwerfen.

### **Bild 3-4: Funktionsprinzip eines Vorzerkleinerers (Quelle Doppstadt)**

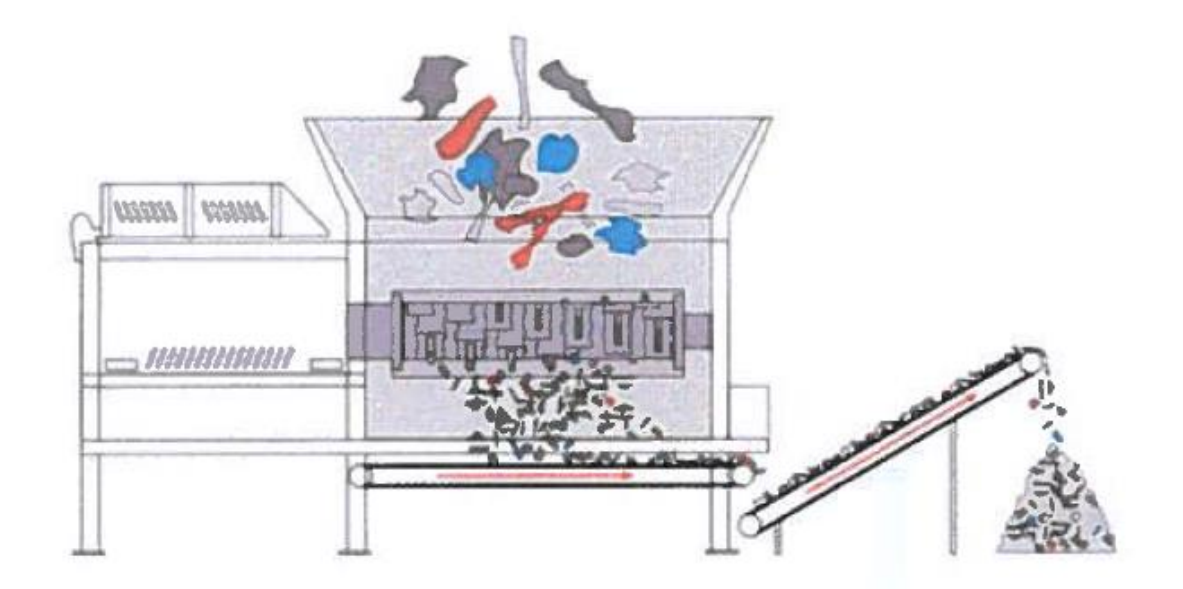

Technische Daten des Vorzerkleineres: Stundenleistung: min. 60 Mg/h Ausführungsbeispiel: Einwellenzerkleiner, langsamlaufend

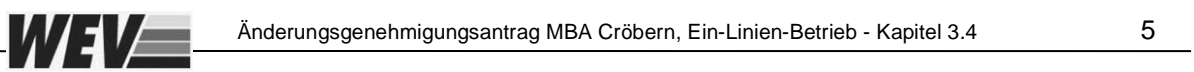

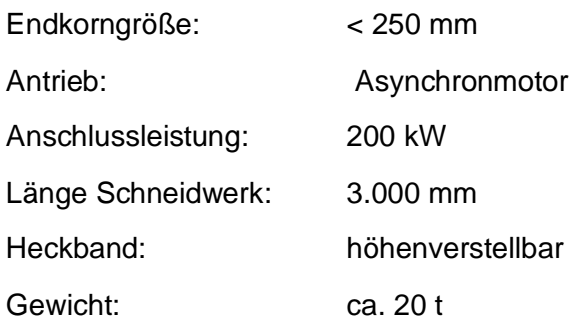

# **3.3 Gliederung der Anlage in Anlagenteile und Betriebseinheiten - Übersicht**

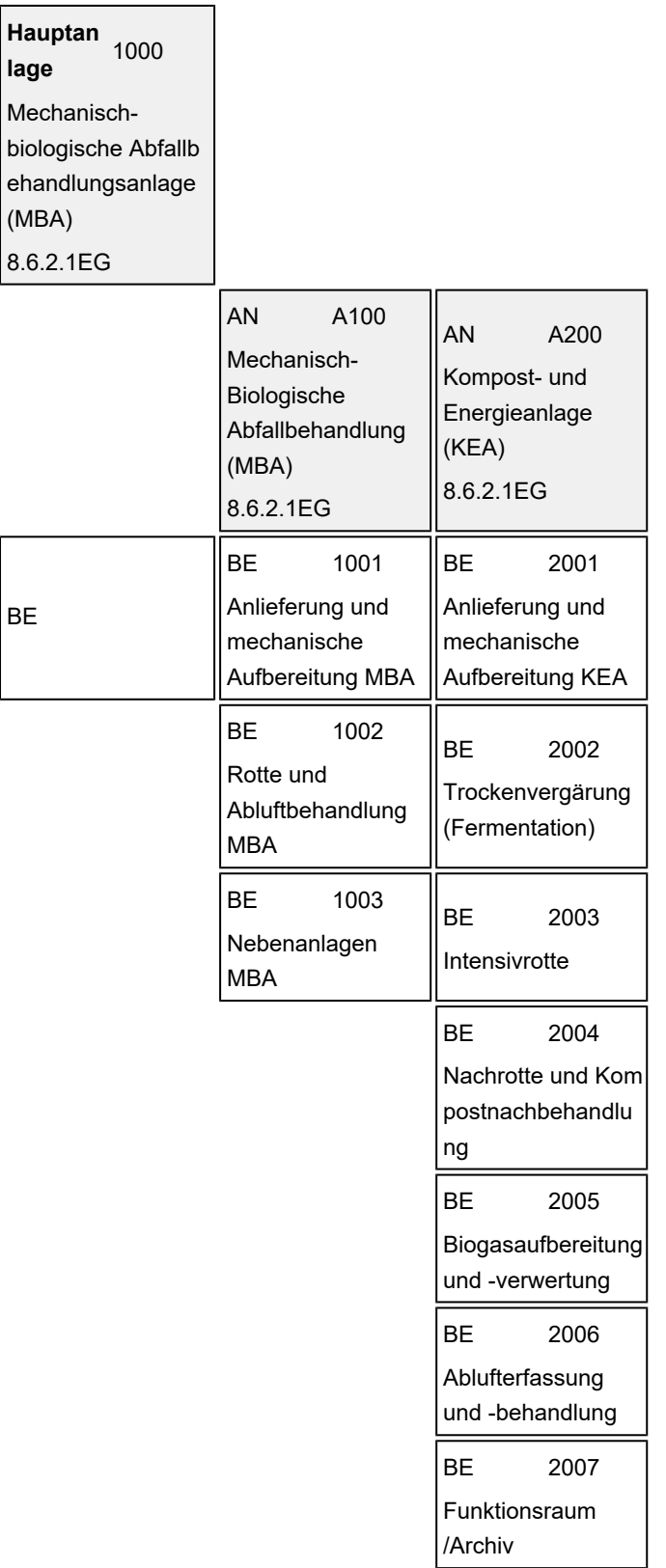

### **3.4 Betriebsgebäude, Maschinen, Apparate und Behälter**

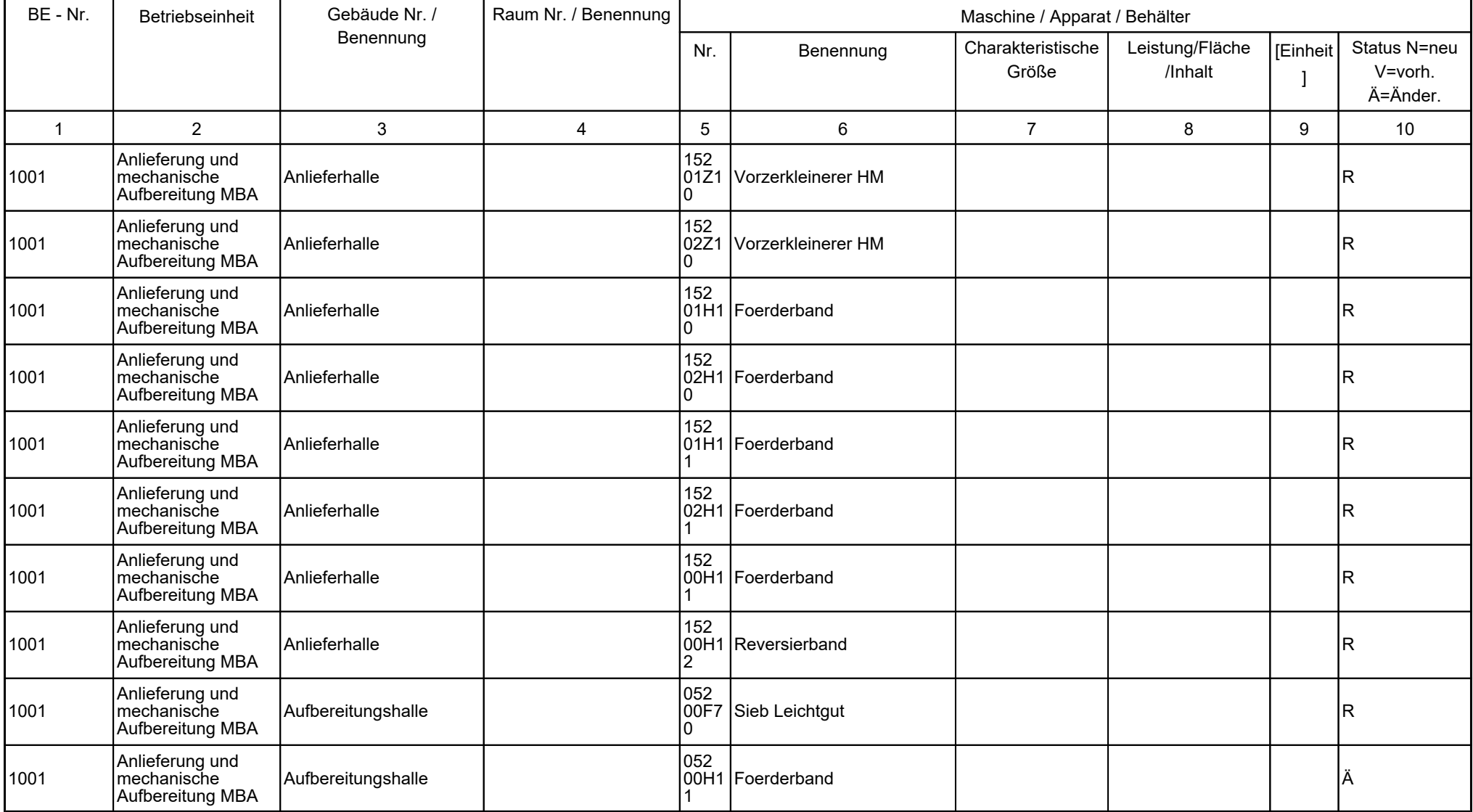

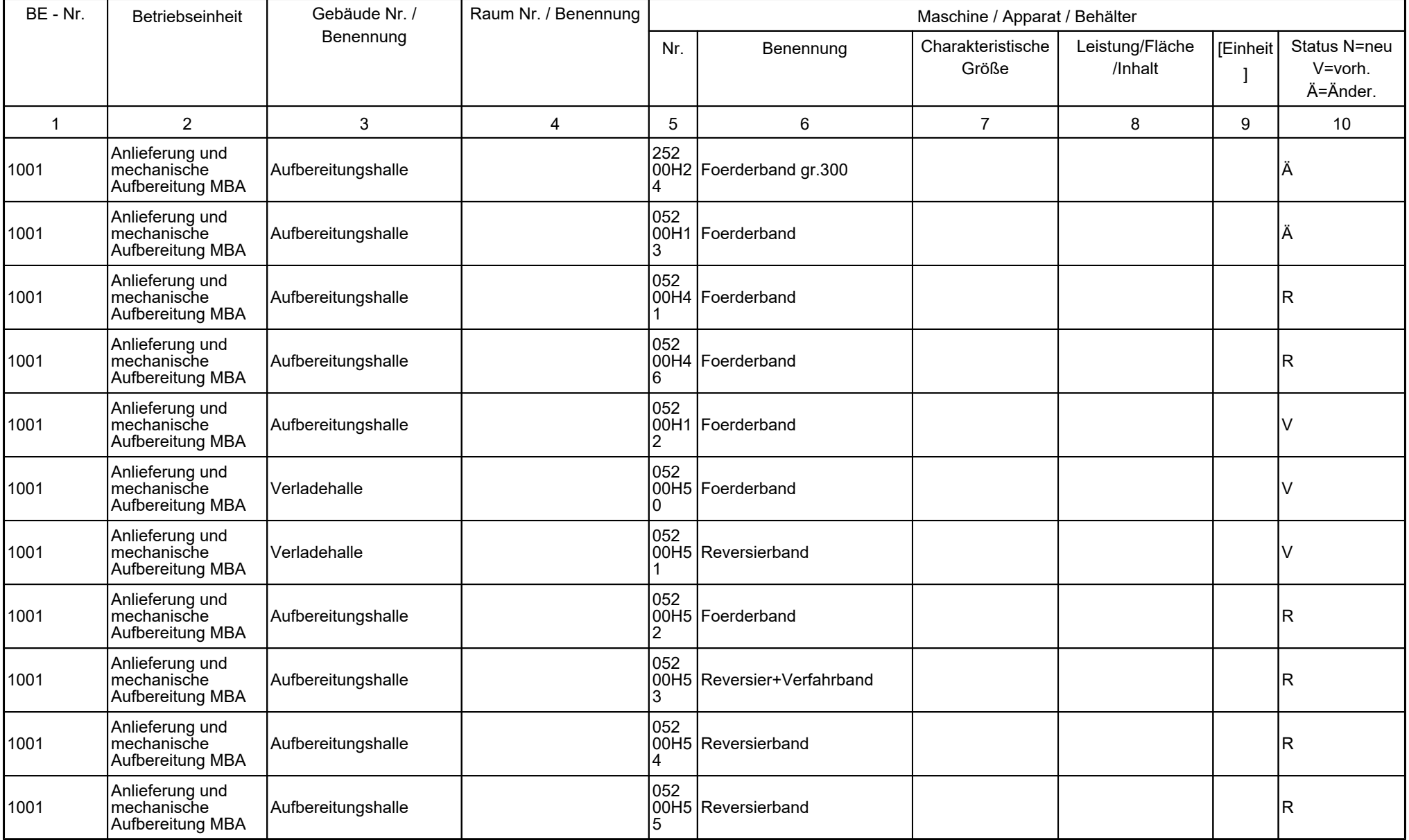

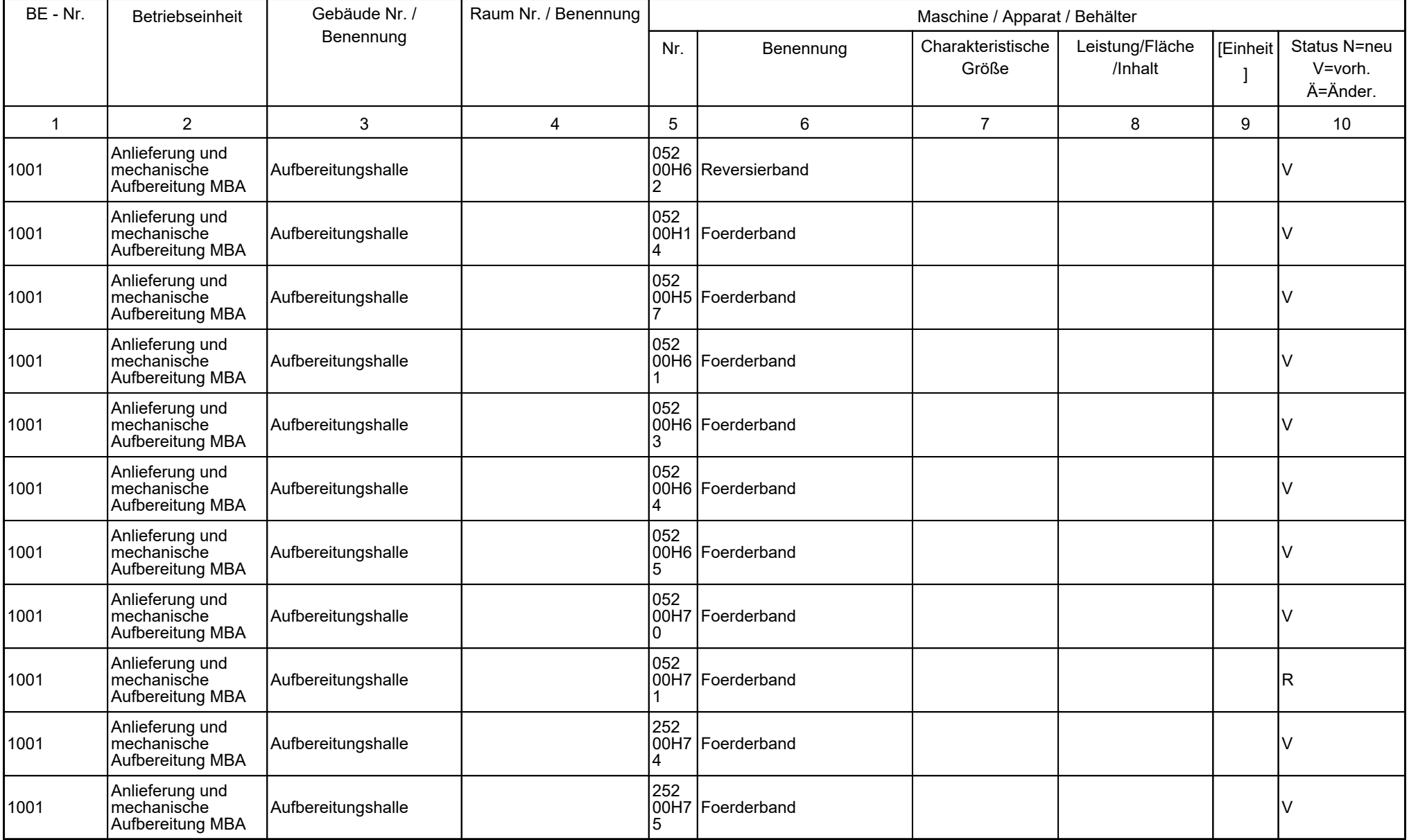

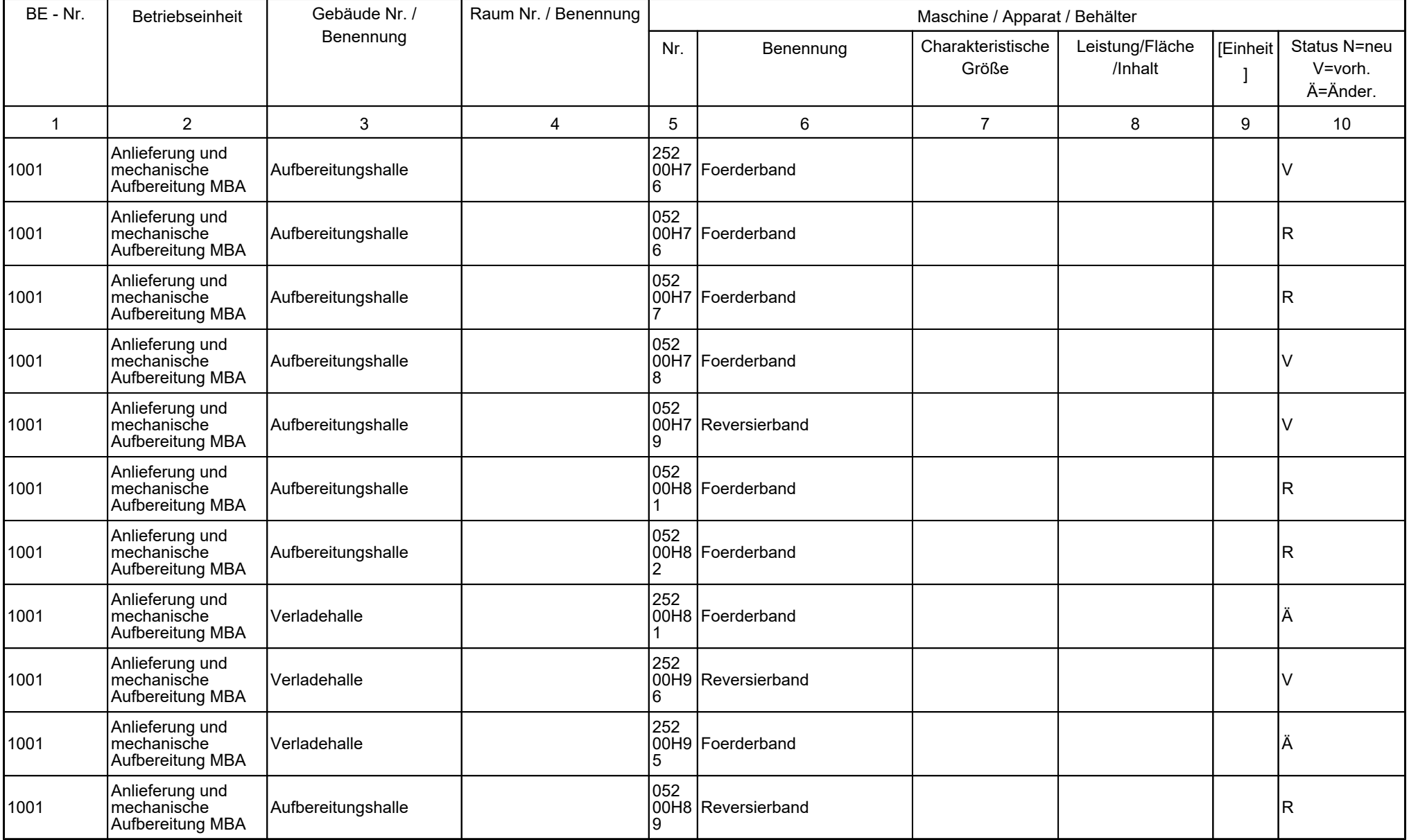

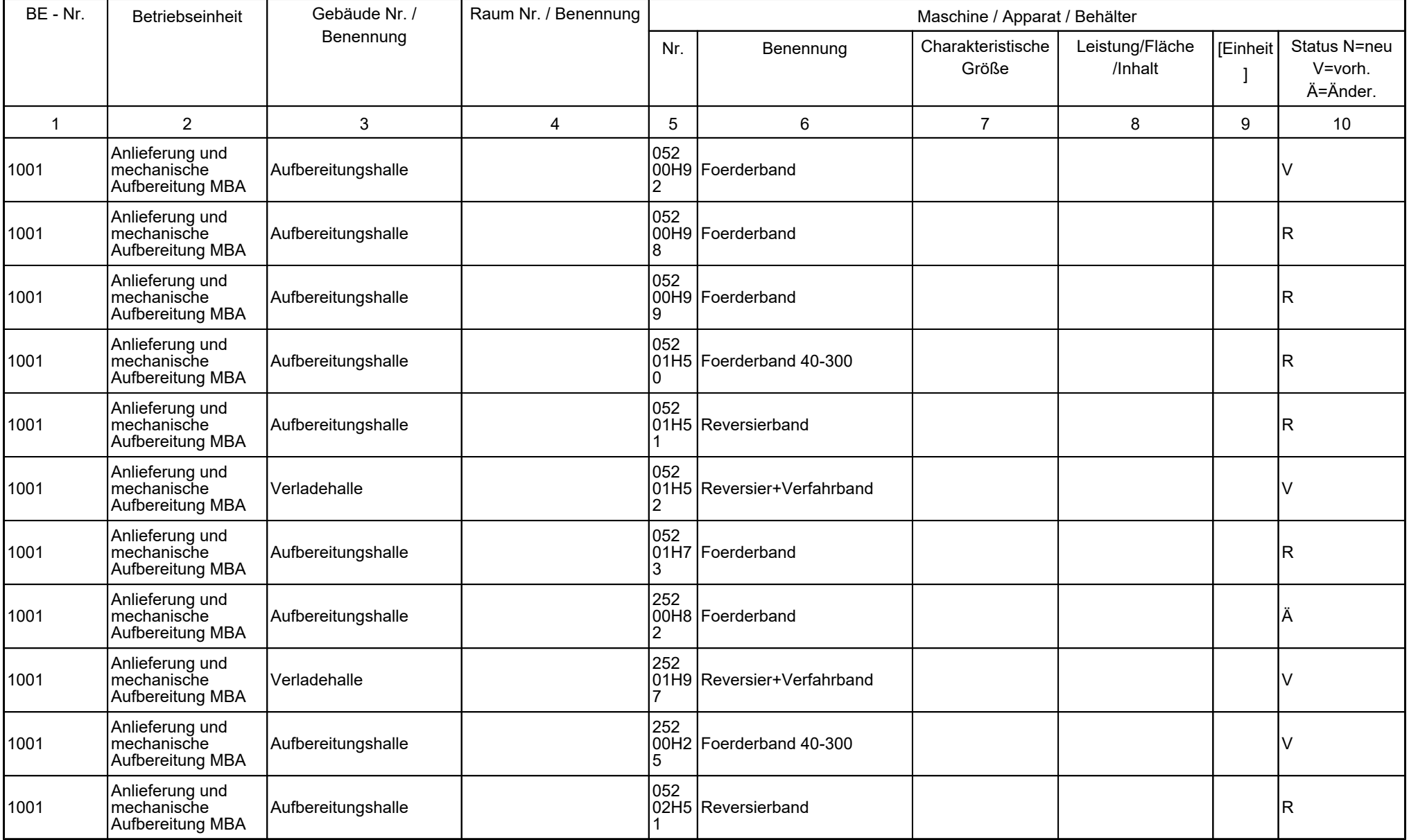

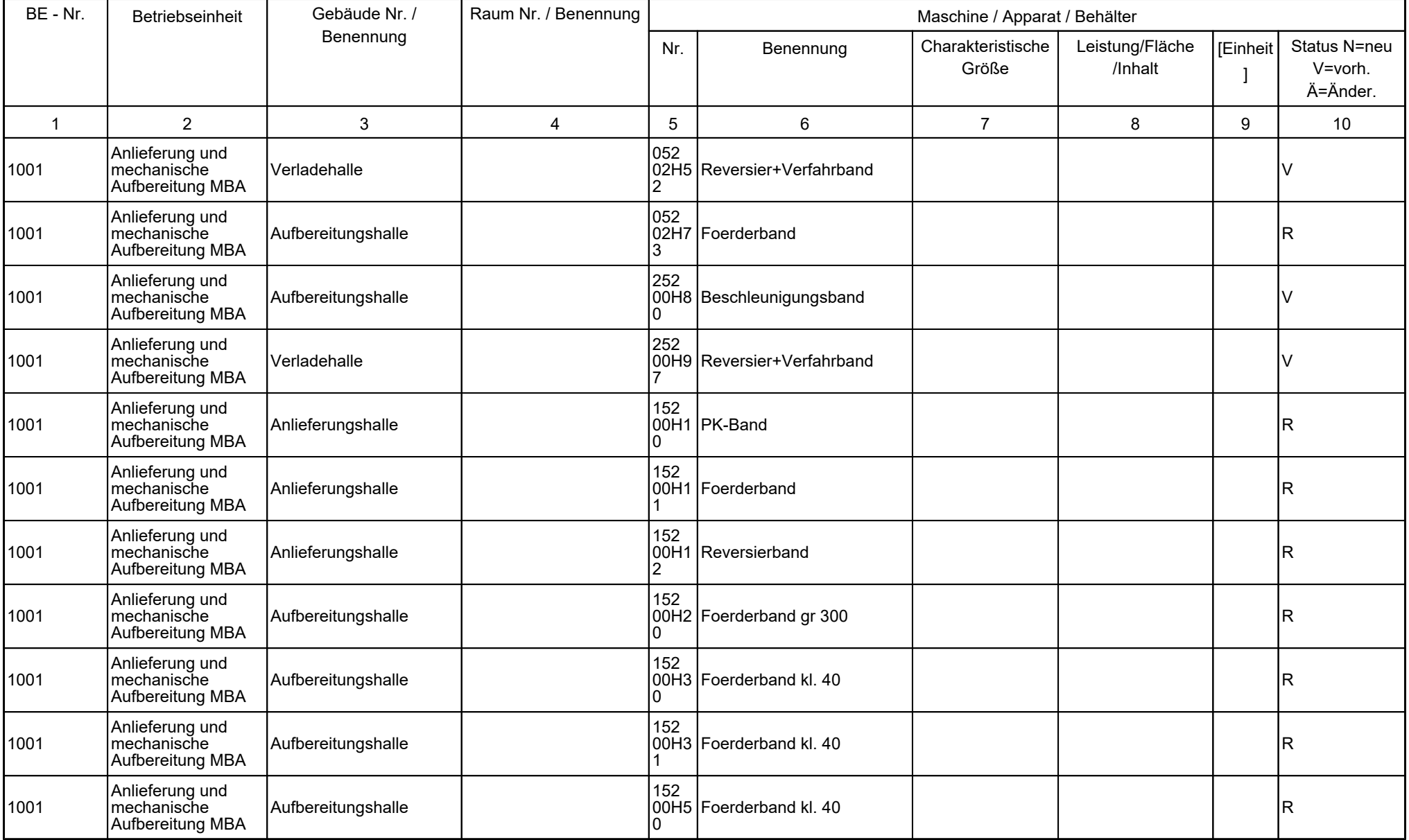

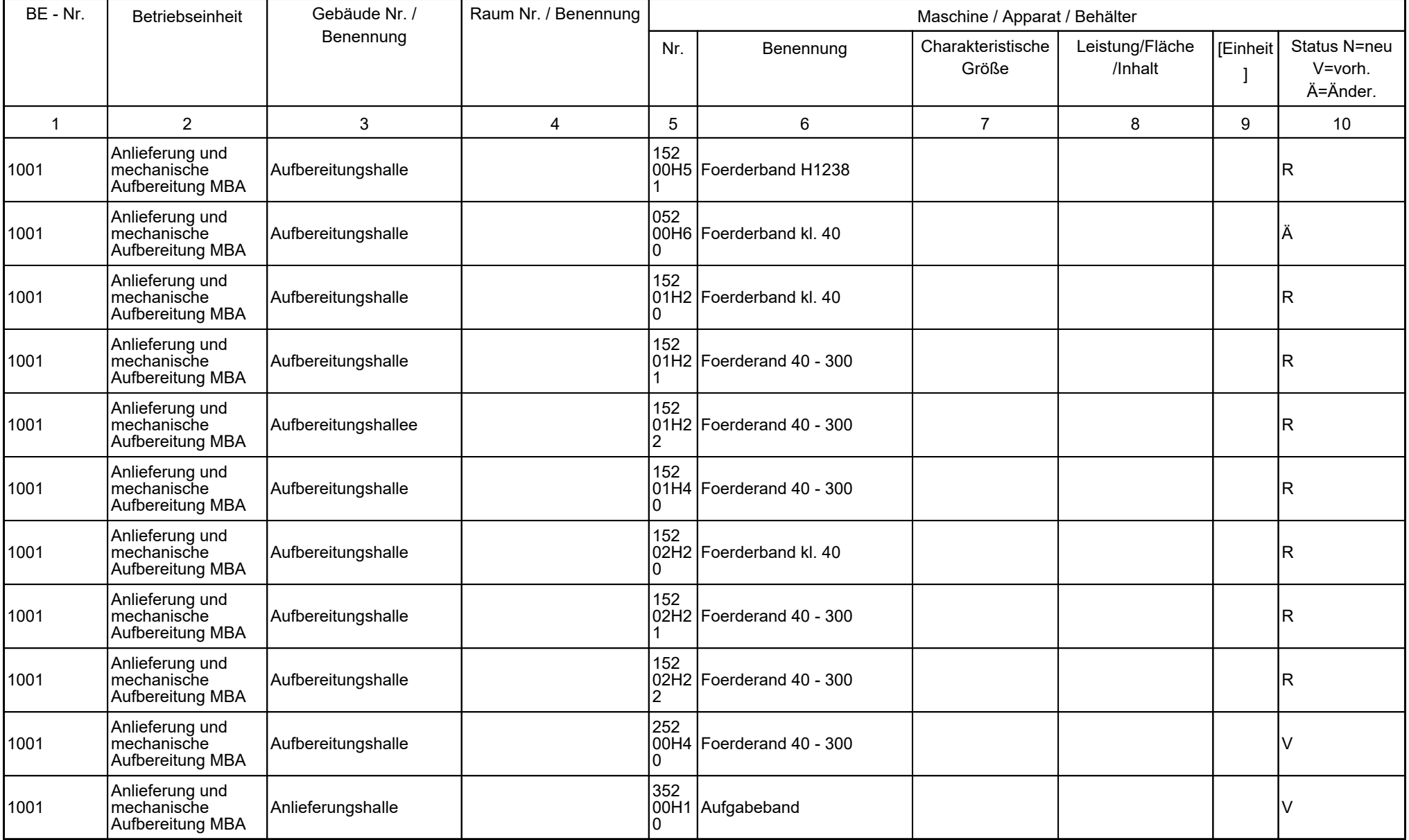

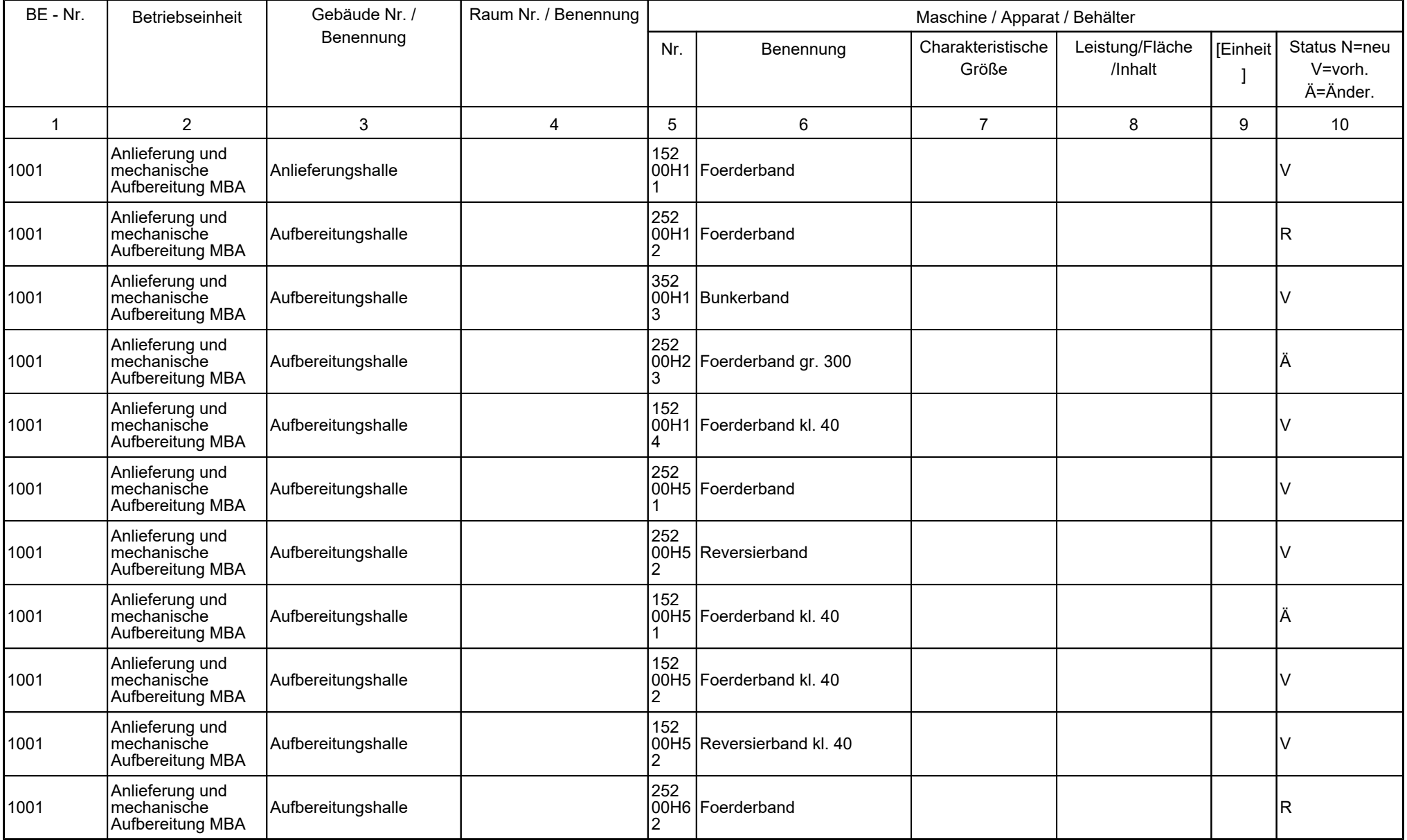

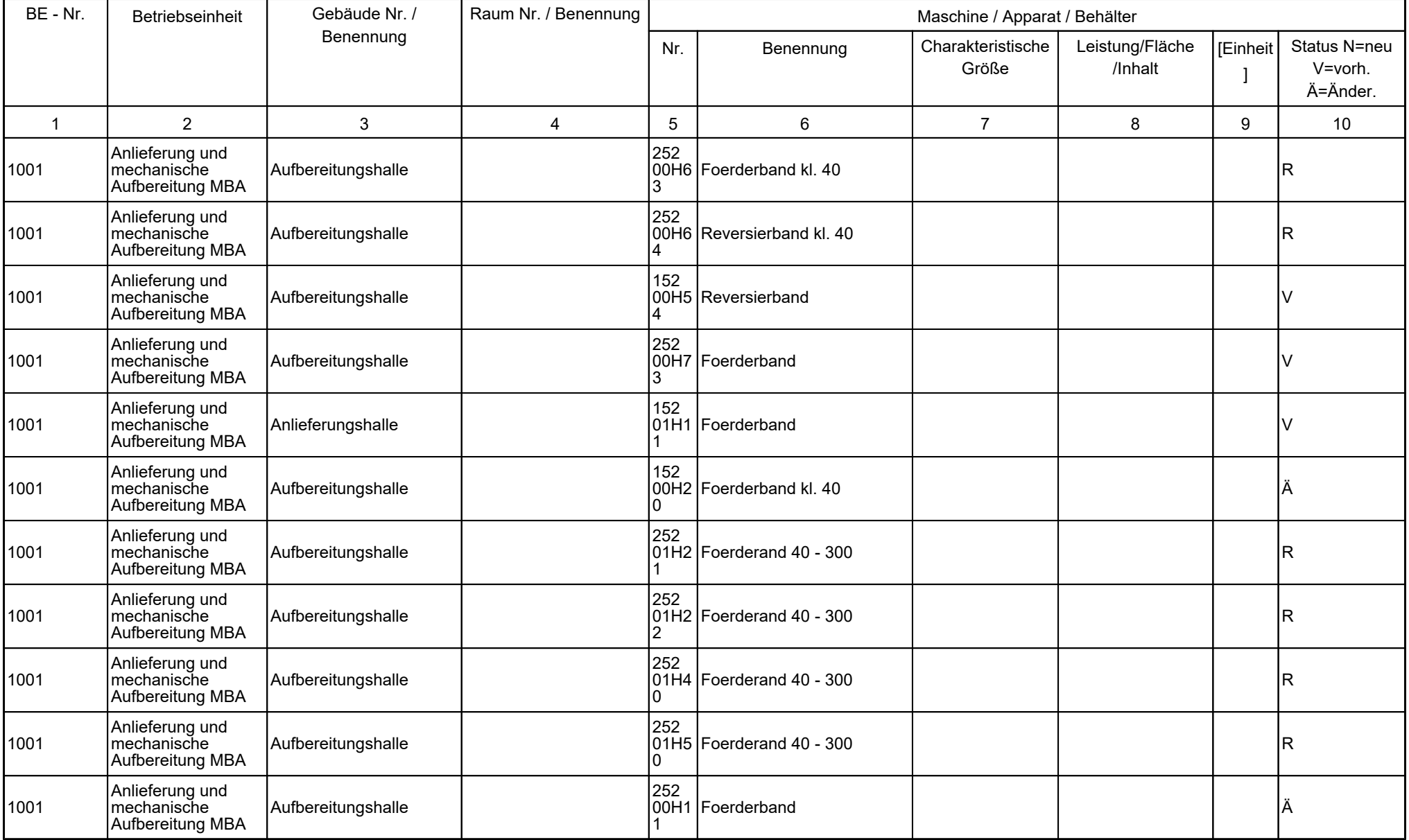

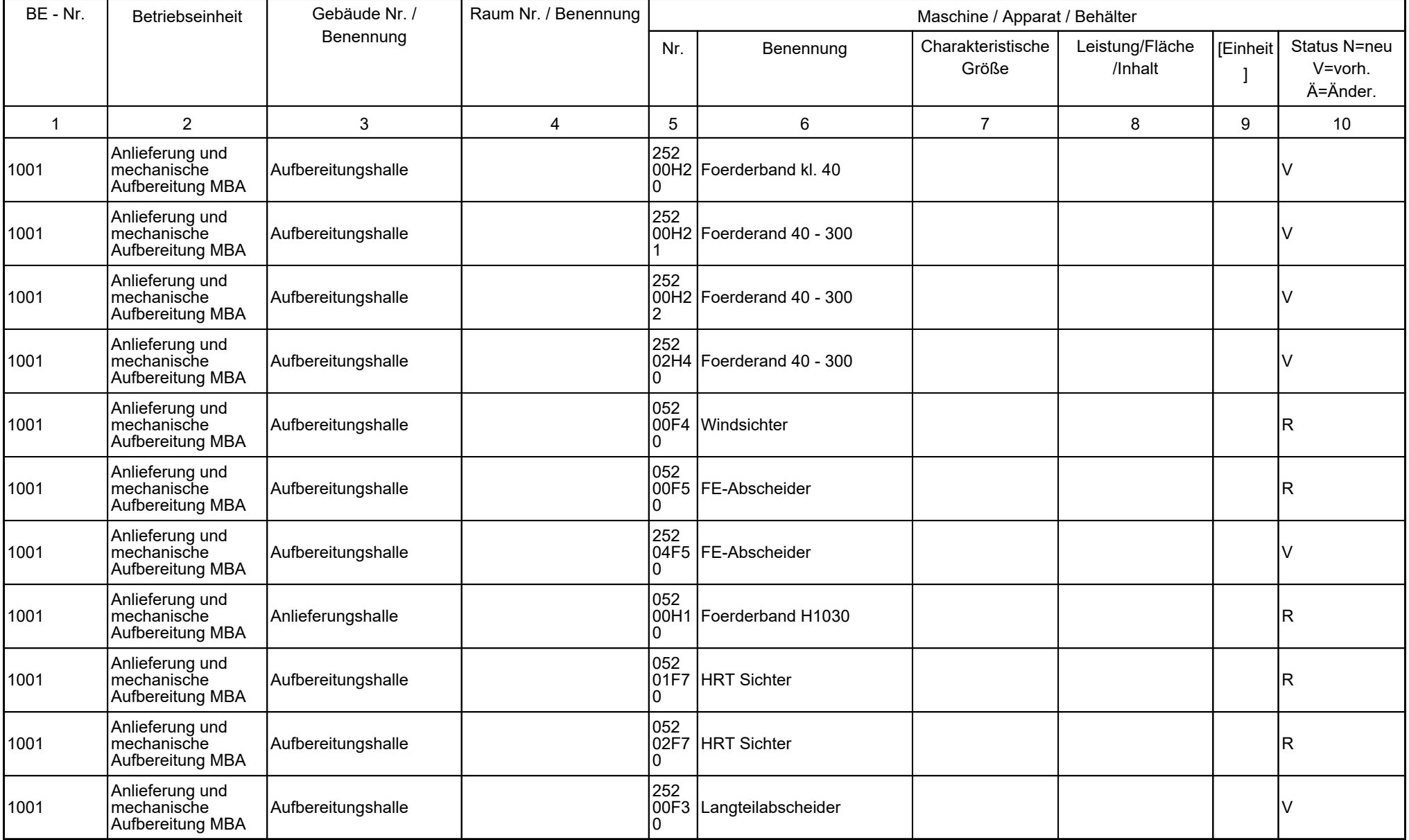

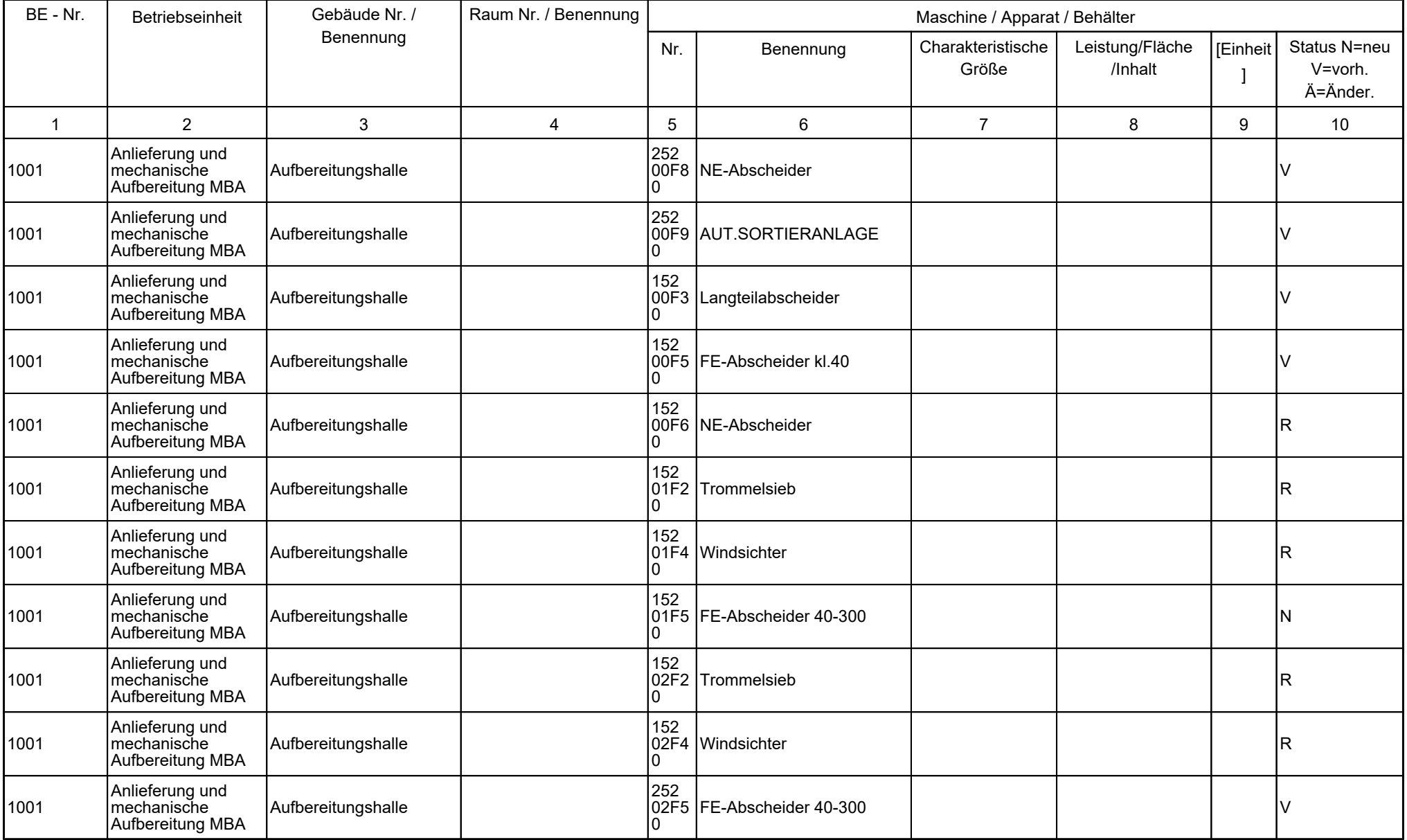

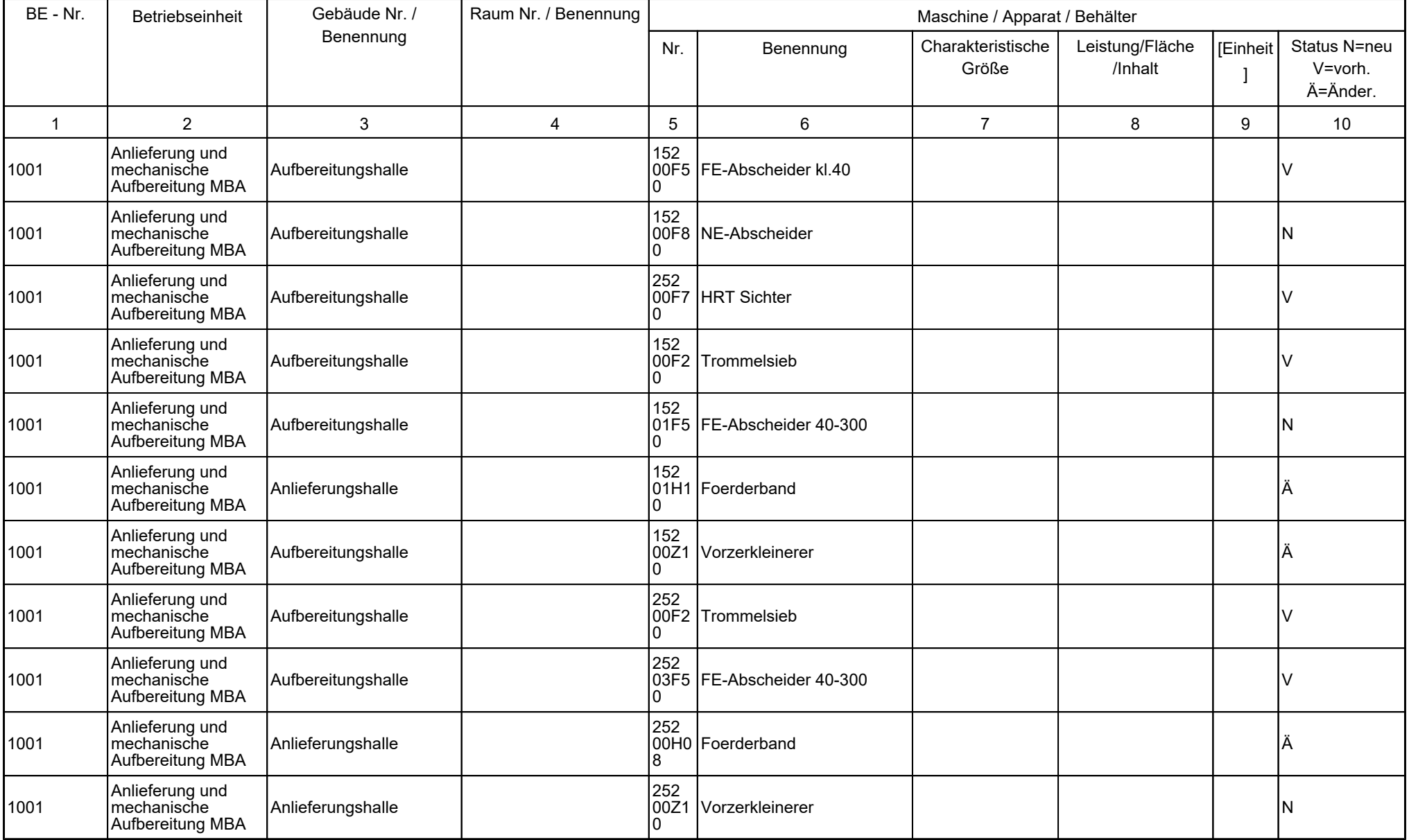

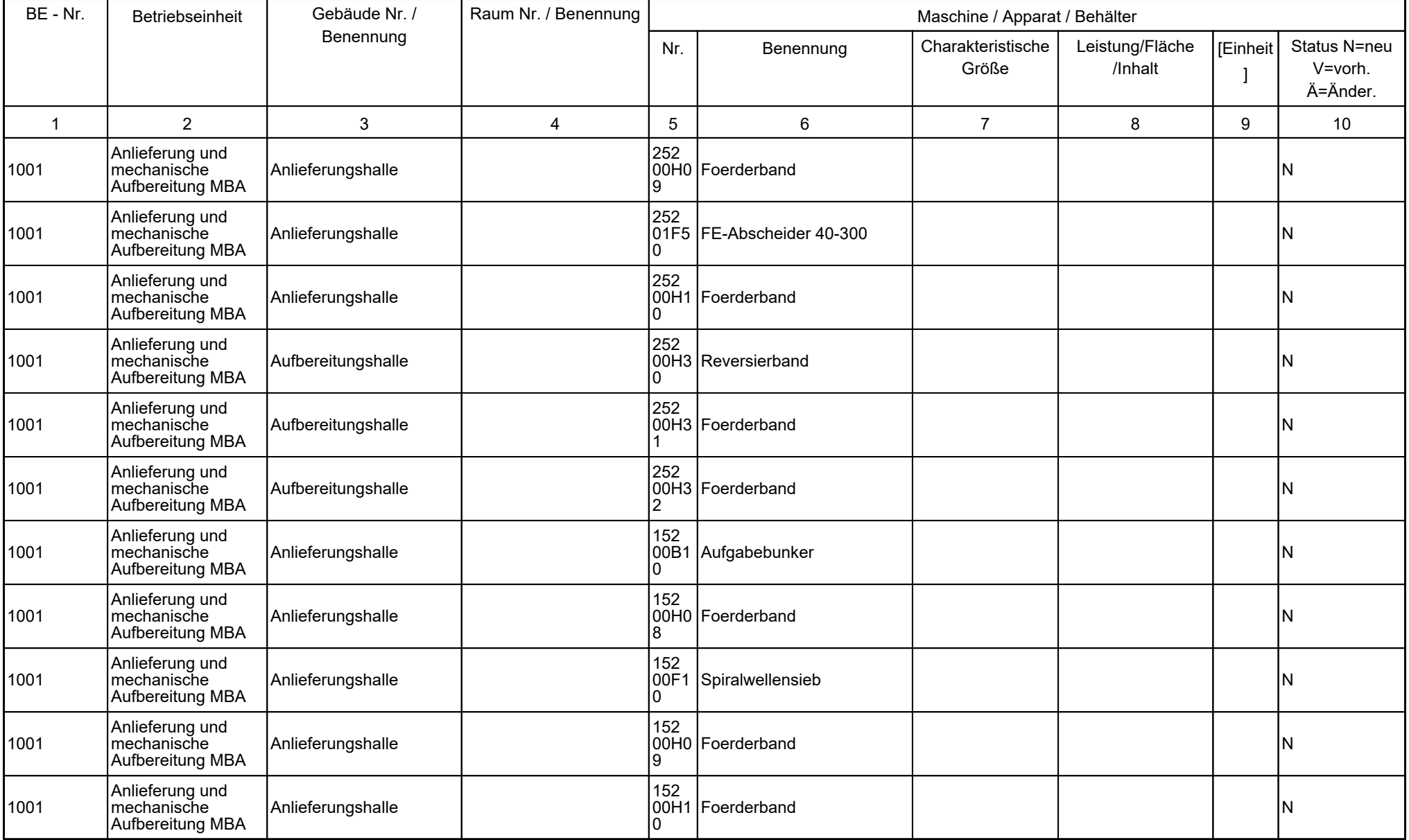

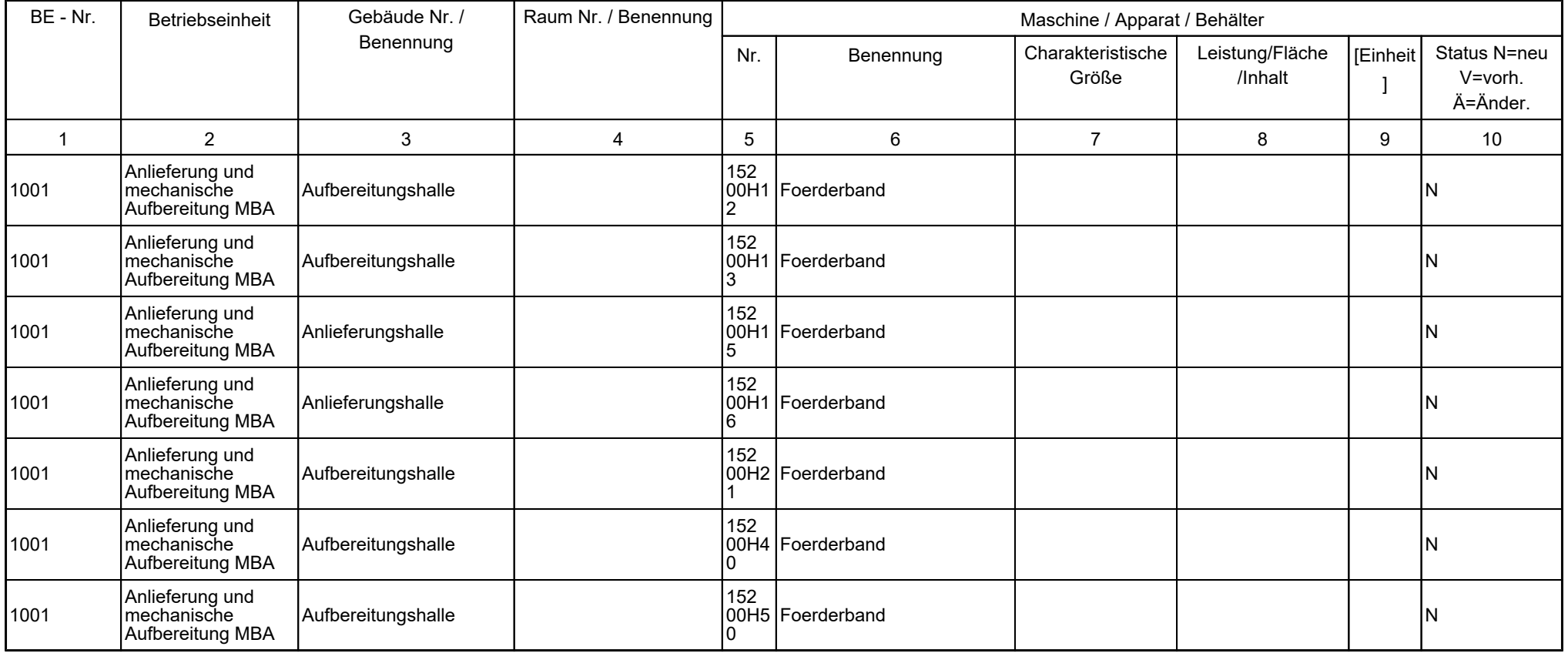

### **3.5 Angaben zu gehandhabten Stoffen inklusive Abwasser und Abfall und deren Stoffströmen**

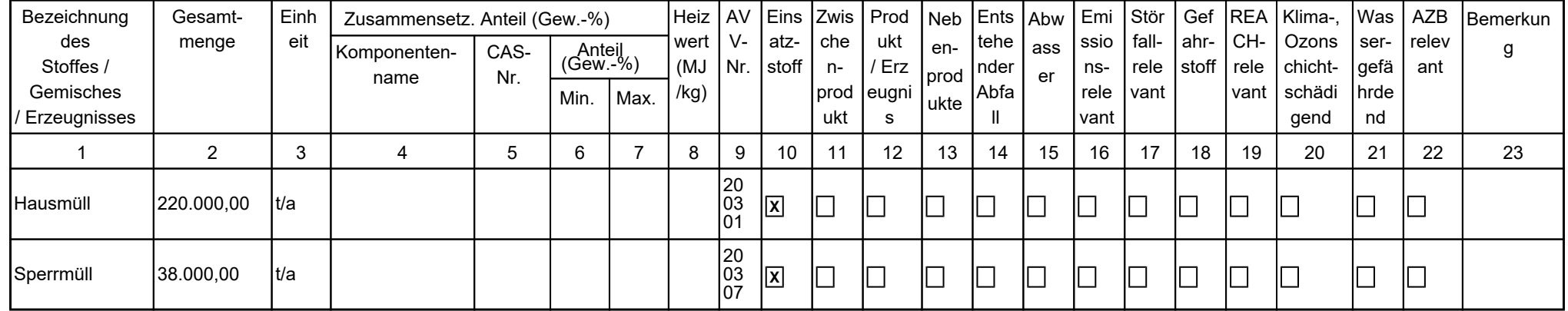

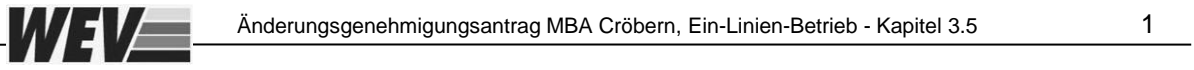

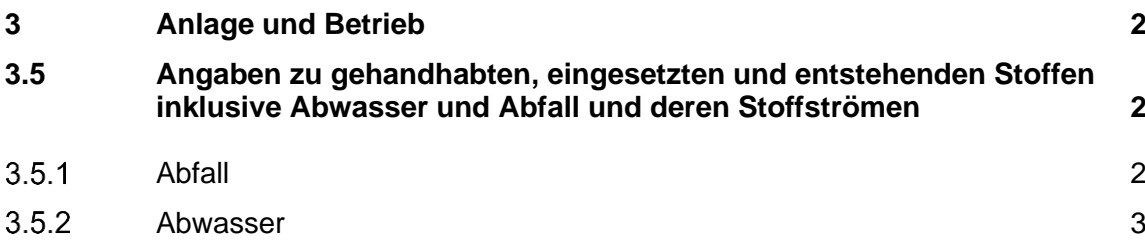

<span id="page-55-0"></span>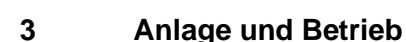

#### <span id="page-55-1"></span>**3.5 Angaben zu gehandhabten, eingesetzten und entstehenden Stoffen inklusive Abwasser und Abfall und deren Stoffströmen**

#### <span id="page-55-2"></span> $3.5.1$ **Abfall**

WE

Die MBA Cröbern ist für eine Abfallbehandlungskapazität von insgesamt 300.000 Mg/a ausgelegt. Die angelieferten Abfälle bestehen zum einen aus organikhaltigen Abfällen sowie zum anderen aus brennstoffhaltigen Abfällen.

Die hiermit beantragte Optimierung hat keinen Einfluss auf die genehmigten Abfallarten und Inputmengen.

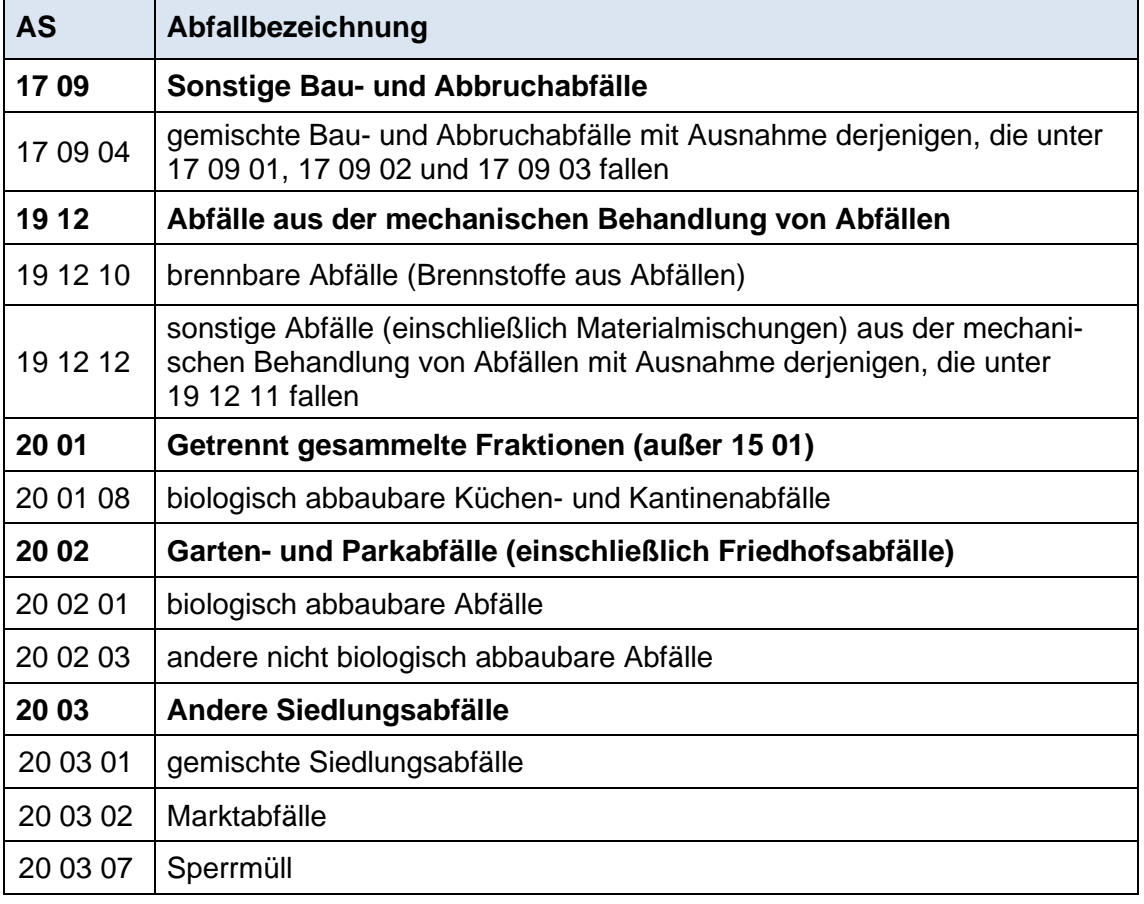

#### **Tabelle 3-1: Auszug aus dem genehmigten Positivkatalog der MBA**

Hierbei ist anzumerken, dass die Gesamtkapazität (MBA / KEA) am Standort von 300.000 Mg/a nicht verändert wird. Der Anteil Bioabfall, der zur KEA gelangt, wurde mit 42.000 Mg/a genehmigt.

Mit der Reduzierung auf einen Ein-Linien-Betrieb ergeben sich Änderungen an den Stoffströmen (maßgeblich Hausmüll).

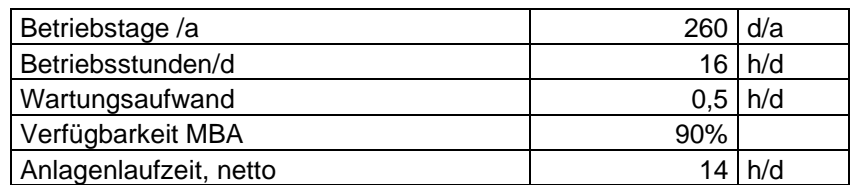

#### **Tabelle 3-2: Inputbetrachtungen MBA Cröbern**

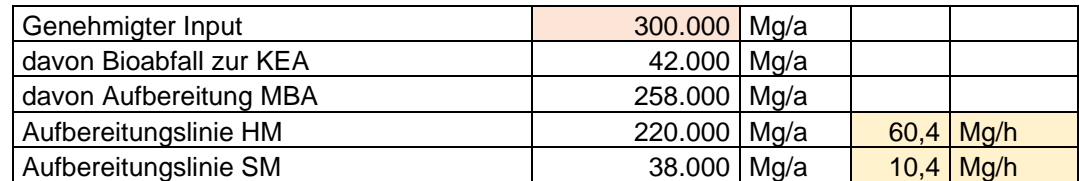

Nach den Umbaumaßnahmen müssen die verbleibenden beiden Aufbereitungslinien etwa **60 Mg/h Hausmüll und etwa 10 Mg/h Sperrmüll** verarbeiten können.

Da die verbleibenden Aufbereitungslinien zwar den Sperrmüll-Input aufnehmen können, jedoch nur etwa 40 Mg/h Hausmüll, muss zukünftig die Vorabsiebung des Hausmülls erfolgen, um die abgesiebte Feinkornfraktion - an der Aufbereitung vorbei - direkt zur Intensivrotte zu fördern. Versuche mit der Siebtechnik (Spiralwellensieb) zeigen, dass etwa 30% bis 35% des Inputs als Feinfraktion ausgeschleust werden kann.

**Die Mengen und die Stoffstromverteilung der Outputfraktionen bleiben unverändert bzw. unterliegen auch nach einer Vorabsiebung den derzeit üblichen Mengenschwankungen.** 

#### <span id="page-56-0"></span>**Abwasser**

WE

Auch die neue Anlagentechnik in der MBA arbeitet trockenmechanisch, sodass keine zusätzlichen Abwassermengen entstehen.

Der Personalbedarf bleibt ebenfalls unverändert. Insofern entstehen auch keine zusätzlichen Sanitärabwässer.

#### **3.6 Maschinenaufstellungspläne**

Anlagen:

- 231208 Kap 3.6 Anlage und Betrieb.pdf
- 231208\_3.200 b Ein-Linien-Betrieb Grundriss.pdf
- 231208\_3.300 a Ein-Linien-Betrieb Schnitte K T Q R.pdf
- 231207\_3.301 a Ein-Linien-Betrieb Schnitte 9 14 17 16.pdf
- 231208\_3.302 a Ein-Linien-Betrieb Schnitte 10 J.pdf

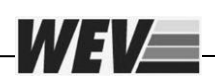

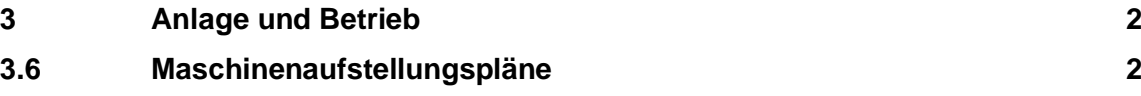

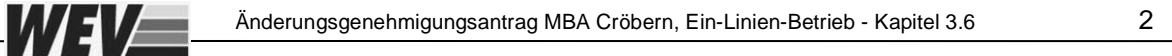

#### <span id="page-59-0"></span>**3 Anlage und Betrieb**

### <span id="page-59-1"></span>**3.6 Maschinenaufstellungspläne**

Folgende Maschinenaufstellungspläne sind dem vorliegenden Änderungsgenehmigungsantrag zu entnehmen:

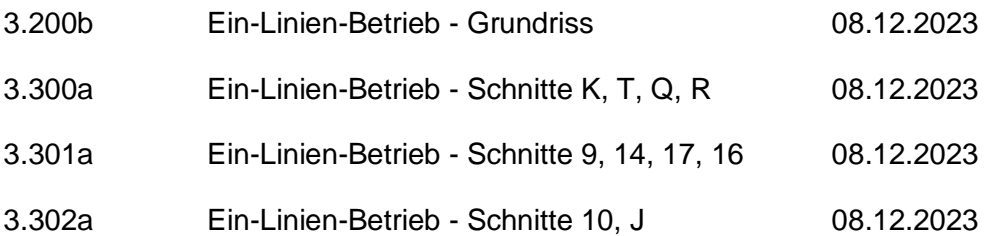

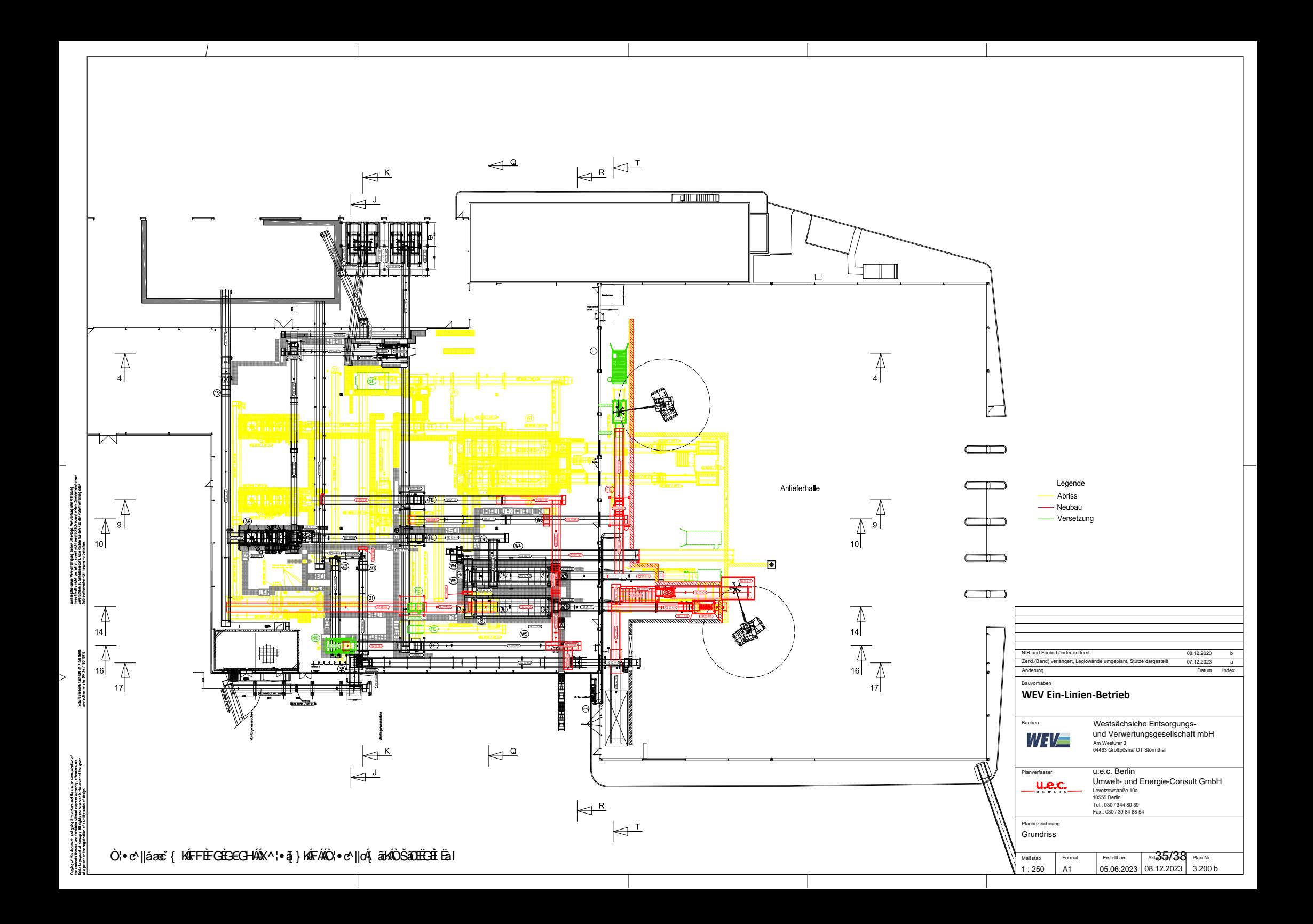

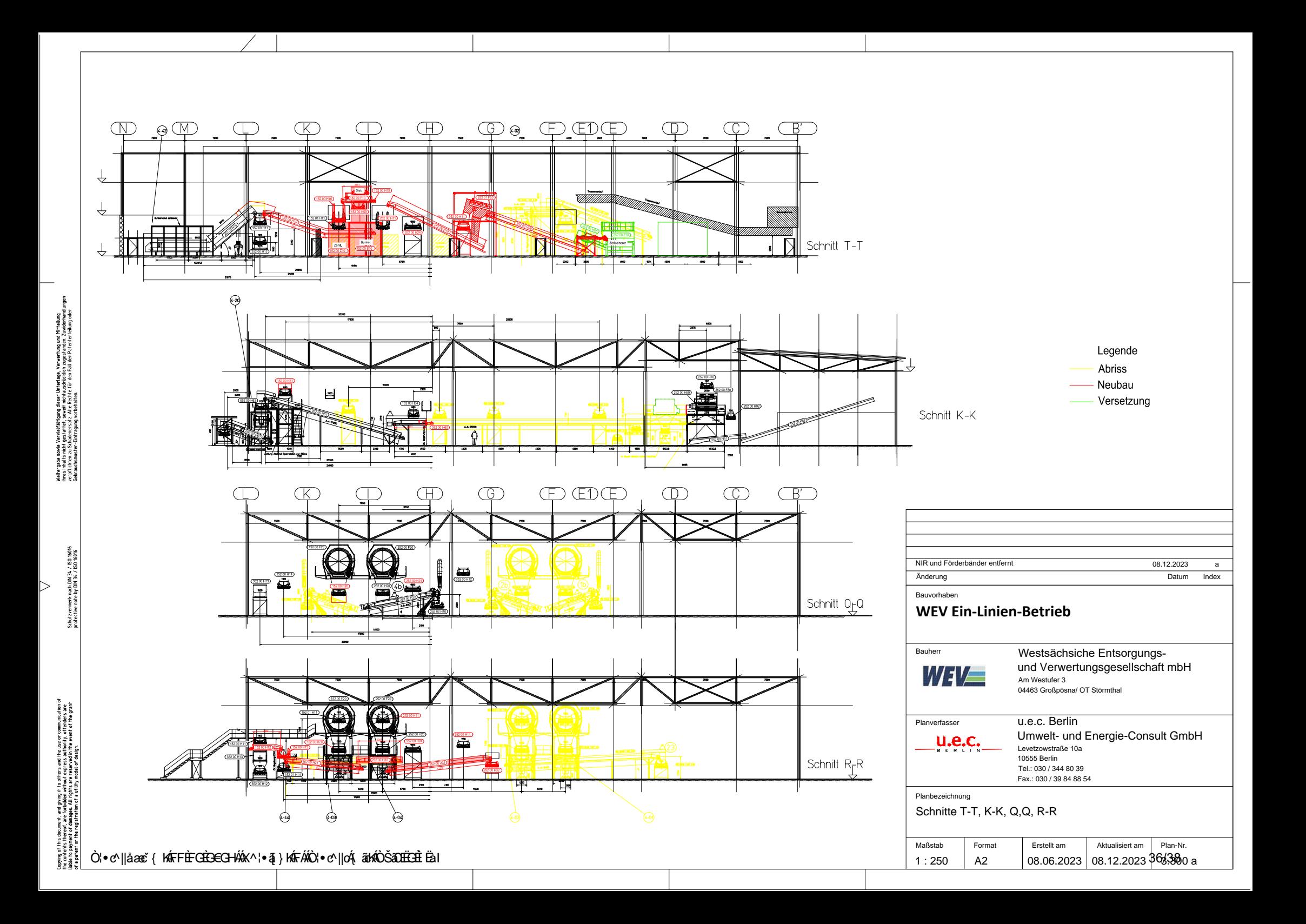

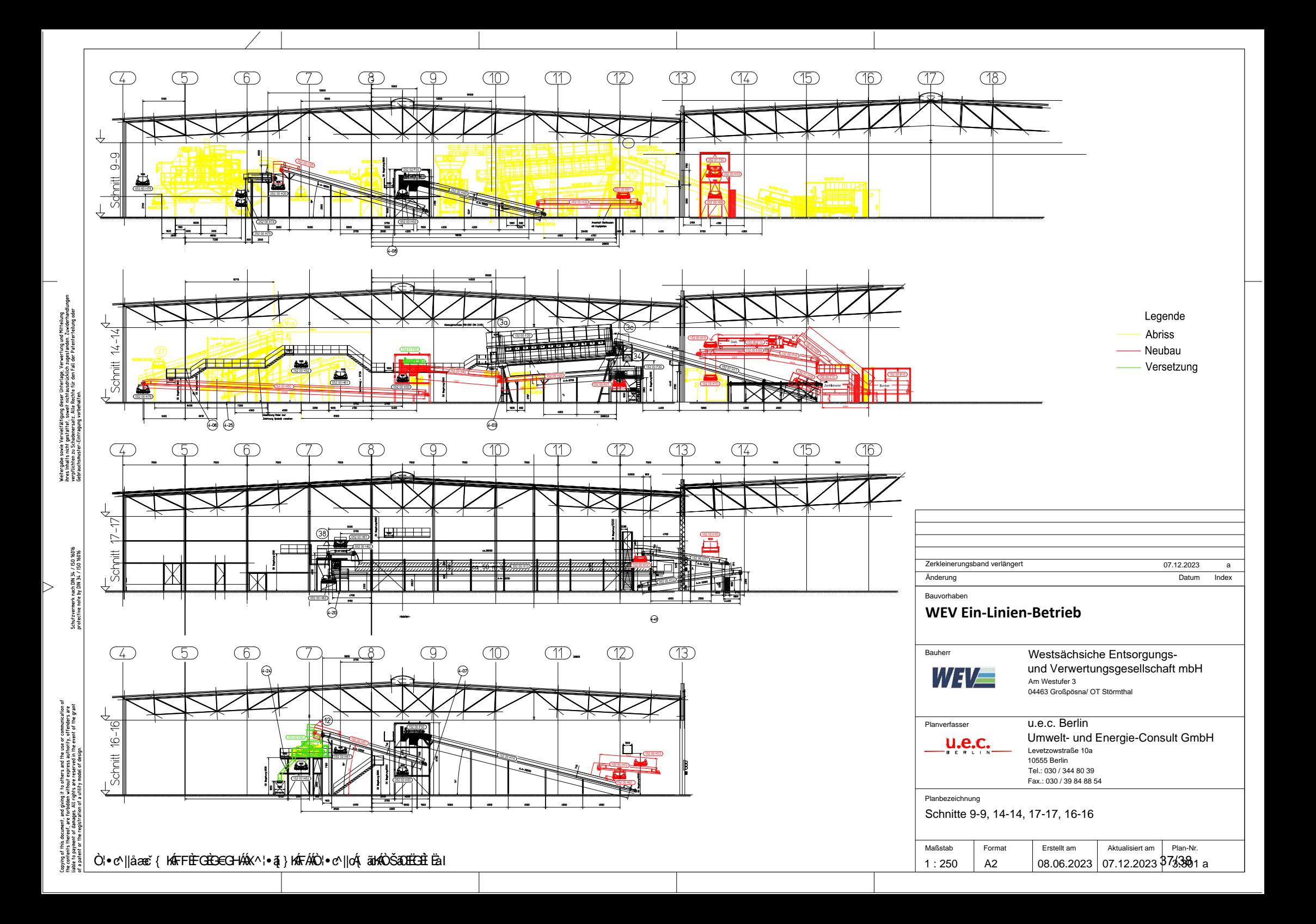

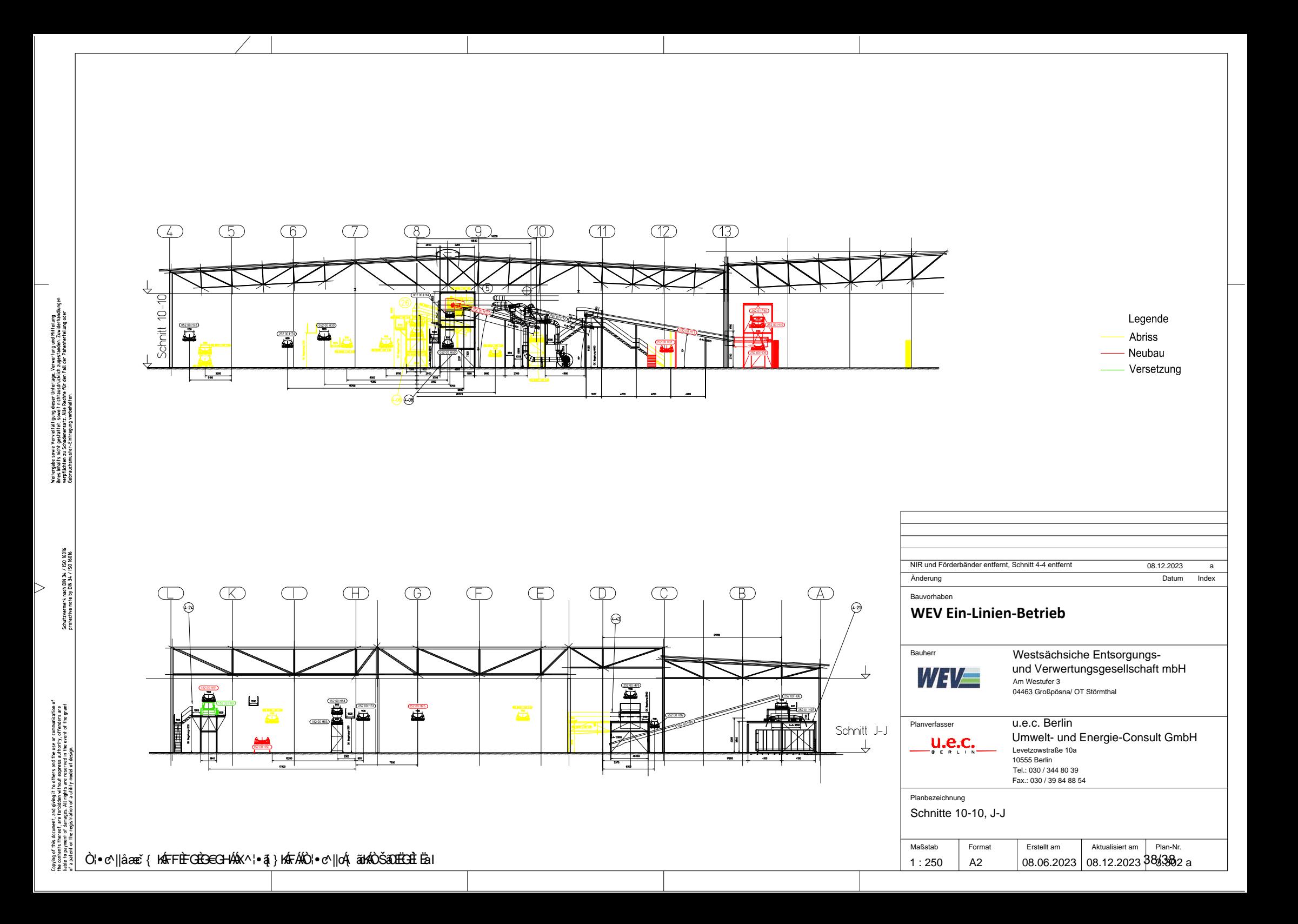

## **4.1 Art und Ausmaß aller luftverunreinigenden Emissionen einschließlich Gerüchen, die voraussichtlich von der Anlage ausgehen werden**

Anlagen:

231208 4.1 Art und Ausmaß aller luftverunreinigenden Emissionen.pdf

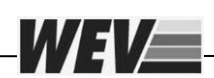

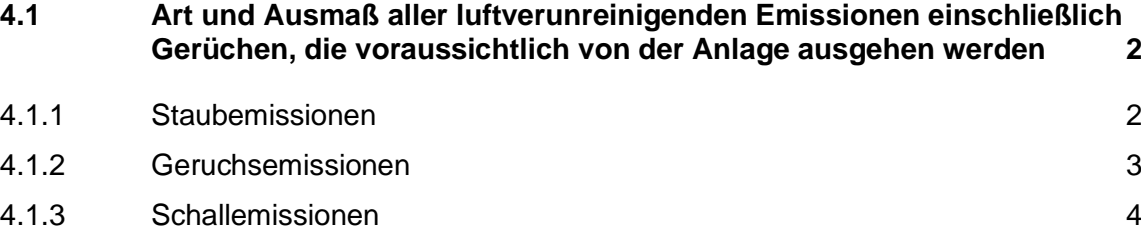

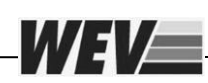

#### <span id="page-66-0"></span>**4.1 Art und Ausmaß aller luftverunreinigenden Emissionen einschließlich Gerüchen, die voraussichtlich von der Anlage ausgehen werden**

Die MBA Cröbern wurde mit dem Bescheid vom 14. Juli 2004 genehmigt. Zwischenzeitlich wurden mehrere Anzeigen und Änderungsanträge eingereicht, die als technische Optimierungen (Rückbau- und Ersatzmaßnahmen) zu keinen Immissionsauswirkungen führten.

Das Projekt "Ein-Linien-Betrieb" wurde im März 2023 der Behörde (Landesdirektion Sachsen / LDS) im Rahmen einer Antragskonferenz vorgestellt. Unter Berücksichtigung der geplanten Maßnahmen (maßgeblich Rückbau und nur begrenzter Neubau) verzichtet die Behörde auf neue Immissionsprognosen; gutachterliche Stellungnahmen sind zureichend. Entsprechend sind auch die nachfolgenden Ausführungen zum Immissionsschutz zu verstehen.

Alle emissionsrelevanten Betriebseinheiten sind entsprechend dem Stand der Technik gekapselt bzw. eingehaust und an die Abluftreinigung angeschlossen, so dass aus der Anlage weiterhin nur ein Minimum an Luftschadstoffen (Staub, Geruch) an die Umgebung abgegeben wird. Dieser Standard wird auch bei der neuen oder anzupassenden Anlagentechnik berücksichtigt.

Hierbei ist anzumerken, dass die gutachterlichen Stellungnahmen noch einen zusätzlichen NIR-Trenner zur Nachsortierung der mit dem bestehenden NIR-Trenner ausgeschleusten Wertstofffraktionen berücksichtigen. Im Planungsverlauf wurde entschieden, diesen in der ersten Umbauphase nicht zu beantragen. Auf eine Anpassung der Stellungnahmen wurde verzichtet.

#### <span id="page-66-1"></span>**4.1.1 Staubemissionen**

Je nach Zusammensetzung und Feuchte des Inputmaterials sind bei der mechanischen Aufbereitung Staubemissionen nicht völlig auszuschließen. Dieses betrifft maßgeblich die Zerkleinerungsvorgänge von Sperrmüll. Bereits bei der Planung und Auswahl der Aggregate wurde darauf geachtet, dass auch aus betrieblicher Sicht Staubemissionen möglichst vermieden werden. Entsprechend wurden Langsamläufer als Zerkleinerungsaggregate eingesetzt, Förderbandübergänge höhenmäßig begrenzt und die Anlagentechnik für eine effiziente Punktabsaugung gekapselt.

Die mechanische Aufbereitung wird weiterhin in den geschlossenen Hallen der Anlieferung und Aufbereitung erfolgen. Die bestehende Hallenabsaugung inkl. der nachgeschalteten Abluftreinigung wird beibehalten.

Mit der Reduzierung von vier auf zwei Aufbereitungslinien und dem Wegfall von Aufbereitungstechnik ist auch bei unveränderter Stundenleistung und zusätzlicher Vorabsiebung eher mit einer Reduzierung von Staubemissionen zu rechnen.

Die Ermittlung der Staubimmissionen nach VDI 3790 Blatt 3 (2010) ist jedoch im Wesentlichen abhängig von der Materialmenge und nicht von der Anzahl an Aggregaten. Damit

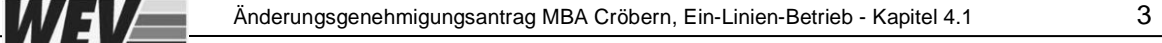

hat die Reduzierung von staubemittierenden Aufbereitungsschritten keinen Einfluss auf die Berechnungen des Gutachters.

Folgende zusammenfassende Aussage ist der gutachterlichen Stellungnahme der Lohmeyer GmbH zu entnehmen:

*Die Emissionen durch den zusätzlich geplanten Prozess des Vorabsiebens werden teilweise kompensiert durch den geringeren Materialumsatz infolge des Ausschleusen der Feinfraktion und der höheren Kapazität. Letztlich beträgt die abgeschätzte Emissionsmenge an Gesamtstaub pro Jahr im Planzustand ca. 7 % mehr als im Istzustand.* 

*Mit einer konservativen Maximalabschätzung konnte in Lohmeyer (2022) für den jetzigen Zustand aufgezeigt werden, dass ausgehend von der gesamten Anlage (MBA und KEA) die Irrelevanzwerte (Feinstaub und Staubniederschlag) an den umgebenden Monitorpunkten sicher eingehalten werden können. Eine geringe Veränderung der diffusen Anlagenemissionen von weniger als 10 Prozent bei unveränderter Hauptemission aus dem Kamin hat auf diese Bewertung keinen relevanten Einfluss.* 

*Aus Sicht des Fachgutachters sind deshalb durch die geplante Optimierung keine schädlichen Auswirkungen bzgl. Staubimmissionen zu erwarten.*

#### <span id="page-67-0"></span>**4.1.2 Geruchsemissionen**

Aufgrund der Aufbereitung von organikhaltigen Abfällen sind Geruchsemissionen nicht zu vermeiden. Insofern ist eine Ablufterfassung, teilweise Wiederverwendung in der Intensivrotte sowie eine Abluftreinigung über den sauren Wäscher und den Biofiltern genehmigt und realisiert. Der Kamin ist damit weiterhin eine unveränderte Emissionsquelle.

Die Rückbaumaßnahmen im Rahmen der Umstellung auf den Ein-Linien-Betrieb bei gleichzeitiger Errichtung einer Vorabsiebung führen eher zu einer Geruchsreduzierung in der Aufbereitungshalle und weitgehender Beibehaltung in der Anlieferhalle.

In der Aufbereitungshalle fallen lange Förderstrecken und Materialumwälzungen in den Hauptaggregaten (Trommelsiebe, Sichter) weg. In den Anlieferhalle ergeben sich dagegen wenig Änderungen, da die Anliefer- und Bereitstellungsmengen in der Anlieferhalle unverändert bleiben. Es entfallen zwar Zerkleinerungsaggregate, aber zusätzlich wird ein Siebaggregat zur Vorabsiebung aufgestellt.

Folgende zusammenfassende Aussage ist der gutachterlichen Stellungnahme der Lohmeyer GmbH zu entnehmen:

*Aus der Einschätzung der Geruchsemissionen geht hervor, dass in Summe aus Anlieferund Aufbereitungshalle geringere Geruchsemissionen zu erwarten sind. Die Hallenluft der Anliefer- und der Aufbereitungshalle wird weiterhin abgesaugt und als Zuluft zur Intensivrotte verwendet bzw. gelangt über den sauren Wäscher und den Biofiltern zum Austritt. Eine Erhöhung der Emissionskonzentration der gefassten Abluft ist infolge der*  *geplanten Änderung nicht zu erwarten. In Bezug auf die diffusen Emissionen aus den Toröffnungen der Annahmehalle sind keine relevanten Änderungen zu erwarten.* 

*Aus Sicht des Fachgutachters sind durch die geplante Optimierung im Umkreis der Anlage und speziell an den dortigen sensitiven Punkten keine schädlichen Auswirkungen bzgl. Geruchsstoffimmissionen zu erwarten.*

#### <span id="page-68-0"></span>**4.1.3 Schallemissionen**

Mit der technischen Optimierung entfallen ganze Aufbereitungslinien und damit auch schallemittierende Aggregate sowie Materialgeräusche an den Übergabe- und Abwurfstellen.

Die neue Vorabsiebung in der Anlieferhalle führt zu zusätzlichen Immissionen; hierbei ist jedoch zu berücksichtigen, dass nunmehr u.a. zwei Vorzerkleinerer mit erheblich höheren Geräuschpegeln entfallen.

Der lärmmäßig relevante Fahrzeugverkehr am Standort bleibt unverändert.

Folgende zusammenfassende Aussage ist der gutachterlichen Stellungnahme des Ingenieurbüros goritzka akustik zu entnehmen:

*Die neu hinzukommenden Aggregate "Spiralwellensieb" und NIR-Trenner für Holz sind vom Anlagenumfang und der zu erwartenden Schallabstrahlung – im Vergleich zur Hausmüll-Aufbereitungslinie 1 – deutlich geringer und wird somit nicht zu einer Erhöhung des Halleninnenpegels führen.* 

*Die geplante Änderung, die Anlage von einem Zwei-Linien-Betrieb auf einen Ein-Linien-Betrieb umzurüsten, hat keine negativen Auswirkungen auf die schalltechnische Betrachtung der Anlage.*

**Unter Berücksichtigung der beantragten Änderungen ausschließlich innerhalb der Anliefer- und Aufbereitungshalle der MBA (BE 1001) und der gutachterlichen Stellungnahmen zu den Themen Staub, Geruch und Schall ergeben sich keine negativen Auswirkungen im Vergleich zum genehmigten Bestand.**

**Insofern sind die ELiA-Kapitel 4.2 bis 4.10 einschließlich der Formulare nicht relevant bzw. entsprechen den bisherigen Genehmigungsanträgen.** 

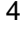

# **5.1 Vorgesehene Maßnahmen zum Schutz vor und zur Vorsorge gegen schädliche Umwelteinwirkungen, insbesondere zur Verminderung der Emissionen sowie zur Messung von Emissionen und Immissionen**

Anlagen:

231208 5.1. Vorgesehene Maßnahmen zum Schutz.pdf

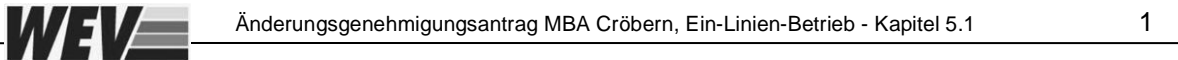

**5.1 [Vorgesehene Maßnahmen zum Schutz vor und zur Vorsorge gegen](#page-71-0)  [schädliche Umwelteinwirkungen, insbesondere zur Verminderung der](#page-71-0)  [Emissionen sowie zur Messung von Emissionen und Immissionen](#page-71-0) 2**

#### <span id="page-71-0"></span>**5.1 Vorgesehene Maßnahmen zum Schutz vor und zur Vorsorge gegen schädliche Umwelteinwirkungen, insbesondere zur Verminderung der Emissionen sowie zur Messung von Emissionen und Immissionen**

Die zu erwartenden Emissionsauswirkungen aus einem hier beantragten Ein-Linien-Betrieb der MBA werden insbesondere im Kapitel 4.1 der Antragsunterlagen bewertet.

Übliche Standards zum Schutz und Vorsorge vor schädlichen Umwelteinwirkungen werden auch bei der Planung und Realisierung der Optimierungsmaßnahmen eingehalten:

- Verwendung lärmarmer Aggregate (z.B. Vorzerkleinerer als Langsamläufer),
- Reduzierung der Abwurfhöhen bei Förderbandübergaben,
- Kapselung der Förderbandübergaben und Anschluss an die Ablufterfassung.

Da sich mit den Rückbaumaßnahmen sowie mit den technischen Optimierungen am Verfahrenskonzept nichts ändern wird, sind keine zusätzlichen Messinstrumente erforderlich.

**Zusammenfassend betrachtet hat die Reduzierung der verfahrenstechnischen Schritte der mechanischen Aufbereitung positive Auswirkungen auf die Umwelt.** 

WEVE
#### **6.1 Anwendbarkeit der Störfall-Verordnung (12. BImSchV)**

#### **1. Wurde der Behörde bereits angezeigt, dass ein Betriebsbereich vorliegt?**

- Ja. Bitte fahren Sie mit Frage 2 fort.
- **X** Nein. Bitte fahren Sie mit Frage 3 fort.

**2. Ergeben sich durch das beantragte Vorhaben Änderungen in Bezug auf das tatsächliche oder vorgesehene Vorhandensein gefährlicher Stoffe nach Anhang I Spalte 2 der 12. BImSchV oder deren Entstehung bei außer Kontrolle geratenen Prozessen (auch bei der Lagerung)?**

- Ja. Bitte aktualisieren Sie die Berechnung zur Ermittlung von Betriebsbereichen und legen Sie die Unterlagen der Ermittlungshilfe diesem Antrag bei. Fahren Sie bitte mit Frage 4 fort.
- Nein. Bitte legen Sie die entsprechenden Unterlagen zur bereits erfolgten Anzeige diesem Antrag bei und fahren mit Abschnitt 6.2 fort.

**3. Sind gefährliche Stoffe nach Anhang I Spalte 2 der 12. BlmSchV in einer oder mehreren Anlagen eines Betreibers tatsächlich vorhanden oder kann vernünftigerweise vorhergesehen werden, dass solche Stoffe bei außer Kontrolle geratenen Prozessen (auch bei der Lagerung) entstehen?**

- $\Box$ Ja. Ermitteln Sie bitte, ob die Mengenschwellen zum Erreichen eines Betriebsbereiches erreicht oder überschritten werden.
- **X** Nein.

#### **4. Liegt entsprechend der Ermittlungshilfe ein Betriebsbereich vor?**

- **X** Nein. Es liegt kein Betriebsbereich vor. Bitte fahren Sie mit Abschnitt 6.4 fort.
- Ja. Es liegt ein Betriebsbereich der unteren Klasse vor. Bitte fahren Sie mit Abschnitt 6.2 fort.
- Ja. Es liegt ein Betriebsbereich der oberen Klasse vor. Bitte bearbeiten Sie Abschnitt 6.2 und 6.3.

#### Anlagen:

231108 6.1 Anwendbarkeit der Störfall-Verordnung - Erläuterung.pdf

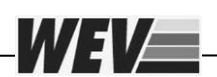

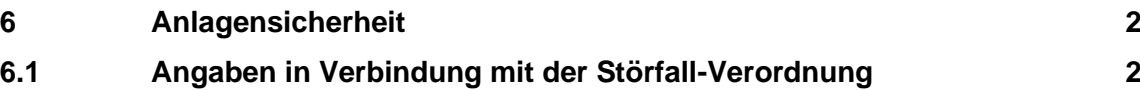

Änderungsgenehmigungsantrag MBA Cröbern, Ein-Linien-Betrieb - Kapitel 6.1 2

<span id="page-74-0"></span>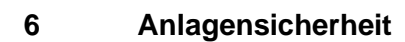

WEVE!

#### <span id="page-74-1"></span>**6.1 Angaben in Verbindung mit der Störfall-Verordnung**

Die MBA Cröbern ist eine Anlage zur Behandlung von nicht gefährlichen Abfällen (siehe auch Kapitel 3.5).

Nach Prüfung auf Anwendung der StörfallV kann demnach auch weiterhin festgehalten werden, dass die MBA Cröbern, aufgrund der Art und Menge der gehandhabten Stoffe, nicht der StörfallV unterliegt.

Der hier zu genehmigende Umbau der MBA auf den Ein-Linien-Betrieb hat keine Auswirkungen auf die genehmigte Einstufung der Anlage.

#### **6.2 Technische und organisatorische Schutzmaßnahmen zur Verhinderung und Begrenzung von Störfällen**

Anlagen:

231108 6.2 Technische und organisatorische Schutzmaßnahmen.pdf

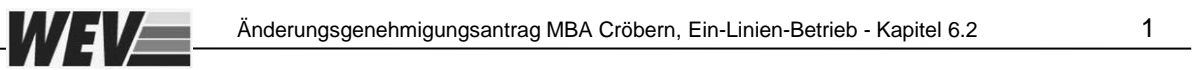

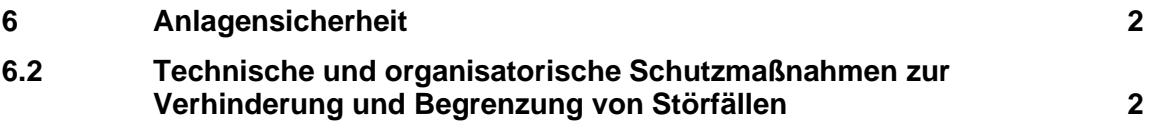

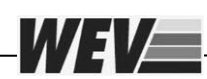

#### <span id="page-77-0"></span>**6 Anlagensicherheit**

#### <span id="page-77-1"></span>**6.2 Technische und organisatorische Schutzmaßnahmen zur Verhinderung und Begrenzung von Störfällen**

Beim Betrieb der Anlage werden weiterhin alle maßgeblichen Gesetze, Verordnungen, Richtlinien und Technischen Regeln zur Verhinderung von Störfällen eingehalten. Das betrifft auch die geplanten Rückbau- und Neubaumaßnahmen zur Realisierung der Ein-Linien-Betriebes.

Dieses sind u.a.:

- die Betriebssicherheitsverordnung (BetrSichV),
- die Maschinenrichtlinie 2006/42/EG,
- die Unfallverhütungsvorschriften der zuständigen Berufsgenossenschaft (BGV).

Sicherheitsgrundsätze der zu genehmigenden Maßnahmen:

- Die Radladerbewegungen erfolgen nach vorheriger Sichtung des Bewegungsraumes. Ein Zutritt von Personal mit Ausnahme des Radladerfahrers ist hier nicht gestattet.
- Die neuen Anlagen und Anlagenteile werden funktionsgerecht konstruiert, werkstoff- und wartungsgerecht gefertigt und unterliegen den Qualitätsüberwachungen der Hersteller bzw. Lieferanten/ Errichter.
- Die Aufstellung der Aggregate erfolgt standsicher.
- Die Anlagenprozesse werden weiterhin mittels leittechnischer Ausrüstung (übergeordnete Prozessleittechnik PLS) überwacht. Wesentliche Parameter und Betriebszustände werden visualisiert. Störungen werden automatisch gemeldet und registriert. Die veränderten Bedingungen werden im PLS berücksichtigt.
- Neue Anlagen und Anlagenteile werden vorschriftsmäßig gekennzeichnet und beschildert.
- Bei Feststellen von Störungen (z.B. Beheben von evtl. Verstopfungen) und Beschädigungen einzelner Aggregate wird zumindest der in Betrieb befindliche Anlagenbereich abgeschaltet. Außerdem befinden sich auch an den neuen Förderaggregaten Seilzugnotschalter, um bei Bedarf die gesamte Anlage abzuschalten.
- Das bestehende Betriebshandbuch für die Anlage wird überarbeitet.

#### **6.2.4 Interner betrieblicher Alarm- und Gefahrenabwehrplan**

Für die Betriebsbereiche der WEV gilt die als Gefahrenabwehrplan die Organsiationsanweisung "Havarie- und Brandschutzordnung". Die technischen Änderungen werden, soweit zutreffend, in die bestehende Organisationsanweisung aufgenommen.

Der Alarmplan wird von der Änderung nicht berührt.

Anlagen:

Alarmplan MBA\_2023.pdf

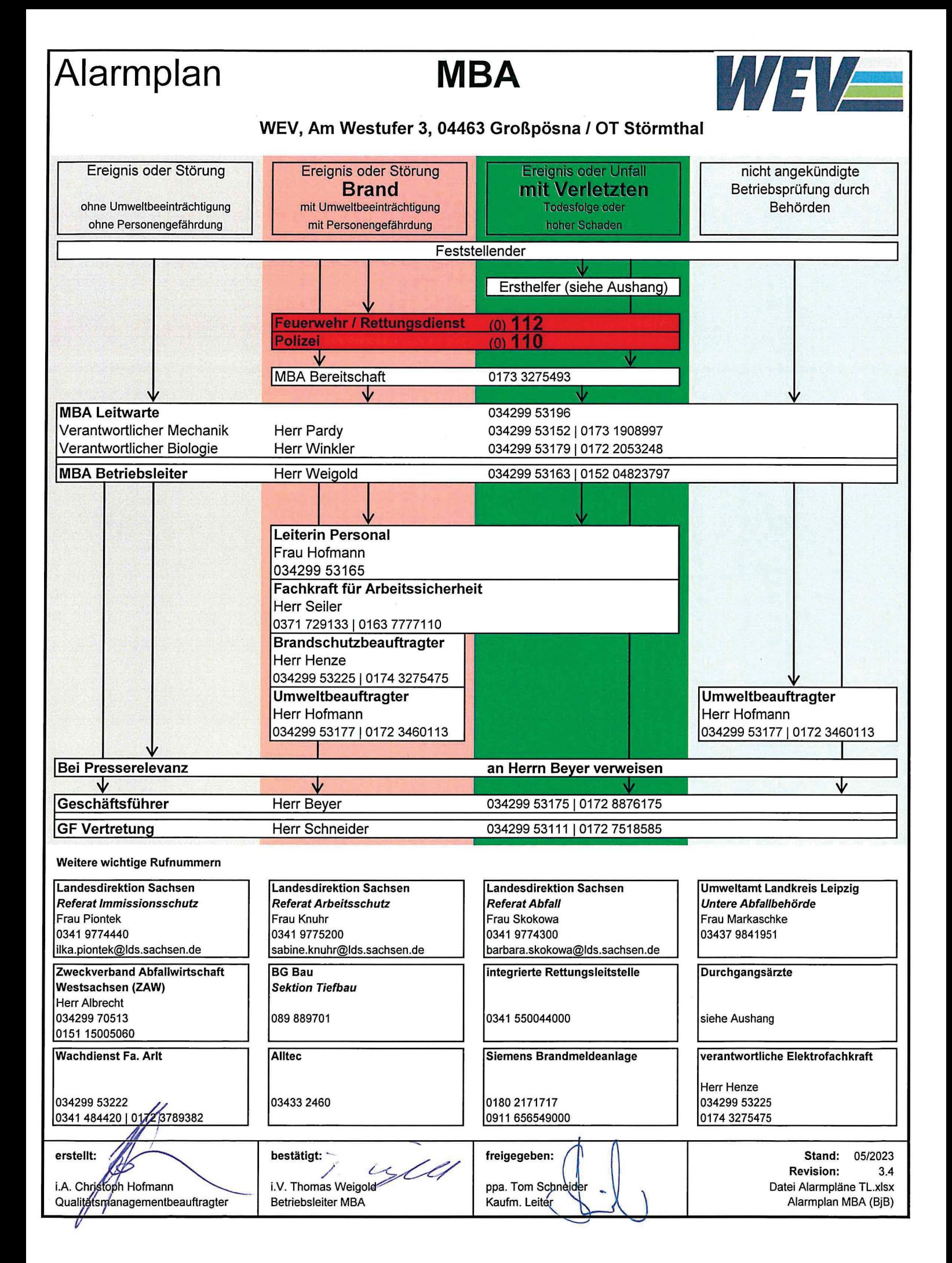

#### **7.1 Vorgesehene Maßnahmen zum Arbeitsschutz**

Anlagen:

- 231108 7.1 Vorgesehene Maßnahmen zum Arbeitsschutz.pdf
- Gefährdungsbeurteilung WEV Teil MBA bestätigt 09.02.2023.pdf

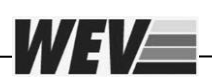

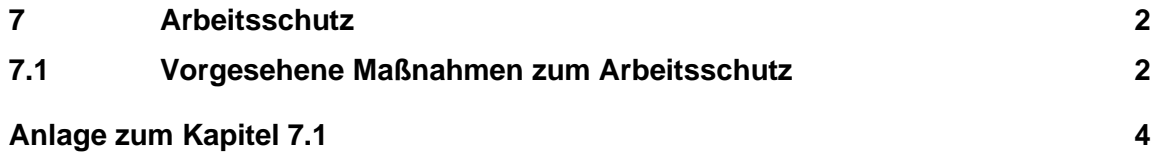

#### <span id="page-82-0"></span>**7 Arbeitsschutz**

WEI/20

#### <span id="page-82-1"></span>**7.1 Vorgesehene Maßnahmen zum Arbeitsschutz**

Beim Betrieb der Anlage werden weiterhin alle maßgeblichen Gesetze, Verordnungen, Richtlinien und Technischen Regeln für den Arbeitsschutz und die Unfallverhütung eingehalten. Das betrifft auch die erforderlichen Rückbau- und Neubaumaßnahmen im Zusammenhang mit der Realisierung der Ein-Linien-Betriebes.

Diese sind u.a.:

- das Arbeitsschutzgesetz (ArbSchG),
- die Arbeitsstättenverordnung (ArbStättV) mit zugehörigen Arbeitsstättenrichtlinien (ASR),
- das Arbeitssicherheitsgesetz (ASiG),
- die Verordnung über Sicherheit und Gesundheitsschutz bei Tätigkeiten mit Biologischen Arbeitsstoffen (BioStoffV),
- die Betriebssicherheitsverordnung (BetrSichV),
- die Unfallverhütungsvorschriften der zuständigen Berufsgenossenschaft (BGV).

In Übereinstimmung mit o.g. Gesetzen, Verordnungen und Richtlinien werden die Änderungen derart realisiert, dass Personen innerhalb und außerhalb der Anlage nicht gefährdet oder in ihrer Gesundheit beeinträchtigt werden. Insbesondere wird dafür Sorge getragen, dass notwendige Sicherheitseinrichtungen vorhanden und betriebsbereit sind.

Dem Arbeits- und Gesundheitsschutz der Beschäftigten wird durch deren systematische Ausbildung und regelmäßige Unterweisung in die entsprechenden Bestimmungen Rechnung getragen. Gegenstände der Ausbildungen sind u.a.

- Allgemeine Sicherheitsgrundsätze
- Bedienungs-, Wartungs- und Verhaltensvorschriften
- besondere Maßnahmen bei Schadensfällen und Unfällen
- im Bedarfsfall spezifische Schulungen durch die betreffenden Anlagen-Lieferanten bzw. Hersteller.

Die notwendigen persönlichen Schutzausrüstungen werden zur Verfügung gestellt. Die in den Sicherheitsdatenblättern geforderten Maßnahmen werden berücksichtigt und eingehalten.

Das Arbeiten an rotierenden Maschinen- und Maschinenteilen während des Betriebes ist nicht zulässig. Auch die neuen Aggregate werden geeignet gekapselt (Eingreifschutz) und bedarfsweise bei Wartung und Reparaturen nur per Wartungsluken zugänglich. Die Wartungsluken sind als trennende Schutzeinrichtungen ausgestattet, wobei diese derart befestigt sind (z.B. Schrauben), dass sie nur mit Hilfe von Werkzeugen geöffnet werden können.

Änderungsgenehmigungsantrag MBA Cröbern, Ein-Linien-Betrieb - Kapitel 7.1 3

Für eine einwandfreie Bedienung und Wartung werden auch für die neuen Aggregate Bühnen, Podeste, Treppen und Leitern in ausreichendem Maße vorgesehen. Die Bühnen werden vorzugsweise mit verzinkten Lichtgitterrosten belegt. Die Beläge werden mit Klemmplatten und Schrauben sicher mit der Tragkonstruktion verbunden. Die Treppen werden mit Gitterroststufen ausgeführt und mit Geländern einschließlich Handlauf und Knieleisten versehen.

#### **Die Gefährdungsbeurteilung mit Stand vom 08.02.2023 wird regelmäßig aktualisiert. Zusammenfassend wird hiermit Folgendes geregelt (siehe Seite 2 von 172):**

*Für die ausgeführten Tätigkeiten, die eingesetzten Arbeitsmittel sowie für Beschäftigungsgruppen wurden anhand der auftretenden Gefährdungen und der Risikoeinstufungen mögliche Schutzmaßnahmen und Verhaltensregeln ermittelt. Anschließend wurde das bei Durchführung der Schutzmaßnahmen zu erreichende Risiko bestimmt.*

*Die Wirksamkeit der Schutzmaßnahmen wird regelmäßig in Begehungen, in Sicherheitsgesprächen, beim Auftreten von Arbeitsunfällen sowie anhand von gesetzlichen und berufsgenossenschaftlichen Forderungen/ Änderungen durch die Vorgesetzte und die Fachkraft für Arbeitssicherheit überprüft.*

Ab der Seite 95 wird auf die Gefährdungen in der MBA eingegangen (siehe auch Anlage zum Kapitel 7.1). Da sich durch die hier beantragten technischen Optimierungen keine neuen Gefährdungen ergeben, ist keine Aktualisierung erforderlich.

WEVE

Änderungsgenehmigungsantrag MBA Cröbern, Ein-Linien-Betrieb - Kapitel 7.1 4

#### <span id="page-84-0"></span>**Anlage zum Kapitel 7.1**

#### **Inhaltsverzeichnis der Gefährdungsbeurteilung**

Gefährdungsbeurteilung<br>nach § 5 ArbschG, § 3 BetrSichV, § 3 ArbstättV, § 4 BiostoffV und § 6 GefstoffV

#### Westsächsische Entsorgungsund Verwertungsgesellschaft mbH

#### **Inhaltsverzeichnis**

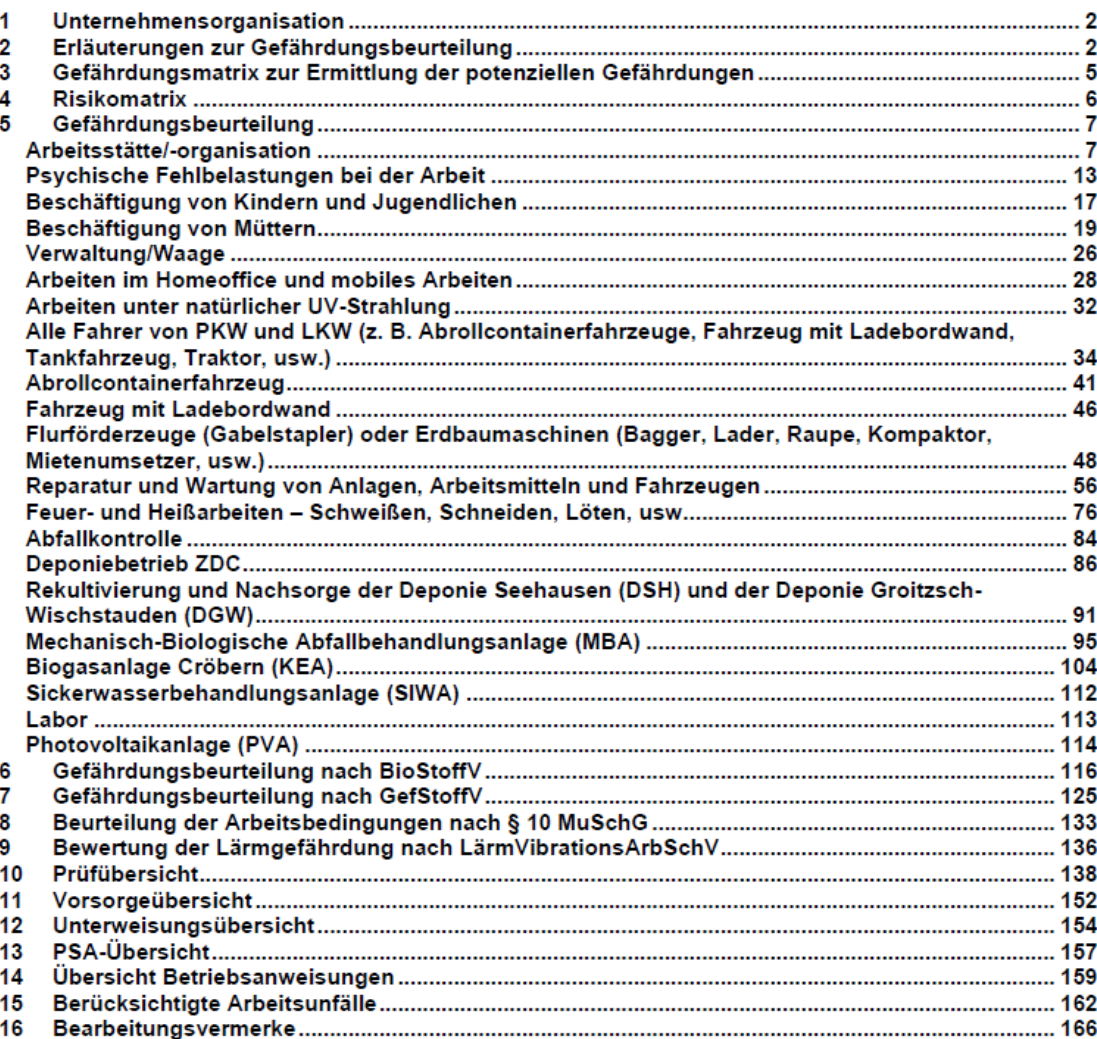

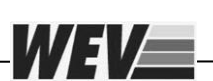

 **nach § 5 ArbSchG, § 3 BetrSichV, § 3 ArbStättV, § 4 BioStoffV und § 6 GefStoffV**

## **Westsächsische Entsorgungsund Verwertungsgesellschaft mbH**

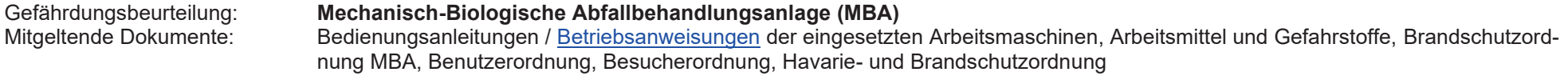

zutreffende Gefährdungen:A1, A2, A3, A4, A5, A6, B1, B2, C1, C2, D1, E1, E2, G2, G7, K3, K4, I2

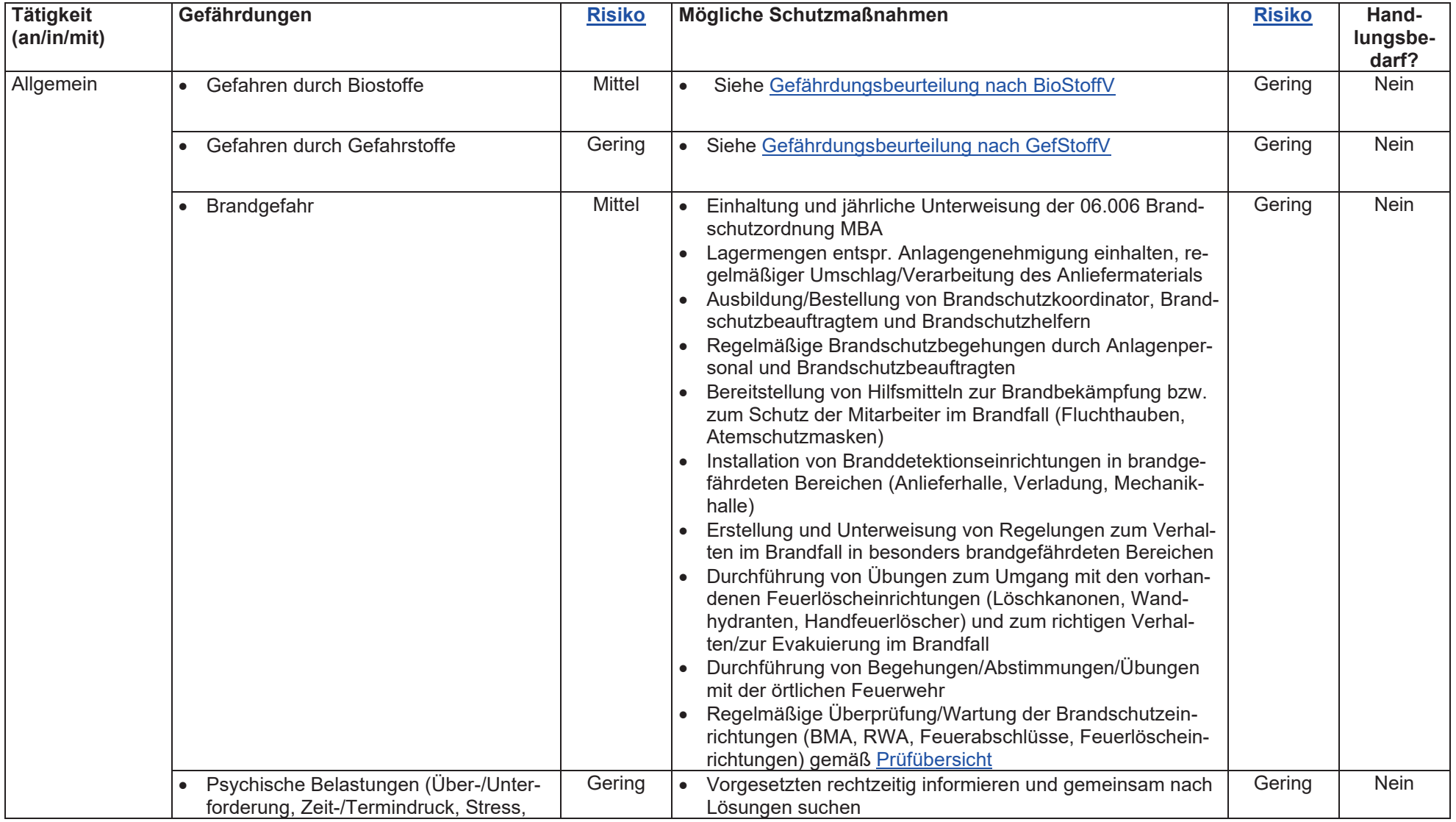

 **nach § 5 ArbSchG, § 3 BetrSichV, § 3 ArbStättV, § 4 BioStoffV und § 6 GefStoffV**

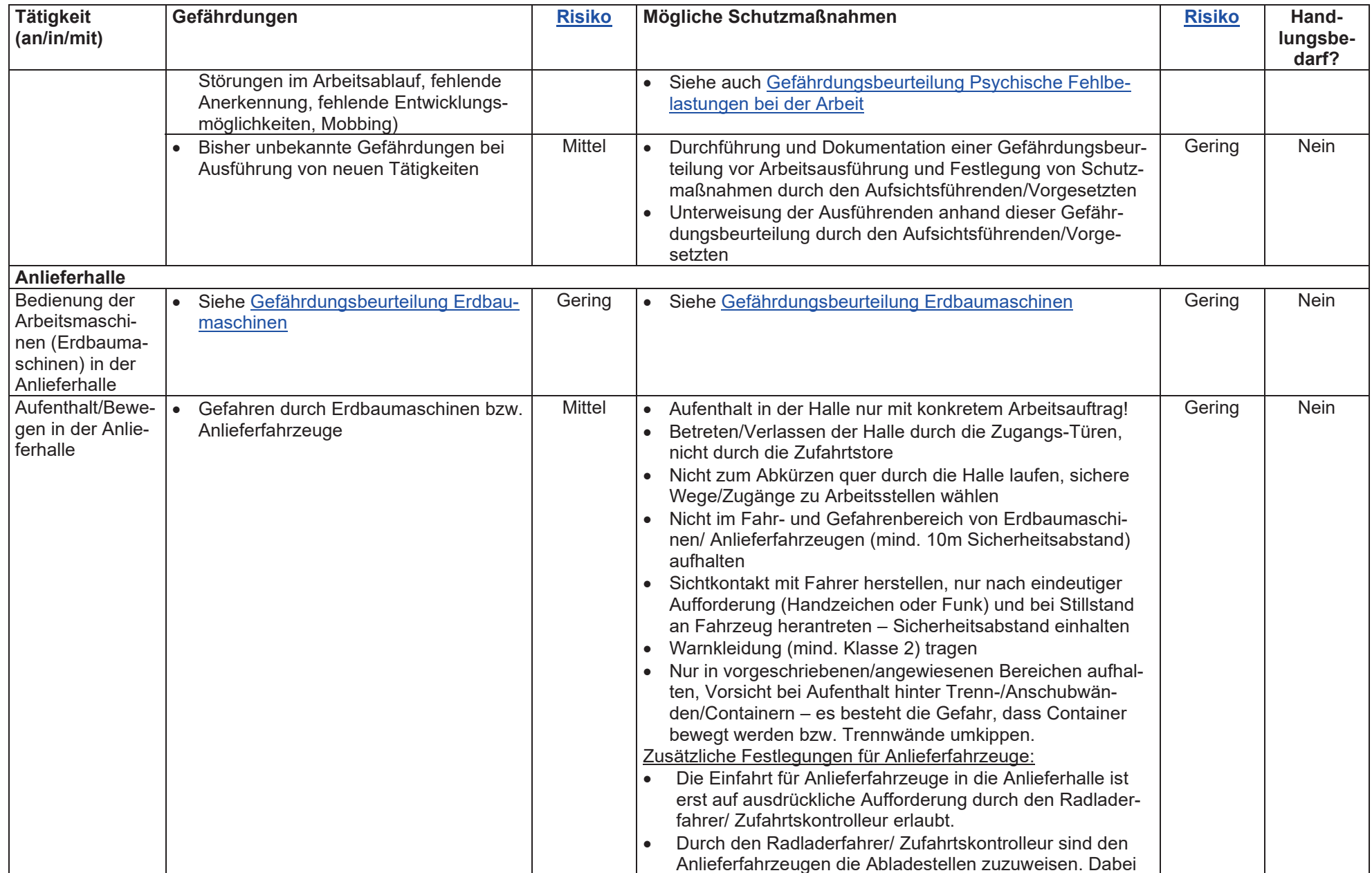

 **nach § 5 ArbSchG, § 3 BetrSichV, § 3 ArbStättV, § 4 BioStoffV und § 6 GefStoffV**

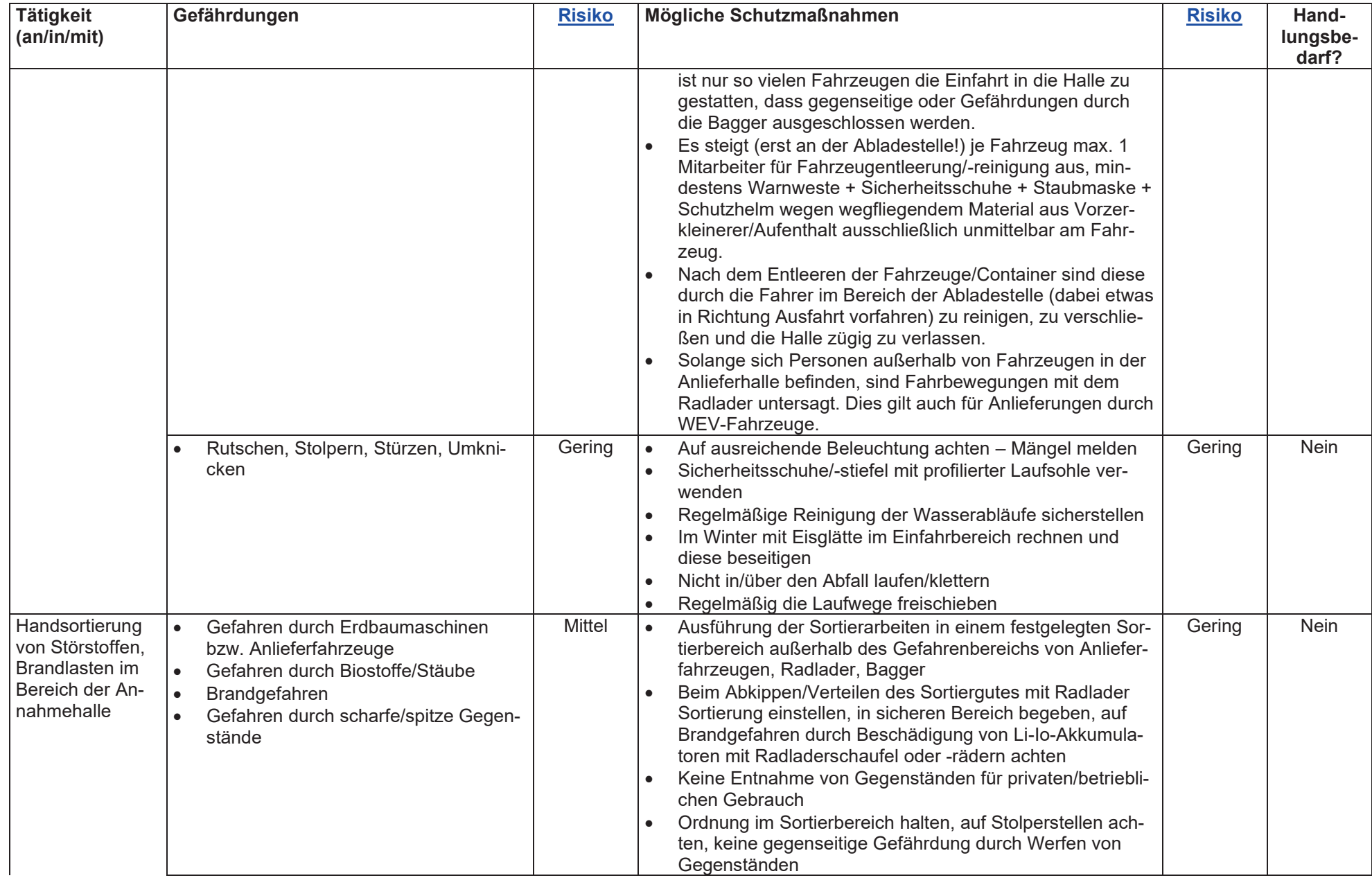

 **nach § 5 ArbSchG, § 3 BetrSichV, § 3 ArbStättV, § 4 BioStoffV und § 6 GefStoffV**

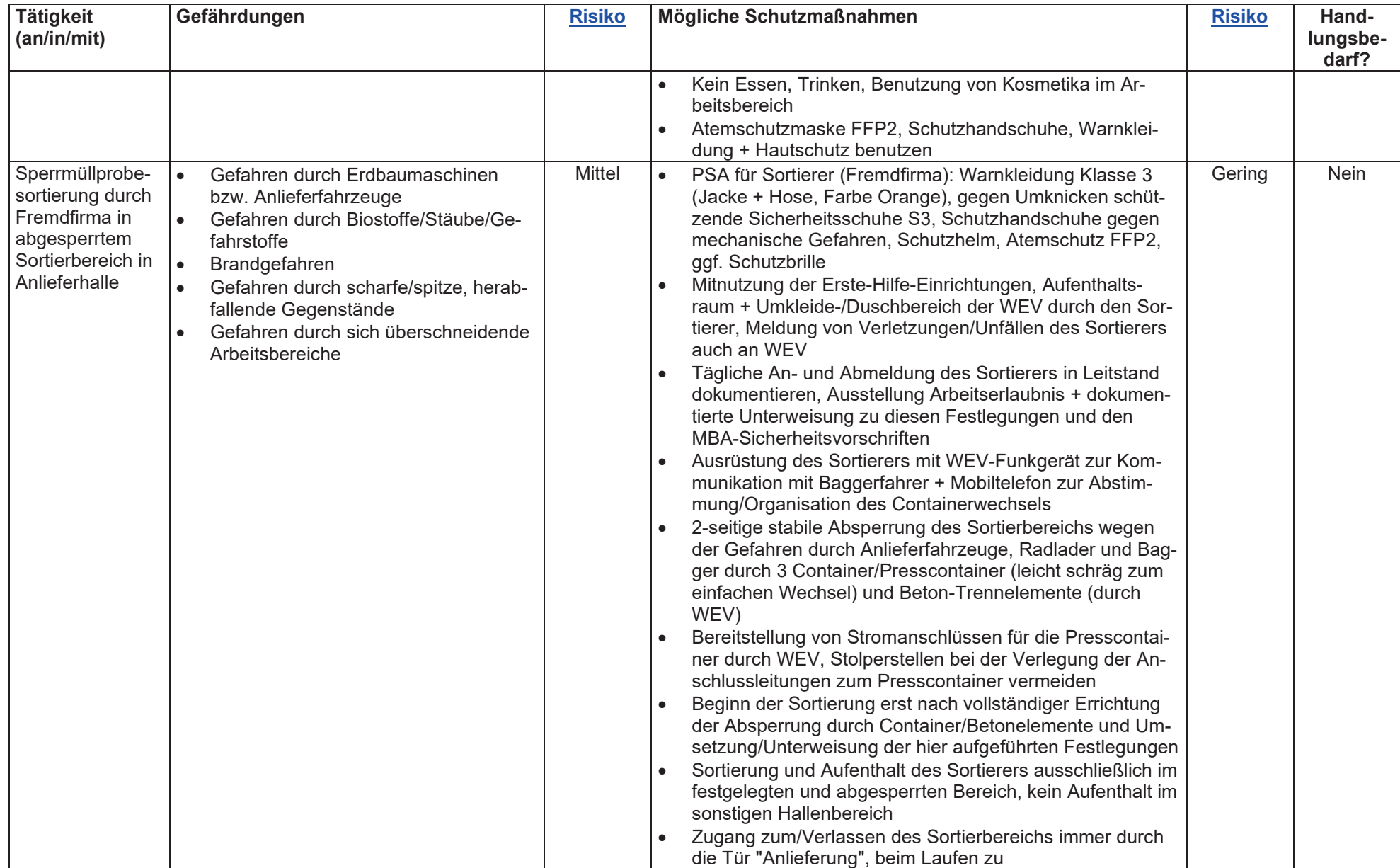

 **nach § 5 ArbSchG, § 3 BetrSichV, § 3 ArbStättV, § 4 BioStoffV und § 6 GefStoffV**

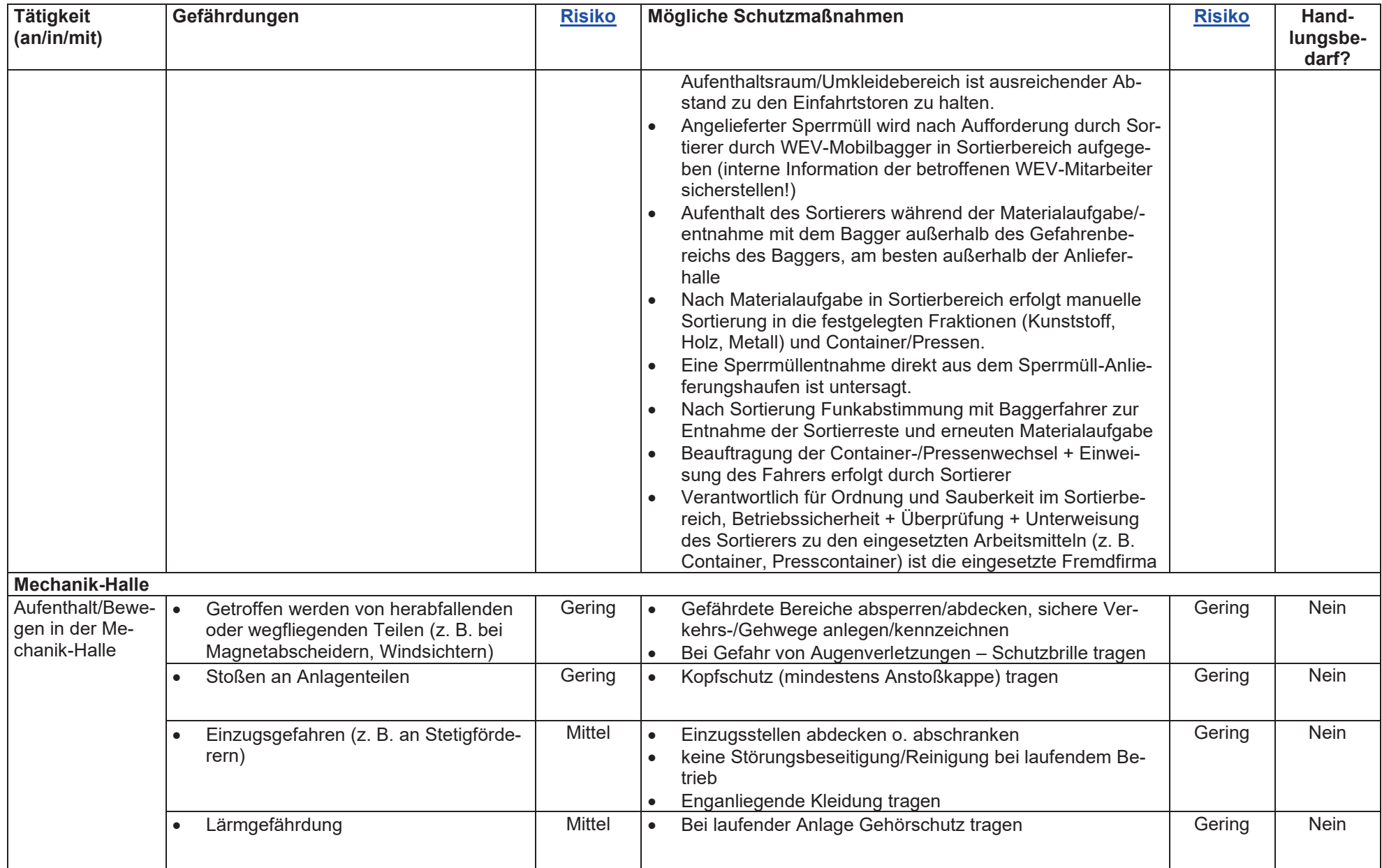

 **nach § 5 ArbSchG, § 3 BetrSichV, § 3 ArbStättV, § 4 BioStoffV und § 6 GefStoffV**

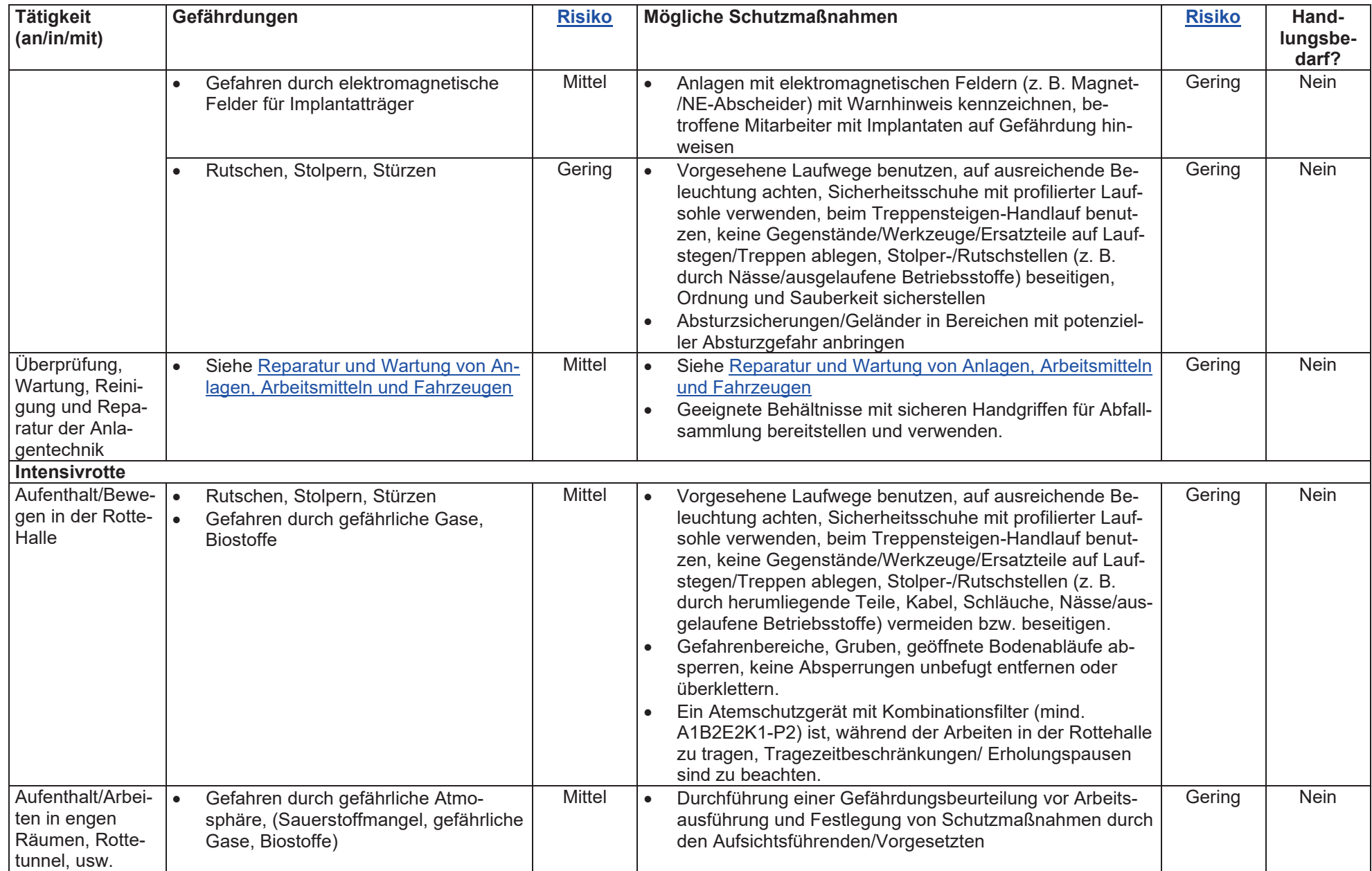

 **nach § 5 ArbSchG, § 3 BetrSichV, § 3 ArbStättV, § 4 BioStoffV und § 6 GefStoffV**

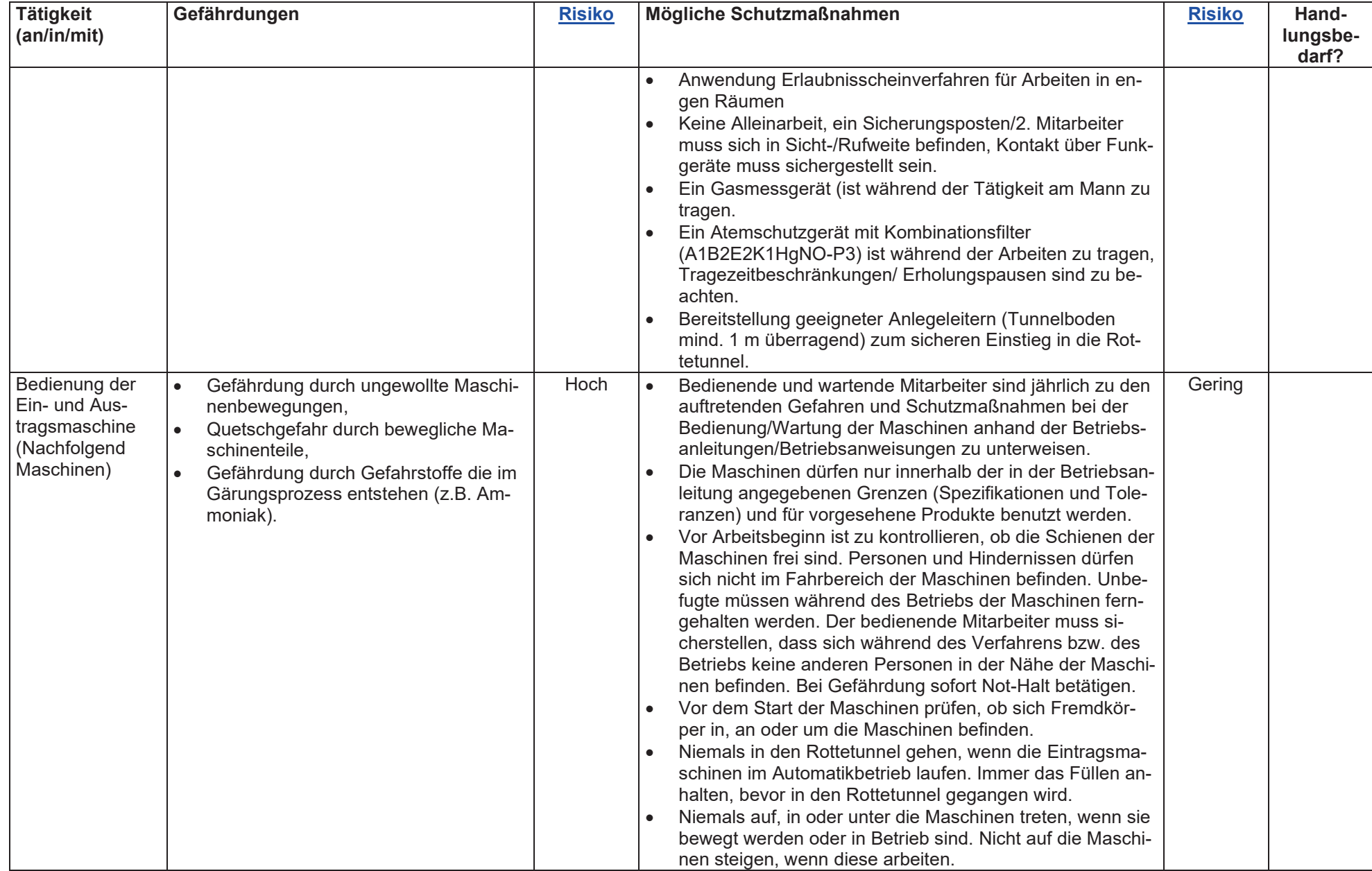

 **nach § 5 ArbSchG, § 3 BetrSichV, § 3 ArbStättV, § 4 BioStoffV und § 6 GefStoffV**

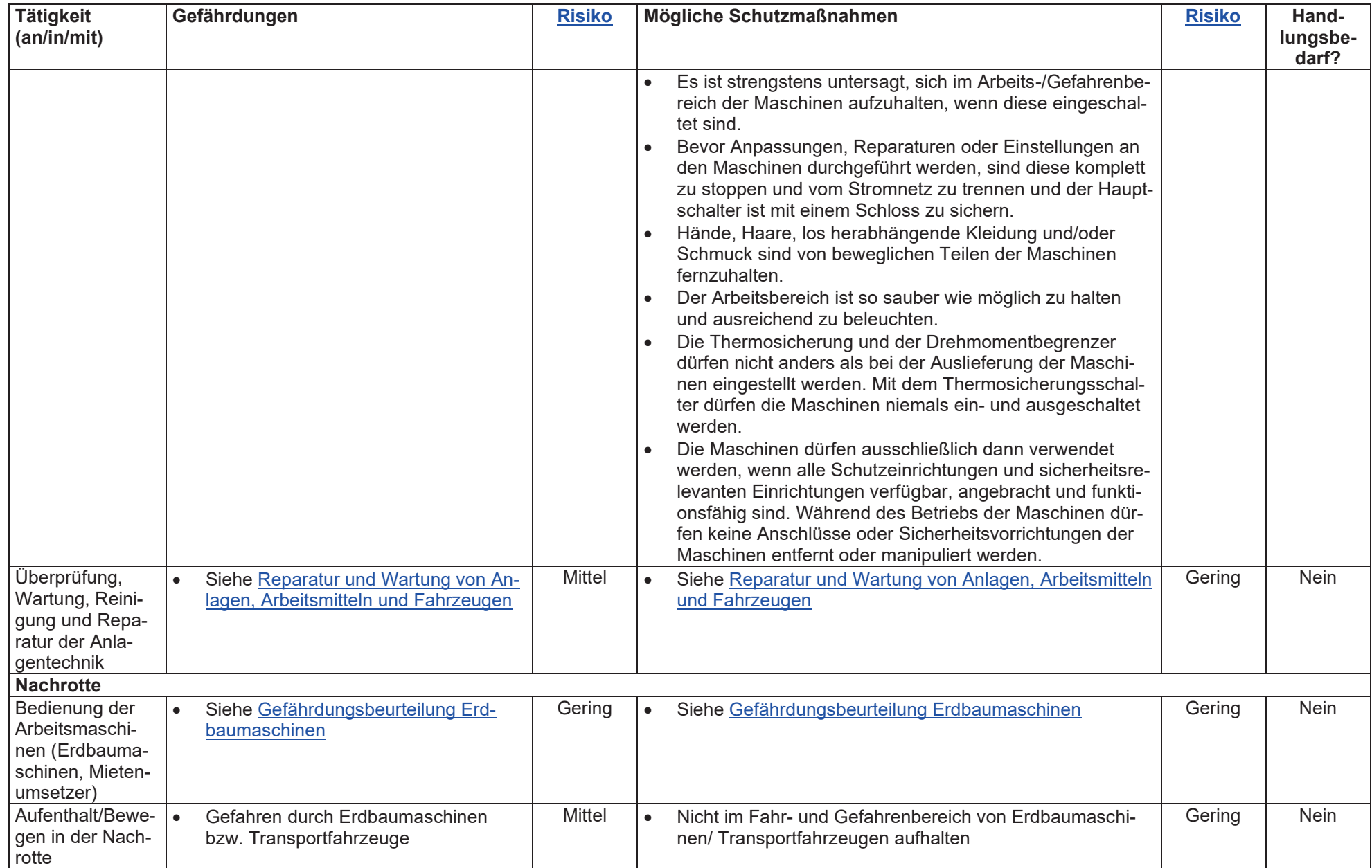

 **nach § 5 ArbSchG, § 3 BetrSichV, § 3 ArbStättV, § 4 BioStoffV und § 6 GefStoffV**

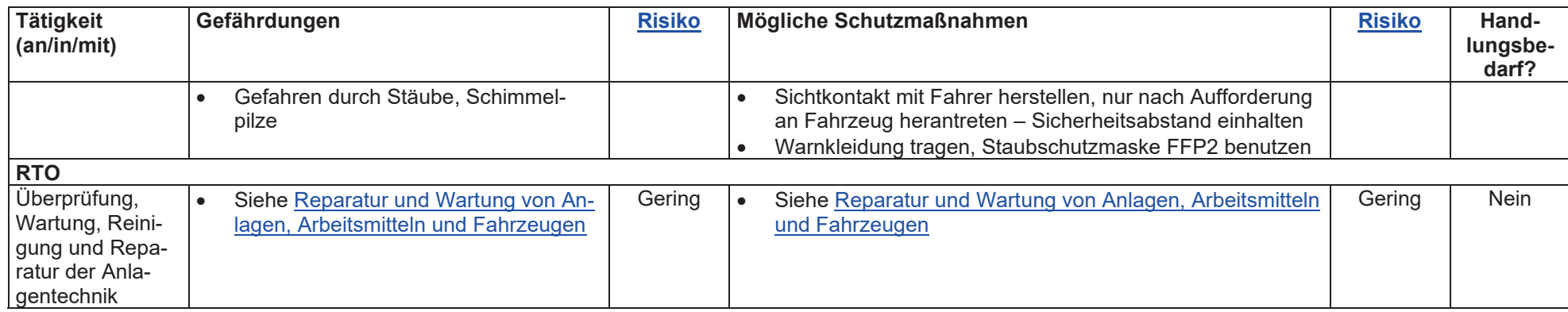

#### **8.1 Vorgesehene Maßnahmen für den Fall der Betriebseinstellung (§ 5 Abs. 3 BImSchG)**

Anlagen:

231110 8.1. Maßnahmen nach Betriebseinstellung.pdf

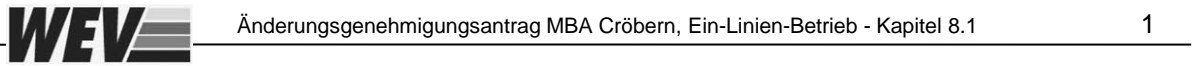

**8.1 [Vorgesehene Maßnahmen für den Fall der Betriebseinstellung](#page-96-0) [\(§ 5 \(3\) BImSchG\)](#page-96-0) 2**

<span id="page-96-0"></span>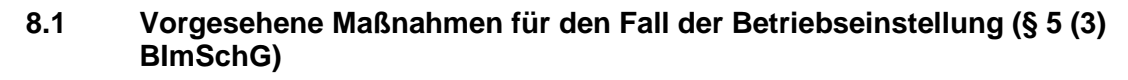

Nach der Betriebseinstellung der Anlage sind keine besonderen Maßnahmen zum Schutz der Umwelt erforderlich. Die Annahme von Abfällen wird gestoppt. Die Anlage wird leer gefahren, vorhandene Abfälle werden ordnungsgemäß entsorgt. Die Lagerbereiche werden gereinigt.

Ggf. erfolgt ein Rückbau der Anlage. Dazu werden die Anlagenteile demontiert und anschließend verkauft oder verschrottet; die Hallen bei Bedarf fachgerecht abgerissen und die Bauabfallmengen ebenfalls entsorgt.

Vor der Stilllegung wird eine entsprechende Anzeige bei der zuständigen Behörde eingereicht.

WEVE

Anlagen:

231208 9.6 Abfälle - Sonstiges.pdf

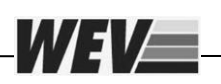

**9.6 Abfälle - [Sonstiges](#page-99-0) 2**

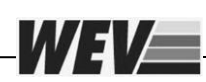

#### <span id="page-99-0"></span>**9.6 Abfälle - Sonstiges**

Dem Kapitel 3.5.1 (Angaben zu gehandhabten, eingesetzten und entstehenden Stoffen inklusive Abwasser) ist bereits zu entnehmen, dass sich die hier beantragten technischen Änderungen nicht auf die Mengen und die Stoffstrombilanz (In- und Outputströme.) auswirken werden. Mit den inhomogenen Inputzusammensetzungen von Haus- und Sperrmüll (Anteil Feinkorn, Wertstoffpotenzial etc.) ergeben sich bereits jetzt schwankende Outputverteilungen, die dem derzeitigen Betrieb entsprechen.

Die Vorabsiebung ersetzt letztendlich das Trommelsieb der rückgebauten Hausmüll-Aufbereitungslinie.

**Insofern wird auf schriftliche Ausführungen und das Ausfüllen von Formularen hinsichtlich der Verwertung und Entsorgung (Kapitel 9.1 bis 9.5) verzichtet. Es gibt keine zu genehmigenden Änderungen.** 

#### **10.1 Allgemeine Angaben zur Abwasserwirtschaft**

Anlagen:

231208 10.1 Allgemeine Angaben zur Abwasserwirtschaft.pdf

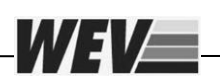

#### **10.1 [Allgemeine Angaben zur Abwasserwirtschaft](#page-102-0) 2**

<span id="page-102-0"></span>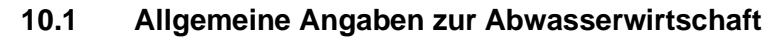

WEVE

Dem Kapitel 3.5.2 (Angaben zu gehandhabten, eingesetzten und entstehenden Stoffen inklusive Abwasser) ist bereits zu entnehmen, dass sich die hier beantragten technischen Änderungen nicht auf die Abwasserwirtschaft auswirken werden.

Die Aufbereitung in der MBA erfolgt weiterhin trockenmechanisch, sodass keine zusätzlichen Abwässer im Zusammenhang mit den hier beantragten technischen Änderungen (Vorabsiebung, Fe-Metall-Abscheidung, Rückbau) entstehen können.

**Insofern wird auf schriftliche Ausführungen und das Ausfüllen von Formularen hinsichtlich des Abwasseraufkommens, der bestehenden Entwässerung und Behandlung (Kapitel 10.2 bis 10.10) verzichtet. Es gibt keine zu genehmigenden Änderungen.** 

#### **11.1 Beschreibung wassergefährdender Stoffe/Gemische, mit denen umgegangen wird**

(Sicherheitsdatenblätter sind in Abschnitt 3.5.1 beizufügen)

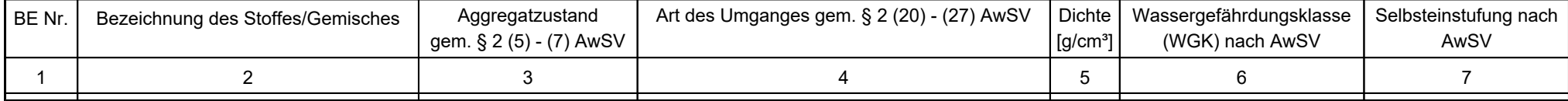

Anlagen:

231113 11.8 Umgang mit wassergefährdenden Stoffen - Sonstiges.pdf

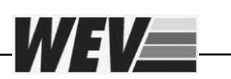

#### **11.8 [Umgang mit wassergefährdenden Stoffen -](#page-106-0) Sonstiges 2**

<span id="page-106-0"></span>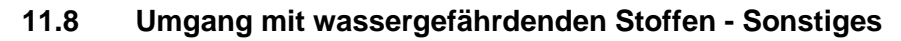

WEVE

Nicht nur die vorhandenen, sondern auch die neuen Anlagenaggregate benötigen wenige Mengen Schmierstoffe. Mit dem Rückbau von Anlagentechnik wird sich der Bedarf jedoch erheblich reduzieren.

In der mechanischen Aufbereitung der MBA sind somit keine Änderungen hinsichtlich des Umgangs mit wassergefährdenden Stoffen geplant.

**Insofern wird auf schriftliche Ausführungen und das Ausfüllen von Formularen zum Thema wassergefährdende Stoffe (Kapitel 11.1 bis 11.7) verzichtet. Es gibt keine zu genehmigenden Änderungen.** 

Anlagen:

- 231116 12.6 Bauantrag Brandschutz.pdf
- Brandschutznachweis MBA Cröbern Gesamtinhaltsverzeichnis.pdf
- Brandschutznachweis MBA Cröbern Mechanische Aufbereitung.pdf
- Brandschutznachweis MBA Cröbern Brandschutzeinrichtungen.pdf
- Brandschutznachweis MBA Cröbern Anlage Grundriss Mechanische Aufbereitung.pdf
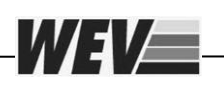

# **Inhalt**

**12.6 [Brandschutz](#page-109-0) 2**

### <span id="page-109-0"></span>**12.6 Brandschutz**

WEVE

Es liegt eine "Aktualisierung des Brandschutznachweises für die MBA am Standort Cröbern" mit Stand vom 10.08.2020 vom Sachverständigenbüro für Brandschutz – Ingenieurbüro Eulitz vor.

Im Änderungsgenehmigungsantrag sind der hier enthaltene Grundrissplan und relevante Auszüge aus der "Aktualisierung des Brandschutznachweises" enthalten, die die mechanische Aufbereitung betreffen.

Nochmals zu erwähnen ist hierbei, dass sich die Inputmengen, Abfallarten und Lagermengen nicht ändern und damit auch die Brandlasten in der Anlieferhalle beibehalten werden. Entsprechende Brandschutzeinrichtungen sind vorhanden.

In der Anlieferungs- und Aufbereitungshalle werden zwar technische Anlagen neugebaut, jedoch maßgeblich Anlagentechnik zurückgebaut, sodass von den vier Aufbereitungslinien nur zwei verbleiben. Entsprechend reduzieren sich auch die Brandlasten durch Verkabelungen, Vor-Ort-Schaltschränke, Förderbänder etc.

**Damit stellt die vorliegende Aktualisierung den "worst case" dar. Nach Vorlage des Genehmigungsbescheides bzw. Vollständigkeitsprüfung erfolgt eine erneute Aktualisierung unter Berücksichtigung der Neu- und Rückbaumaßnahmen.** 

Bei Bedarf kann auch das komplette Gutachten zur Verfügung gestellt werden.

Inhalt

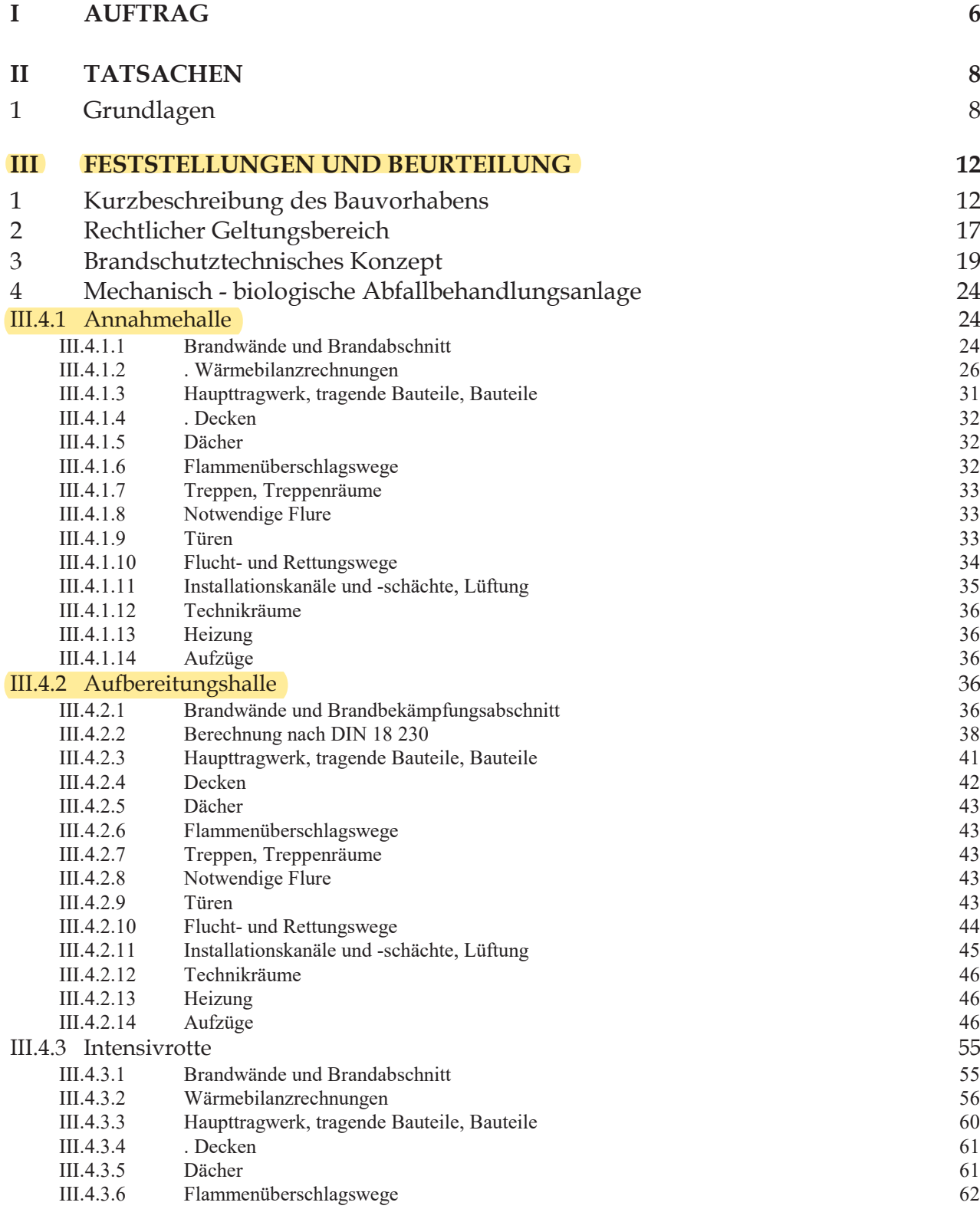

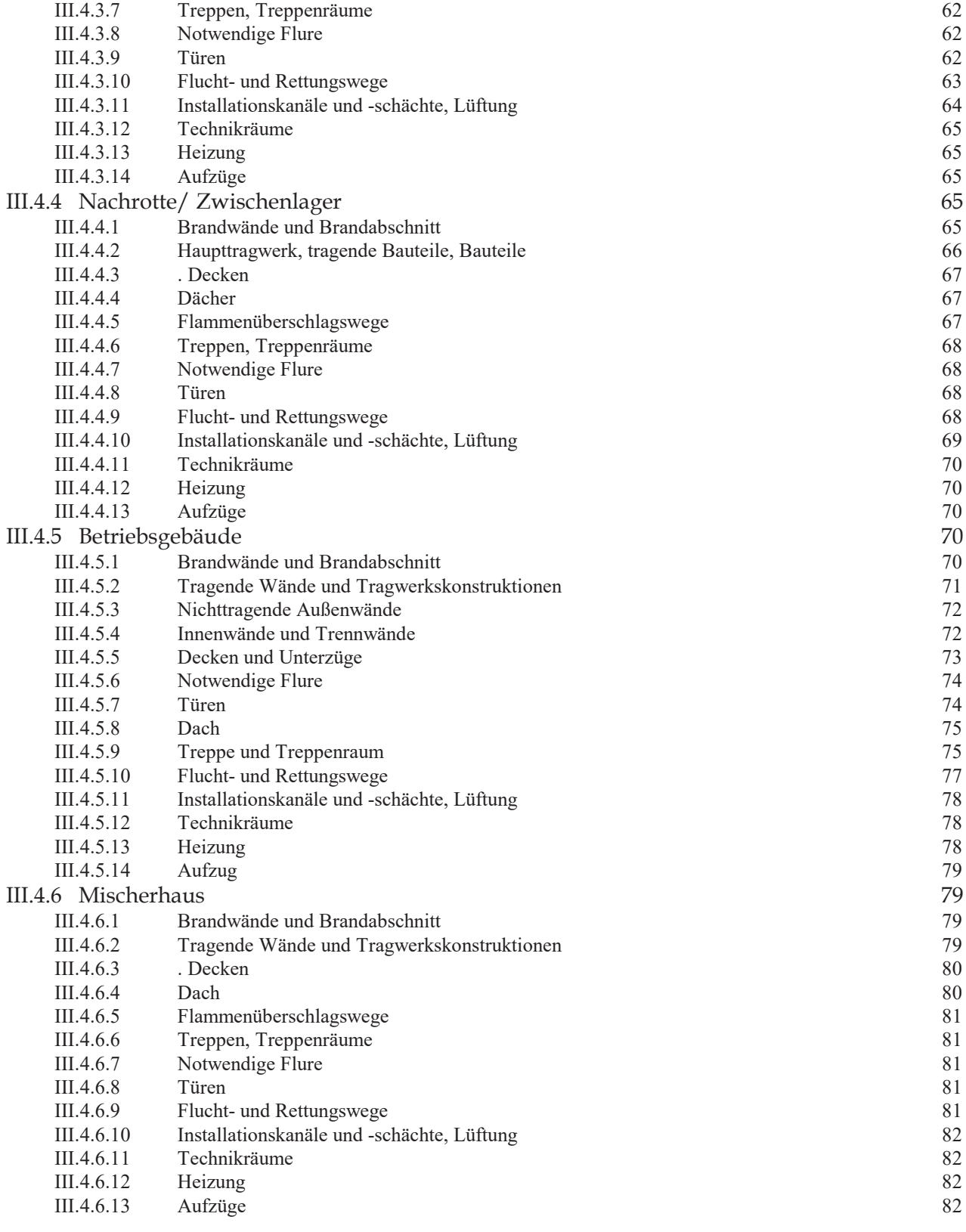

#### **IV** BRANDSCHUTZEINRICHTUNGEN

83

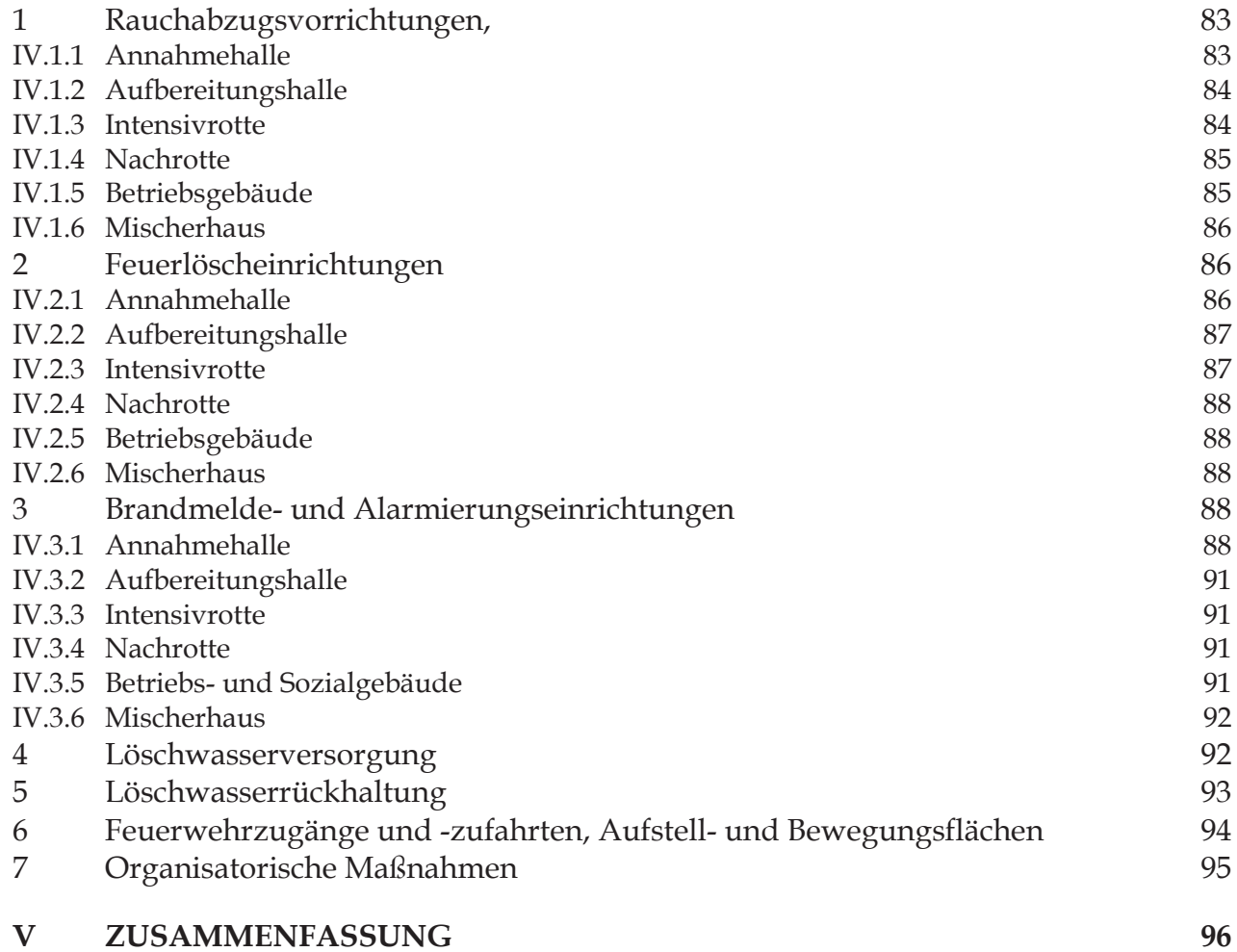

# **III Feststellungen und Beurteilung**

# **Baulicher Brandschutz**

### $\mathbf{1}$ Kurzbeschreibung des Bauvorhabens

Das Bauvorhaben

### Neubau einer Mechanisch - Biologischen Abfallbehandlungsanlage

wurde auf dem Gelände der Deponie Cröbern bei Großpösna errichtet.

Die Zufahrt zum Betriebsgelände erfolgt über die nordwestliche Zu- und Abfahrt zur Deponie und auf dem Betriebsgelände über befestigte Verkehrswege bis zu den Gebäudekomplexen.

Die einzelnen Gebäude bzw. der Gebäudekomplex (Annahmehalle, Aufbereitungshalle, Betriebsgebäude) NEA und RTO sind freistehend.

Der minimalste Abstand zur Flurstücksgrenze beträgt nach Planstand in nördlicher Richtung ca. 10 m im Bereich Nachrotte/ Zwischenlager.

Für den Brandschutznachweis werden nur die Annahmehalle

- Aufbereitungshalle/Anlieferungshalle
- Betriebsgebäude
- $\bullet$  Intensivrotte
- Nachrotte/Zwischenlager

betrachtet.

Nicht weiter brandschutztechnisch bewertet werden NEA, RTO und Biofilter, da diese technische Anlagen darstellen, an die keine weitergehenden brandschutztechnischen Anforderungen gestellt werden müssen. Der Tunnel unter dem Deponiehügel und das dazugehörige Servicegebäude, da für diese ein eigenständiger Brandschutznachweis existiert.

Die Gebäude sind nicht unterkellert.

Das Betriebsgebäude ist zweigeschossig und besteht aus dem Erdgeschoss und Obergeschoss.

Die Gebäude bestehen ausfolgenden Baustoffen:

### <u>Teilbauwerk Mechanische Aufbereitung</u>

### <u>Anlieferhalle:</u>

Außenwand in Achse 22, B1 und N

- Stahlbetonwand, d=30cm, mit integrierten Stahlbetonstützen bis 5,00m über OFF,
- 2-schalige Stahlblechfassade, gedämmt, d= 19,5cm, Stahlkassette HK 160-0,88 mit innenliegender Mineralfaserdämmung, d=8cm,
- Wetterschale aus Stahltrapezblech E 35-0,63, ab 5,00m bis UK Dach,
- Lichtbänder Industrieverglasung

Außenwand (Brandwand) in Achse 13

- Stahlbetonwand, d=30cm, 50cm über Dachfläche geführt

Dach

- DN 3° Stahltrapezblech E 160-0,88 Dampfsperre, Wärmedämmung (Mineralfaserdämmung WLG 040), d=10cm, Dachabdichtung, 2-lagig, Dachaufbau ca. 28cm
- Lichtbänder Industrieverglasung PC-Stegplatten mit integrierten WAund RWA-Anlagen

### <u>Aufbereitungshalle, Verladebereich</u>

Außenwand in Achse A, E1, L,1 und 4

- 2-schalige Stahlblechfassade, gedämmt, d= 19,5cm, Stahlkassette HK 160-0,88 mit innenliegender Mineralfaserdämmung, d=8cm, Wetterschale aus Stahltrapezblech E 35-0,63 über gesamte Hallenhöhe Lichtbänder – Industrieverglasung

Dach

- DN 3° Stahltrapezblech E 160-0,88 Dampfsperre, Wärmedämmung (Mineralfaserdämmung WLG 040), d=10cm, Dachabdichtung, 2-lagig, Dachaufbau ca. 28cm

- Lichtbänder - Industrieverglasung PC-Stegplatten mit integrierten WAund RWA-Anlagen

# <u>Teilbauwerk Betriebsgebäude</u>

Außenwände - mehrschalig

- Kalksandsteinmauerwerk n. DIN 106, d=24cm, RD 2,0, Dünnbettmörtel, 1, 5cm Kalkzementputz innen, mit Außenwanddämmung (Mineralfaserdämmung WLG 040), d=8cm, Wetterschale aus Stahltrapezblech E 35-0,63

Trennwand in Achse B1-

- Kalksandsteinmauerwerk n. DIN 106-, d=24cm, RD 2,0, Dünnbettmörtel, 1,5cm Kalkzementputz innen

Dach - DN 3<sup>°</sup>

- Stahlbetondachdecke, d=21 cm Dampfsperre, Wärmedämmung (Mineralfaserdämmung WLG 040) als Gefälledämmung ausgeführt, d= mind. 16cm, Dachabdichtung, 2-lagig, Dachaufbau ca. 28cm

Fenster

- Metallrahmenfenster mit Wärmeschutzverglasung, Schallschutzklasse 2 bzw. 3

### <u>Teilbauwerk Intensivrotte</u>

bestehend aus folgenden Teilbereichen Rottetunnelbauwerk

- Tunnelfüllhalle (Dach u. Außenwand gedämmt)
- Ventilatorgänge (ungedämmt)
- Ein- und Umtragsbereiche (ungedämmt)
- Bandkeller (ungedämmt)
- Servicebereiche (ungedämmt)
- Prozesswasserspeicherhalle (ungedämmt)
- Rottetunnelbauwerk (ungedämmt): Stahlbetonwände, d=25cm Stahlbetondecke,  $d=20cm$

Dach

- DN 3° Stahltrapezblech E 150-0,75, Tunnelfüllhalle (Dach u. Außenwand gedämmt)
- Dach der Servicebereiche und Prozesswasserspeicherhalle gedämmt

Außenwand in Achse B und C und Giebel

- 2-schalige Stahlblechfassade, gedämmt, d= 13,5cm, Stahlkassette HK 100-0,75 mit innenliegender Mineralfaserdämmung, d=10cm, Wetterschale aus Stahltrapezblech E 35-0,63 ab OK Tunnelrotte bis UK Dach
- Tunnelbauwerke Stahlbeton

# **Teilbauwerk Nachrotte:**

Außenwand (Wetterschutzwand) in Achse A und 6

- Stahlbetonwand, d=40cm, ca. > \_ 5,00m hoch Stahlblechfassade, ungedämmt, d= 10cm, aus Stahltrapezblech E 100-0,75, ab OK Stahlbetonwand bis UK Dach
- Halle zweiseitig offen

Dach

DN 3°, Stahltrapezblech E 150-0,75 bis 1,25, Lichtbänder - Industrieverglasung PC-Stegplatten

Das Haupttragwerk

- der Annahmehalle
- der Aufbereitungshalle
- der Tunnelrotte (Tunnel komplett aus Stahlbeton)
- der Nachrotte
- Mischerhaus

ist aus Stahl ohne brandschutztechnischer Bemessung (F 0) geplant.

In den Außenwänden der einzelnen Gebäudeteile befinden sich Lüftungsflügel, Industrieverglasungen, Isolierverglasungen, Sektionalgliedertore bzw. Rolltore und Tiiren.

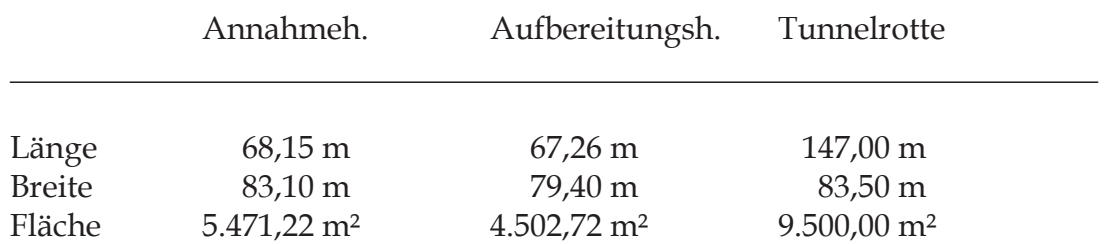

### Die Hauptabmessungen betragen ca.:

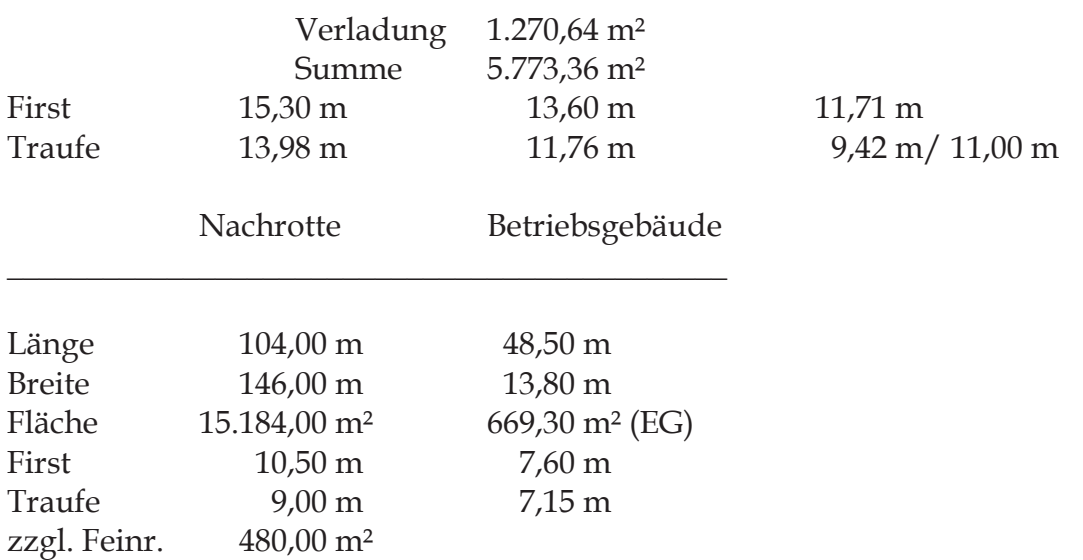

In den Dachflächen sind, je nach Ergebnis der Bewertung, RWG (NRA) erforderlich.

Die Auslegung der RWA erfolgt im Ergebnis der Berechnungen nach DIN 18 232 und die geometrischen Durchtrittsflächen werden im Rahmen der Berechnungen nach DIN 18230 als Wärmeabzugsflächen im Geltungsbereich der IndBauRL berücksichtigt.

# <u> Verfahrenskurzbeschreibung:</u>

Die Anlieferung des Hausmülls (Restabfall) und Gewerbemülls, u.a. auch Sperrmüll erfolgt mittels LKW.

Diese kippen diesen in die Anlieferungshalle bzw. in den Flachbunker in der Anlieferungshalle.

Der abgekippte Müll in der Anlieferungshalle wird mittels Radlader, Muldenlager o. glw. Technik in den Flachbunker transportiert.

Danach erfolgt die mechanische Aufbereitung in der Zerkleinerungsanlage.

Eine längerfristige Lagerung erfolgt nur bei Betriebsstörung.

Die Beschickung der Zerkleinerungsanlage erfolgt mittels Uberkopf bzw. Muldenlader.

Das zerkleinerte Material (Müll) wird zur Aufbereitungshalle befördert.

Dort erfolgt die Fraktionierung.

FE - Teile werden mittels Überbandmagneten aussortiert und der Abfall weiter zerkleinert.

Es erfolgt die Trennung nach brennbaren Stoffen - Leichtfraktion und nichtbrennbaren Stoffen - Schwerfraktion (Steine, Erde, Ton usw.).

Von der Aufbereitungshalle wird die heizwertarme Fraktion zur Intensivrotte transportiert.

Dann erfolgt die Intensivrotte.

Nach der biologischen Stabilisierung wird das Material zur Nachrotte in die Nachrottehalle transportiert.

Das dort gelagerte Material ist von der Zusammensetzung mit Humus zu vergleichen.

Die Anlagen in der Aufbereitungshalle sind nur teilweise gekapselte Anlagen.

Der angelieferte Hausmüll setzt sich ca. aus 30 % Wasser 5 % FE/NE 15 % Inertmaterial 50 % brennbares Material zusammen.

Als Heizwert sind für den Hausmüll ca. 3 kWh/kg mit einem Abbrandfaktor von ca. 0,4 anzusetzen.

(Quelle: Tabelle 1 im Referat Dr. - Ing. Reimann "Erkennen und Bewerten von Brandgefahren bei Müllverbrennungsanlagen")

#### 2 Rechtlicher Geltungsbereich

Der Gebäudekomplex ist nach SächsBO § 2 Absatz 1 eine bauliche Anlage sowie nach § 2 Absatz 2 Gebäude.

Der Gebäudekomplex ist nach SächsBO § 2, Abs. 4, Nr. 3 ein Sonderbau.

Bauliche Anlagen sind u. a. so anzuordnen, zu errichten und zu ändern, dass die öffentliche Sicherheit oder Ordnung, insbesondere Leben oder Gesundheit oder die natürlichen Lebensgrundlagen, nicht gefährdet werden.

Bauliche Anlagen müssen so beschaffen sein, dass der Entstehung eines Brandes und der Ausbreitung von Feuer und Rauch vorgebeugt wird und bei einem Brand wirksame Löscharbeiten und die Rettung von Menschen und Tieren möglich sind.

Die SächsBO ist eine Rahmenvorschrift, die zum Brandschutz neben allgemeinen Vorschriften detaillierte Aus- und Durchführungs-bestimmungen nur für den Wohnungsbau und verwandte Gebäude beinhaltet.

Sind die Risiken durch die bestimmungsgemäße Nutzung anders zu bewerten, handelt es sich um bauliche Anlagen und Räume besonderer Art oder Nutzung.

Nach § 51 der SächsBO werden für bauliche Anlagen und Räume besonderer Art oder Nutzung je nach Risikosituation besondere (höhere) Anforderungen gestellt bzw. können Erleichterungen gestattet werden.

Dies ergibt sich u. a. aus der Tatsache, dass die SächsBO und die anderen LBOs räumlich Zwangspunkte schaffen können, die der bestimmungsgemäßen Nutzung von baulichen Anlagen in der Industrie entgegenstehen können.

Für Gebäude bzw. Gebäudeteile kann von der Industriebaurichtlinie (IndBauRL), und gegebenenfalls von dem Rechenverfahren nach DIN 18 230 -01 Gebrauch gemacht werden, wenn diese für die Produktions- oder Lagerbetriebe von Unternehmen bestimmt sind und wenn der Bauherr Erleichterungen von den Vorschriften der SächsBO oder von Vorschriften auf Grund der SächsBO wünscht bzw. wenn diese für den technologischen Ablauf erforderlich sind.

Die DIN 18 230 schließt die Anwendung für Schüttgutlager großer Ausdehnung und Silos aus.

Im weiteren Sinne ist die Anlieferungshalle ein Schüttgutlager und die Tunnelrotteboxen aus Stahlbeton sind Silos.

Auch geht die DIN 18 230 von einem Vollbrandszenarium aus, was unter den Gegebenheiten mit großer Wahrscheinlichkeit ausgeschlossen werden kann (BMA, Löschmonitor und Tunnelrotteboxen geschlossen und einzeln aus Stahlbeton).

Für die Anlieferungshalle erfolgte der Nachweis der Zulässigkeit der Errichtung im Haupttragwerk ohne brandschutztechnischer Bemessung und der Nachweis der Brandabschnittsgröße über eine Wärmebilanzrechnung.

Für die Aufbereitungshalle erfolgte der Nachweis der Zulässigkeit der Errichtung im Haupttragwerk ohne brandschutztechnischer Bemessung und der Nachweis der Brandabschnittsgröße über die Berechnung nach DIN 18 230.

Für die Intensivrotte kann der Nachweis nur über eine Wärmebilanzrechnung erfolgen.

Die Nachrotte ist zweiseitig offen und kann nach m. E. wie ein Lager im Freien bewertet werden, das nur durch eine Wetterschutzkonstruktion überdacht ist.

Das Betriebsgebäude wird ausschließlich nach der Sächsischen Bauordnung bewertet.

Maßgeblich für die Ermittlung der Gebäudeklasse, ist die Lage des Fußbodens des höchstgelegenen möglichen Aufenthaltsraumes über der mittleren Geländeoberfläche.

Der Fußboden des obersten Geschosses, in dem Aufenthaltsräume/ hier innerhalb der Hallen Arbeitsstätten möglich, geplant und vorhanden sind, liegt bei den Hallen nicht höher als 7,00 m über der Bezugs-Geländeoberkante. Es sind jeweils Nutzungseinheiten mit mehr als 400m<sup>2</sup>.

Es handelt sich nach §2 Abs. 3 Nr. 3 um Gebäude der Gebäudeklasse 3

#### $\overline{3}$ Brandschutztechnisches Konzept

Das Bauvorhaben ist aus brandschutztechnischer Sicht in einzelne (Haupt-) Gebäude durch Brandwände bzw. durch Gebäudeabstände unterteilt:

Anlieferungshalle, einschl. Fachbunker

- Aufbereitungshalle, einschl. Verladung
- Betriebsgebäude
- Nachrotte
- Intensivrotte

Die Bereiche

- Anlieferungshalle
- Aufbereitungshalle
- Betriebsgebäude

sind durch je eine Brandwand getrennt, so das drei Brandabschnitte entstehen.

Der Gebäudekomplex, mit Ausnahme der Nachrotte wurde mit einer geeigneten automatischen Brandmeldeanlage (BMA) ausgestattet.

Im Betriebsgebäude werden die Leitwarte, die elektrischen Betriebsräumen und die Lüfterzentrale mittels automatischer Brandmelder überwacht.

Die Wirksamkeit der Brandmeldeanlage ist nach Stand der Technik gegeben.

Erfahrungsgemäß ist die Anlieferungshalle der Bereich, in dem eine Brandentstehung am Wahrscheinlichsten ist, da dort ein Glutnesteintrag bei Anlieferung möglich ist.

Die Anlieferungshalle ist mit 4 automatisch oszillierenden Löschmonitoren ausgestattet, die auch manuell zum Einsatz gebracht werden können.

Zusätzlich ist die Ansteuerung über die BMA vorgesehen, die die Löschmonitore (je nach Löschwasserkapazität max. 2 Löschmonitore) auslöst und oszillierend die Anlieferungshalle überstreichen. Die Löschmonitore können von außen ebenfalls manuell bedient werden.

Für den Löschmonitor ist eine Schaummittelzumischung vorhanden (Netzwasserbildung).

Die bevorratete Menge beträgt 1000 Liter Schaumbildner.

Im gesamten Gebäudekomplex, mit Ausnahme der Nachrotte (Kaltbereich) und Intensivrotte, sind Wandhydranten der Ausführung zwei, Typ F installiert.

Die Löschwasserversorgung für die im Gelände zu installierenden Überflurhydranten wird sichergestellt über

ein eigenes Leitungssystem mit Wasserentnahme aus dem Schönungsteich

Innerhalb dieses Leitungssystems sind Schieber installiert, damit auch im Havariefall (z.B. Leitungsbruch) die Löschwasserversorgung sichergestellt werden kann.

Es ist eine Feuerlöschstation errichtet wurden.

Die Löschwasserförderung erfolgt über eine Tauchpumpe mit einer Leistung von 200 m<sup>3</sup>/ h bei 9 bar Fließdruck.

Durch eine zweite Tauchpumpe ist die Redundanz gegeben.

Für beide E - Tauchpumpe ist ein Dieselnotstromaggregat (NEA) vorgesehen.

Die Hallen bzw. Gebäude werden je nach Erfordernis jeweils mit NRA nach DIN 18 232 -2 ausgestattet.

Da die Planung im Wesentlichen bereits im Jahre 2002 erfolgte, werden die Rauch- und Wärmeabzugsanlagen noch nach der DIN 18232 Teil 2 von November 1989 bemessen und nicht nach der DIN 18232 von Juni 2003. Es wird Bestandsschutz geltend gemacht.

Ausgehend von der Bauausführung i. V. mit der geplanten BMA sowie den Löschmonitoren kann davon ausgegangen werden, dass sich ein Brand max. über eine Fläche ausbreiten kann, die bis zum Wirksamwerden des ersten Löschwassers erfasst ist.

Mit einem hohen Sicherheitszuschlag wird deshalb die Wärmebilanzrechnung für den Anlieferbereich mit einem Wert von 20 Minuten durchgeführt, um die aus brandschutztechnischer Sicht ungünstige Situation

- Glutnesteintrag im Inneren des angelieferten Hausmülls
- langsame Brandentwicklung bis Oberfläche
- Brandsignalisierung durch BMA  $\omega_{\rm{max}}$

bzw. Sperrmüll zu erfassen.

Bei Brandentstehung auf der Oberfläche der Anlieferungshalle/ Flachbunker und beim Sperrmüll ist nach max. 5 Minuten mit einer Brandmeldung zu rechnen.

Damit ist auch der Brandfall "Sperrmüll" für den Bereich Anlieferungshalle abgedeckt, denn nur dort stellt er ein gesondertes Brandrisiko dar.

Die jeweilige Brandfläche beim Hausmüll resultiert aus der Brandausbreitungsgeschwindigkeit innerhalb von 20 Minuten als Schwelbrand beginnend.

Diese sind im Regelfall ca. 144 m<sup>2</sup> und der damit verbundene Massestrom ging in die Berechnung ein.

Beim Sperrmüll ist mit einer Brandausbreitungsgeschwindigkeit (Maximalwert) von ca.  $c_F = 1.5$  m/ min

 $R_F = 1.5 \times 5 = 7.5$  m

 $A_F = R_F^2 = 7.5 \times 7.5 = 56.25 \text{ m}^2$ 

zu rechnen.

Damit liegt die Brandfläche mit ca. 56 m² unter der, der Berechnung zu Grunde liegenden  $140 \text{ m}^2$ .

Der Heizwert von ca. 3,0 kWh/ kg von Hausmüll zu max. 4,8 kWh/ kg Sperrmüll (reines, getrocknetes Holz) beeinflusst auf Grund der errechneten Heissgasschichten das Brandschutzkonzept nicht.

Für das Objekt wurde u.a. ein Feuerwehrplan nach DIN 14 095 erstellt und mit der zuständigen Brandschutzdienststelle abgestimmt.

Bei einem Glutnesteintrag in den Flachbunker bzw. bei einem Bedarf des Austrages besteht die Möglichkeit, über die Uberkopflader/ Muldenkipper den Müll auf die Bodenplatte (Stahlbetonbodenplatte) neben den Flachbunkern auszutragen bzw. aus der Halle und auf geeignetes Gelände zu transportieren.

Dort kann dann die Restablöschung mobil erfolgen.

Im Ergebnis der weiteren Planung und Beratungen wurden folgende Festlegungen getroffen (siehe auch Protokoll zur Beratung am 19. 03. 2004 im LRA Leipziger Land):

- es wird davon ausgegangen, das während der Betriebszeiten ein Entstehungsbrand durch das anwesende Personal erkannt und gemeldet werden kann

- es wird davon ausgegangen, das während der Betriebszeiten ein Entstehungsbrand durch das anwesende Personal bekämpft bzw. zumindest eingedämmt werden kann
- auf Grund technisch derzeit nicht lösbarer Problemen wird die BMA - in der Anlieferungshalle - in der Aufbereitungshalle, einschl. Verladung - in der Tunnelrotte/ Mittelgang für einen Tag/ Nacht - Betrieb konzipiert
- der Betreiber hat Maßnahmen zu ergreifen, dass der Tag/ Nacht Betrieb sicher betrieben werden kann, d. h. er hat Sorge dafür zu tragen (durch technische i. V. mit organisatorischen Maßnahmen), dass bei Nacht - Betrieb die BMA betriebsbereit und die BMZ aufgeschaltet ist (Nachtbetrieb = kein Personal im Bereich/ in der jeweiligen Halle anwesend!)
- im Tag Betrieb sind die automatischen Brandmelder deaktiviert, die nichtautomatischen Brandmelder (DKM) werden zur Kreisleitstelle weitergemeldet
- die Löschmonitore werden beim Nacht Betrieb automatisch angesteuert und überstreichen oszillierend der Anlieferbereich, einschl. Flachbunker
- bei Tag/ und Nacht Betrieb besteht zusätzlich die Möglichkeit, die Löschmonitore manuelle zum Einsatz zu bringen (Kabelsteuerung)

Zur sicheren Löschwasserversorgung ist zusätzlich noch ein ÜFH im Bereich RTO -Anlage errichtet.

Ein ausreichender Raubabzug wird durch die RWA in den einzelnen Hallenbereichen sichergestellt.

Die Tore in den Außenwänden werden manuell geöffnet.

In der Aufbereitung ist eine Rauchschürze auf Achse G eingebaut und über die jeweils andere RWA – Gruppe die Zuluft sichergestellt ( $A = 31$  m<sup>2</sup>).

Im Bereich der Intensivrotte wird nur der Bereich "Mittelgang" mit RWA ausgestattet.

Der Bereich oberhalb der Rottetunnel ist Außenbereich und nur durch Netze/ Gitter/ Drahtgewebe luftdurchströmt gegenüber dem Freien gesichert.

### $\overline{\mathbf{4}}$ Mechanisch - biologische Abfallbehandlungsanlage

# **III.4.1 Annahmehalle**

#### **III.4.1.1** Brandwände und Brandabschnitt

Brandwände sind herzustellen

zum Abschluss von Gebäuden, bei denen die Abschlusswand bis zu 2,50 m von der Nachbargrenze errichtet wird, es sei denn, dass ein Abstand von mindestens 5 m zu bestehenden oder nach den baurechtlichen Vorschriften zulässigen künftigen Gebäuden öffentlich-rechtlich gesichert ist

Gebäudeabschlusswände als Brandwände zur Nachbargrenze sind nicht erforderlich.

Damit erfolgt eine Brandabschnittstrennung zwischen

Annahmehalle und Aufbereitungshalle

sowie

- Annahmehalle und Betriebsgebäude

Die Brandwände müssen feuerbeständig sein und aus nichtbrennbaren Baustoffen bestehen.

Sie dürfen bei einem Brand ihre Standsicherheit nicht verlieren und müssen die Ausbreitung von Feuer auf andere Gebäude oder Gebäudeabschnitte verhindern.

Bauteile mit brennbaren Baustoffen dürfen die Brandwand nicht überbrücken und Bauteile dürfen nur soweit eingreifen, dass der verbleibenden Wandquerschnitt in der Bauart F 90 - A erhalten bleibt.

Für Schlitzung für Leitungen u. ä. gilt dies entsprechend.

Die Brandwand ist mind. 0,50 m über Dach zuführen.

Müssen auf einem Grundstück Gebäude oder Gebäudeteile, die über Eck zusammenstoßen, durch eine Brandwand getrennt werden, so muss der Abstand der Brandwand von der inneren Ecke mindestens 5 m betragen.

Dies gilt nicht, wenn die Gebäude oder Gebäudeteile in einem Winkel von mehr als 120 Grad über Eck zusammenstoßen.

Die Brandwand ist im Bereich der Winkelbeeinflussungen im Bereich der Achsen B/ 16-17 als Brandwand mind. 5,00 m, gemessen von der inneren Ecke der Achsen B/ 16 in Richtung Achse 17 weiterzuführen.

Die Wände auf den Achsen

- 13 zwischen Annahmehalle und Aufbereitungshalle
- von Achse 10 bis Achse 17 auf Achse B zwischen Annahmehalle und Betriebsgebäude
- auf Achse 10 zwischen Achse A B

sind als Brandwände hergestellt.

Im Obergeschoss des Betriebsgebäudes ist eine Sichtverbindung von der Leitwarte zur Anlieferungs- bzw. Aufbereitungshalle geplant.

In diesem Bereich verläuft die Brandwand auf Achse B von Achse 18 (Betriebsgebäude) bis zur Achse 11 des Betriebsgebäudes und dann weiter auf Achse 11 bis Außenwand Betriebsgebäude nach Achse A.

Die Verglasung mit einer Brüstungshöhe von einem Meter ist als Brandschutzverglasung F 90 hergestellt.

Im Erdgeschoss erfolgt die Trennung zwischen Betriebsgebäude und Annahmehalle sowie Aufbereitungshalle durch die Brandwand auf Achse B von Achse 18 (Betriebsgebäude) bis zur Achse 11 des Betriebsgebäudes und dann weiter auf Achse 11 bis Außenwand Betriebsgebäude nach Achse A.

Die Brandwand ist im Bereich der Leitwarte versprungen, so dass alle aussteifenden oder unterstützen Bauteile in der Bauart mind. F 90 - A hergestellt werden mussten.

Die Ausführung erfolgte gem. ABP P-3020/0109 - MPA BS als Trockenbau - Brandwand in Ständerbauweise gem. DIN 4103, Teil 3, 1977-09 bei einseitiger Brandbeanspruchung.

### Die Decke über Halle = Fußboden Leitwarte und die Decke der Leitwarte wurden aus Stahlbeton in der Bauweise mind. F 90 - A hergestellt.

Türen in den Brandwänden sind als T 90 vorhanden.

Alle Durchführungen durch die Brandwände sind entsprechend zu schotten, z. B. mit

- T 90
- K 90
- $S90$
- $R90$
- $-$  F 90

Im Rahmen der Bestandsaufnahme konnte kein Handlungsbedarf an den Brandwänden und den Öffnungen festgestellt werden.

### III.4.1.2. Wärmebilanzrechnungen

Für die damalige Nachweisführung, dass das Tragwerk der Hallen ohne Feuerwiderstand ausgeführt werden kann, wurde eine Wärmebilanzrechnung aufgestellt.

Es wurden keine Veränderungen am Tragwerk vorgenommen. Die Menge und Art der gelagerten Stoffe hat sich seit Erstellung des ersten Brandschutznachweises nicht wesentlich verändert, sodass hier Bestandsschutz geltend gemacht werden soll.

Der Vollständigkeit wegen, wird nachfolgend die Originalberechnung aufgeführt:

"Wesentliche Grundlage ist die Brandausbreitungsgeschwindigkeit (Ausgangswerte siehe u.a. unter Pkt. III./1 in diesem Gutachten).

Abgeleitet davon die Größe der Brandanfangsfläche unter Beachtung des nach m. E. ungünstigsten Wertes von 20 Minuten ungehinderte Brandausbreitung (Löschmonitor erst nach 20 Minuten ausgelöst).

Mit einem hohen Sicherheitszuschlag wird deshalb die Wärmebilanzrechnung für den Anlieferbereich mit einem Wert von 20 Minuten durchgeführt, um die aus brandschutztechnischer Sicht ungünstige Situation

- Glutnesteintrag im Inneren des angelieferten Hausmülls
- langsame Brandentwicklung bis Oberfläche
- Brandsignalisierung durch BMA

bzw. Sperrmüll zu erfassen.

Bei Brandentstehung auf der Oberfläche der Anlieferungshalle/ Flachbunkerbunker und beim Sperrmüll ist nach max. 5 Minuten mit einer Brandmeldung zu rechnen.

Damit ist auch der Brandfall "Sperrmüll" für den Bereich Anlieferungshalle abgedeckt, denn nur dort stellt er ein gesondertes Brandrisiko dar.

Die jeweilige Brandfläche beim Hausmüll resultiert aus der Brandausbreitungsgeschwindigkeit innerhalb von 20 Minuten als Schwelbrand beginnend.

Diese sind im Regelfall ca. 144 m<sup>2</sup> und der damit verbundene Massestrom ging in die Berechnung ein.

Beim Sperrmüll ist mit einer Brandausbreitungsgeschwindigkeit (Maximalwert) von ca.  $c_F = 1.5$  $m/min$ 

 $R_F = 1.5 x 5 = 7.5 m$ 

 $A_F = R_F^2 = 7.5 \times 7.5 = 56.25 \text{ m}^2$ 

zu rechnen.

Damit liegt die Brandfläche mit ca. 56 m<sup>2</sup> unter der, der Berechnung zu Grunde liegenden 140  $m^2$ .

Konvektiver Wärmeumsatz in kW.

Zwei – Zonen – Modell nach der Plume - Theorie von Thomas und Hinkley (dieses Modell ist auch Grundlage der DIN 18232 und VdS 2098)

### Annahmehalle

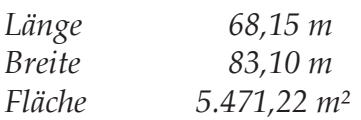

First  $15,30 m$ 13,98 m Traufe

Anlieferung von Hausmüll und Gewerbemüll, teilweise Sperrmüll zur mechanisch - biologischen Aufbereitungsanlage.

Wesentliche brennbare Stoffe sind Hausmüll

- Heizwert  $3.0$  kVVh/kg
- Verbrennungseffektivität X oder Faktor m 0,4
- Ausgangswert ist Brand im Flachbunker
- Brandentwicklungsdauer bis zum Wirksamwerden des ersten Löschmittels durch die  $\Delta \sim 10^4$ Feuerwehr bzw. Löschmonitor - ungünstigster Wert 220 Minuten

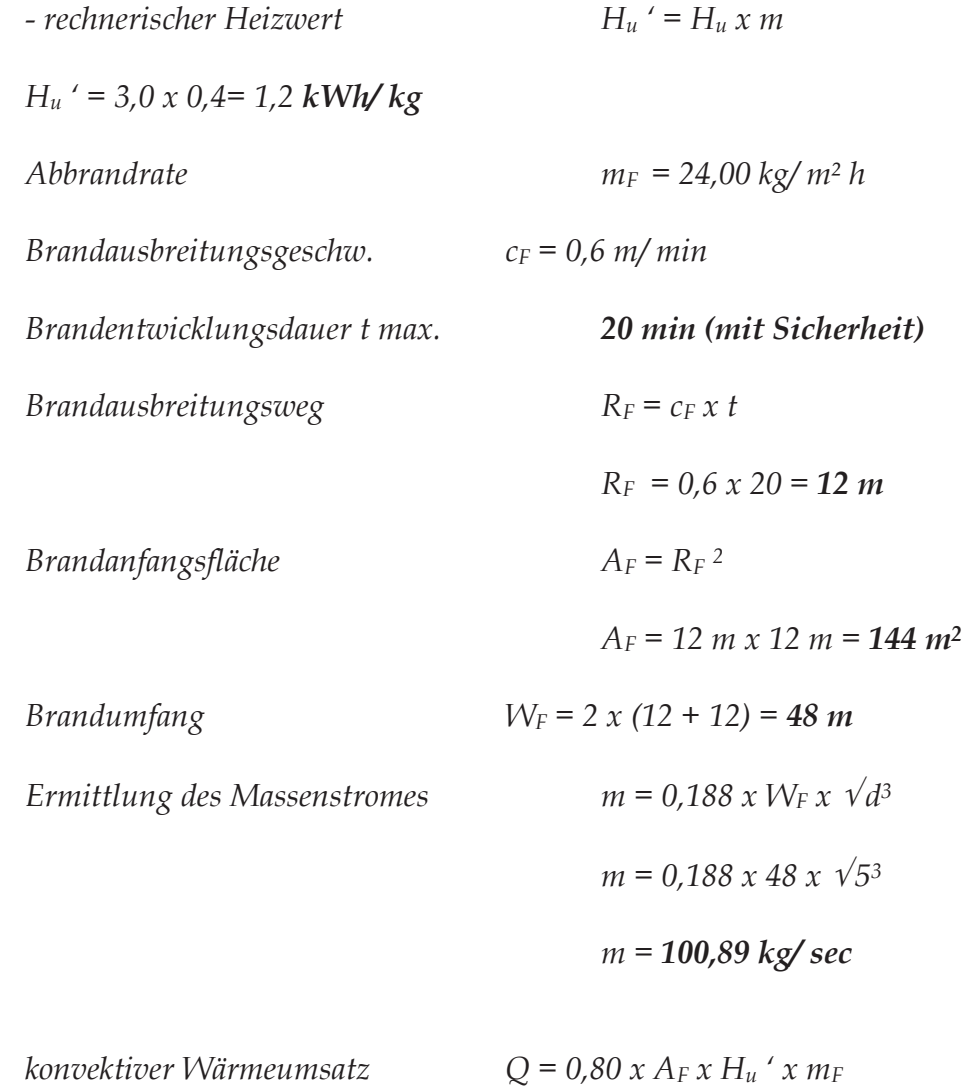

Gesamtwärmeumsatz

- (Konvektionsanteil 80%)  $Q = 0.80 \times 144 \times 1.2 \times 24.00$  $Q = 3.317,76 kW$  (3,3 MW)
- Temperaturdifferenz  $\Delta t = Q/m x c_p$ (c<sub>p</sub> spz. Wärme der Luft)  $\Delta t = 3317,76/100,89 \times 1,004$

 $\Delta t = 32,76 K$ 

mittlere Temperatur in der Heißgasschicht  $T_{Ab} = \Delta t + T_{Zu}$  $(T_{Zu} 293 K = 20^{\circ} C)$  $T_{Ab} = 32,76 + 293$  $T_{Ab}$  = 325,76 K

Ermittlung der Luftdichte

Zuluft 293 K

Abluft

 $\zeta_{Ab}$  = 1,293 x 273/325,76  $\zeta_{Ab} = 1.08 \text{ kg/m}^3$ 

 $\zeta_{Zu}$  = 1,293 x 273/293

 $\zeta_{Zu} = 1.2 \text{ kg/m}^3$ 

durchzusetzende Luftmenge

 $V_{Ab} = Q/\zeta_{Ab} x c_p x \Delta t$  $V_{Ab} = 3317,76/1,08 \times 1,004 \times 32,76$ 

> $V_{Ab} = 93,40 \; m^3$  / sec  $= ca. 336.237 m<sup>3</sup>/h$

Zuluftmenge

 $V_{Zu} = Q/\zeta_{zu} x c_p x \Delta t$  $V_{Zu} = 3317,76/1,2 x 1,004 x 32,76$ 

 $V_{Zu} = 84,06 \ m^3/sec$  $= ca. 302.616 m<sup>3</sup>/h$ 

Aerodynamische Abuftfläche

$$
W_{Ab} = \frac{m}{\zeta_{Ab}} \qquad \sqrt{\frac{T_{Ab}^2 + (\beta^2 \times T_{Zu} \times T_{Ab})}{2 \times g \times a \times \Delta t \times T_{Zu}}}
$$

 $\overline{A}$ 

$$
A_{WAb} = 93,42 \quad \sqrt{\begin{array}{c} 201.567,26 \\ \text{---}} \\ 2.177.049,736 \end{array}}
$$
\n
$$
A_{WAb} = 28,43 \text{ m}^2
$$
\n
$$
B_{\text{geo Ab}} = \frac{A_{WAb}}{c_V}
$$
\n
$$
B_{\text{geo Ab}} = \frac{28,43 \text{ m}^2}{0.7}
$$
\n
$$
B_{\text{geo Ab}} = 40,60 \text{ m}^2
$$

Ausgehend von der ermittelten Heißgasschicht im Brandfalle mit einer Temperatur von  $T_{Ab}$  = **325,76 K**, entspricht ca. 52,00 ° C, kann bei einer t<sub>crit</sub> Stahl von ca. 500 ° C (Mittelwert/ DIN 4102, Teil 2) mit Sicherheit nicht von einem Tragversagen ausgegangen werden.

### Somit ist die Ausführung des Haupttragwerkes ohne brandschutztechnischer Bemessung baurechtlich zulässig.

Der errechnete Wert wird auch wesentlich von der Hallenhöhe und den RWG - Flächen und des damit verbundenen Massenstromes beeinflusst.

Zu beachten ist dabei noch (zusätzliche Sicherheit), dass die kritische Stahltemperatur in Abhängigkeit vom Ausnutzungsgrand  $\mu_0$  nach ENV 1993-1-2 entsprechend der Kurve  $\Theta_{a,cr}$  bei z. B.  $\mu_0 = 0.6$  bei 550 °C liegt und bei  $\mu_0 = 0.8$  erst bei 500 °C.

Bei einem  $\mu_0 = 0.2$  liegt t<sub>crit</sub> sogar bei 710 °C.

# Aufgrund der Wärmebilanzrechnung müssen insgesamt 40,60 m<sup>2</sup> als ausschmelzbare Fläche hergestellt werden.

Die erforderliche und einzubauende bzw. geplanten und dann vorhandenen geometrische Abzugsfläche der RWG liegt wesentlich höher als nach der Wärmebilanzrechnung erforderlich (insgesamt  $A_W = 114,89 \ m^2$ /  $A_{geo} = ca. 164, 13 m<sup>2</sup>$ ).

Die Brandabschnittgröße liegt bei ca. 5.471,22 m<sup>2</sup>.

Um wirksame Brandbekämpfungsmaßnahmen sicherzustellen, erfolgt innerhalb der Annahmehalle die Installation von vier oszillierenden Löschmonitoren, die den gesamten Bereich der Annahmehalle über streichen können.

Die Auslösung der oszillierenden Löschmonitore muss zusätzlich manuell möglich sein.

Zusätzlich erfolgt die Kopplung mit der automatischen Brandmeldeanlage, so dass die Auslösung der Löschmonitore automatisch (je nach Löschwasserkapazität max. 2 Stück mit überdeckenden Radien) über die Brandmeldeanlage im Nacht – Betrieb erfolgt.

Um wirksame Löschmaßnahmen zu gewährleisten, ist eine Schaumbildnerzumischung (Netzwasser) erforderlich.

Der Schaumbildner wird mit einer Menge von 1000 l vorgehalten."

# III.4.1.3 Haupttragwerk, tragende Bauteile, Bauteile

Das Haupttragwerk wurde ohne brandschutztechnische Bemessung erstellt. Wie im vorherigen Punkt beschrieben, wurden keine Veränderungen am Tragwerk vorgenommen, es wird davon ausgegangen, dass es sich um einen genehmigten Bestand handelt

Im Brandschutznachweis 032016.7 steht dazu folgendes:

"Ausgehend von der ermittelten Heißgasschicht im Brandfalle mit einer Temperatur von  $T_{Ab}$  = **325,76 K**, entspricht ca. 52 <sup>o</sup> C, kann bei einer t<sub>crit</sub> Stahl von ca. 500 <sup>o</sup> C (Mittelwert) mit Sicherheit nicht von einem Tragversagen ausgegangen werden.

### Die Ausführung des Haupttragwerkes ohne brandschutztechnischer Bemessung ist möglich und auf der Grundlage einer Befreiung zulässig.

Der errechnete Wert wird auch wesentlich von der Hallenhöhe und der RWG - Flächen und des damit verbundenen Massenstromes beeinflusst.

Für die Brandbekämpfung sind drei Außenseiten für den Löschangriff frei zugänglich.

Die Wärmedämmungen "Wände und Dächer" sind bereits aus Baustoff der Baustoffklasse DIN 4102 -A geplant, die in dieser Ausführung auch die Anforderungen nach dem Brandschutzkonzept sowie der DIN 18 234 und DIN 18 234, Teil 2 erfüllen."

### III.4.1.4. Decken

Die Decke der Annahmehalle bildet gleichzeitig das Dach und es werden die Anforderungen nicht wie an Decken sondern wie an Dächer gestellt.

#### **III.4.1.5 Dächer**

Das Dach muss gegen Flugfeuer und strahlende Wärme ausreichend widerstandsfähig sein (harte Bedachung).

Die harte Bedachung wird erreicht bei Ausführung der Dachhaut gem. DIN 4102, Teil 4, Abschnitt 8.7 oder mit Eindeckungen, die nach einem allgemeinen bauaufsichtlichen Prüfzeugnis (ABP) als harte Bedachung ausgewiesen sind.

Ausgeführt wurde eine mechanisch befestigte Foliendichtbahn.

Diese Dachdeckung entspricht harter Bedachung.

#### **III.4.1.6** Flammenüberschlagswege

Flammenüberschlagswege von Geschoß zu Geschoß sind bei dem eingeschossigen Brandabschnitt nicht vorhanden.

### III.4.1.7 Treppen, Treppenräume

Innerhalb des eingeschossigen Brandabschnittes sind keine Treppen vorhanden.

#### **III.4.1.8 Notwendige Flure**

Notwendige Flure sind nicht vorhanden.

#### **III.4.1.9 Tiiren**

Türen mit brandschutztechnischer Klassifizierung sind erforderlich und wurden eingebaut.

Bei der Errichtung von Wänden und den Einbau von Feuerschutz- und Rauchschutztüren sind grundsätzlich folgende Anforderungen zu beachten: (trifft auch auf das Betriebs- und Sozialgebäude zu!)

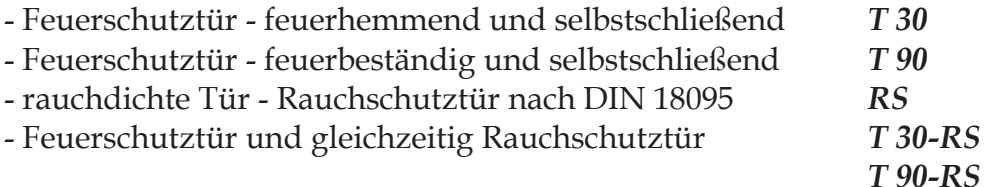

Die Wand für den Einbau der T 30, T 30 - RS und T 90/ T 90 - RS ist - nach der ABZ, - nach der DIN 1053, Teil 1 für Mauerwerk, - nach DIN 1045 für Beton auszuführen.

Der Einbau der T 30, T 30 - RS und T 90/ T 90 - RS hat nach - der ABZ, - der DIN 18 093, - der Einbauanleitung zu erfolgen.

Der Einbau von RS hat nach

- dem ABP - der DIN 18 095, Abschn. 4.10 bis 4.12, - der Einbauanleitung zu erfolgen.

Wenn aus betrieblichen Gründen die Feuerschutzabschlüsse (T 30/ T 30-RS/T 90) bzw. Rauchschutztüren (RS) während der Betriebszeit offengehalten werden müssen, so sind sie mit Feststellanlagen auszurüsten, die eine gültige allgemeine bauaufsichtliche Zulassung besitzen (ABZ).

Die Türen sind nach dem Brandschutzkonzept wie folgt hergestellt wurden:

- Türen in der Brandwand als T 90
- Außentür Nordseite T30

Die Außentür wurde im Rahmen der Bestandsaufnahme ohne Ü-Kennzeichnung festgestellt. Somit kann diese nicht als Brandschutztür bewertet werden.

Hier ist ein Austausch anzustreben.

### **III.4.1.10** Flucht- und Rettungswege

Die Rettungswege sind mit max. 50,00 m in Luftlinie zulässig (Brandmeldeanlage K 1 wegen Tag/ Nacht - Betrieb BMA und Raumhöhe 14,64 m).

Die tatsächliche Lauflänge darf dabei jedoch max. das 1,5 – fache betragen (75,00 m).

Von jeder Stelle jeder Halle müssen mind. 2 Ausgänge, möglichst entgegengesetzt liegend, erreichbar sein.

Rolltore bzw. Sektionalgliedertore sind nicht als Rettungswege anrechenbar.

### Annahmehalle

Es sind 3 Ausgänge ins Freie vorhanden. Die Anforderungen sind erfüllt. Es sind zusätzlich 3 Zugänge zu einem anderem Brandabschnitt vorhanden.

### Dann sind die Rettungsweglängen sowie die Anzahl der Rettungswegausgänge sichergestellt.

Türen im Zuge der Rettungsweg müssen in Fluchtrichtung aufschlagen.

Die Rettungswege sind ständig freizuhalten.

Die Türen im Zuge von Rettungswegen müssen sich während der Betriebszeit jederzeit von innen leicht, ohne fremde Hilfsmittel und in voller Breite öffnen lassen.

Der Gebäudekomplex hat eine Grundfläche von wesentlich mehr als 2.000 m<sup>2</sup> und ist nach ArbStättV § 7, Nummer 4 und ASR 7/4 mit einer Sicherheitsbeleuchtung auszustatten.

Bei der Auslegung dieser Sicherheitsbeleuchtung sind u. a. auch die DIN 5053, Teil 5, die DIN VDE 0108, der DIN EN 1838 und die RbALei zu beachten.

Diese Sicherheitsbeleuchtung muss das gefahrlose Verlassen der Halle durch ausreichende Beleuchtung der Rettungswege und der Ausgänge gewährleisten.

Die Rettungswege, einschl. der Ausgänge, sind durch Rettungszeichen (u. a. nach BGV A 8) zu kennzeichnen.

Diese Kennzeichen sind an die Sicherheitsbeleuchtung anzuschließen.

Eine Sicherheitsbeleuchtung, sowie eine Kennzeichnung der Rettungswege ist vorhanden.

### III.4.1.11 Installationskanäle und -schächte, Lüftung

Es liegen keine Angaben zu Installationen innerhalb der Annahmehalle vor. Im Rahmen der Bestandsaufnahme konnten keine Beanstandungen gemacht werden.

Sollten Anderungen vorgenommen werden, sind die Vorgaben der Leitungsanlagenrichtlinie und der Lüftungsanlagenrichtlinie zu beachten.

#### Technikräume III.4.1.12

Technikräume, an die höhere brandschutztechnische Anforderungen gestellt werden müssen, sind innerhalb der Halle nicht vorhanden.

#### III.4.1.13 Heizung

Es ist kein Heizraum vorhanden.

#### **III.4.1.14** Aufzüge

In der Halle sind keine Aufzüge vorhanden.

### Aufbereitungshalle  $III.4.2$

### **III.4.2.1** Brandwände und Brandbekämpfungsabschnitt

Grundsätzliche Anforderungen an Brandwände wurden bereits unter Abschnitt III.4.1.1 benannt.

Grundsätzlich ergeben sich keine Änderungen gegenüber dem damaligen Brandschutznachweis. Es wird Bestandsschutz gelten gemacht.

Zur Vollständigkeit der Wortlaut aus dem Nachweis Nr.: 032016.7:

"Gebäudeabschlusswände als Brandwände zur Nachbargrenze sind nicht erforderlich.

Die Wände auf den Achsen

- 13 zwischen Annahmehalle und Aufbereitungshalle
- von Achse 10 bis Achse 17 auf Achse B zwischen Annahmehalle und Betriebsgebäude

auf Achse 10 zwischen A und B

sind als Brandwände herzustellen.

Damit erfolgt eine Brandabschnittstrennung zwischen

- Annahmehalle
- Aufbereitungshalle

sowie

Annahmehalle und Aufbereitungshalle zum Betriebsgebäude

Die Brandwand ist mind. 0,50 m über Dach zuführen.

Alternativ kann die Brandwand auch bis OK Dach des Betriebsgebäudes geführt werden, wenn das Dach des Betriebsgebäudes in der Bauart F 90 - A hergestellt wird, einschl. der Unterstützungen und Aussteifungen (OG dann F 90 – AB).

Im Obergeschoss des Betriebsgebäudes ist eine Sichtverbindung von der Leitwarte zur Anlieferungs- bzw. Aufbereitungshalle geplant. In diesem Bereich verläuft die Brandwand zur Achse 14 des Betriebsgebäudes und dann weiter zwischen Achse 14 und 15 bis zur Brandwand auf Achse B.

Die geplante Verglasung ist als Brandschutzverglasung F 90 herzustellen und wurde als Brandschutzverglasung in F 90 errichtet.

Die Brandwand ist im Bereich der Leitwarte versprungen, so dass alle aussteifenden oder unterstützen Bauteile Aufbereitungshalle in der Bauart mind. F 90 - A hergestellt werden müssen.

Die Ausführung erfolgte gem. ABP P-3020/0109 - MPA BS als Trockenbau - Brandwand in Ständerbauweise gem. DIN 4103, Teil 3, 1977-09 bei einseitiger Brandbeanspruchung.

Die Decke über Halle = Fußboden Leitwarte und die Decke der Leitwarte wurden aus Stahlbeton in der Bauweise mind. F 90 - A hergestellt."

### Türen in den Brandwänden wurden als T90 Brandschutztüren ausgeführt.

Im Rahmen der Bestandsaufnahme konnte kein Handlungsbedarf festgestellt werden.

### $III.4.2.2$ Berechnung nach DIN 18 230

Für die damalige Nachweisführung, dass das Tragwerk der Hallen ohne Feuerwiderstand ausgeführt werden kann, wurde eine Wärmebilanzrechnung aufgestellt.

Es wurden keine Veränderungen am Tragwerk vorgenommen. Die Menge und Art der gelagerten Stoffe hat sich seit Erstellung des ersten Brandschutznachweises nicht wesentlich verändert, sodass hier Bestandsschutz geltend gemacht werden soll.

Der Übersicht wegen ist nachfolgend der Text aus dem Brandschutznachweis 032016.7 aufgeführt:

- Für die Gebäude Aufbereitungshalle werden im Ergebnis der Bewertung nach der IndBauRL und auf der Grundlage des Rechenverfahrens nach DIN 18 230-1
- 
- die zulässige Fläche eines Brandbekämpfungsabschnittes bestimmt bzw. die Bedingungen, unter denen die Bewertung als jeweils ein Brandbekämpfungsabschnitt zulässig ist, formuliert,
- die Anforderungen an die Bauteile des Brandbekämpfungsabschnittes nach den Brandsicherheitsklassen bestimmt bzw. die Zulässigkeit der Errichtung des Haupttragwerkes als brandschutztechnisch ungeschützte Stahlkonstruktion (ohne brandschutztechnische Bemessung) nachgewiesen.

Die IndBauRL sieht zwei Bewertungsmöglichkeiten vor:

- Verfahren ohne Brandlastermittlung (Abschnitt 6)
- Berechnung/normative Bemessung, u. a. Verwendung des Rechenverfahrens nach DIN 18 230-1 (Abschnitt 7)

Hier soll (wie bereits bei anderen Baugenehmigungsverfahren für MBS bzw. MBA – Anlagen in der BRD) das Rechenverfahren nach DIN 18 230-1 (Abschnitt 7) angewandt werden und im Ergebnis der Nachweis nach Tabelle 8 bzw. bzw. Tabelle 9 je nach Rechenergebnisse erfolgen.

Das Gebäude entspricht begrenzt der Sicherheitskategorie K 2 (Brandbekämpfungsabschnitte mit besonderen Maßnahmen für Brandmeldung und Brandbekämpfung/BMA).

### Rechenverfahren nach DIN 18 230 Teil 1

Die DIN 18 230 Teil 1 ermöglicht eine einheitliche brandschutztechnische Bemessung und Beurteilung von Industriebauten mit einer ermittelbaren Brandbelastung.

Sie beinhaltet ein Rechenverfahren, mit dessen Hilfe die rechnerisch erforderliche Feuerwiderstandsdauer der Bauteile eines Brandabschnittes (erf  $t_F$ ) ermittelt wird.

Aus Art und Menge der im Brandbekämpfungsabschnitt vorhandenen brennbaren Stoffe wird die rechnerische Brandbelastung ermittelt:

 $q_R = \frac{\sum (M_i \cdot H_{ui} \cdot m_i \cdot \mathcal{Y}_i)}{A} \quad [kWh/m^2]$ 

Äquivalente Branddauer:

 $t_{\ddot{a}} = q_R \cdot c \cdot w$  [min]

Mit dem Umrechnungsfaktor c wird das Wärmeeindringverhalten der Umfassungsbauteile berücksichtigt. Bestehen diese aus unterschiedlichen Baustoffen, ist eine Wichtung des c-Wertes möglich, jedoch nicht in jedem Fall notwendig (z. B. Stahlkassette mit  $c = 0.25$ )

Der Wärmeabzugsfaktor w berücksichtigt die Ventilationsbedingungen im Bauwerk.

Erforderliche Feuerwiderstandsdauer:  $erft_F = t_{\ddot{a}} \cdot \gamma \cdot \alpha_L$  [min]

Der Sicherheitsbeiwert ergibt sich aus der Fläche des Brandabschnittes in Abhängigkeit von den Brandsicherheitsklassen  $SK_b$  1 bis  $SK_b$  3.

Der Zusatzbeiwert dient der Berücksichtigung vorhandener und geeigneter Feuerlöschanlagen oder einer anerkannten Werksfeuerwehr.

### Ergebnis

Die Berechnung nach DIN 18 230-1 ist als Anlage zum Gutachten enthalten.

Die Massen brennbarer Stoffe ergaben sich nach Angaben des Betreibers bzw. Fachplaners.

Die Berechnung enthält zusätzlich einen Sicherheitszuschlag.

Es wurde mit den Maximalmengen gerechnet und beim Müll mit 200 Tonnen.

Aus der rechnerisch erforderlichen Feuerwiderstandsdauer für das Haupttragwerk täergeben sich nach Tabelle 9 für die Aufbereitungshalle folgende Anforderungen:

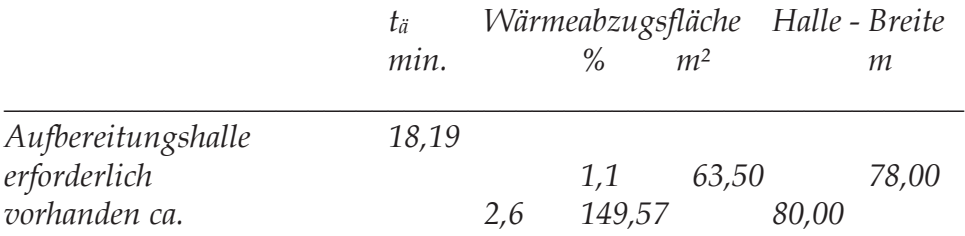

Die ca. 149,57 m<sup>2</sup> ergeben sich

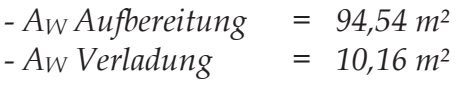

Summe  $= 104,70 m<sup>2</sup>$ 

ergibt ca.  $A_{geo} = 149.57$   $m^2$ 

infolge der erforderlichen RWG - Flächen.

Nach IndBauRL Tabelle 9 werden bei

-  $t_{ii} = 18,19 \text{ min}$ 

keine Anforderungen an tragende und aussteifende Bauteile in der K 2 gestellt, wenn

die Größe der Brandbekämpfungsabschnittsfläche höchstens  $\approx$  13.100,00 m<sup>2</sup> beträgt

 $\Rightarrow$  Fläche vorhanden 5.773,36 m<sup>2</sup> (nur ca. 45 % der zulässigen Fläche)

die Breite des Gebäudes ca. 78,00 m nicht überschreitet

 $\Rightarrow$  vorhanden 80,00 m (als geringfügige Überschreitung von ca. 2,5 % zu bewerten)

Wärmeabzugsflächen nach DIN 18 230 - 1 mindestens 1,1 % der Grundfläche betragen

 $\Rightarrow$  erforderlich 63,50 m<sup>2</sup>

 $\Rightarrow$  vorhanden mind. 149,57 m<sup>2</sup> (2,6 % der Grundfläche/ mit ca. 240 % erfüllt/

entspr. 140 % überdimensioniert und damit mit Sicherheit bewertet)

Die Einbauten als elektrische Betriebsräume sind in der Bauart F 90 – A herzustellen und die Türen als Innentüren (derzeit 2 Türen als T 90 und als Türen gegenüber dem Freien aus Baustoff der Baustoffklasse DIN 4102 – A.

Die Decken der Einbauten als elektrische Betriebsräume sind in der Bauart  $F 90 - A$  herzustellen.

Dieser Bereich kann somit bei der Bewertung des Brandbekämpfungsabschnittes unberücksichtigt bleiben."

### **III.4.2.3** Haupttragwerk, tragende Bauteile, Bauteile

Das Haupttragwerk ist ohne brandschutztechnische Bemessung errichtet wurden. Es werden und wurden keine Veränderungen am Tragwerk vorgenommen. Es wird Bestandsschutz geltend gemacht.

Für die Brandbekämpfung sind drei Außenseiten für den Löschangriff frei zugänglich.

Zur Nachverfolgung ist nachstehen die Berechnung der Zulässigkeit ohne brandschutztechnische Bemessung zum Erstellzeitpunkt aufgeführt:

"Nachweis DIN 18 230

Die Errichtung ist ohne brandschutztechnischer Bemessung zulässig, wenn:

die Größe der Brandbekämpfungsabschnittsfläche höchstens  $\approx$  13.100,00 m<sup>2</sup> beträgt

 $\Rightarrow$  Fläche vorhanden 5.773,36 m<sup>2</sup> (nur ca. 45 % der zulässigen Fläche)

die Breite des Gebäudes ca. 78,00 m nicht überschreitet

 $\Rightarrow$  vorhanden 80,00 m (als geringfügige Überschreitung von ca. 2,5 % zu bewerten)

Wärmeabzugsflächen nach DIN 18 230 - 1 mindestens 1,1 % der Grundfläche betragen

 $\Rightarrow$  erforderlich 63,50 m<sup>2</sup>

 $\Rightarrow$  vorhanden mind. 149,57 m<sup>2</sup> (2,6 % der Grundfläche/ mit ca. 240 % erfüllt/ entspr. 140 % überdimensioniert und damit mit Sicherheit bewertet)

Die Errichtung ist somit ohne brandschutztechnischer Bemessung möglich und zulässig.

Die Einbauten als elektrische Betriebsräume sind in der Bauart F 90 – A herzustellen und die Türen als Innentüren (derzeit 2 Türen als T 90 und als Türen gegenüber dem Freien aus Baustoff der Baustoffklasse DIN 4102 - A.

Die Decken der Einbauten als elektrische Betriebsräume sind in der Bauart  $F90 - A$  herzustellen."

### **III.4.2.4** Decken

Die Decke bildet gleichzeitig das Dach und es werden die Anforderungen nicht wie an Decken sondern wie an Dächer gestellt.

Für den Brandbekämpfungsabschnitt "Annahmehalle" wurde die Zulässigkeit der Ausführung der Bauteile ohne brandschutztechnischer Bemessung nachgewiesen und der Antrag auf Befreiung ist damals gestellt wurden.

Tragende und aussteifende Teile von Dächern, die den Raumabschluss von Aufenthaltsräumen bilden, müssen mindestens feuerhemmend sein, außer in Gebäuden, an deren tragende Bauteile keine Anforderungen gestellt werden.

Das Dachtragwerk konnte ohne brandschutztechnischer Bemessung errichtet werden.

Die Decken der Einbauten als elektrische Betriebsräume sind in der Bauart F 90 - A herzustellen und wurden auch so hergestellt.
#### III.4.2.5 **Dächer**

Das Dach muss gegen Flugfeuer und strahlende Wärme ausreichend widerstandsfähig sein (harte Bedachung).

Ausgeführt wurde eine mechanisch befestigte Foliendichtbahn.

Diese Dachdeckung entspricht harter Bedachung nach DIN 4102-4

#### **III.4.2.6** Flammenüberschlagswege

Flammenüberschlagswege von Geschoss zu Geschoss sind bei dem eingeschossigen Brandbekämpfungsabschnitt nicht vorhanden.

#### III.4.2.7 Treppen, Treppenräume

Innerhalb des eingeschossigen Brandbekämpfungsabschnittes sind keine Treppen vorhanden.

#### **III.4.2.8 Notwendige Flure**

Notwendige Flure sind nicht vorhanden.

#### III.4.2.9 **Türen**

Türen mit brandschutztechnischer Klassifizierung sind erforderlich.

Die Einbaugrundsätze wurden bereits unter Abschnitt III.4.1.9 benannt.

Die Türen sind nach dem Brandschutzkonzept wie folgt herzustellen und wurden so hergestellt:

- Türen in der Brandwand als T 90
- Innentüren zu den Technikräumen/ elektrischen Betriebsräumen als T 90
- Außentüren zu den Technikräumen/elektrischen Betriebsräumen

Derzeit sind keine weiteren brandgefährdeten Räume bzw. Räume mit höherem Brandrisiko innerhalb des Brandbekämpfungsabschnittes in den Planungsunterlagen ausgewiesen.

Sollten solche Räume errichtet werden, sind die Anforderungen an die Türen (z. B. T 30) sowie auch an die Wände (z. B. in F 90 - A) neu zu bewerten.

#### **III.4.2.10** Flucht- und Rettungswege

Die Rettungswege sind mit max. 50,00 m in Luftlinie zulässig (Brandmeldeanlage K 1 wegen Tag/ Nacht - Betrieb der BMA und Raumhöhe 12,68 m).

Die tatsächliche Lauflänge darf dabei jedoch max. das 1,5 – fache betragen (75,00 m).

Von jeder Stelle der Aufbereitungshalle müssen mind. 2 Ausgänge, möglichst entgegengesetzt liegend, erreichbar sein.

Rolltore bzw. Sektionalgliedertore sind nicht als Rettungswege anrechenbar.

## Aufbereitungshalle

Aus der Aufbereitungshalle, einschl. Verladung unmittelbar ins Freie führen 6 Ausgänge.

Weitere Rettungswege, insgesamt vier Türen, führen durch die Brandwand in den anderen Brandabschnitt (Brandabschnitte, anderer sicherer Bereich).

Sie schlagen bei Bewertung als Rettungsweg gegen die Fluchtrichtung.

Die Rettungsweglängen sowie die Anzahl der Rettungswegausgänge stellen die Anforderungen an die Rettungswege sicher.

Türen im Zuge der Rettungsweg müssen in Fluchtrichtung aufschlagen.

Die Rettungswege sind ständig freizuhalten.

Bei Dunkelheit sind die Rettungswege zu beleuchten.

Die Türen im Zuge von Rettungswegen müssen sich während der Betriebszeit jederzeit von innen leicht, ohne fremde Hilfsmittel und in voller Breite öffnen lassen.

Der Gebäudekomplex hat eine Grundfläche von wesentlich mehr als 2000 m<sup>2</sup> und ist nach ArbStättV § 7, Nummer 4 und ASR 7/4 mit einer Sicherheitsbeleuchtung auszustatten.

Bei der Auslegung dieser Sicherheitsbeleuchtung sind u. a. auch die DIN 5053, Teil 5, die DIN VDE 0108, der DIN EN 1838 und die RbALei zu beachten.

Diese Sicherheitsbeleuchtung muss das gefahrlose Verlassen der Halle durch ausreichende Beleuchtung der Rettungswege und der Ausgänge gewährleisten. Die Rettungswege, einschl. der Ausgänge, sind durch Rettungszeichen (u. a. nach BGV A 8) zu kennzeichnen.

Diese Kennzeichen sind an die Sicherheitsbeleuchtung anzuschließen.

## Eine Sicherheitsbeleuchtung ist vorhanden.

#### **III.4.2.11** Installationskanäle und -schächte, Lüftung

Innerhalb der Aufbereitung wurden keine Angaben über Installationskanäle und schächte sowie Lüftungsanlagen vorhanden, an die sich in der Aufbereitungshalle weitergehende brandschutztechnische Anforderungen ergeben.

Im Zuge der Bestandsaufnahme konnten keinen Umstände festgestellt werden, die Handlungsbedarf gegenüber Installationen veranlassen.

#### III.4.2.12 Technikräume

Technikräume, an die höhere brandschutztechnische Anforderungen gestellt werden müssen, sind innerhalb der Halle nur als zwei elektrische Betriebsräume vorhanden.

Die Wände und Decken sind feuerbeständig hergestellt. T90 Türen sind vorhanden.

Der Hohl-Fußboden wurde im System "Variant" in F 30 errichtet. Der Hohl-Fußboden wird überwacht.

#### **III.4.2.13** Heizung

Angaben zur Heizung liegen mir nicht vor.

Bei Bedarf sollten sicherheitstechnische Erfordernisse bei Vorlage der konkreten Planung nochmals bewertet werden.

#### **III.4.2.14** Aufzüge

In der Halle sind keine Aufzüge vorhanden.

### 4.3. Tunnelrotte

### 4.3.1 Brandwände und Brandabschnitt

Grundsätzliche Anforderungen an Brandwände wurden bereits unter Abschnitt III.4.1.1 henannt

Gebäudeabschlusswände als Brandwände zur Nachbargrenze sind nicht erforderlich.

Das Gebäude der Tunnelrotte hat Abmessungen von ca. 147,00 m x 83,50 m.

Diese Abmessungen sind für den technologischen Ablauf erforderlich.

Im Wesentlichen stellt die Tunnelrotte Einzelstahlbeton - Behälter dar, in denen der Verrottungsprozess zu deponietauglichem Material stattfindet.

Die Tunnelrotte ist dann mit einer Halle umgebenden, die im Wesentlichen eine Kalthalle ist, das heißt sie ist ungedämmt.

Im Bereich oberhalb der Rottetunnel steht sie im Außenluftverbund.

Das Rottetunnelbauwerte besteht aus Stahlbetonwänden und Decken in die Stärken von 200 bis 250 Millimeter und damit werden einzelne Bereiche gebildet, die mindestens in der Bauart F 90 - A (F 180 - A) voneinander getrennt sind.

Eine Brand - Früherkennung ist über die Temperaturmessung der Abluft gegeben.

Zur Bekämpfung eines Einstehungsbrandes in einem Rottetunnel erhält jeder Tunnel eine eigensichere Temperaturabschaltung, die bei einer Ablufttemperatur von 80 Grad Celsius einen Alarm auslöst und bei 90 Grad Celsius die Frischluftzufuhr unterbricht.

Das Schaltsignal wird in die ständig besetzte Leitwarte übertragen und mit der BMZ, entspr. Tag/ Nacht - Betrieb gekoppelt (z. B. mit der Maßnahme PM VDE 0833, Teil 2). Im Tag - Betrieb arbeiten jedoch alle BMA - Komponenten, mit Ausnahme der Alarmweiterschaltung.

Das Gebäude der Tunnelrotte ist freistehend und von vier Seiten für die Brandbekämpfung frei zugänglich.

Nach dem Brandschutzkonzept erfolgt keine Unterteilung der Tunnelrotte zusätzlich durch Brandwände, sondern die Tunnelrotte wird als ein Brandabschnitt bewertet.

## 4.3.2. Wärmebilanzrechnungen

Wesentliche Grundlage ist die Brandausbreitungsgeschwindigkeit (Ausgangswerte siehe u.a. unter Pkt. III./ 1 in diesem Gutachten).

Abgeleitet davon die Größe der Brandanfangsfläche.

Innerhalb der Tunnelrotte kann sich ein Brand praktisch nur innerhalb eines Rottetunnels entwickeln bzw. entstehen oder

- innerhalb der Kalthalle an den technischen Einrichtungen entwickeln.

Bei einem Brand innerhalb eines Rottetunnels wird der Brand frühzeitig durch die Abluftüberwachung signalisiert und bei einem Brand innerhalb der Kalthalle durch die automatische Brandmeldeanlage innerhalb der Kalthalle.

Von diesen in Sachverhalt leitet sich die Zeit ungehinderten Brand Ausbreitung ab, die bei diesem Standort 20 Minuten beträgt.

Diese 20 Minuten setzen sich zusammen aus 5 Minuten Brandentstehung bis Brandsignalisierung und weitere 15 Minuten bis Einsetzen der ersten Löschmaßnahmen (wirksame Löschmaßnahmen).

Konvektiver Wärmeumsatz in kW.

Zwei – Zonen – Modell nach der Plume - Theorie von Thomas und Hinkley (dieses Modell ist auch Grundlage der DIN 18232 und VdS 2098)

### **Tunnelrotte**

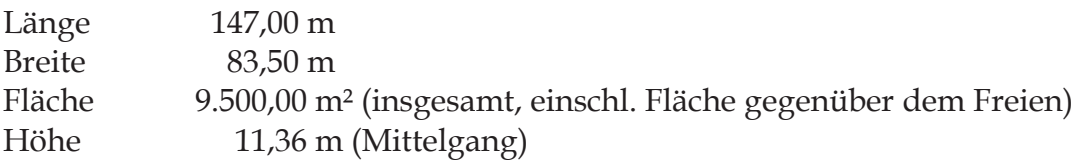

Verrottung von Müll in einzelnen Stahlbetonrottetunneln.

Die maximal errechnete Brandfläche von 144 m² entspricht der maximalen Oberfläche des eingelagerten Hausmülls eines Rottetunnels.

Wesentliche brennbare Stoffe sind sortierter und zerkleinerter Hausmüll.

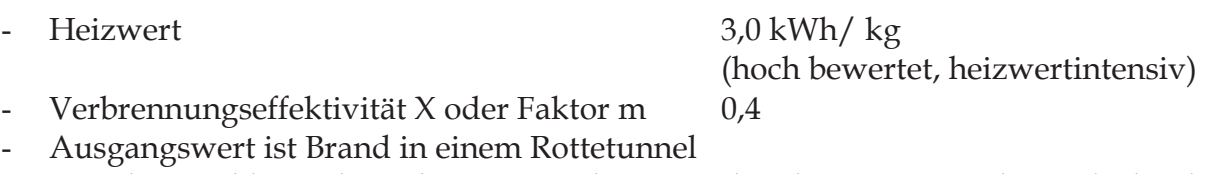

- Brandentwicklungsdauer bis zum Wirksamwerden des ersten Löschmittels durch die Feuerwehr – ungünstigster Wert 20 Minuten

- rechnerischer Heizwert  $H_u' = H_u x m$ 

 $H_u$ <sup> $\prime$ </sup> = 3,0 x 0,4= 1,2 kWh/ kg

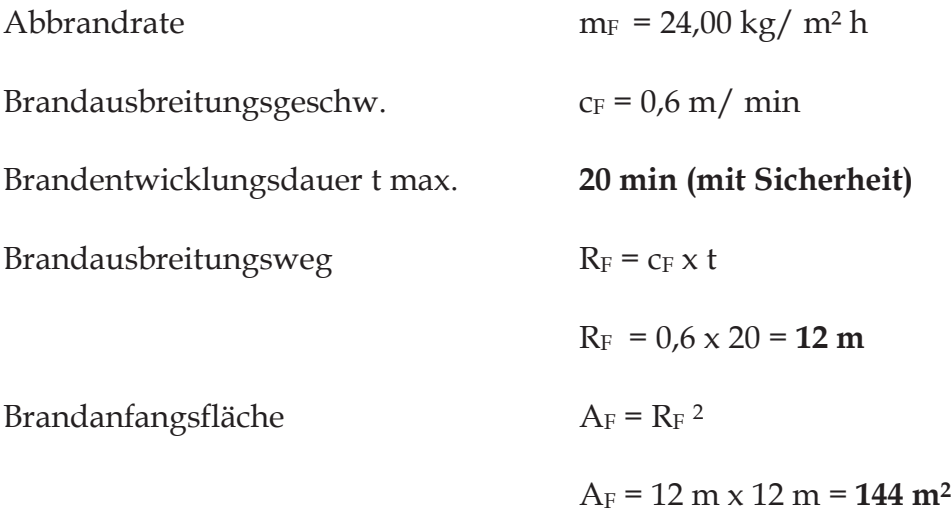

Die maximal errechnete Brandfläche von 144 m² entspricht der maximalen Oberfläche des eingelagerten Hausmülls eines Rottetunnels.

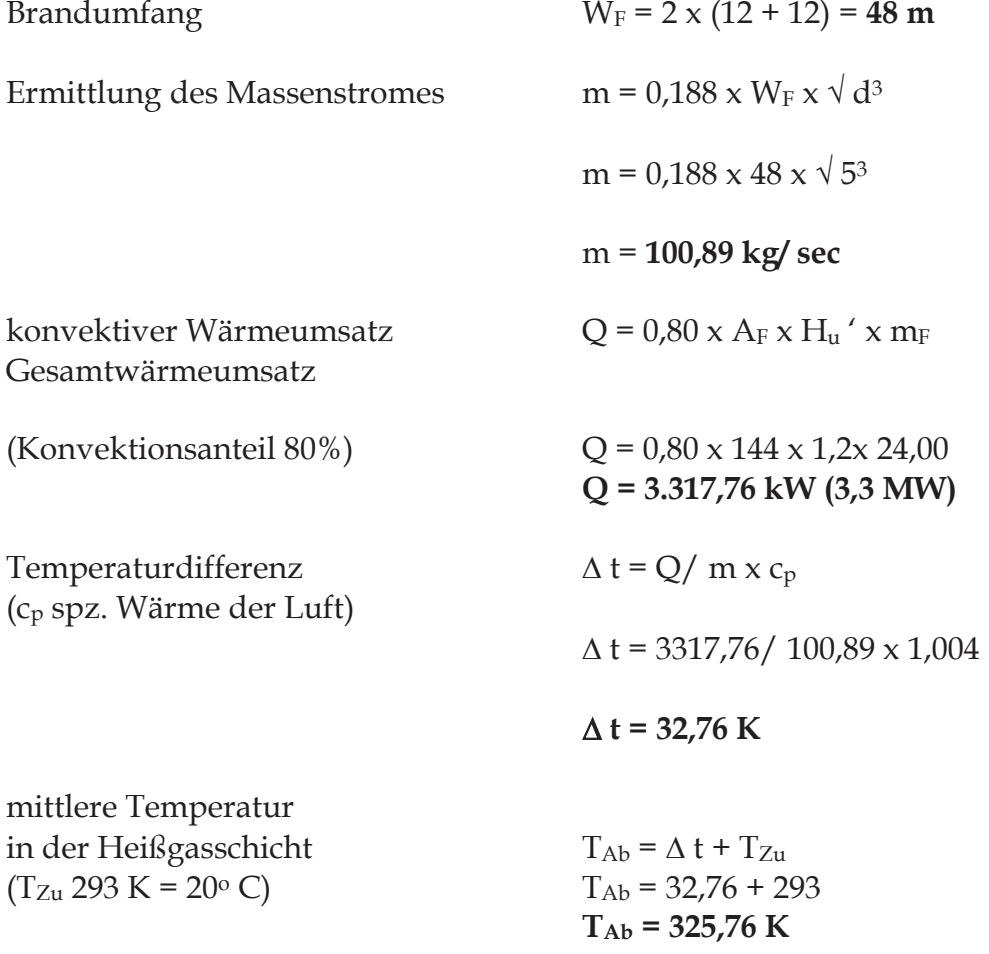

Ermittlung der Luftdichte

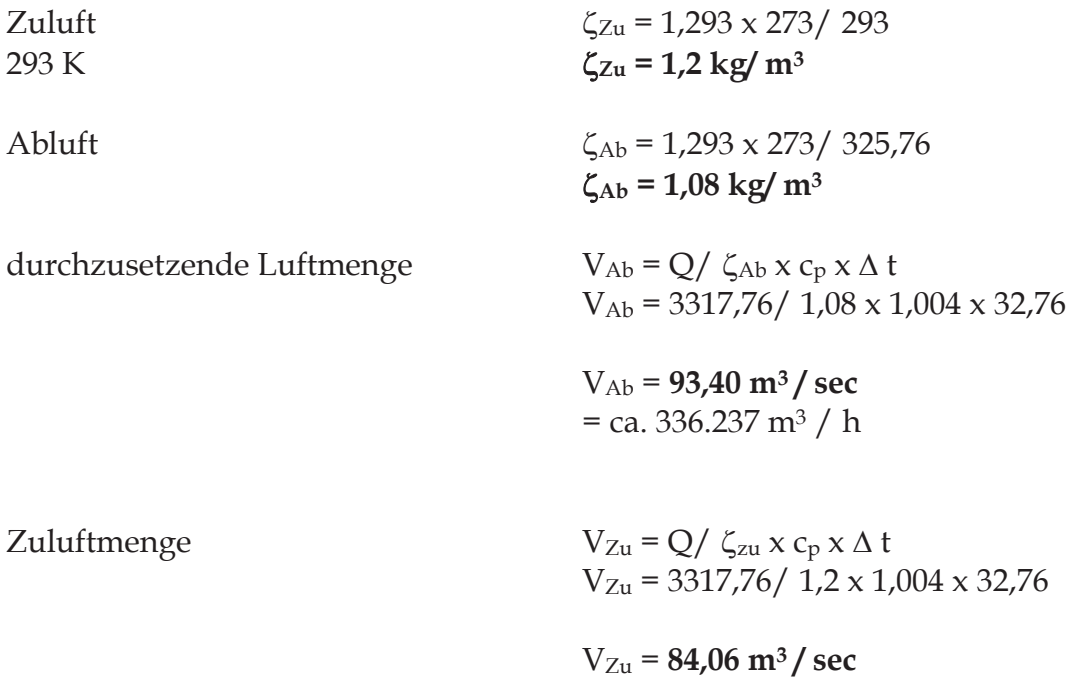

 $=$  ca. 302.616 m<sup>3</sup> / h

Aerodynamische Abuftfläche

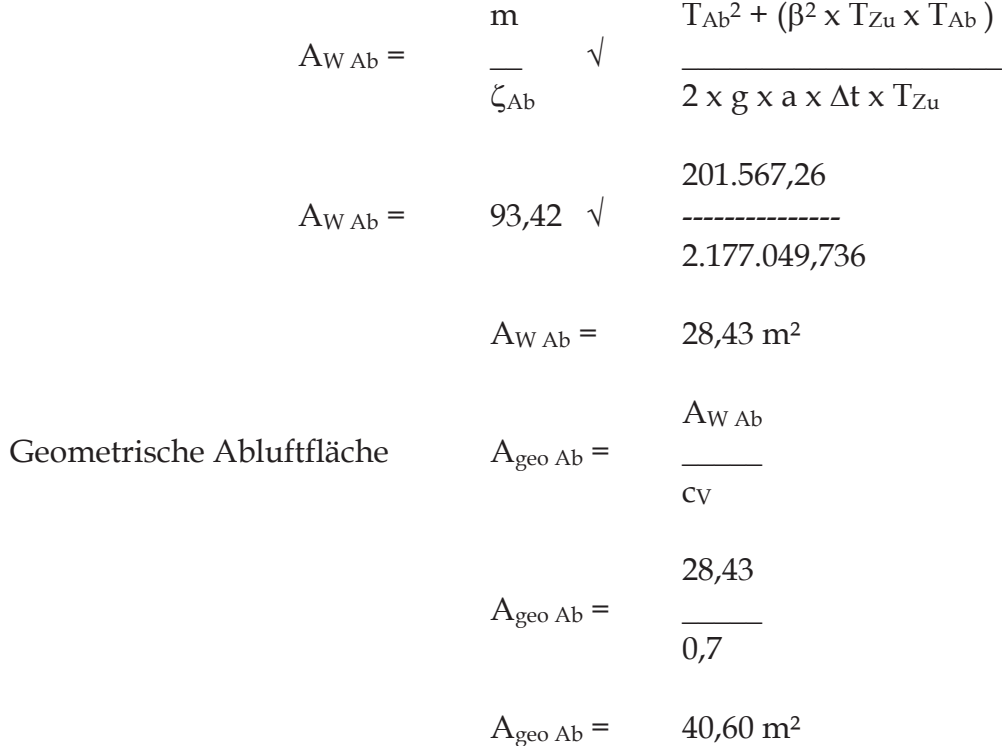

Ausgehend von der ermittelten Heißgasschicht im Brandfalle mit einer Temperatur von  $T_{Ab}$  = 325,76 K, entspricht ca. 52,00 °C, kann bei einer t<sub>crit</sub> Stahl von ca. 500 °C (Mittelwert/ DIN 4102, Teil 2) mit Sicherheit nicht von einem Tragversagen ausgegangen werden

## Somit ist die Ausführung des Haupttragwerkes ohne brandschutztechnischer Bemessung baurechtlich zulässig.

Der errechnete Wert wird auch wesentlich von der Hallenhöhe und den RWG - Flächen und des damit verbundenen Massenstromes beeinflusst.

Zu beachten ist dabei noch (zusätzliche Sicherheit), dass die kritische Stahltemperatur in Abhängigkeit vom Ausnutzungsgrad  $\mu_0$  nach ENV 1993-1-2 entsprechend der Kurve  $\Theta_{a}$ , <sub>cr</sub> bei z. B. μ<sub>0</sub> = 0,6 bei 550 <sup>0</sup> C liegt und bei μ<sub>0</sub> = 0,8 erst bei 500 <sup>0</sup> C.

Bei einem  $\mu_0$  = 0,2 liegt t<sub>crit</sub> sogar bei 710 °C.

## Aufgrund der Wärmebilanzrechnung müssen insgesamt 40,60 m<sup>2</sup> als ausschmelzbare Fläche hergestellt werden.

Die erforderlichen und einzubauenden bzw. geplanten und dann vorhandenen geometrische Abzugsflächen der RWG, einschl. der geplanten Lichtbänder aus Polycarbonat liegen wesentlich höher als nach der Wärmebilanzrechnung erforderlich (erf. 40,60 m<sup>2</sup>, RWA A<sub>W</sub> = 22,84 m<sup>2</sup>/ entspr. A<sub>geo</sub> = 32,63 m<sup>2</sup> + Lichtbänder 2,0 m x 4,0 m x 20 Stück = 160 m<sup>2</sup> zzgl. Lichtbänder Seitenanbauten).

Die Brandabschnittgröße liegt bei ca. 9.500,00 m<sup>2</sup>.

Zur Bekämpfung eines Einstehungsbrandes in einem Rottetunnel erhält jeder Tunnel eine eigensichere Temperaturabschaltung, die bei einer Ablufttemperatur von 80 Grad Celsius einen Alarm auslöst und bei 90 Grad Celsius die Frischluftzufuhr unterbricht.

Das Schaltsignal wird in die ständig besetzte Leitwarte übertragen und mit der BMZ gekoppelt (z. B. mit der Maßnahme PM VDE 0833, Teil 2 unter Beachtung Tag/ Nacht -Betrieb der BMA).

Das Gebäude der Tunnelrotte ist freistehend und von vier Seiten für die Brandbekämpfung frei zugänglich.

## 4.3.3 Haupttragwerk, tragende Bauteile, Bauteile

Geplant ist, das Haupttragwerk ohne brandschutztechnischer Bemessung der Bauteile zu errichten.

Ausgehend von der ermittelten Heißgasschicht im Brandfalle mit einer Temperatur von  $T_{Ab}$  = 325,76 K, entspricht ca. 52 <sup>o</sup> C, kann bei einer t<sub>crit</sub> Stahl von ca. 500 <sup>o</sup> C (Mittelwert) mit Sicherheit nicht von einem Tragversagen ausgegangen werden.

## Die Ausführung des Haupttragwerkes ohne brandschutztechnischer Bemessung ist möglich und auf der Grundlage einer Befreiung zulässig.

Der errechnete Wert wird auch wesentlich von der Hallenhöhe und der RWG - Flächen und des damit verbundenen Massenstromes beeinflusst.

Für die Brandbekämpfung sind vier Außenseiten für den Löschangriff frei zugänglich.

Die Wärmedämmungen der Wände, soweit erforderlich und des Daches sind bereits aus Baustoff der Baustoffklasse DIN 4102 - A geplant, die in dieser Ausführung auch die Anforderungen nach dem Brandschutzkonzept sowie der DIN 18 234 (Industriedächer) und DIN 18 234, Teil 2 und 4 erfüllen.

## 4.3.4. Decken

Die Decke der Tunnelrotte bildet gleichzeitig das Dach und es werden die Anforderungen nicht wie an Decken sondern wie an Dächer gestellt.

Für den Brandabschnitt "Tunnelrotte" wurde die Zulässigkeit der Ausführung der Bauteile ohne brandschutztechnischer Bemessung nachgewiesen und der Antrag auf Befreiung wird gestellt.

Tragende und aussteifende Teile von Dächern, die den Raumabschluss von Aufenthaltsräumen (Arbeitsstätten) bilden, müssen mindestens feuerhemmend sein, außer in Gebäuden, an deren tragende Bauteile keine Anforderungen gestellt werden. Das Dachtragwerk kann ohne brandschutztechnischer Bemessung errichtet werden.

Die oberen Abschlüsse der Rottetunnel als Decken bestehen aus Stahlbeton in der Bauart mindestens F 90 - A, so dass jeder Rottetunnels vom daneben errichteten Rottetunnels brandschutztechnisch klassifiziert mind. in F 90 - A getrennt ist.

Die einzelnen Trennwände bestehen ebenfalls aus Stahlbeton in einer Stärke von mindestens 200 Millimeter und in der Bauart mindestens F 90 - A.

## 4.3.5 Dächer

Das Dach muss gegen Flugfeuer und strahlende Wärme ausreichend widerstandsfähig sein (harte Bedachung).

Die harte Bedachung wird erreicht bei Ausführung der Dachhaut gem. DIN 4102, Teil 4, Abschnitt 8.7 oder mit Eindeckungen, die nach einem allgemeinen bauaufsichtlichen Prüfzeugnis (ABP) als harte Bedachung ausgewiesen sind.

Ausgeführt wurde eine mechanisch befestigte Foliendichtbahn.

Diese Dachdeckung entspricht harter Bedachung.

Beim Einbau der RWG/ NRA in die Dachflächen sind die Einbaubedingungen der DIN 18 232, Teil 2 sowie der RbBH zu beachten und einzuhalten.

## 4.3.6 Flammenüberschlagswege

Flammenüberschlagswege von Geschoss zu Geschoss sind bei dem eingeschossigen Brandabschnitt nicht vorhanden.

## 4.3.7 Treppen, Treppenräume

Innerhalb des eingeschossigen Brandabschnittes sind nur Treppen bzw. Aufstiege vorhanden.

Diese Treppen bzw. Aufstiege dienen zur Überwindung der Niveauunterschiede innerhalb der Halle.

Sie sind aus Baustoff der Baustoffklasse A herzustellen.

## 4.3.8 Notwendige Flure

Notwendige Flure sind nicht vorhanden.

## 4.3.9 Türen

Türen mit brandschutztechnischer Klassifizierung sind nicht erforderlich.

Derzeit sind keine brandgefährdeten Räume bzw. Räume mit höherem Brandrisiko innerhalb des Brandabschnittes "Tunnelrotte" in den Planungsunterlagen ausgewiesen.

Sollten solche Räume errichtet werden, sind die Anforderungen an die Türen (z. B. T 30) sowie auch an die Wände (z. B. in F 90 - A) neu zu bewerten.

## 4.3.10 Flucht- und Rettungswege

Die Rettungswege sind mit max. 50,00 m in Luftlinie zulässig (Brandmeldeanlage K 1 wegen Tag/ Nacht – Betrieb und Raumhöhe 11.35 m).

Die tatsächliche Lauflänge darf dabei jedoch max. das 1,5 - fache betragen (75,00 m).

Von jeder Stelle der Tunnelrotte müssen mind. 2 Ausgänge, möglichst entgegengesetzt liegend, erreichbar sein.

Rolltore bzw. Sektionalgliedertore sind nicht als Rettungswege anrechenbar.

III.4.3 Intensivrotte

#### Brandwände und Brandabschnitt **III.4.3.1**

Grundsätzliche Anforderungen an Brandwände wurden bereits unter Abschnitt III.4.1.1 henannt

Gebäudeabschlusswände als Brandwände zur Nachbargrenze sind nicht erforderlich.

Das Gebäude der Tunnelrotte hat Abmessungen von ca. 147,00 m x 83,50 m.

Diese Abmessungen sind für den technologischen Ablauf erforderlich.

Im Wesentlichen stellt die Tunnelrotte Einzelstahlbeton - Behälter dar, in denen der Verrottungsprozess zu deponietauglichem Material stattfindet.

Die Tunnelrotte ist dann mit einer Halle umgebenden, die im Wesentlichen eine Kalthalle ist, das heißt sie ist ungedämmt.

Das Rottetunnelbauwerte besteht aus Stahlbetonwänden und Decken in die Stärken von 200 bis 250 Millimeter und damit werden einzelne Bereiche gebildet, die mindestens in der Bauart F 90 - A (F 180 - A) voneinander getrennt sind.

Eine Brand - Früherkennung ist über die Temperaturmessung der Abluft gegeben.

Zur Bekämpfung eines Enstehungsbrandes in einem Rottetunnel hat jeder Tunnel eine eigensichere Temperaturabschaltung, die bei einer Ablufttemperatur von 80 Grad Celsius einen Alarm auslöst und bei 90 Grad Celsius die Frischluftzufuhr unterbricht.

Das Schaltsignal wird in die ständig besetzte Leitwarte übertragen und mit der BMZ, entspr. Tag/ Nacht - Betrieb gekoppelt (z. B. mit der Maßnahme PM VDE 0833, Teil 2). Im Tag - Betrieb arbeiten jedoch alle BMA - Komponenten, mit Ausnahme der Alarmweiterschaltung.

Das Gebäude der Intensivrotte ist freistehend und von vier Seiten für die Brandbekämpfung frei zugänglich.

#### Brandschutzeinrichtungen  $\mathbf{IV}$

#### $\mathbf{1}$ Rauchabzugsvorrichtungen,

## Rauch- und Wärmeabzugsanlagen (RWA)

Die Hallen bzw. Gebäude werden je nach Erfordernis jeweils mit NRA nach DIN 18 232 -2 ausgestattet.

Da die Planung im wesentlichen bereits im Jahre 2002 erfolgte, werden die Rauch- und Wärmeabzugsanlagen noch nach der DIN 18 232, Teil 2 von November 1989 bemessen und nicht nach der DIN 18 232, Teil 2 von Juni 2003.

Zudem wurde die DIN 18 232, Teil 2 von 2003 nicht als a. R. d. T. bewertet.

Es wird Bestandsschutz geltend gemacht.

## IV.1.1 Annahmehalle

Zur Gewährleistung wirksamer Rettungs- und Löschmaßnahmen sowie zur thermischen Entlastung des Haupttragwerkes sind RWA erforderlich.

Eine Kombination zur täglichen Lüftung ist möglich.

Annahmehalle:

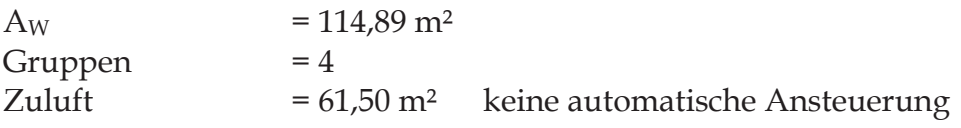

Die Einbaubedingungen nach DIN 18 232, Teil 2 sind zu beachten und einzuhalten.

Die Bedienstellen der 4 Gruppen sind mind. an zwei Ausgängen zu installieren und mit "Rauchabzug" zu kennzeichnen.

An ihnen müssen die Betriebsstellung "offen" oder "geschlossen" erkennbar sein.

RWAs sind vorhanden. Die Bedienstellen sind vorhanden. Die Gruppen sind vorhanden.

## IV.1.2 Aufbereitungshalle

Zur Gewährleistung wirksamer Rettungs- und Löschmaßnahmen sowie zur thermischen Entlastung des Haupttragwerkes sind RWA erforderlich.

Eine Kombination zur täglichen Lüftung ist möglich.

Aufbereitungshalle:

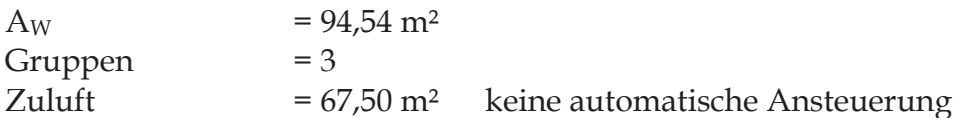

Verladung:

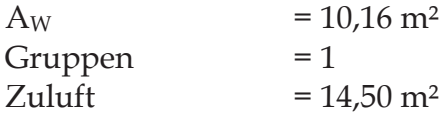

Die Einbaubedingungen nach DIN 18 232, Teil 2 sind zu beachten und einzuhalten.

Die erforderlichen Zuluftöffnungen sind herzustellen.

Die Bedienstellen der 3 Gruppen der Aufbereitungshalle sind mind. an zwei Ausgängen zu installieren und mit "Rauchabzug" zu kennzeichnen.

An ihnen müssen die Betriebsstellung "offen" oder "geschlossen" erkennbar sein.

RWAs sind vorhanden. Die Bedienstellen sind vorhanden. Die Gruppen sind vorhanden. IV.1.3 Intensivrotte

Zur Gewährleistung wirksamer Rettungs- und Löschmaßnahmen sowie zur thermischen Entlastung des Haupttragwerkes sind RWA erforderlich.

Eine Kombination zur täglichen Lüftung ist möglich.

Intensivrotte:

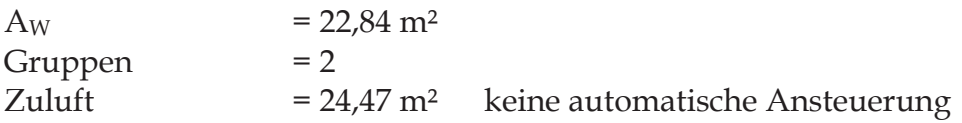

Die Einbaubedingungen nach DIN 18 232, Teil 2 sind zu beachten und einzuhalten.

Die erforderlichen Zuluftöffnungen sind herzustellen.

Die Bedienstellen der 2 Gruppen sind mind. an zwei Ausgängen zu installieren und mit "Rauchabzug" zu kennzeichnen.

An ihnen müssen die Betriebsstellung "offen" oder "geschlossen" erkennbar sein.

RWAs sind vorhanden. Die Bedienstellen sind vorhanden. Die Gruppen sind vorhanden.

IV.1.4 Nachrotte

Der Rauch- und Wärmeabzug ist über die zwei freien Außenwände sichergestellt.

## IV.1.5 Betriebsgebäude

Die Aufenthaltsräume können durch senkrecht stehende und öffenbare Fenster entraucht werden.

Der Treppenraum besitzt ein Fenster, das einen ausreichenden Rauchabzug sicherstellt.

Dieses Fenster muss mind. mit UK Sturz in Höhe Eingangstür OG liegen und ohne fremde Hilfe öffenbar sein.

## IV.1.6 Mischerhaus

Zusätzliche Rauch- und Wärmeabzugsflächen sind nicht erforderlich.

Wirksame Löschmaßnahmen sind gewährleistet.

#### $\overline{2}$ <u>Feuerlöscheinrichtungen</u>

Wandhydranten sind nach DIN 14461 - 1 / 07-2003 mit formstabilem Schlauch, Wandhydrant Typ F, möglichst kombiniert mit Druckknopfmelder nach DIN EN 54 -11 und Handfeuerlöscher nach DIN EN 3 - 1 (Wandhydranten - Kombination), unter Beachtung der Schlauchlängen von 30,00 m (Deckungsradien ca. 25,00 m) zu installieren.

Die Wandhydranten sind mit Erkennungssymbol nach EU - Richtlinie 92/ 58/ EWG mit dem Zusatz "Typ F" zu kennzeichnen.

Zusätzlich sind die Bereiche je nach erforderlichen Löschmitteleinheiten und unter Berücksichtigung der möglichen Reduzierung, mit ausreichenden und geeigneten Feuerlöschern auszustatten.

Die Reduzierung der erforderlichen Löschmitteleinheiten kann aufgrund der Ausstattung mit Wandhydranten mit je 18 LE pro Wandhydrant erfolgen.

Versicherungsrechtliche Belange werden nicht bewertet.

## IV.2.1 Annahmehalle

## Die Annahmehalle ist mit Wandhydranten der Ausführung 2, Typ F und geeigneten Feuerlöschern ausgestattet.

Die Standorte sind mit langnachleuchtenden Kennzeichen zu kennzeichnen, soweit sie nicht für jedermann sichtbar angebracht werden.

## Fluchtwegkennzeichen sind vorhanden.

Erfahrungsgemäß ist der Anlieferbereich (Flachbunker) der Bereich, in dem eine Brandentstehung am Wahrscheinlichsten ist, da dort u. a. ein Glutnesteintrag bei Anlieferung möglich ist.

## Die Annahmehalle ist mit 2 Löschmonitoren (Löschkanonen) ausgestattet, die manuell zum Einsatz gebracht werden können. Es sind 4 Infrarotkameras zur Temperaturüberwachung vorhanden.

Zusätzlich ist die Ansteuerung über die BMA vorgesehen, die je nach Löschmittelkapazität ein bzw. zwei Löschmonitore auslöst.

Für die Löschmonitore ist eine Schaumzumischung vorhanden (Netzmittel).

Eine Bevorratung von 1000 Liter ist vorhanden, die für den Löscheinsatz der Löschmonitore bei Netzwasser als ausreichend einzuschätzen sind.

Die Löschkanonen können manuell bedient werden.

## IV.2.2 Aufbereitungshalle

Hier gilt gleiches wie unter Pkt. 2.1 für die Ausstattung mit Handfeuerlöschern und Wandhydranten.

## Es sind Handfeuerlöscher und Wandhydranten vorhanden. Im Rahmen der Bestandsaufnahme war kein Handlungsbedarf festzustellen.

### IV.2.3 Intensivrotte

Hier gilt gleiches wie unter Pkt. 2.1 für die Ausstattung mit Handfeuerlöschern (keine Wandhydranten).

Es sind Handfeuerlöscher vorhanden. Im Rahmen der Bestandsaufnahme war kein Handlungsbedarf festzustellen.

## IV.2.4 Nachrotte

Hier gilt gleiches wie unter Pkt. 2.1 für die Ausstattung mit Handfeuerlöschern.

## Es sind Handfeuerlöscher vorhanden. Im Rahmen der Bestandsaufnahme war kein Handlungsbedarf festzustellen.

## IV.2.5 Betriebsgebäude

Nach öffentlich-rechtlichen Vorschriften sind selbsttätige (automatische) Feuerlöscheinrichtungen nicht gefordert und im Ergebnis der Bewertung nicht erforderlich.

## Es sind Handfeuerlöscher vorhanden. Im Rahmen der Bestandsaufnahme war kein Handlungsbedarf festzustellen.

Die Ausstattungsgrundsätze wurden bereits unter Pkt. IV./2.1. aufgeführt.

## IV.2.6 Mischerhaus

Das Mischerhaus ist mit Handfeuerlöschern auszustatten.

## Es sind Handfeuerlöscher vorhanden. Im Rahmen der Bestandsaufnahme war kein Handlungsbedarf festzustellen.

#### $3^{\circ}$ Brandmelde- und Alarmierungseinrichtungen

## IV.3.1 Annahmehalle

Ausgehend von der vorliegenden Planung und nach dem Brandschutzkonzept ist eine automatische Brandmeldeanlage im gesamten Gebäudekomplex

Annahmehalle

- Aufbereitungshalle Tunnelrotte (Hallenüberwachung Mittelgang und Temperaturüberwachung - jedoch nur als Störmeldung)
- Betriebsgebäude nur teilweise, Leitwarte, elektr. Betriebsräume

erforderlich.

Durch die Installation einer automatischen Brandwarn- und Meldeanlage (BMA) wird ein Brand rechtzeitig bemerkt und die damit verbundene rechtzeitige Alarmierung der Personen im Objekt und zur zuständigen Leitstelle der Feuerwehr ist sichergestellt.

Erforderliche Löschmaßnahmen bei einem Brand können somit frühzeitiger und wirksamer erfolgen und der Brandschaden kann mit hoher Wahrscheinlichkeit, im Gegensatz zur Nichtausstattung mit BMA, reduziert werden.

Die BMA mit einer geeigneten Alarmierungsanlage (u.U. mittels Blitzleuchten in sehr lauten Bereichen) zu koppeln, durch deren unmissverständliches Signal eine Alarmierung der Personen innerhalb der Gebäude sichergestellt wird (DIN 33 404).

## Blitzleuchten sind vorhanden.

Die Brandmeldeanlage ist nach Kategorie 2 (soweit technisch möglich – Abstimmung dazu ist erforderlich) und Betriebsart TM zu installieren und die BMZ ist bei der zuständigen Leitstelle/ Kreisleitstelle der Feuerwehr aufzuschalten.

Am Betriebsgebäude ist der Feuerwehrschlüsselkasten einzubauen und weiterhin eine Blitzleuchte und ein Freischaltelement zu installieren (Säule).

### Der Feuerwehrschlüsselkasten, Blitzleuchte und Freischaltelement sind vorhanden.

Die Standorte wurden mit der zuständigen Brandschutzdienststelle abgestimmt (Standort an Betriebsgebäude in Anfahrtsrichtung Feuerwehr).

Da die Zufahrt verschlossen sein kann, ist das Feuerwehrschlüsseldepot (FSD/FSK) bzw. zusätzlich ein Schlüsselrohr dort zu installieren (Einfahrt zum Betriebsgelände/ Säule mit FSD/FSK).

### Die Anlage ist vorhanden.

Zusätzlich muss die Alarmierung der Feuerwehr während der üblichen Geschäftszeit über Telefon sichergestellt werden.

Der Gebäudekomplex, mit Ausnahmen des Betriebsgebäudes (dort nur Teilweise) ist mit automatischen Brandmeldern nach DIN EN 54-7, DIN EN 54-5 oder DIN EN 54-10 auszustatten

Die Planung und Installation ist u.a. nach DIN VDE 0833, Teil 2 und DIN 14 675

## Im Ergebnis der weiteren Planung und Beratungen wurden folgende Festlegungen getroffen (siehe auch Protokoll zur Beratung am 19.03. 2004 im LRA Leipziger Land):

- es wird davon ausgegangen, dass während der Betriebszeiten ein Entstehungsbrand durch das anwesende Personal erkannt und gemeldet werden kann
- es wird davon ausgegangen, dass während der Betriebszeiten ein Entstehungsbrand durch das anwesende Personal bekämpft bzw. zumindest eingedämmt werden kann
- auf Grund technisch derzeit nicht lösbarer Problemen wird die BMA - in der Anlieferungshalle - in der Aufbereitungshalle, einschl. Verladung - in der Intensivrotte/ Mittelgang für einen Tag/ Nacht - Betrieb konzipiert
- der Betreiber hat Maßnahmen zu ergreifen, dass der Tag/ Nacht Betrieb sicher betrieben werden kann, d. h. er hat Sorge dafür zu tragen (durch technische i. V. mit organisatorischen Maßnahmen), dass bei Nacht - Betrieb die BMA betriebsbereit und die BMZ aufgeschaltet ist (Nachtbetrieb = kein Personal im Bereich/ in der jeweiligen Halle anwesend!)
- im Tag Betrieb wird nur die Weiterleitung zur Kreisleitstelle unterbrochen, alle anderen Komponenten arbeiten, soweit technisch möglich
- die Löschmonitore (max. 2) werden beim Nacht Betrieb automatisch angesteuert und überstreichen oszillierend der Anlieferbereich, einschl. Flachbunker
- bei Tag/ und Nacht Betrieb besteht zusätzlich die Möglichkeit, die Löschmonitore manuelle zum Einsatz zu bringen (Kabelsteuerung)

IV.3.2 Aufbereitungshalle

Es gilt Punkt IV.3.1 entsprechend.

## IV.3.3 Intensivrotte

Es gilt Punkt IV.3.1 entsprechend.

Es sind Linienmelder vorhanden.

Zusätzlich kann ein Alarm über manuelle Druckknopfmelder ausgelöst werden.

Für die Rottetunnel erfolgt zusätzlich die Verwendung von selbstüberwachenden Temperaturschaltern, die in der Abluftleitung jedes Rottetunnels angeordnet sind.

Bei einer maximalen Arbeitstemperatur von 80 °C alarmieren sie und bei 90 °C unterbinden sie die Luftzufuhr zum Rottetunnel.

Ein Alarm wird gleichzeitig ausgelöst, wenn die Messstrecke fehlerhaft ist.

Das Signal wird an eine ständig besetzte Stelle geführt.

### IV.3.4 Nachrotte

In diesem Bereich sind nur nichtautomatische Brandmelder erforderlich mit geeigneter Alarmierungsanlage.

### Es sind Druckknopfmelder und Sirenen vorhanden.

### IV.3.5 Betriebs- und Sozialgebäude

Das Betriebs- und Sozialgebäude ist nur in den Bereichen Warte, elektrische Betriebsräume und in den Lüftungsleitungen innerhalb der Lüfterzentrale mit einer automatischen BMA ausgestatten.

Im Zuge der Rettungswege sind nichtautomatischen Brandmelder zu installieren.

Die BMA ist mit einer geeigneten Alarmierungsanlage zu koppeln.

## Die nichtautomatischen Brandmelder sind vorhanden. In den elektrischen Betriebsräumen sind automatische Melder vorhanden. Im Rahmen der Bestandsaufnahme konnte kein Handlungsbedarf festgestellt werden.

## IV.3.6 Mischerhaus

In diesem Bereich sind nur nichtautomatische Brandmelder erforderlich mit geeigneter Alarmierungsanlage.

Die Melder und Alarmierungsanlage sind vorhanden.

#### $\overline{\mathbf{4}}$ Löschwasserversorgung

Nach den technischen Regeln, Arbeitsblatt W 405 ergibt sich für den ein Löschwasserbedarf von 192 m<sup>3</sup> x h<sup>-1</sup> für die Zeitdauer von mind. 2 Stunden.

Dabei sind alle Löschwasserentnahmestellen im Radius von 300 m zu berücksichtigen.

Die erforderliche Löschwasserversorgung mit mind. 384 m<sup>3</sup> ist gewährleistet über den vorhandenen Schönungsteich.

Die Löschwasserversorgung für die im Gelände zu installierenden Überflurhydranten wird sichergestellt über eigenes Leitungssystem mit Wasserentnahme aus dem Schönungsteich.

Innerhalb dieses Leitungssystems sind Schieber zu installieren, damit auch im Havariefall (z. B. Leitungsbruch) die Löschwasserversorgung sichergestellt werden kann

Es wurde eine Feuerlöschstation errichtet.

Über diese werden auch die Löschmonitore versorgt.

Die Löschwasserförderung erfolgt über eine Tauchpumpe mit einer Leistung von 200 m<sup>3</sup>/h bei 9 bar Fließdruck.

Durch eine zweite Tauchpumpe ist die Redundanz gegeben.

Für beide Tauchpumpe ist ein Dieselnotstromaggregat (NEA) vorhanden.

Die Wasserversorgung der Wandhydranten ist über das eigene Wasserversorgungsnetz und eine Druckerhöhungsanlage gesichert.

Für diese eventuelle Druckerhöhungsanlage ist nach RbALei ein Funktionserhalt von 90 Minuten für die elektrischen Leitungsanlagen sicherzustellen.

Zur sicheren Löschwasserversorgung ist zusätzlich zur vorliegenden Planung noch ein ÜFH im Bereich RTO - Anlage errichtet.

#### 5 Löschwasserrückhaltung

Auf der Grundlage der Richtlinie zur Bemessung von Löschwasser-Rückhalteanlagen beim Lagern wassergefährdender Stoffe (LöRüRL) ist das Volumen des zurückzuhaltenden Löschwassers in Bezug auf die Menge der gelagerten wassergefährdenden Stoffe, der Wassergefährdungsklasse und der Art der Lagerung zu bemessen.

Nach der mir bekannten und geplanten Nutzung des Gebäudes werden wassergefährdende Stoffe in den Mengen gelagert, dass die Richtlinie zur Bemessung von Löschwasser-Rückhalteanlagen beim Lagern wassergefährdender Stoffe (LöRüRL) zur Anwendung gebracht werden muss.

Dabei handelt es sich nach Angaben hauptsächlich um den Bereich RTO

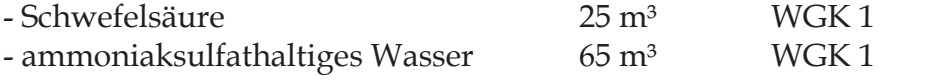

Die Aufstellung einer folgt in Auffangwannen, die die Menge des größten Behälters, das heißt mindestens 65 m<sup>3</sup> auffangen.

Nach der derzeit geplanten Ausführung dieses Lagers ist eine Löschwasserrückhaltung nicht erforderlich.

Eine Löschwasser - Rückhaltung für dieses Lager ist nicht erforderlich, wenn in diesem Lager ausschließlich, wie hier geplant, nicht brennbare Stoffe vorhanden sind.

Im Betriebsgebäude befinden sich noch geringe Mengen Öle und Fette mit einer Gesamtmenge von ca. einer Tonne und im Bereich des Netzersatzaggregates ca. 2001 Dieselöl.

Für diese Bereiche ergeben sich keine Anforderungen der Löschwasserrückhaltung gemäß Löschwasserrückhalterichtlinie.

Erfolgt eine Änderung zum derzeit bekannten Sachstand, sind die Maßnahmen der Löschwasserrückhaltung nach dem Besorgnisgrundsatz des § 19 g WHG neu zu bewerten.

Im Rahmen der Bestandaufnahme konnte kein Handlungsbedarf festgestellt werden. Die gelagerten Mengen entsprechen den oben genannten Bedingungen.

#### 6 Feuerwehrzugänge und -zufahrten, Aufstell- und Bewegungsflächen

Die Feuerwehranfahrt ist über die anliegende öffentliche Verkehrsfläche und über die Betriebseinfahrt sowie über befestigte Verkehrsflächen gewährleistet.

Die Zufahrt zum Betriebsgelände ist sicherzustellen.

Die Feuerwehrzugänge zu den Gebäuden entsprechen den Anforderungen.

Aufstellflächen für Hubrettungsgeräte sind nicht erforderlich.

Da die Grundfläche des Gebäudekomplexes größer als 5000 m<sup>2</sup> ist, muss eine für Feuerwehrfahrzeuge befahrbare Umfahrung vorhanden sein.

## Eine Umfahrung des gesamten Gebäudekomplexes ist möglich.

Mindestens in Abständen von ca. 100 m sind im Zuge der Feuerwehrumfahrung Bewegungsflächen herzustellen und auszuweisen.

Die Feuerwehrzufahrt ist durch Hinweisschilder nach DIN 4066 - D 1 – 210 x 594 mit der Aufschrift "Feuerwehrzufahrt" zu kennzeichnen und ständig freizuhalten.

Die Feuerwehrzufahrt und Bewegungsfläche sind nach

DIN 14 090/05 - 2003 herzustellen.

Zufahrten und Bewegungsflächen sind so zu befestigen, dass sie von Feuerwehrfahrzeugen mit einer zulässigen Gesamtmasse von 16 t und einer Achslast von 10 t befahren werden können.

Feuerwehrzufahrten und Bewegungsflächen sind bei Überbauungen für ein Einzelfahrzeug nach DIN 1072 von 16 t Gesamtmasse in ungünstigster Stelle zu bemessen.

Auf umliegenden Flächen wird gleichzeitig 5 kN/ m<sup>2</sup> als vorwiegend ruhende Verkehrslast angesetzt.

Die Zufahrten für die Feuerwehr sind mind. 3 m breit auszuführen und Durchfahrten sind mind, mit einer Durchfahrtshöhe von 3,50 m herzustellen.

Für Bewegungsflächen gilt als Richtwert eine Größe von mind. 12,00 m  $\times$  7,00 m mit 4,00 m breiten Übergangsbereichen.

Diese Bewegungsflächen sind durch Hinweisschilder DIN 4066 - D 1 - 210 x 594 mit "Fläche für die Feuerwehr" zu kennzeichnen und ständig freizuhalten.

## Die Bewegungsflächen sind vorhanden.

#### $\overline{7}$ **Organisatorische Maßnahmen**

Für das Objekt ist eine Brandschutzordnung nach DIN 14 096 in Abstimmung mit der zuständigen Brandschutzdienststelle zu erarbeiten bzw. erarbeiten zu lassen.

Der Teil A ist als Aushang herzustellen und in den Teilbereichen auszuhängen bzw. auszulegen.

Die Beschäftigten sind

- über die Vermeidung von Brandgefahren,
- Umgang mit Feuerlöschgeräten,
- Verhalten im Brandfall,
- erste Hilfe

in regelmäßigen Abständen zu unterweisen.

Eine Brandschutzordnung ist vorhanden.

Das Betriebspersonal muss bei Arbeitsaufnahme und dann in regelmäßigen halbjährlichen Abständen von verantwortlichen Mitarbeitern u.a. über - das allgemeine Verhalten,

- Handhabung der Anlagenteile (soweit vorhanden),

- mögliche Gefahren, deren Vermeidung und Begrenzung,

- einzuleitende Maßnahmen zur Gefahrenabwehr

nachweispflichtig eingewiesen werden.

Für die technischen Bereiche, wie z. B. Elt, Heizung sind, wenn diese nicht an Fachfirmen zum Betreiben und Warten übergebend wurden, Betriebsanweisungen zu erarbeiten, die auch Maßnahmen zur Vermeidung von gefahrdrohenden Zuständen und Handlungsanweisungen im Brand- und/oder Havariefall beinhalten.

Für das Objekt ist ein Feuerwehrplan nach DIN 14 095 (Feuerwehrdokument) als Übersichtsplan und als Detailpläne vorhanden.

Das Tag/ Nacht - Regime für die BMA ist exakt festzulegen und regelmäßig einer Eigenkontrolle zu unterziehen.

Zusätzlich sind technische Maßnahmen zur Vermeidung von Fehlhandlungen vorzusehen.

#### Zusammenfassung  $\bf V$

In diesem Gutachten wurde der Brandschutznachweis für das Objekt

Mechanisch - Biologischen Abfallbehandlungsanlage **Standort Deponie Cröbern** 

aktualisiert.

Zu den einzelnen Punkten des Nachweises wurden

- die Feststellungen getroffen,
- die Beurteilung durchgeführt,
- erforderliche Maßnahmen abgeleitet.

Dieser Brandschutznachweis ist nur für dieses bewertete Objekt gültig und nicht auf andere Bauvorhaben übertragbar.

Bei Bedarf sollten Detailfragen zum Brandschutz nochmals bewertet werden.

Ich versichere, dass ich den Brandschutznachweis unparteilisch und nach besten Wissen und Gewissen erarbeitet habe.

Eine Ausfertigung des Brandschutznachweises verbleibt bei unseren Akten. Der Brandschutznachweis darf nur ungekürzt vervielfältigt werden.

Dieser Brandschutznachweis, einschließlich alle seiner Teile ist urheberrechtlich geschützt.

Jede Verwertung außerhalb der engen Grenzen des Urheberrechtsgesetzes ist ohne Zustimmung des Verfassers unzulässig und strafbar. Eine Veröffentlichung, auch auszugsweise, ist nur mit schriftlicher Genehmigung des Verfassers zulässig.

Dieser Brandschutznachweis enthält keine geheim zu haltenden Angaben. Trotzdem bedarf eine Weitergabe an Dritte der Zustimmung des Auftraggebers.

Weiterhin muss dieser Brandschutznachweis als Bauvorlage vom Entwurfsverfasser / Bauvorlageberechtigten sowie dem Bauherrn unterschrieben werden.

#### Die Brandschutzpläne dienen nur der Ubersicht! Maßgebend ist der Text des Brandschutznachweises

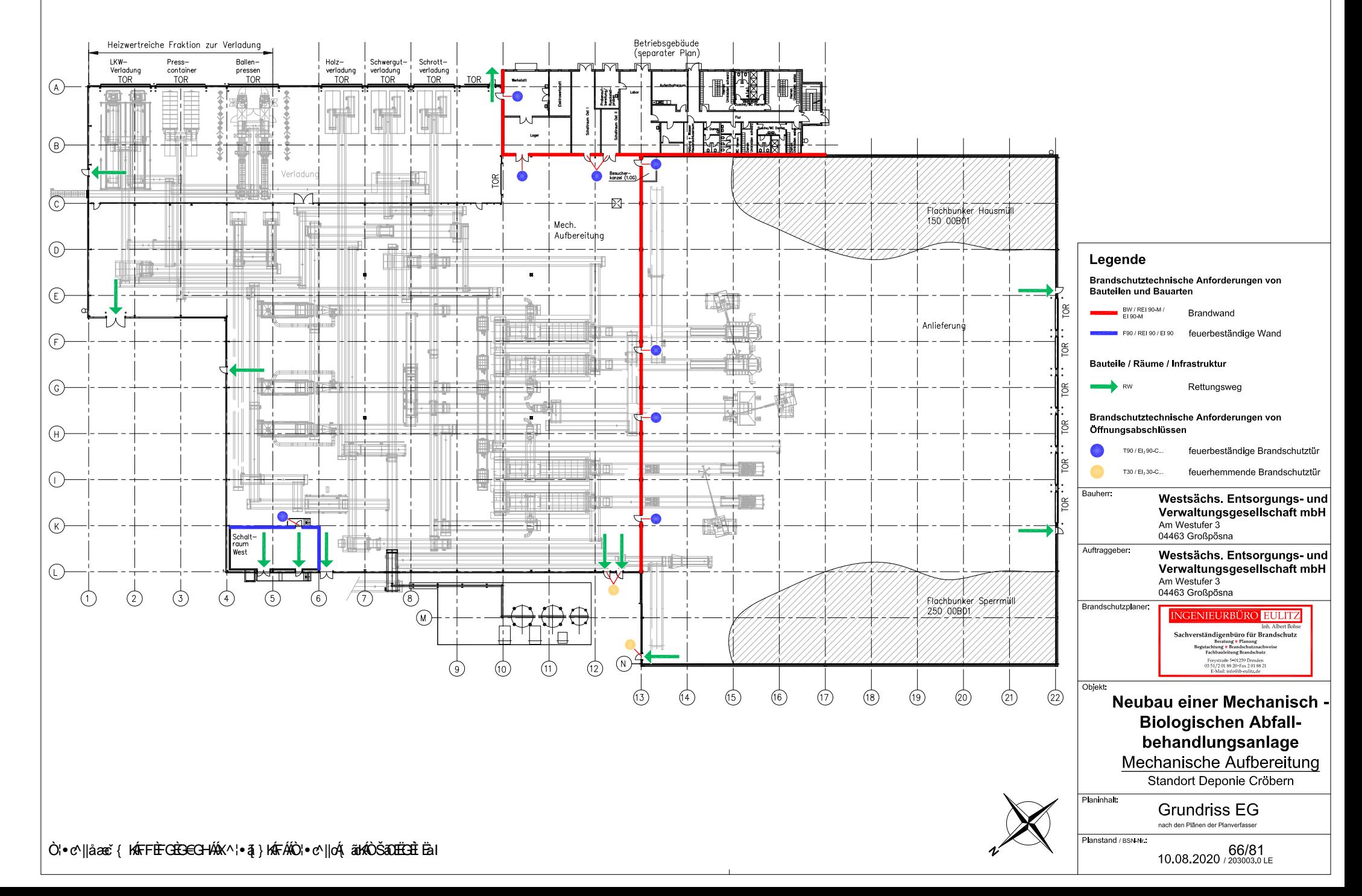

Anlagen:

- 231208 12.7 Bauantrag Sonstiges.pdf
- 231208 1.2 Vorbemerkungen und Kurzbeschreibung des Vorhabens.pdf
- 231208\_3.200 b Ein-Linien-Betrieb Grundriss.pdf

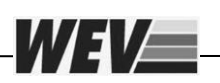

# **Inhalt**

**12.7 [Bauantrag -](#page-175-0) Sonstiges 2**

### <span id="page-175-0"></span>**12.7 Bauantrag - Sonstiges**

WEVE

Zur Information ist in dem vorliegenden ELiA-Kapitel zusätzlich die Kurzbeschreibung gemäß ELiA-Kapitel 1.2 sowie der Aufstellungsplan / Grundriss mit der Plan-Nr. 3.200 b enthalten.

Nochmals erwähnt werden im Rahmen der Realisierung des Ein-Linien-Betriebes maßgeblich technische Rückbau- und auch Neubauarbeiten erfolgen.

**Bauliche Maßnahmen, wie z.B. neue Fundamente, Durchbrüche, Befestigungen, Anbauten sind dafür nicht erforderlich.** Insofern wird auf das Ausfüllen von Formularen und Beschreibungen verzichtet (Kapitel 12.1 bis 12.5).

Auf das Thema Brandschutz wird unter Berücksichtigung der Ergebnisse der Antragskonferenz im März 2023 gesondert im Kapitel 12.6 eingegangen.

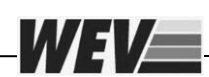

# **Inhalt**

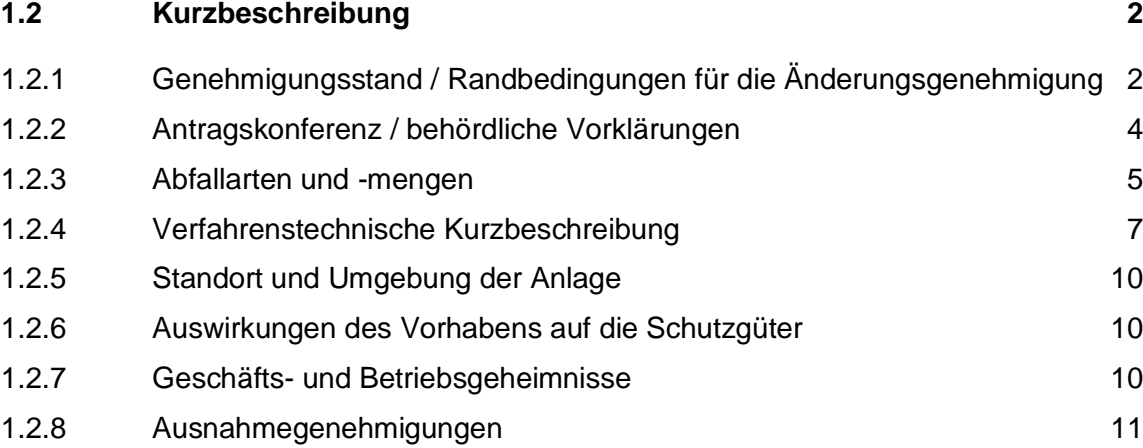

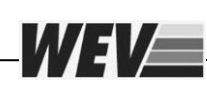

### <span id="page-177-0"></span>**1.2 Kurzbeschreibung**

Die Westsächsische Entsorgungs- und Verwertungsgesellschaft (WEV) beabsichtigt die bestehende Mechanisch-Biologische Anlage, die bereits seit 2005 in Betrieb ist, den veränderten Randbedingungen anzupassen. Die Optimierungen beziehen sich auf eine Änderung vom Zwei-Linien-Betrieb auf einen Ein-Linien-Betrieb, die maßgeblich mit Rückbaumaßnahmen in der Aufbereitungshalle verbunden sind. Es ist geplant, die beiden bestehenden Hausmüll-Aufbereitungslinien stillzulegen / rückzubauen und die verbleibende Sperrmüll-Aufbereitungslinie 1 für Hausmüll (HM) und die Sperrmüll-Aufbereitungslinie 2 weiterhin für Sperrmüll (SM) zu verwenden.

Eine wesentliche Änderung ist die Errichtung einer Vorabsiebung vor der Hausmüllzerkleinerung, um Feinkornanteile, an der bestehenden Aufbereitung vorbei, zur Intensivrotte zu fördern. Damit wird eine Entlastung der nunmehr einlinigen Hausmüllaufbereitung erreicht. Weiterhin wird diese Linie verfahrenstechnisch den veränderten Verwertungsbedingungen angepasst (Verzicht auf die Windsichtung).

In diesem Zusammenhang soll auch der bestehende Vorzerkleinerer der SM-Linie 1 ersetzt werden; später ist auch eine Drehung des Vorzerkleinerers der verbleibenden SM-Linie vorgesehen. Erst mit der Drehung ist der Rückbau der HM-Linien (Bereich Vorzerkleinerung) erforderlich.

Das Projekt "Ein-Linien-Betrieb" wurde im März 2023 der Behörde (Landesdirektion Sachsen / LDS) im Rahmen einer Antragskonferenz vorgestellt.

Zum Änderungsgenehmigungsvorhaben ist Folgendes anzumerken:

- keine Änderung der Inputmengen,
- keine Erweiterung der Abfallschlüssel,
- keine Änderung der Betriebszeiten,
- keine Erhöhung des Anlagenpersonals,
- maßgeblich Rückbaumaßnahmen,
- keine baulichen Änderungen,
- keine Auswirkungen auf die Schutzgüter (Reduzierungen Lärm, Staub),
- keine neuen Emissionsquellen.

### <span id="page-177-1"></span>**1.2.1 Genehmigungsstand / Randbedingungen für die Änderungsgenehmigung**

Die MBA Cröbern wurde mit dem Bescheid vom 14. Juli 2004 genehmigt. Zwischenzeitlich wurden mehrere Anzeigen und Änderungsanträge eingereicht, die u.a. als technische Optimierungen (Rückbau- und Ersatzmaßnahmen) zu keinen nachteiligen Immissionsauswirkungen führen. Das betrifft auch die Errichtung der Kompost- und Energieanlage, die genehmigt ist und sich seit 2022 in der Inbetriebnahme befindet.

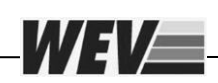

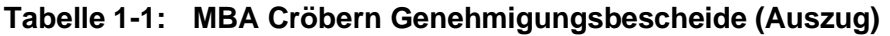

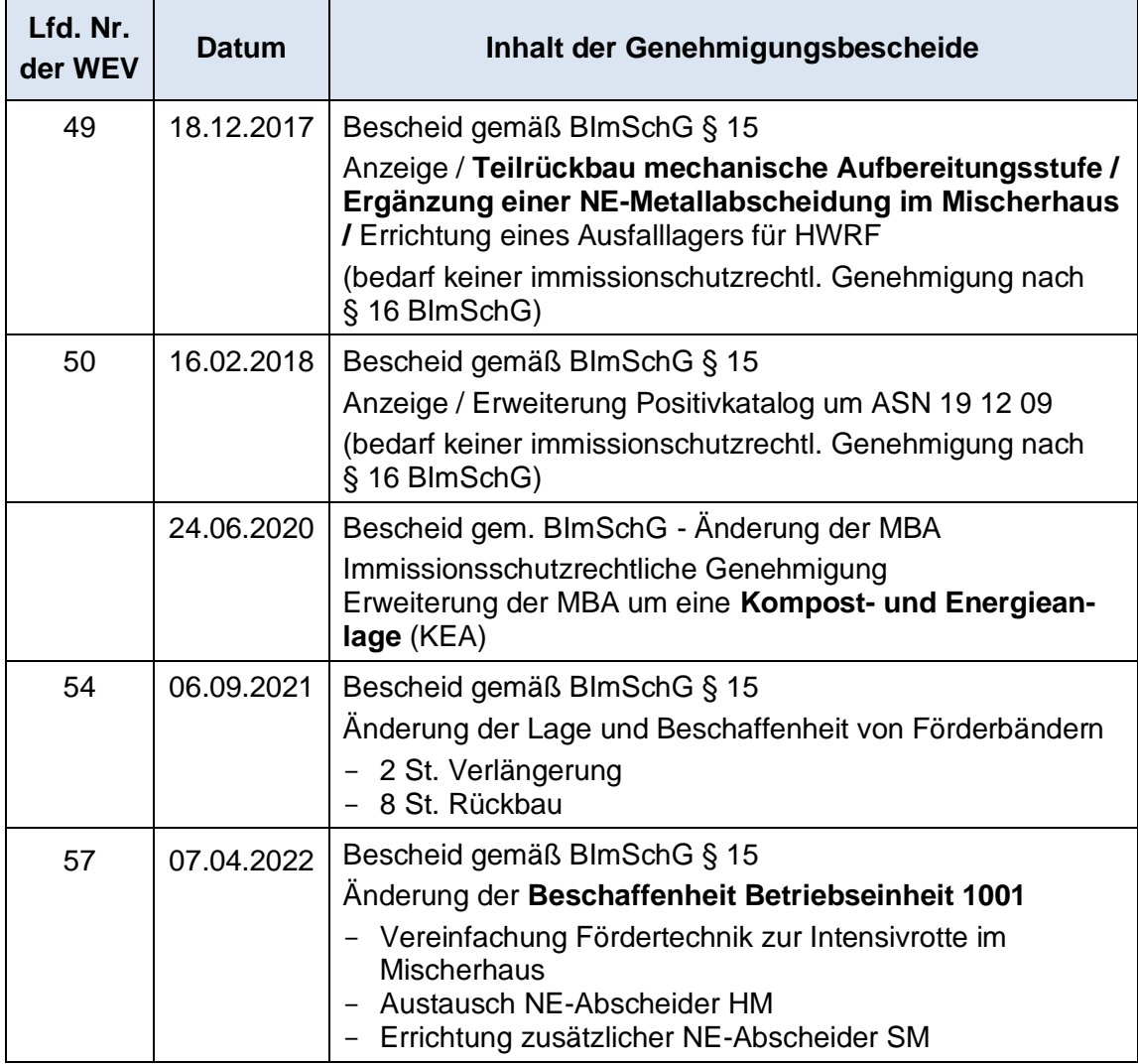

Die geplanten Maßnahmen innerhalb der mechanischen Aufbereitung der MBA haben keine Auswirkungen auf die genehmigten Nummern gemäß dem Anhang der 4.BImSchV (Hauptanlage):

• **Nr. 8.6.2.1:** Anlagen zur biologischen Behandlung ... von nicht gefährlichen Abfällen ... mit einer Durchsatzkapazität an Einsatzstoffen von 50 Tonnen oder mehr je Tag;

Zusätzlich für die Kompost- und Energie-Anlage (KEA) sind genehmigt:

• **Nr. 1.2.2.2:** Anlagen zur Erzeugung von Strom, Dampf, Warmwasser, Prozesswärme oder erhitztem Abgas in einer Verbrennungseinrichtung (wie Heizkraftwerk), einschließlich zugehöriger Dampfkessel, ... durch den Einsatz von gasförmigen Brennstoffen (... Biogas) ... mit einer Feuerungswärmeleistung von 1 MW bis weniger als 10 MW;

Änderungsgenehmigungsantrag MBA Cröbern, Ein-Linien-Betrieb - Kapitel 1.2 4

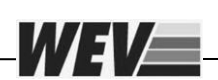

• **Nr. 8.1.3:** Anlagen zum Abfackeln von Deponiegas oder anderen gasförmigen Stoffen, ausgenommen Notfackeln, die für den nicht bestimmungsgemäßen Betrieb erforderlich sind.

Für den Änderungsgenehmigungsantrag ist die KEA nicht relevant (BE 2001 bis 2007). Das betrifft auch die biologische Behandlungsstufe der MBA (BE 1002 – Rotte und Abluftbehandlung).

## **Zusammenfassend erwähnt beziehen sich die nachfolgenden Ausführungen ausschließlich auf die mechanische Aufbereitung in der MBA.**

## <span id="page-179-0"></span>**1.2.2 Antragskonferenz / behördliche Vorklärungen**

Das Bauvorhaben "Ein-Linien-Betrieb" wurde - wie bereits erwähnt - der Behörde (Landesdirektion Sachsen / LDS) im Rahmen einer Antragskonferenz vorgestellt. Nach umfassender Diskussion wurde von der LDS entschieden, einen Änderungsgenehmigungsantrag nach §16 Abs. 1 einzureichen, u.a. mit der Begründung einer veränderten Stoffstrombilanz.

- Die LDS hat jedoch darauf hingewiesen, dass die WEV beantragen kann, von der öffentlichen Beteiligung abzusehen (§16 Abs. 2).
- Unter Berücksichtigung der geplanten Maßnahmen maßgeblich Rückbau und nur begrenzter Neubau - verzichtet die Behörde auf neue Immissionsprognosen, sodass gutachterliche Stellungnahmen zureichend sind. Diese sind dem Kapitel 4 zu entnehmen.
- Für das Vorhaben ist auf Grundlage nach §§ 9 Abs. 4, 7 Abs. 1 des Gesetzes über die Umweltverträglichkeitsprüfung (kurz UVPG) in Verbindung mit Nr. 8.4.1.1, Spalte 2 (A), der Anlage 1 zum UVPG eine allgemeine Vorprüfung des Einzelfalls durchzuführen (siehe Kapitel 14).

Zum Thema Arbeitsschutz wurde am 05.07.2023 ein separater Besprechungstermin mit der Fachbehörde der LDS organisiert. Folgende Besprechungsergebnisse sind für den Änderungsgenehmigungsantrag relevant:

### Anlagentechnik

- Da vergaberechtlich erst nach der Vorlage des Änderungsgenehmigungsbescheides eine Vergabe des Lieferumfanges erfolgen darf, können im Antrag nur beispielhafte Aggregate (Zerkleinerer, Siebtechnik) aufgeführt werden. Datenblätter geeigneter Technik, entsprechende technische Beschreibungen und Arbeitsschutzmaßnahmen werden im Antrag enthalten sein.
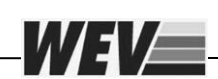

- Beispielhafte Beschreibungen und Planunterlagen werden von Herrn Rösel akzeptiert, da sich die Konstruktion der Aggregate zwar lieferantenspezifisch unterscheiden, jedoch der Arbeitsschutz (u.a. Begehungen zu Wartungspositionen, sicherheitstechnische Verriegelungen) gewährleistet wird. Diesbezüglich werden Herstellererklärungen mit der Dokumentation eingereicht (vor der Kalt-Inbetriebnahme).
- Eine CE-Konformitätserklärung wird nach Abschluss der Maßnahmen (hier auch KEA / Vergärungsanlage) erstellt.

## Gefährdungsbeurteilung

- Die WEV hat unter Berücksichtigung der KEA die Gefährdungsbeurteilung umfassend aktualisiert. Auf dem Deckblatt werden die Änderungen entsprechend gekennzeichnet. Die MBA hat ein eigenes Kapitel.
- Da sich beim vorgestellten Genehmigungsvorhaben verfahrenstechnisch wenig ändert, sondern eher Rückbaumaßnahmen geplant sind, ist die vorliegende Gefährdungsbeurteilung weiterhin gültig. Falls doch Anpassungen (eher Streichungen) erforderlich werden, werden diese geeignet kenntlich gemacht und im Antrag darauf verweisen. Eine komplette Einreichung der umfassenden standortbezogenen Gefährdungsbeurteilung ist nicht erforderlich.

**Protokolle zu den Ergebnissen der beiden LDS-Besprechungen liegen vor.**

## **1.2.3 Abfallarten und -mengen**

Die beantragte Veränderung der Anlage hat keinen Einfluss auf die genehmigten Abfallarten und Inputmengen.

| <b>AS</b> | Abfallbezeichnung                                                                                                    |
|-----------|----------------------------------------------------------------------------------------------------|
| 1709      | Sonstige Bau- und Abbruchabfälle                                                                                                    |
| 17 09 04  | gemischte Bau- und Abbruchabfälle mit Ausnahme derjenigen, die<br>unter<br>17 09 01, 17 09 02 und 17 09 03 fallen                                            |
| 19 12     | Abfälle aus der mechanischen Behandlung von Abfällen                                                                                                    |
| 19 12 10  | brennbare Abfälle (Brennstoffe aus Abfällen)                                                                                                    |
| 19 12 12  | sonstige Abfälle (einschließlich Materialmischungen) aus der mecha-<br>nischen Behandlung von Abfällen mit Ausnahme derjenigen, die unter<br>19 12 11 fallen |
| 20 01     | Getrennt gesammelte Fraktionen (außer 15 01)                                                                                                    |
| 20 01 08  | biologisch abbaubare Küchen- und Kantinenabfälle                                                                                                    |

**Tabelle 1-2: Auszug aus dem genehmigten Positivkatalog der MBA**

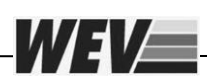

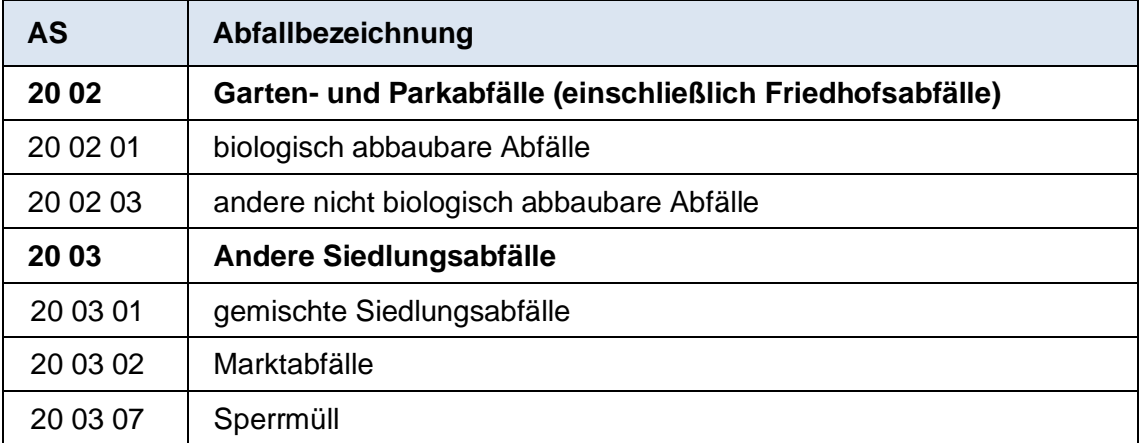

Hierbei ist anzumerken, dass die Gesamtkapazität (MBA / KEA) am Standort von 300.000 Mg/a nicht verändert wird. Der Anteil Bioabfall, der zur KEA gelangt, wurde mit 42.000 Mg/a genehmigt.

Somit verbleiben etwa 258.000 Mg/a, die über die Hausmüll- und Sperrmüllaufbereitung aufgegeben werden. Der nachfolgenden Tabelle sind die Massendaten zur Auslegung zu entnehmen:

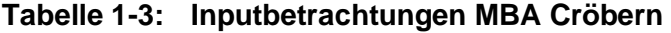

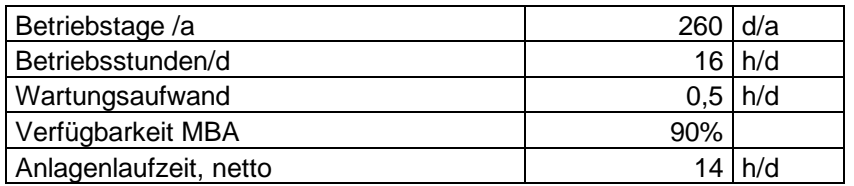

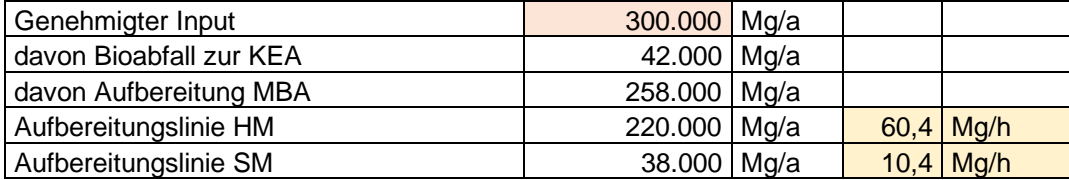

Nach den Umbaumaßnahmen müssen die verbleibenden beiden Aufbereitungslinien etwa **60 Mg/h Hausmüll und etwa 10 Mg/h Sperrmüll** verarbeiten können.

Da die verbleibenden Aufbereitungslinien zwar den Sperrmüll-Input aufnehmen können, jedoch nur etwa 40 Mg/h Hausmüll, muss zukünftig die Vorabsiebung des Hausmülls erfolgen, um die abgesiebte Feinkornfraktion - an der Aufbereitung vorbei - direkt zur Intensivrotte zu fördern. Versuche mit der Siebtechnik (Spiralwellensieb) zeigen, dass etwa 30% bis 35% des Inputs als Feinfraktion ausgeschleust werden kann.

Mit der genehmigten Teilausschleusung einer Inputmenge von 42.000 Mg/a biologischer Abfälle zur KEA sind die vorhandenen 44 Rottetunnel auch bei einer steigenden Feinkornausschleusung durch die geplante Vorabsiebung mehr als ausreichend.

#### **1.2.4 Verfahrenstechnische Kurzbeschreibung**

WEI/E

Die nachfolgende Verfahrensbeschreibung bezieht sich auf die folgende Betriebseinheit (BE):

• BE 1001 Anlieferung und mechanische Aufbereitung (hier Mitnutzung Anlieferungshalle)

Die Aufbereitungsschritte für Hausmüll und Sperrmüll sind in den folgenden Verfahrensschemata (siehe Kapitel 3.1) vereinfacht dargestellt; die beantragten Änderungen sind gekennzeichnet.

Es wird noch einmal erwähnt, dass für die neue Hausmüllaufbereitung die Sperrmüll-Aufbereitungslinie 2 und für Sperrmüll weiterhin die Sperrmüll-Aufbereitungslinie 1 genutzt wird.

Die Abfallregistrierung und die Inputanlieferung sind jedoch unverändert.

#### **Abfallregistrierung (keine Änderungen)**

Für die Abfallregistrierung wird die zentrale Fahrzeugwaage der WEV am Standort Cröbern genutzt. Das Gewicht der angelieferten Abfallmengen wird über Differenzwägung der Sammelfahrzeuge erfasst und dokumentiert.

Von der Fahrzeugwaage werden die Abfälle über die Zufahrt der MBA in die Anlieferungshalle der MBA weitertransportiert und dort separat je nach Input auf die Lageflächen Haus- bzw. Sperrmüll abgeladen.

#### **Hausmüllaufbereitung**

#### **a) Vorabsiebung (neu)**

Nach den Umbaumaßnahmen müssen die verbleibenden beiden Aufbereitungslinien etwa 60 Mg/h Hausmüll und etwa 10 Mg/h Sperrmüll verarbeiten können. Da die verwendete Aufbereitungslinie auf 40 Mg/h Hausmüll ausgelegt ist, erfolgt zukünftig eine Vorabsiebung des Inputs, um die abgesiebte Feinkornfraktion von etwa 15 bis 20 Mg/h, an der bestehenden Aufbereitung vorbei, direkt zur Intensivrotte zu fördern.

Der Markt verfügt über eine Vielzahl an geeigneter Siebtechnik für die Hausmüllaufbereitung (Scheiben-, Spannwellen-, Schwingsiebe). Die WEV hat bisher einen Leistungstest mit einem Spiralwellenförderer durchgeführt, um die Eignung und auch die Massenverteilung mit einer Vorabsiebung zu prüfen. Aufgrund der vorliegenden Ergebnisse wird in den vorliegenden Antragsunterlagen mit einem Spiralwellenförderer als beispielhaftes Aggregat geplant.

Inwieweit der Spiralwellenförderer später durch einen anderen Siebtyp ersetzt wird (Ergebnis der öffentlichen Ausschreibung), ist für die Genehmigung nicht relevant.

Das Siebaggregat der Vorabsiebung trennt den über den Aufgabebunker zugeführten Hausmüll in die Fraktionen < 60 mm und > 60 mm. Die Feinfraktion wird über teilweise zusätzliche Fördertechnik zur bestehenden Feinkornlinie. Die abgesiebte Grobfraktion wird zum Vorzerkleinerer zurückgeführt.

# **b) Vorzerkleinerung (Ersatz)**

WEVER

Die mechanische Aufbereitung besteht aus einer eher schonenden Zerkleinerung zum Aufschluss der abgesiebten Grobfraktion des Hausmülls. Hierbei werden auch die noch enthaltenen Abfallsäcke aufgeschlossen sowie eine Endkorngröße von etwa 300 mm erreicht.

Die Direktaufgabe von Hausmüll auf den Zerkleinerer ist auch weiterhin möglich, um bei Störungen der Vorabsiebung die Anlage weiter betreiben zu können.

Die zerkleinerten Fraktionen gelangen über die bestehende Sperrmüll-Aufbereitungslinie (jetzt neu für Hausmüll) zum Trommelsieb.

## **c) Siebung (Bestand, jetzt als 2. Siebstufe)**

Die vorzerkleinerte Fraktion gelangt zum bestehenden Trommelsieb. Da diese Linie bisher für Sperrmüll genutzt wurde, sind die Siebbleche auszutauschen. Die 20 und 300er Lochungen werden durch eine 60 oder 80er Lochung ersetzt. Damit entfällt die bisherige Mittelkornlinie (Rückbau).

Die Feinfraktion < 60/80 mm gelangt über die bestehende Feinkornlinie in Richtung Intensivrotte. Die Grobfraktion > 60/80 mm wird über einen neuen Abwurfschacht und zusätzlicher Fördertechnik zum bestehenden Sammelband für heizwertreiche Fraktionen gefördert.

## **d) Fe- / NE-Metallabscheidung (Bestand)**

Die Fe-Metallabscheidung, als einfache Wertstofferfassung, wird auch weiterhin für alle Stoffströme beibehalten. Mit der veränderten Grobkornlinie > 60/80 mm muss einer der vorhandenen Überbandmagnetscheider umgesetzt werden, der die erfassten Fe-Metalle ebenfalls auf das Fe-Sammelband abwirft.

Die NE-Metallabscheidung in der Hausmülllinie wurde im Jahr 2022 erneuert. Bereits bei der Planung wurde berücksichtigt, dass der Abscheider zukünftig in die Feinkornlinie < 60/80 mm versetzt werden muss. Die NE-Metalle fallen über einen Abwurfschacht in einen Rollcontainer.

Die entschrottete und organikhaltige Feinfraktion wird zur Intensivrotte gefördert; die heizwertreiche Grobfraktion gelangt in den Lagerbereich der Verladung.

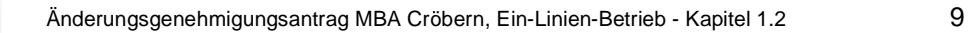

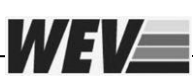

#### **Sperrmüllaufbereitung**

#### **a) Vorzerkleinerung (Bestand)**

Die mechanische Aufbereitung besteht weiterhin aus der Vorzerkleinerung zur Erzeugung einer Endkorngröße, die in der nachfolgenden Aufbereitungstechnik keine Störungen verursacht (< 250 mm).

Die zerkleinerten Fraktionen gelangen über eine zusätzliche Fe-Metallabscheidung zur bestehende Sperrmüll-Aufbereitungslinie. Die Metallentfrachtung vor der Siebung hat den Zweck, Verstopfungen und Umwicklungen im Trommelsieb zu reduzieren.

## **b) Fe- / NE-Metallabscheidung (maßgeblich Bestand)**

Die Fe-Metallabscheidung, als einfache Wertstofferfassung, wird auch weiterhin für alle Stoffströme beibehalten. Diese gelangen über das Sammelband Fe zur bestehenden Containerverladung.

Die NE-Metallabscheidung in der Sperrmülllinie wurde im Jahr 2022 erneuert. Die NE-Metalle fallen über einen Abwurfschacht in einen Rollcontainer.

## **c) Siebung (Bestand)**

Der vorzerkleinerte und metallentfrachtete Sperrmüll wird zum bestehenden Trommelsieb gefördert. Die weitere Aufbereitung der Fraktionen ist unverändert:

- Die Feinfraktion gelangt über eine Fe-Metallentfrachtung in den Verladebereich für heizwertreiche Fraktionen.
- Die Grobfraktion gelangt zurück in die Anlieferhalle.
- Die Mittelfraktion gelangt zur Windsichtung.

#### **d) Windsichtung (Bestand)**

Der Sichter trennt das Material in eine leichte, heizwertreichere Fraktion und eine schwere Fraktion. Die Leichtfraktion wird in den Verladebereich für heizwertreiche Fraktionen transportiert. Die Schwerfraktion wird nach der o.g. NE-Metall-Erfassung in einem NIR-Trenner weiter aufbereitet.

#### **e) NIR-Trennung (Bestand)**

Aus der Schwerfraktion können mittels NIR-Trenner noch Wertstoffe erfasst werden (maßgeblich Holz, Kunststoffe etc.). Die Wertstoffe werden in Containern erfasst (Verladebereich); die Reststoffe gelangen ebenfalls in den Verladebereich für heizwertreiche Fraktionen.

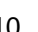

**Zusammenfassend ist zu erwähnen, dass neben den fördertechnischen Anpassungen eine Vorabsiebung und eine zusätzliche Fe-Metall-Abscheidung als Hauptaggregate neu geplant sind. Die detaillierten Beschreibungen sind dem Kapitel 3.1 zu entnehmen.**

**Zur Umsetzung des Ein-Linien-Betriebes werden im Gegenzug zwei Hausmüll-Aufbereitungslinien stillgelegt bzw. rückgebaut, bestehend aus den Hauptaggregaten:**

- **2 Vorzerkleinerer,** 

*WEIE* 

- **2 Trommelsiebe,**
- **2 Bogenbandsichter,**
- **Förderbänder,**
- **weitere Anlagentechnik, die schon früher stillgelegt wurde (u.a. Vorzerkleinerer für Rücklaufmaterial > 300 mm, 2 Nihot-Sichter).**

# **1.2.5 Standort und Umgebung der Anlage**

Der Anlagenstandort der MBA befindet sich bekannterweise auf dem Gelände der Zentraldeponie Cröbern, die im Gebiet des ehemaligen Tagebaus Espenhain errichtet wurde. In unmittelbar angrenzender Umgebung der Standortfläche befinden sich mit Ausnahme des Deponiebetriebes und des Betriebsgeländes der MBA inkl. der KEA keine wesentlichen Nutzungen.

## **1.2.6 Auswirkungen des Vorhabens auf die Schutzgüter**

Die geplanten Umbaumaßnahmen werden keine schädlichen Umwelteinwirkungen, erhebliche Nachteile und Belästigungen für die Allgemeinheit und die Nachbarschaft hervorrufen. Die immissionsschutzrechtlichen Grenzwerte in Bezug auf Lärm, Geruch, Staub werden weiterhin eingehalten.

Die entsprechenden Erläuterungen sowie gutachterlichen Stellungnahmen zum Immissionsschutz sind dem Kapitel 4 zu entnehmen.

Bauliche Maßnahmen bzw. zusätzliche Befestigungen im Außenbereich sind nicht vorgesehen. Die genehmigten Förderbandabschlüsse in der Brandwand werden nicht verändert, zusätzliche Durchbrüche sind nicht vorgesehen. Dementsprechend umfasst der Änderungsgenehmigungsantrag keinen Bauantrag.

# **1.2.7 Geschäfts- und Betriebsgeheimnisse**

Der vorliegende Änderungsgenehmigungsantrag enthält keine Geschäfts- und Betriebsgeheimnisse.

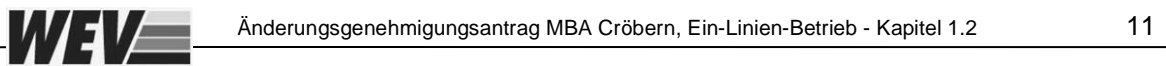

# **1.2.8 Ausnahmegenehmigungen**

Es werden keine immissionsschutzrechtlichen Ausnahmegenehmigungen beantragt.

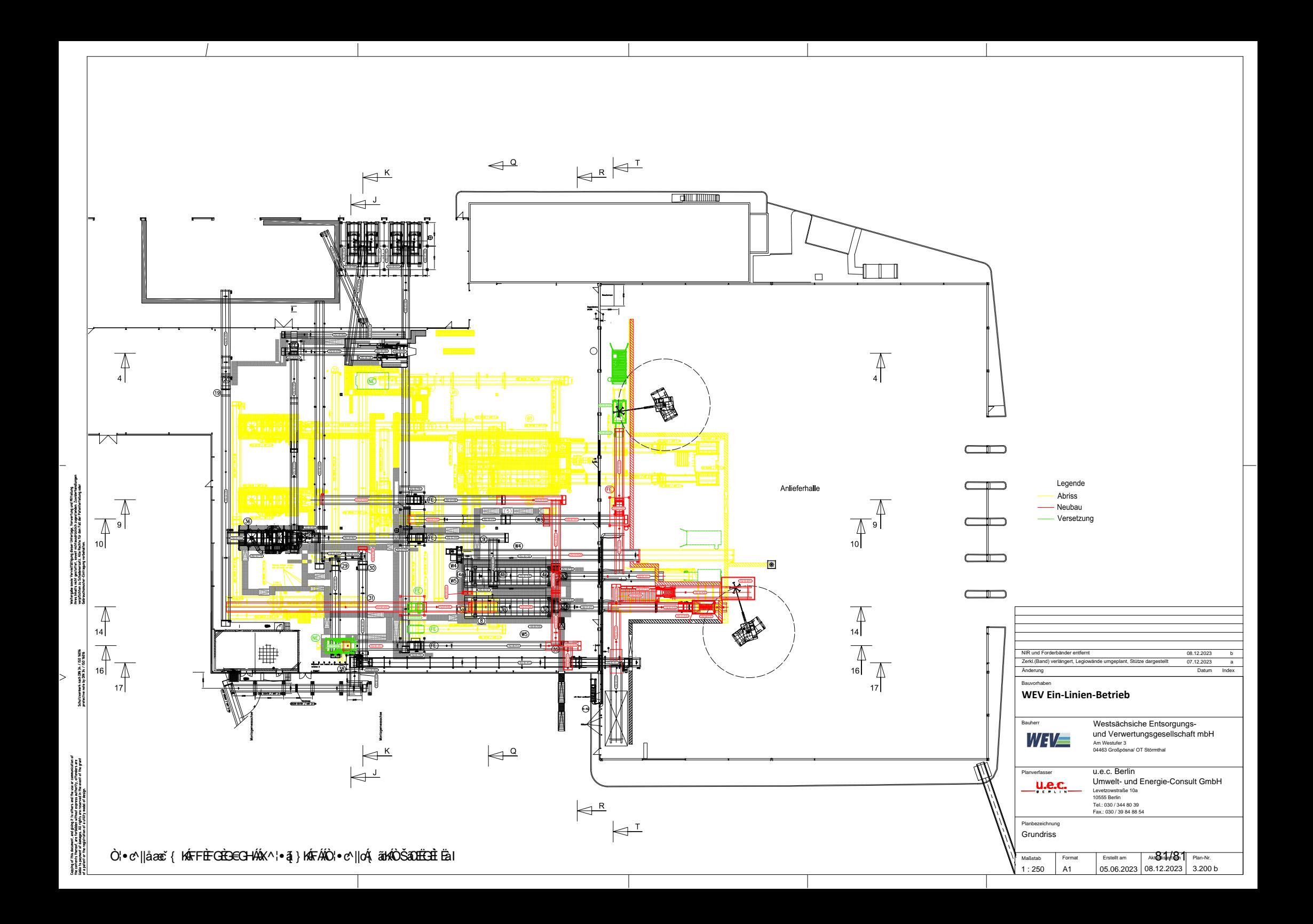

#### **Klassifizierung des Vorhabens nach Anlage 1 des UVPG:**

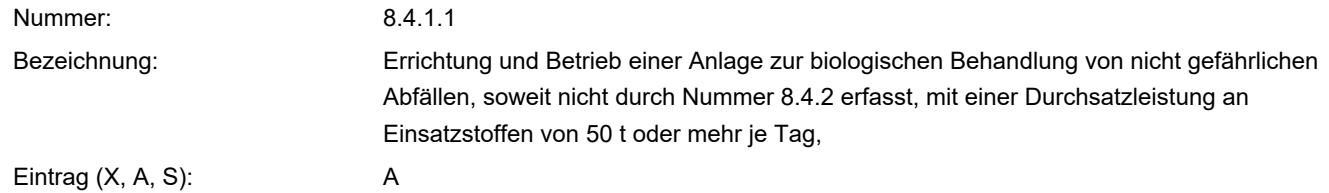

#### **UVP-Pflicht**

- Eine UVP ist zwingend erforderlich. Die erforderlichen Unterlagen nach § 4e der 9. BImSchV und  $\Box$ § 16 des UVPG sind im Formular 14.2 beigefügt.
- $\Box$ Eine UVP ist nicht zwingend erforderlich, wird aber hiermit beantragt.

#### **X** UVP-Pflicht im Einzelfall

- Die Vorprüfung wurde durch die Genehmigungsbehörde bereits durchgeführt. Sie hat ergeben,  $\Box$ dass keine UVP erforderlich ist.
- Die Vorprüfung wurde durch die Genehmigungsbehörde bereits durchgeführt. Sie hat ergeben, П dass eine UVP erforderlich ist. Die erforderlichen Unterlagen nach § 4e der 9. BImSchV und § 16 des UVPG sind im Formular 14.2 beigefügt.
- **X** Die Vorprüfung wurde noch nicht durchgeführt. Die notwendigen Unterlagen zur Durchführung der Vorprüfung enthält der vorliegende Antrag.
- Das Vorhaben ist in der Anlage 1 des UVPG nicht genannt. Eine UVP ist nicht erforderlich.  $\Box$

# **14.2 Unterlagen des Vorhabenträgers nach § 4e der 9. BImSchV und § 16 des Gesetzes über die Umweltverträglichkeitsprüfung (UVPG)**

Anlagen:

231208 Kap. 14.2 Unterlagen\_allgemeine\_Vorprüfung\_UVPG.pdf

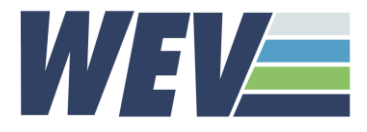

# **Umsetzung eines Ein-Linien-Betriebes in der MBA Cröbern**

# Unterlagen für die Umweltverträglichkeitsvorprüfung

Unterlagen zur Bewertung der Umweltauswirkungen für die allgemeine Vorprüfung des Einzelfalls gemäß §9 UVPG (Umweltverträglichkeitsvorprüfung) für die Änderung des Betriebs der Mechanisch-Biologischen Abfallbehandlungsanlage (MBA) der Westsächsischen Entsorgungs- und Verwertungsgesellschaft mbH (WEV) durch Einführung der biologischen Trocknung in der Intensivrotte.

November 2023

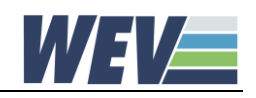

# Inhalt

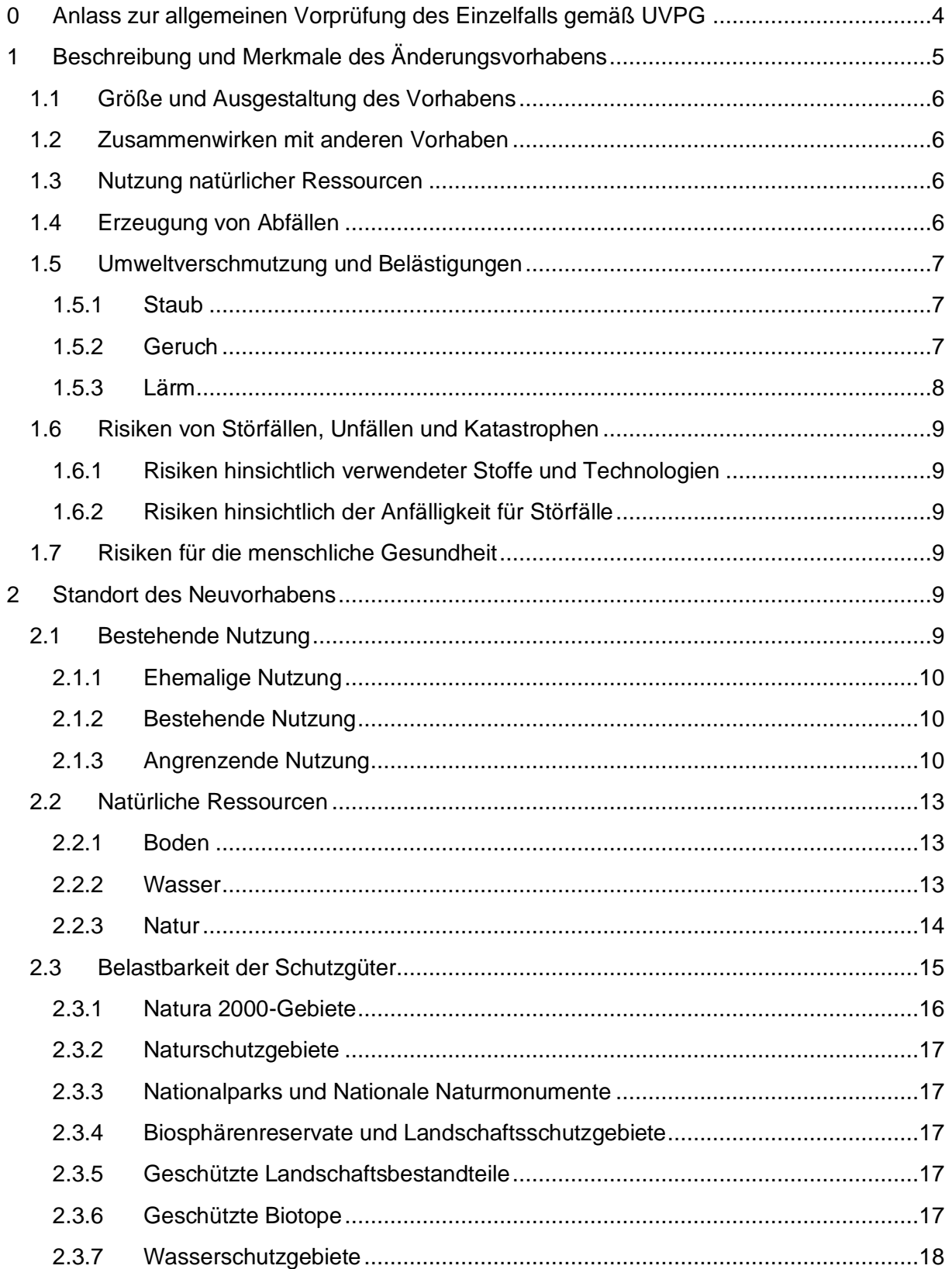

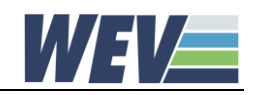

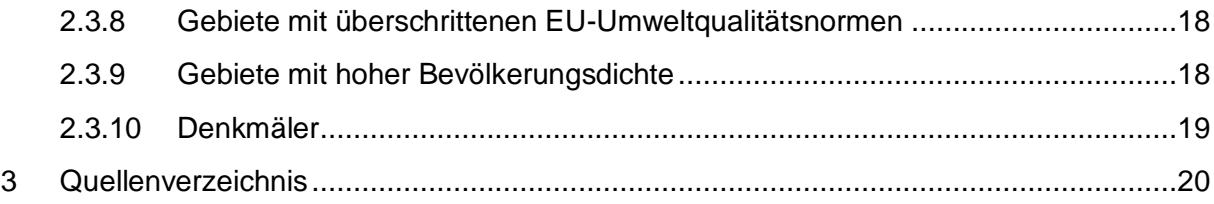

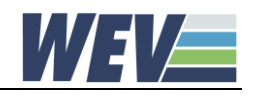

# <span id="page-193-0"></span>**0 Anlass zur allgemeinen Vorprüfung des Einzelfalls gemäß UVPG**

Die Westsächsische Entsorgungs- und Verwertungsgesellschaft (WEV) beabsichtigt die bestehende Mechanisch-Biologische Anlage, die bereits seit 2005 in Betrieb ist, den veränderten Randbedingungen anzupassen. Die Optimierungen beziehen sich auf eine Änderung vom Zwei-Linien-Betrieb auf einen Ein-Linien-Betrieb, die maßgeblich mit Rückbaumaßnahmen in der Aufbereitungshalle verbunden sind. Es ist geplant, die beiden bestehenden Hausmüll-Aufbereitungslinien stillzulegen / rückzubauen und die verbleibende Sperrmüll-Aufbereitungslinie 1 für Hausmüll (HM) und die Sperrmüll-Aufbereitungslinie 2 weiterhin für Sperrmüll (SM) zu verwenden.

Eine wesentliche Änderung ist die Errichtung einer Vorabsiebung vor der Hausmüllzerkleinerung, um Feinkornanteile, an der bestehenden Aufbereitung vorbei, zur Intensivrotte zu fördern. Damit wird eine Entlastung der nunmehr einlinigen Hausmüllaufbereitung erreicht. Weiterhin wird diese Linie verfahrenstechnisch den veränderten Verwertungsbedingungen angepasst (Verzicht auf die Windsichtung).

Dem Protokoll der Antragskonferenz am 22.03.2023 ist bezüglich UVPG Folgendes zu entnehmen:

*Für das Vorhaben ist auf Grundlage nach §§ 9 Abs. 4, 7 Abs. 1 des Gesetzes über die Umweltverträglichkeitsprüfung (kurz UVPG) in Verbindung mit Nr. 8.4.1.1, Spalte 2 (A), der Anlage 1 zum UVPG eine allgemeine Vorprüfung des Einzelfalls durchzuführen.*

Im Sinne der Vorprüfung ist zusammenfassend anzumerken:

- keine Änderung der Inputmengen,
- keine Erweiterung der Abfallschlüssel,
- keine Änderung der Betriebszeiten,
- keine Erhöhung des Anlagenpersonals,
- maßgeblich Rückbaumaßnahmen,
- keine verfahrenstechnischen Änderungen (Zerkleinerung, Siebung, Sichtung, Metallerfassung),
- keine baulichen Änderungen,
- keine Auswirkungen auf die Schutzgüter (Reduzierungen Lärm, Staub),
- keine neuen Emissionsquellen.

Die MBA befindet sich auf dem Gelände der Zentraldeponie Cröbern (ZDC) im Gebiet des ehemaligen Tagebaus Espenhain. Die Entfernung zwischen den nächsten Wohngebäuden und der Anlage beträgt ca. 2 km (Auenhain, Güldengössa).

Auf Grundlage des Gesetzes über die Umweltverträglichkeitsprüfung (UVPG) wurden für den Standort der WEV im bisherigen Genehmigungsverlauf bereits

- − eine Umweltverträglichkeitsuntersuchung zur ZDC im Zuge des Raumordnungsverfahrens [JP 1991],
- − eine Umweltverträglichkeitsuntersuchung zur ZDC im Rahmen des Planfeststellungsverfahrens [JP 1993],
- − eine Umweltverträglichkeitsprüfung zur MBA als Teil des BImSchG-Verfahren zur Genehmigung der MBA [BFUB 2003]

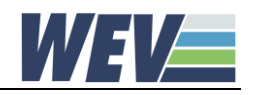

- − eine Umweltverträglichkeitsvorprüfung zur ZDC für die Erweiterung des Abfallablagerungskatalogs auf ausgewählte gefährliche Abfälle [ASW 2018]
- − eine Umweltverträglichkeitsvorprüfung zur ZDC für die Änderung der Kubatur des Deponiekörpers aus dem Jahr 2016,
- − eine Umweltverträglichkeitsvorprüfung zur Errichtung der Kompost- und Energieanlage (KEA) ZDC als Änderung der MBA aus dem Jahr 2018 sowie
- − eine Umweltverträglichkeitsvorprüfung im Rahmen einer Anzeige zur biologischen Trocknung aus dem Jahr 2023

## angefertigt.

Bei Änderungsvorhaben, für die in ihrer bestehenden Form bereits eine UVP durchgeführt wurde, ist gemäß § 9 Abs. 1 Nr. 2 UVPG eine erneute UVP nur dann erforderlich, sofern die eine allgemeine Vorprüfung ergibt, dass die Änderung zusätzliche erhebliche nachteilige oder andere erhebliche nachteilige Umweltauswirkungen hervorrufen kann. Laut § 9 Abs. 4 gilt für die Vorprüfung bei Änderungsvorhaben § 7 entsprechend.

Der vorliegende Bericht soll der Genehmigungsbehörde als Entscheidungsgrundlage für die gemäß § 9 UVPG durchzuführende allgemeine Vorprüfung des Einzelfalls (Umweltverträglichkeitsvorprüfung) dienen.

Neben einer Kurzdarstellung des Vorhabens und des Standortes zeigt der Bericht durch verbal-argumentative Einschätzung in Verbindung mit den vorliegenden gutachterlichen Stellungnahmen (siehe auch Kapitel 4.1 der Antragsunterlagen) die gegenüber dem Ist-Zustand veränderten Umweltauswirkungen auf. Die Prüfung und Bewertung der Umweltauswirkungen orientiert sich an den in Anlage 2 des UVPG aufgeführten Angaben, gliedert sich nach den Kriterien der Anlage 3 des UVPG und betrachtet die in § 2 Abs. 1 UVPG genannten Schutzgüter.

## <span id="page-194-0"></span>**1 Beschreibung und Merkmale des Änderungsvorhabens**

Die beabsichtigte Änderung betrifft nur die mechanische Aufbereitung der MBA (BE1001). Die MBA Cröbern der WEV ist für die mechanische und biologische Behandlung von Haus- und Sperrmüll sowie weiteren Abfallarten ausgelegt und genehmigt. Die mechanische Aufbereitung findet in der Anlieferhalle und der Aufbereitungshalle statt und ist ein trockenmechanisches Verfahren. Unverändertes Ziel der Aufbereitung ist die Trennung der organikhaltigen Abfallfraktionen (Stoffstrom zur Intensivrotte) und der brennstoffhaltigen Abfallfraktionen (energetische Verwertung). Weiterhin erfolgt hier die Wertstofferfassung zur stofflichen Verwertung (Metalle, Holz, Kunststoffe).

Letztendlich soll der technische Aufwand reduziert werden, da unter Berücksichtigung der zusätzlichen Vorabsiebung die beiden Sperrmüll-Aufbereitungslinien nach einer technischen Anpassung zukünftig ausreichen werden, um die genehmigten Mengen zu verarbeiten. Rein technisch gesehen ist die Vorabsiebung von Hausmüll auch nur erforderlich, da mit der Optimierung ein Trommelsieb wegfällt.

Zusammenfassend ist zu erwähnen, dass neben den fördertechnischen Anpassungen eine Vorabsiebung und eine zusätzliche Fe-Metall-Abscheidung als Hauptaggregate neu geplant

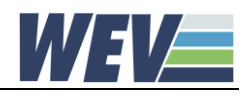

sind. Die detaillierten Beschreibungen und Übersichten über die konkreten Änderungen sind dem Kapitel 3.1 des ELiA-Antrages zu entnehmen.

Zur Umsetzung des Ein-Linien-Betriebes werden im Gegenzug zwei Hausmüll-Aufbereitungslinien stillgelegt bzw. rückgebaut, bestehend aus den Hauptaggregaten:

- 2 Vorzerkleinerer,
- 2 Trommelsiebe,
- 2 Bogenbandsichter,
- Metallabscheider,
- Förderbänder,
- weitere Anlagentechnik, die schon früher stillgelegt wurde (u.a. Vorzerkleinerer für Rücklaufmaterial > 300 mm, 2 Nihot-Sichter).

## <span id="page-195-0"></span>**1.1 Größe und Ausgestaltung des Vorhabens**

Wie bereits erwähnt ändert sich mit den technischen Optimierungen nichts am Durchsatz der Gesamtanlage MBA und KEA von max. 1.150 Mg/d (300.000 Mg/a) bzw. von 990 Mg/d (258.000 Mg/a) allein für die MBA ohne KEA. Ebenfalls unverändert bleiben die jeweiligen Stoffströme.

Die Realisierung des Ein-Linien-Betriebes ist jedoch maßgeblich mit Rückbauarbeiten verbunden.

## <span id="page-195-1"></span>**1.2 Zusammenwirken mit anderen Vorhaben**

Das Änderungsvorhaben beruht auf dem bisherigen Betrieb der MBA. Es ergeben sich keine Auswirkungen auf die weiteren Betriebseinheiten der MBA bzw. anderen Vorhaben.

## <span id="page-195-2"></span>**1.3 Nutzung natürlicher Ressourcen**

Die Realisierung des Ein-Linien-Betriebes erfordert keine zusätzlichen Flächen oder bauliche Anpassungen.

Weitere natürliche Ressourcen, wie Tiere und Pflanzen, werden durch die technischen Optimierungen nicht beeinträchtigt. Ebenfalls wird die biologische Vielfalt nicht berührt. Die Änderungen erfolgen ausschließlich in den bestehenden Hallen.

## <span id="page-195-3"></span>**1.4 Erzeugung von Abfällen**

Mit den technischen Optimierungen ergeben sich keine Änderungen der bisherigen Stoffstrombilanz.

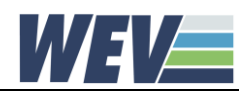

# <span id="page-196-0"></span>**1.5 Umweltverschmutzung und Belästigungen**

Durch die technischen Optimierungen ergeben sich gemäß den gutachterlichen Stellungnahmen zu den Themen Geruch, Staub und Lärm (siehe Kapitel 4 des ELiA-Antrages) keine negativen Auswirkungen auf die Schutzgüter.

## <span id="page-196-1"></span>**1.5.1 Staub**

Je nach Zusammensetzung und Feuchte des Inputmaterials sind bei der mechanischen Aufbereitung Staubemissionen nicht völlig auszuschließen. Dieses betrifft maßgeblich die Zerkleinerungsvorgänge von Sperrmüll. Bereits bei der Planung und Auswahl der Aggregate wurde darauf geachtet, dass auch aus betrieblicher Sicht Staubemissionen möglichst vermieden werden. Entsprechend wurden Langsamläufer als Zerkleinerungsaggregate eingesetzt, Förderbandübergänge höhenmäßig begrenzt und die Anlagentechnik für eine effiziente Punktabsaugung gekapselt.

Die mechanische Aufbereitung wird weiterhin in den geschlossenen Hallen der Anlieferung und Aufbereitung erfolgen. Die bestehende Hallenabsaugung inkl. der nachgeschalteten Abluftreinigung wird beibehalten.

Mit der Reduzierung von vier auf zwei Aufbereitungslinien und dem Wegfall von Aufbereitungstechnik ist auch bei unveränderter Stundenleistung und zusätzlicher Vorabsiebung eher mit einer Reduzierung von Staubemissionen zu rechnen.

Die Ermittlung der Staubimmissionen nach VDI 3790 Blatt 3 (2010) ist jedoch im Wesentlichen abhängig von der Materialmenge und nicht von der Anzahl an Aggregaten. Damit hat die Reduzierung von staubemittierenden Aufbereitungsschritten keinen Einfluss auf die Berechnungen des Gutachters.

Folgende zusammenfassende Aussage ist der gutachterlichen Stellungnahme der Lohmeyer GmbH zu entnehmen:

*Die Emissionen durch den zusätzlich geplanten Prozess des Vorabsiebens werden teilweise kompensiert durch den geringeren Materialumsatz infolge des Ausschleusen der Feinfraktion und der höheren Kapazität. Letztlich beträgt die abgeschätzte Emissionsmenge an Gesamtstaub pro Jahr im Planzustand ca. 7 % mehr als im Istzustand.* 

*Mit einer konservativen Maximalabschätzung konnte in Lohmeyer (2022) für den jetzigen Zustand aufgezeigt werden, dass ausgehend von der gesamten Anlage (MBA und KEA) die Irrelevanzwerte (Feinstaub und Staubniederschlag) an den umgebenden Monitorpunkten sicher eingehalten werden können. Eine geringe Veränderung der diffusen Anlagenemissionen von weniger als 10 Prozent bei unveränderter Hauptemission aus dem Kamin hat auf diese Bewertung keinen relevanten Einfluss.* 

*Aus Sicht des Fachgutachters sind deshalb durch die geplante Optimierung keine schädlichen Auswirkungen bzgl. Staubimmissionen zu erwarten.*

## <span id="page-196-2"></span>**1.5.2 Geruch**

Aufgrund der Aufbereitung von organikhaltigen Abfällen sind Geruchsemissionen nicht zu vermeiden. Insofern ist eine Ablufterfassung, teilweise Wiederverwendung in der Intensivrotte

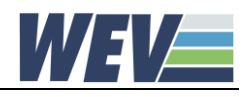

sowie eine Abluftreinigung über den sauren Wäscher und den Biofiltern genehmigt und realisiert. Der Kamin ist damit weiterhin eine unveränderte Emissionsquelle.

Die Rückbaumaßnahmen im Rahmen der Umstellung auf den Ein-Linien-Betrieb bei gleichzeitiger Errichtung einer Vorabsiebung führen eher zu einer Geruchsreduzierung in der Aufbereitungshalle und weitgehender Beibehaltung in der Anlieferhalle.

In der Aufbereitungshalle fallen lange Förderstrecken und Materialumwälzungen in den Hauptaggregaten (Trommelsiebe, Sichter) weg. In den Anlieferhalle ergeben sich dagegen wenig Änderungen, da die Anliefer- und Bereitstellungsmengen in der Anlieferhalle unverändert bleiben. Es entfallen zwar Zerkleinerungsaggregate, aber zusätzlich wird ein Siebaggregat zur Vorabsiebung aufgestellt.

Folgende zusammenfassende Aussage ist der gutachterlichen Stellungnahme der Lohmeyer GmbH zu entnehmen:

*Aus der Einschätzung der Geruchsemissionen geht hervor, dass in Summe aus Anliefer- und Aufbereitungshalle geringere Geruchsemissionen zu erwarten sind. Die Hallenluft der Anlieferund der Aufbereitungshalle wird weiterhin abgesaugt und als Zuluft zur Intensivrotte verwendet bzw. gelangt über den sauren Wäscher und den Biofiltern zum Austritt. Eine Erhöhung der Emissionskonzentration der gefassten Abluft ist infolge der geplanten Änderung nicht zu erwarten. In Bezug auf die diffusen Emissionen aus den Toröffnungen der Annahmehalle sind keine relevanten Änderungen zu erwarten.* 

*Aus Sicht des Fachgutachters sind durch die geplante Optimierung im Umkreis der Anlage und speziell an den dortigen sensitiven Punkten keine schädlichen Auswirkungen bzgl. Geruchsstoffimmissionen zu erwarten.*

## <span id="page-197-0"></span>**1.5.3 Lärm**

Mit der technischen Optimierung entfallen ganze Aufbereitungslinien und damit auch schallemittierende Aggregate sowie Materialgeräusche an den Übergabe- und Abwurfstellen.

Die neue Vorabsiebung in der Anlieferhalle führt zu zusätzlichen Immissionen; hierbei ist jedoch zu berücksichtigen, dass nunmehr u.a. zwei Vorzerkleinerer mit erheblich höheren Geräuschpegeln entfallen.

Der lärmmäßig relevante Fahrzeugverkehr am Standort bleibt unverändert.

Folgende zusammenfassende Aussage ist der gutachterlichen Stellungnahme des Ingenieurbüros goritzka akustik zu entnehmen:

*Die neu hinzukommenden Aggregate "Spiralwellensieb" und NIR-Trenner für Holz sind vom Anlagenumfang und der zu erwartenden Schallabstrahlung – im Vergleich zur Hausmüll-Aufbereitungslinie 1 – deutlich geringer und wird somit nicht zu einer Erhöhung des Halleninnenpegels führen.* 

*Die geplante Änderung, die Anlage von einem Zwei-Linien-Betrieb auf einen Ein-Linien-Betrieb umzurüsten, hat keine negativen Auswirkungen auf die schalltechnische Betrachtung der Anlage.*

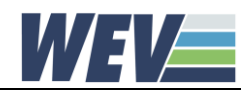

# <span id="page-198-0"></span>**1.6 Risiken von Störfällen, Unfällen und Katastrophen**

## <span id="page-198-1"></span>**1.6.1 Risiken hinsichtlich verwendeter Stoffe und Technologien**

Da sich die verwendeten Stoffe und Technologien auch nach der Realisierung des Ein-Linien-Betriebes nicht ändern, entsprechen die Risiken dem derzeitigen Betrieb

## <span id="page-198-2"></span>**1.6.2 Risiken hinsichtlich der Anfälligkeit für Störfälle**

Zur Anlage gehören jetzt und auch nach der technischen Optimierung keine Betriebsbereiche, in denen gefährliche Stoffe in Mengen vorhanden sind, die die in der 12. BImSchV genannten Mengenschwellen erreichen oder überschreiten. Ebenso wenig betrifft das gefährliche Abfälle.

## <span id="page-198-3"></span>**1.7 Risiken für die menschliche Gesundheit**

Da sich an den Stoffströmen und dem technischen Verfahren nichts ändert, sind auch die Risiken für die menschliche Gesundheit unverändert. Mit den technischen Reduzierungen werden Staubemissionen eher vermindert.

In der mechanischen Aufbereitung bestehen keine dauerhaften Arbeitsplätze. Gemäß Gefährdungsbeurteilung (siehe Kapitel 7 des EliA-Antrages) muss das Personal bei einem Aufenthalt zumindest Anstoßkappen tragen. In den beiden Hallenbereichen sind Atemschutzmasken FFP2, Warnkleidung und je nach Arbeiten auch Schutzhandschuhe und Schutzbrillen zu tragen.

Die Mobiltechnik (Radlader, Greifbagger) verfügen über eine Überdruckkabine mit Schutzbelüftung. Die Zuluft wird auch über Aktivkohlefilter und Partikelfilter gereinigt.

# <span id="page-198-4"></span>**2 Standort des Neuvorhabens**

## <span id="page-198-5"></span>**2.1 Bestehende Nutzung**

Die nachfolgende Beschreibung des Standortes befasst sich mit den nach § 2 Abs. 1 UVPG genannten Schutzgütern, die im Einflussbereich der mit dem Änderungsvorhaben in Verbindung stehenden Umweltauswirkungen liegen.

Das Betriebsgelände der Westsächsischen Entsorgungs- und Verwertungsgesellschaft, auf dem sich die Zentraldeponie Cröbern und die MBA Cröbern befinden, liegt auf dem Gelände des 1994 stillgelegten Tagebaus Espenhain, ca. 12 km südlich von Leipzig. Während östlich des Betriebsgeländes der Sichtschutzwall und der Uferbereich des durch die Flutung eines Tagebaurestloches entstandenen Störmthaler Sees liegen, wird das Gelände im Westen von land- und forstwirtschaftlichen Flächen umschlossen. Südlich befindet sich ein Entsorgungsstandort der MUEG, u.a. mit einer Gipsrecyclinganlage. In einer Entfernung von ca. 400 m verläuft nordwestlich die Autobahn A 38.

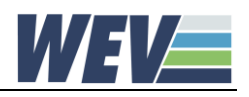

# <span id="page-199-0"></span>**2.1.1 Ehemalige Nutzung**

Auf einer Fläche von knapp 40 km² wurde im Zeitraum 1937 bis 1994 großflächig Braunkohle obertägig abgebaut. Verbunden mit diesem gravierenden Eingriff ist eine stark anthropogen geprägte Bergbaufolgelandschaft geschaffen worden.

# <span id="page-199-1"></span>**2.1.2 Bestehende Nutzung**

Inmitten dieses ehemaligen Tagebaugeländes entstand im Verlauf der Stilllegung des Tagebaus im Jahr 1993 die Zentraldeponie Cröbern (ZDC).

Wie im Abfallwirtschaftsplan Sachsens [SMUL 2016] festgehalten, ist die ZDC heute fester Bestandteil der Gewährleistung der Entsorgungssicherheit des Freistaates Sachsen. Diese übergeordnete Bedeutung bringt auch die Ausweisung des Betriebsgeländes der WEV Cröbern als Vorranggebiet Deponie im Regionalplan Westsachsen 2008 zum Ausdruck.

Auf dem WEV-Gelände werden neben dem Deponiebetrieb in einer mechanisch-biologischen Abfallbehandlungsanlage Restabfall und Sperrmüll aus der Stadt und dem Landkreis Leipzig behandelt. Seit 2022 wird auch getrennt gesammelter Bioabfall aus dem Gebiet in einem neuen Anlagenteil der MBA behandelt, der Kompost- und Energieanlage (KEA). Die gesamte Anlage verfügt über eine genehmigte Jahreskapazität von 300.000 Mg, davon 42.000 Mg Bioabfall.

# <span id="page-199-2"></span>**2.1.3 Angrenzende Nutzung**

Die Entwicklung der räumlichen Nutzung des ehemaligen Tagebaugeländes und dessen Umgebung von der Bergbaufolgelandschaft bis hin zur derzeitigen und zukünftigen Nutzung bestimmt maßgeblich der Regionale Planungsverband Westsachsen.

Welche unterschiedlichen Ausprägungen die die Deponie Cröbern umgebende Landschaft im Anschluss an die Rekultivierungsmaßnahmen des Braunkohleabbaus aufweist, verdeutlicht die mit dem Regionalplan Westsachsen 2017 [RPVW 2017] und dem Braunkohlenplan für den Tagebau Espenhain [BKP 2004] vorgegebene Raumnutzung. Die Ausweisung einzelner Teilgebiete als Vorrang- oder Vorbehaltsgebiete erstreckt sich von der Nutzung für land- und forstwirtschaftliche Zwecke über Natur- und Landschaftsfreiräume bis hin zu Erholungsgebieten, welche nachfolgend näher betrachtet werden [\(Abbildung 1\)](#page-200-0).

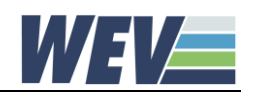

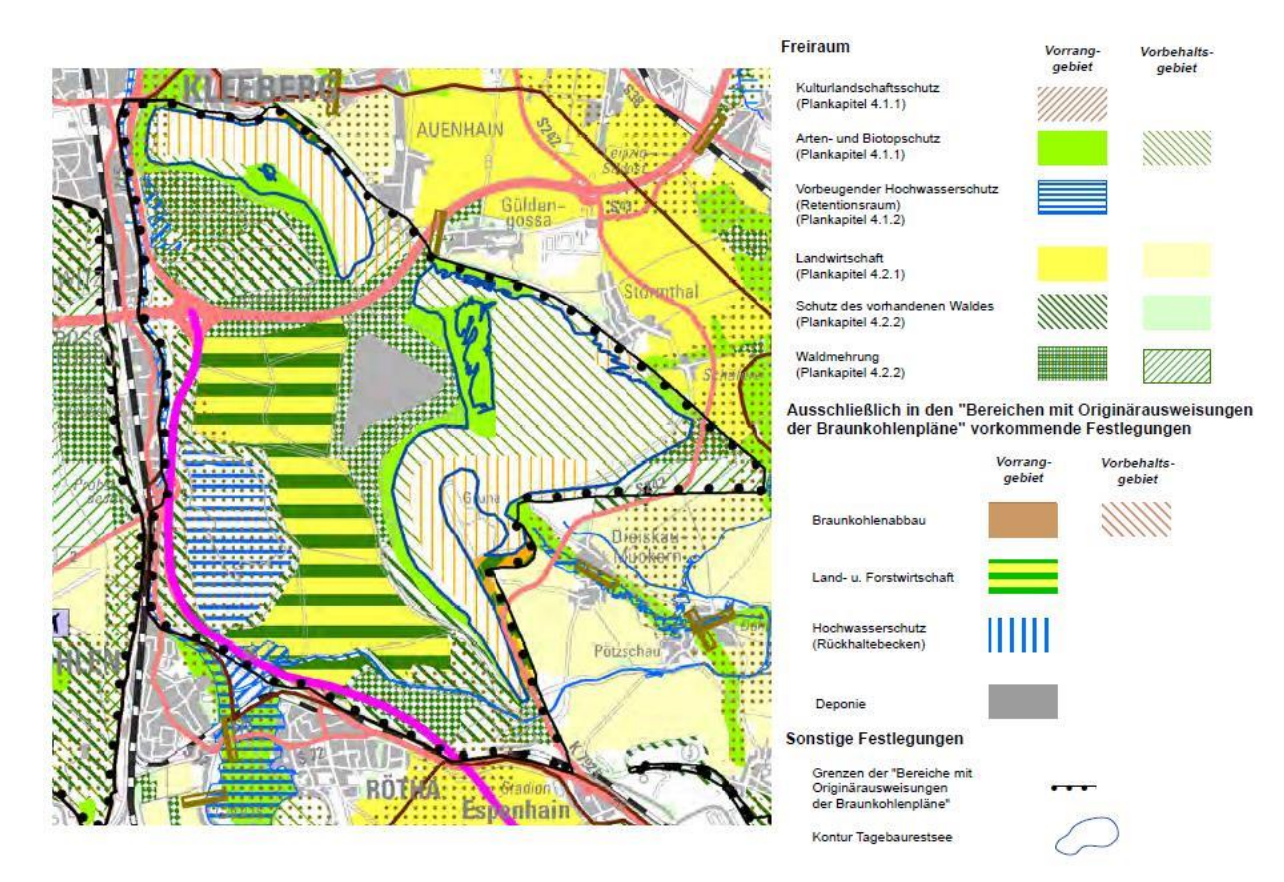

# <span id="page-200-0"></span>**Abbildung 1: Raumnutzung des ehem. Tagebaugeländes Espenhain gemäß Regionalplan Westsachsen 2017 [RPVW 2017]**

## 2.1.3.1 Siedlungsraum

Die bestehenden Siedlungen am Rande des ehemaligen Tagebaugeländes stellen die nächstgelegenen Wohnbebauungen zum Standort dar. Die kürzesten Entfernungen zum Rand der geplanten Anlage weisen die Randbebauungen der Siedlungen Güldengossa und Auenhain auf [\(Tabelle 1\)](#page-200-1).

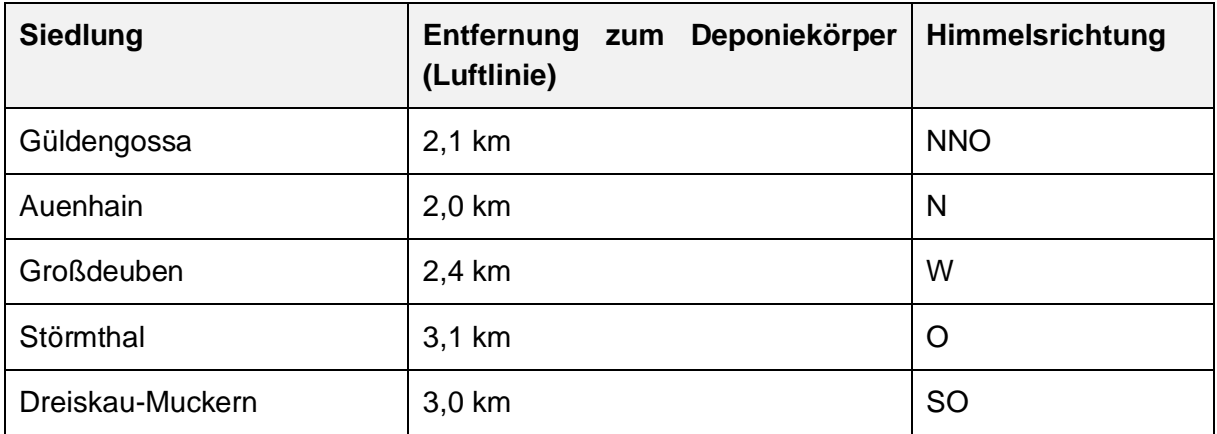

<span id="page-200-1"></span>**Tabelle 1: Siedlungsgebiete im Umfeld der MBA Cröbern**

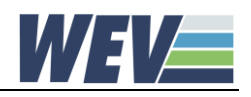

# 2.1.3.2 Erholung und Freizeitnutzung

Der ehemalige Tagebaustandort und die Region rund um den Anlagenstandort sowie der Standort der Deponie Cröbern befindet sich in einer gezielten Entwicklung zu einem Raum zur Erholung und zur Ausübung verschiedener Freizeitaktivitäten. In Übereinstimmung mit den ausgewiesenen Vorbehaltsgebieten des Regionalplans Westsachsen sind auf dem ehemaligen Tagebaugelände vier verschiedene Tourismusschwerpunkte entstanden bzw. im Prozess der Entstehung:

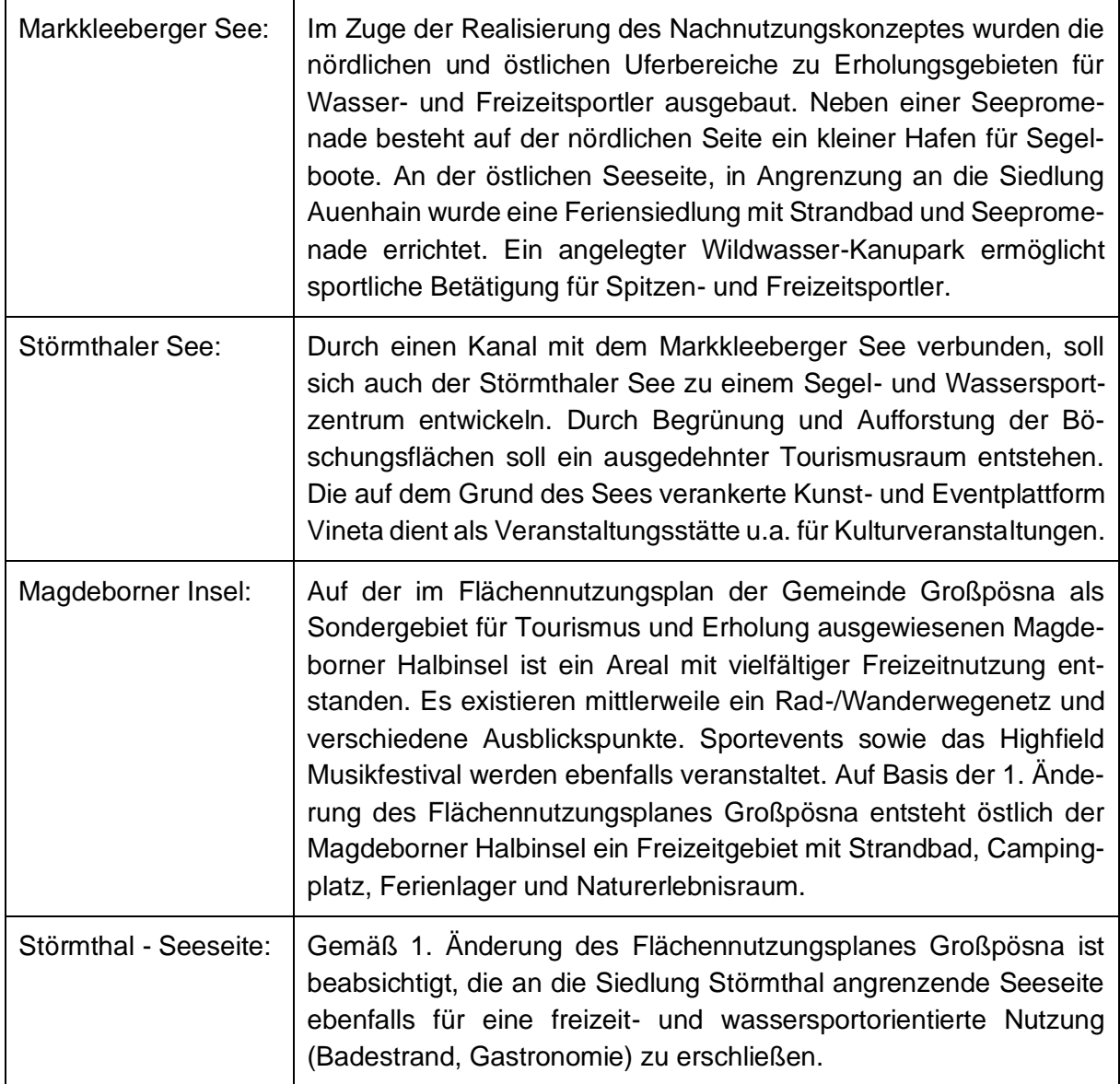

Zudem befindet sich im Nordwesten, an die ZDC angrenzend, die an die Geschichte des Tagebaus erinnernde Besucherstätte des Bergbau-Technik-Parks.

## 2.1.3.3 Land- und forstwirtschaftliche Nutzung

Der Anlagenstandort ist von Nordwesten bis Süden auf der westlichen Seite von rekultivierten Flächen umgeben, die landwirtschaftlich genutzt werden. Der forstwirtschaftlich genutzte Teil, im Regionalplan als gemischte land- und forstwirtschaftliche Fläche ausgewiesen, beschränkt

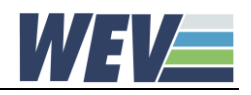

sich derzeit auf die Abgrenzung einzelner Flurstücke bzw. Felder. Zwischen westlicher Uferkante des Störmthaler Sees und Betriebsgelände der Deponie findet seit einigen Jahren eine gezielte Aufforstung zur forstwirtschaftlichen Nutzung statt. Nördlich des Geländes der Zentraldeponie Cröbern und südlich des Markkleeberger Sees entsteht ein größeres Waldgebiet.

## 2.1.3.4 Gewerbliche Nutzung

Das im Süden an das Betriebsgelände der WEV angrenzende Gelände wird als Entsorgungsstandort und zum Recycling von gipshalten Abfällen genutzt. Dort befindet sich das Abfallentsorgungsunternehmen Mitteldeutschen Umwelt- und Entsorgungsgesellschaft mbH (MUEG).

# <span id="page-202-0"></span>**2.2 Natürliche Ressourcen**

## <span id="page-202-1"></span>**2.2.1 Boden**

In Folge der ehemaligen Nutzung als Tagebau sind auf einer Fläche von knapp 40 km² die ursprüngliche Boden- und Gesteinsschichten (Litho- und Pedosphäre) mit ihren natürlichen chemisch-physikalischen Eigenschaften und Funktionen auf einer Mächtigkeit von 57 m bis 73 m durch (inhomogenen) Abraum ersetzt worden. In der zuunterst liegenden Abraumförderbrückenkippe befinden sich die marinen mitteloligozänen Deckgebirgsschichten der Leipziger Bucht. Die Mächtigkeit des seit mindestens 25 Jahren dort liegenden Bereichs beträgt 35 m bis 55 m. Die darüber angrenzende Absetzerkippe besteht aus Mittelmassen (Schluffe, Sande), Grauwackenkaolinen (Tone, Schluffe) und Kraftwerksfilteraschen. Wie der Vergleich der Bodenzahlen bestätigt, ist die Bodenqualität der Kippböden (Bodenzahl: 29 - 51) entsprechend niedriger als die der natürlich gewachsenen Böden (Bodenzahl: 55 - 82) außerhalb des ehemaligen Tagebaugebiets.

Die Bodenkarten des Sächsischen Landesamtes für Umwelt, Landwirtschaft und Geologie weisen das Gebiet des ehemaligen Tagebaus Espenhain derzeit mit einer mittleren Bodenfruchtbarkeit aus. Bei den Bodentypen der land- und forstwirtschaftlich genutzten Flächen im Westen und Süden des Deponiestandorts handelt es sich um Normpararendzina, z.T. auch Normranker und Lockersyrosem-Ranker [LfULG 2018].

## <span id="page-202-2"></span>**2.2.2 Wasser**

Die inzwischen abgeschlossenen Flutungen der ehemaligen Tagebaurestlöcher und heutigen Seen Markkleeberger See und Störmthaler See haben dazu geführt, dass neben dem Kippengrundwasserleiter 2 (Grundwasserspiegel 2014 zwischen 109 und 117 m NN) nun auch der darüber gelegene Kippengrundwasserleiter 1 (Grundwasserspiegel 2014 zwischen 111 und 120 m NN) durchgehend Wasser führt. Mit den beiden genannten Tagebauseen sind landschaftsprägende Standgewässer entstanden. Der maximale Grundwasserstand im Ablagerungsbereich der Zentraldeponie Cröbern wurde mit einem geohydraulischen Detailmodell unter Berücksichtigung aller zur Verfügung stehenden Grundwasserstandsmessungen überprüft. Im Ergebnis der Untersuchungen von [FUGRO 2016] zeigt sich, dass die Endwasserstände im Grundwasser im Bereich der Deponie Niveauhöhen zwischen 120 und 126 m NHN aufweisen. Ein direkter Vergleich der Berechnungsergebnisse mit früheren Prognoseergebnissen

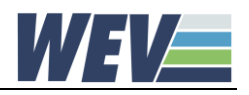

lässt gemäß Gutachten "den Schluss zu, dass trotz unterschiedlicher Modelle, Modellansätze und Simulatoren die Ergebnisse nur geringfügige Abweichungen aufwiesen. Die nach der Deponieverordnung gesetzlich vorgeschriebenen Mindestabstände zwischen der Basisabdichtung und den höchsten zu erwartenden Grundwasserständen werden sicher eingehalten." Weitere Details sind dem Gutachten zu entnehmen.

Die westlich der Deponie, auf der anderen Seite der Bundesstraße B 2 verlaufende Pleiße dient dem Standort der Zentraldeponie inklusive des Standorts der geplanten Anlage als Vorfluter. Das auf dem Gelände anfallende Oberflächenwasser und das durch die Sickerwasserbehandlungsanlage gereinigte Sickerwasser werden in einen westlich des Geländes gelegenen Ablaufgraben geleitet. Im Bereich des Bergbautechnikparks befindet sich der Schieber und die Messstelle für die kontinuierliche Überwachung der Wasserqualität. Von dort gelangt das Wasser in eine Freispiegelleitung, die auf Höhe der Ortschaft Großstädteln in die Pleiße mündet.

Regelmäßige Beprobungen über Grundwassermessstellen im Umfeld der Deponie zeigen, dass das Grundwasser nach wie vor einer bergbautypischen Beeinflussung unterliegt.

#### <span id="page-203-0"></span>**2.2.3 Natur**

#### 2.2.3.1 Klima

Der Standort befindet sich in einer warmgemäßigten Klimazone der mittleren Breiten mit feuchttemperiertem Klima, das von relativ milden Wintern und nicht zu heißen Sommern geprägt ist. Durch den Einfluss des Kontinentalklimas herrscht relative Trockenheit - die gemessene durchschnittliche Niederschlagsmenge der Jahre 2013 bis 2017 in der Region liegt bei 523 mm pro Jahr. In diesem Fall handelt es sich um ein hygrisch differenziertes subkontinentales Binnentieflandklima, mit einer Jahresmitteltemperatur zwischen 9,3 und 11,0°C [ASW 2018]. Infolge geringer Reliefunterschiede gibt es in der den Standort umgebenden Region kaum thermische und lediglich schwache Lee- und Luvwirkung.

Darüber hinaus lassen sich seit dem Jahr 2000 mesoklimatische Veränderungen beobachten. Ursache sind die im Zuge der Tagebaufolgelandschaften entstehenden künstlichen Gewässer, die Einfluss auf die Lufttemperatur, die Windgeschwindigkeit und die Verdunstungsleistung haben [BKP 2004].

## 2.2.3.2 Luft

In der Vergangenheit wurden sowohl in Sachsen als auch in den umgebenden Regionen und Ländern vermehrt Anlagen mit hohen Schadstoffemissionen stillgelegt oder modernisiert. Zum Teil wurden sie auch durch Anlagen mit moderner Technik ersetzt, so dass sich die Luftbelastung durch Schadstoffe wie Stickoxide, Kohlenmonoxid, Staub, Schwefeldioxid und leichtflüchtige Kohlenwasserstoffe (ohne Methan) verringert und somit die Luftqualität insgesamt in der gesamten Region Westsachsen deutlich verbessert haben [LfULG 2018a].

Da die Hauptwindrichtung am Standort Südwest ist, besteht eine Immissionswirkung in vorwiegend nordöstlicher Richtung [LfULG 2015].

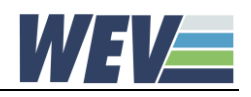

# 2.2.3.3 Pflanzen und Tiere

Der Abtrag des ursprünglichen Untergrundes in Folge der Bergbauaktivitäten hat den natürlichen Lebensraum eines langfristig gewachsenen Ökosystems stark beeinflusst. Im Zusammenspiel anthropogener Landschaftsprägung, Renaturierung sowie natürlicher Entwicklung findet eine sukzessive Rückeroberung durch Flora und Fauna statt. Bezüglich der vorliegenden natürlichen Vielfalt wird auf die im Zuge der Umweltverträglichkeitsuntersuchung zur MBA Cröbern erstellte Biotopkartierung verwiesen [TI 2003].

# 2.2.3.4 Landschaft

Das übergeordnete Landschaftsbild im Leipziger Südraum ist aufgrund der Bergbauhistorie geprägt von ebenen Kippenflächen mit überwiegender landwirtschaftlicher Nutzung und gefluteten Tagebaurestlöchern. Tafelberghalden wie die Hochhalden Trages und Lippendorf sowie der natürlich entstandene Kolmberg bilden die landschaftsprägenden Punkte [RPVW 2017].

Diese generellen Elemente finden sich auch im Umfeld des WEV-Standortes. Auf der östlichen Seite ist der Standort von den durch Flutungen entstandenen Seen Störmthaler und Markkleeberger See umschlossen und hierdurch in eine vielfältige Seenlandschaft integriert. Die westlich gelegenen Flächen werden vornehmlich landwirtschaftlich genutzt und sind lediglich entlang der Wegeführung mit Bäumen und Hecken untersetzt. Im Unterschied zur vegetationsärmeren Landwirtschaftsfläche bildet das Rückhaltebecken Stöhna mit seiner Mischung aus Baum-, Strauch- und Wiesenbestand sowie einer zentralen Wasserfläche ein abwechslungsreiches Bild.

Weiterhin bestimmen weithin sichtbare Elemente aus Industrie und Technik die Landschaft um den Standort. Beispielhaft seien hier die Großgeräte des Bergbautechnikparks, die Autobahn 38 und die Kühltürme des Kraftwerks Lippendorf genannt.

# <span id="page-204-0"></span>**2.3 Belastbarkeit der Schutzgüter**

In der Umgebung des Anlagenstandorts südlich von Leipzig befinden sich einige europäische und nationale Schutzgebiete [\(Abbildung 2\)](#page-205-1), die die natürlichen Lebensräume von Tieren und Pflanzen und deren Biodiversität erhalten sollen [RPVW 2017]. Auf die in näherer Entfernung zum Anlagenstandort befindlichen, relevanten Schutzgüter wird nachfolgend eingegangen. Die Schutzgebiete der näheren Umgebung wurden erst im Zuge der Rekultivierung des Tagebaus im Zuge der letzten Jahre geschaffen.

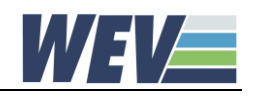

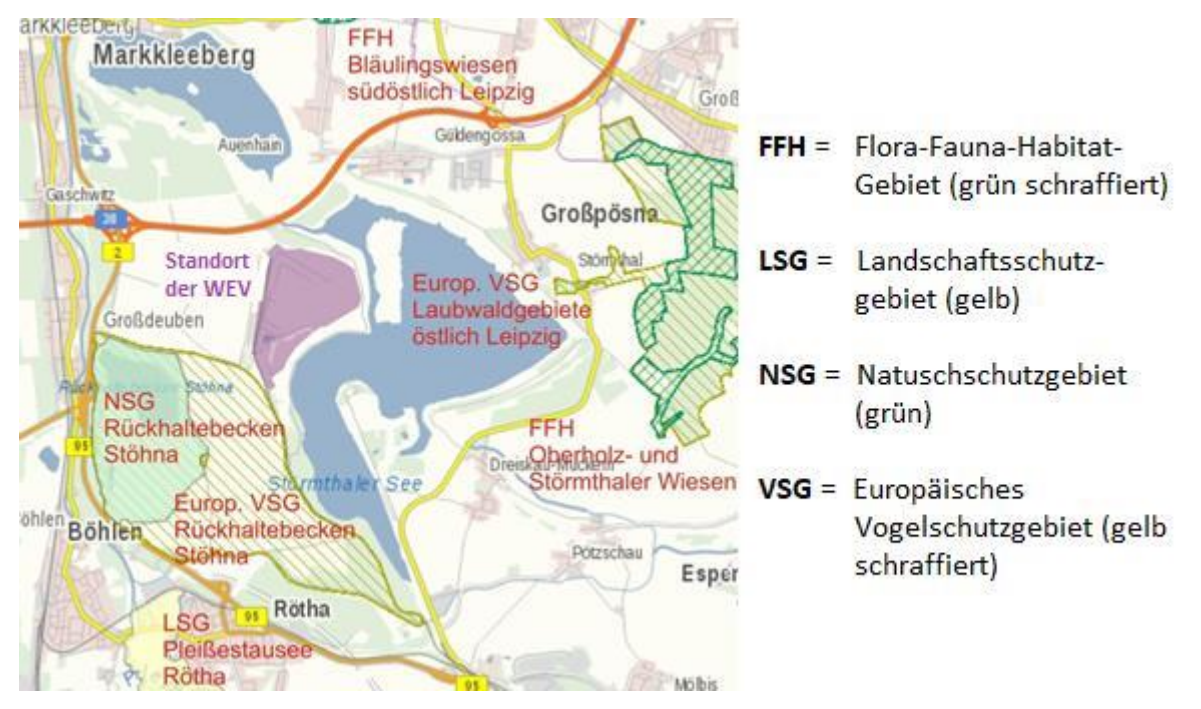

**Abbildung 2: Schutzgebiete in der Umgebung der Deponie Cröbern**

# <span id="page-205-1"></span><span id="page-205-0"></span>**2.3.1 Natura 2000-Gebiete**

Sowohl Vogelschutzgebiete (VSG) gemäß der Richtlinie 79/409/EWG als auch FaunaFlora-Habitat-Gebiete (FFH-Gebiet) zählen zu den europäischen Schutzgebieten (Natura 2000 Gebiete) entsprechend der Richtlinie 92/43/EWG.

Der Standort der WEV befindet sich nicht in einem Gebiet mit gemeinschaftlicher Bedeutung. Von den Schutzgebieten im erweiterten Untersuchungsgebiet ist das zum Betriebsgelände der WEV nächstgelegene Schutzgebiet das Vogelschutzgebiet Rückhaltebecken Stöhna [\(Tabelle](#page-205-2)  [2\)](#page-205-2), welches mit seinem flachen Standgewässer als bedeutendes Nahrungs- und Rastgebiet für Wasservogelarten dient.

Die Ausweisung des Vogelschutzgebietes erfolgte im Jahr 2006. Daher ist davon auszugehen, dass der bereits bestehende Standort der WEV bei der Beurteilung des Gebietes ausreichend Berücksichtigung fand und die etwaigen Einflüsse der Ausweisung als europäisches Vogelschutzgebiet nicht entgegenstehen.

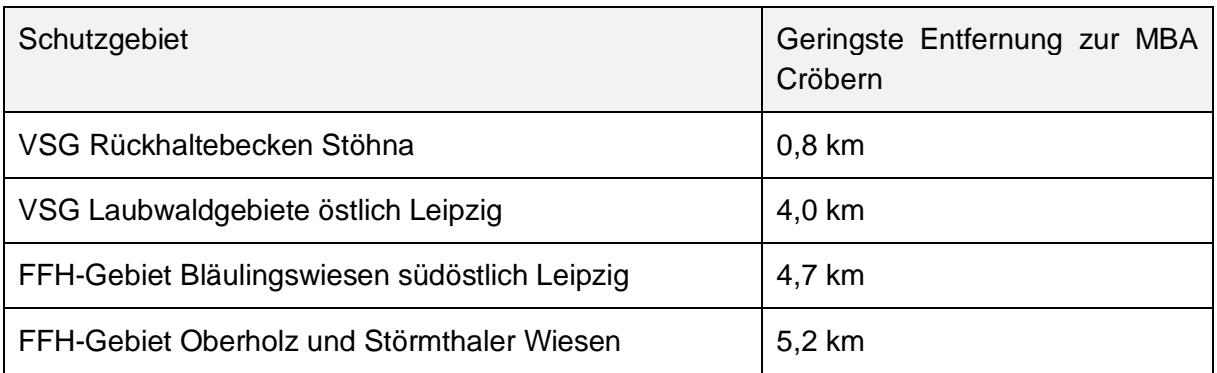

# <span id="page-205-2"></span>**Tabelle 2: Europäische Schutzgebiete im Umfeld des Standortes Cröbern**

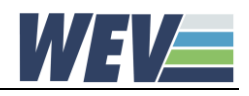

# <span id="page-206-0"></span>**2.3.2 Naturschutzgebiete**

Das nächstgelegene naturschutzfachlich bedeutsamen Naturschutzgebiet (NSG) listet die [Tabelle 3](#page-206-5) auf.

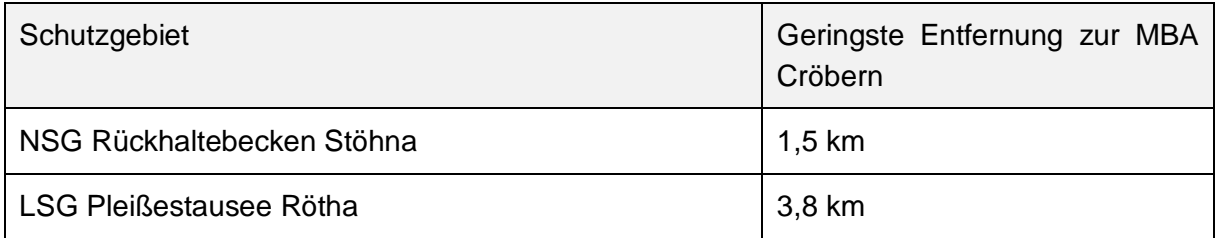

# <span id="page-206-5"></span>**Tabelle 3: Naturschutzgebiete im Umfeld des Standortes Cröbern**

## <span id="page-206-1"></span>**2.3.3 Nationalparks und Nationale Naturmonumente**

Weitere, bisher nicht aufgelistete Schutzgebiete, wie Naturparks, Nationalparks, sind in der näheren Umgebung zum Standort nicht vorhanden [RPVW 2017].

## <span id="page-206-2"></span>**2.3.4 Biosphärenreservate und Landschaftsschutzgebiete**

Biosphärenreservate sind in der näheren Umgebung zum Standort nicht vorhanden. Das nächstgelegene Landschaftsschutzgebiet (LSG) listet [Tabelle 4](#page-206-6) auf.

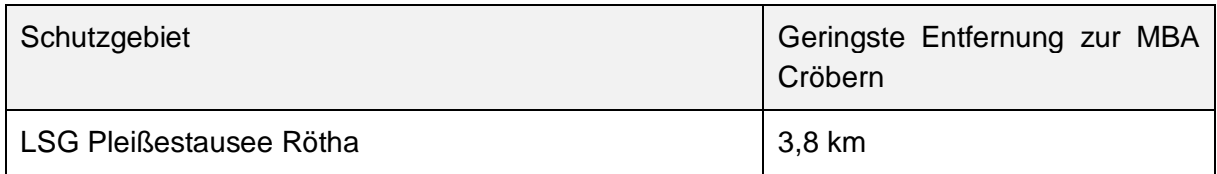

## <span id="page-206-6"></span>**Tabelle 4: Landschaftsschutzgebiete in der näheren Umgebung**

## <span id="page-206-3"></span>**2.3.5 Geschützte Landschaftsbestandteile**

## <span id="page-206-4"></span>**2.3.6 Geschützte Biotope**

Anstelle eines Zittergrasseggen-Hainbuchen-Stieleichenwaldes, der sich aufgrund der Standortvoraussetzungen (Klima, Boden) unter naturbelassenen Gegebenheiten entwickelt hätte [RPVW 2017i], entsteht mit der Renaturierung des ehemaligen Bergbaugebietes ein eigenes Ökosystem.

Der Regionalplan Westsachsen 2008 weist für die nähere Umgebung der Deponie Cröbern einen schmalen Biotopstreifen entlang der westlichen Grenze des Betriebsgeländes aus. Hierbei handelt es sich um eine der im Zuge von Ausgleichsmaßnahmen der Deponie gestalteten Fläche des westlichen Vorlandes. Dieses als Ruderalflur ausgezeichnete Biotop ist gekennzeichnet durch vegetationsarme, saure, nährstoffarme Rohböden, die in Folge der Sukzession zunächst von Pioniervegetation besiedelt und später bewaldet werden. Diese Gebiete zählen zu Lebensräumen gefährdeter Arten, wie z.B. der Ödlandschrecke, dem sandbewohnenden Hautflügler, dem Steinschmätzer und der Sperbergrasmücke. Magerrasen und weitere seltene

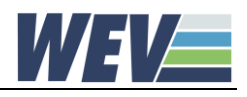

Arten etablieren sich auf Ruderalflächen ebenso wie Birken-Zitterpappel-Wälder. [RPVW 2017i]

# <span id="page-207-0"></span>**2.3.7 Wasserschutzgebiete**

In der näheren Umgebung zum Standort befinden sich keine Heilquellenschutzgebiete und Überschwemmungsgebiete.

Das nächstgelegene Trinkwasserschutzgebiet "WW Naunhof I und II" liegt in einer Entfernung von rund 6 km. Das Rückhaltebecken Stöhna, südwestlich der Deponie, dient als Rückhaltebecken zur Pufferung anhaltender Niederschlagsphasen und gezielten Wassereinleitung in die Pleiße.

## <span id="page-207-1"></span>**2.3.8 Gebiete mit überschrittenen EU-Umweltqualitätsnormen**

Da sich der Standort der Anlage im Zentrum des ehemaligen Tagebaus Espenhain befindet, liegt in Folge der Tagebauaktivität eine Vorbelastung des Gebiets vor. Die Grundwasserbeschaffenheit im Deponiebereich und im Abströmbereich der Deponie wird durch langfristige regelmäßige Beprobungen kontrolliert. Die jüngsten Ergebnisse der Grundwasseranalysen [CWH 2015] zeigen, dass die kippenspezifischen Säurefreisetzungs- und Mobilisationsprozesse noch nicht abgeklungen sind und hiermit verbunden ein niedriges pH-Niveau sowie ein hohes elektrisches Leitfähigkeitsniveau gemessen wird. Das sind Auswirkungen, die auf die Vergangenheit als Bergbaugebiet zurückzuführen sind. Eine Beeinflussung des Grundwassers durch die Deponie wurde in der Vergangenheit nicht festgestellt. Von einer Beeinträchtigung des Grundwassers durch das geplante Änderungsvorhaben ist durch die Einhaltung der dabei geltenden immissionsschutzrechtlichen Bestimmungen, u.a. im Umgang mit wassergefährenden Stoffen, nicht auszugehen.

In der weiteren Umgebung des WEV-Standorts befinden sich einige kleinere Altlastenstandorte [JP 1993, S. 47 ff.]. Nordwestlich, in ca. 2,5 km Entfernung, liegt die Altablagerung des ehemaligen Dienstleistungskombinats Markranstädt an der westlichen Markscheide, gegenüber der Ortslage Kleinstädteln, an der B 2/95. Hier wurden ca. 3,5 Mio. m<sup>3</sup> Abfälle abgelagert.

## <span id="page-207-2"></span>**2.3.9 Gebiete mit hoher Bevölkerungsdichte**

Die Region, in der sich die Zentraldeponie Cröbern befindet, ist dünn besiedelt. Die nordwestlich der Deponie gelegene Stadt Markkleeberg, zu der auch die Siedlung Auenhain gehört, ist mit 24.110 Einwohnern (Stand 31.12.2014) die größte in der Umgebung befindliche Stadt. Unmittelbar nördlich davon befindet sich die Stadtgrenze der Großstadt Leipzig.

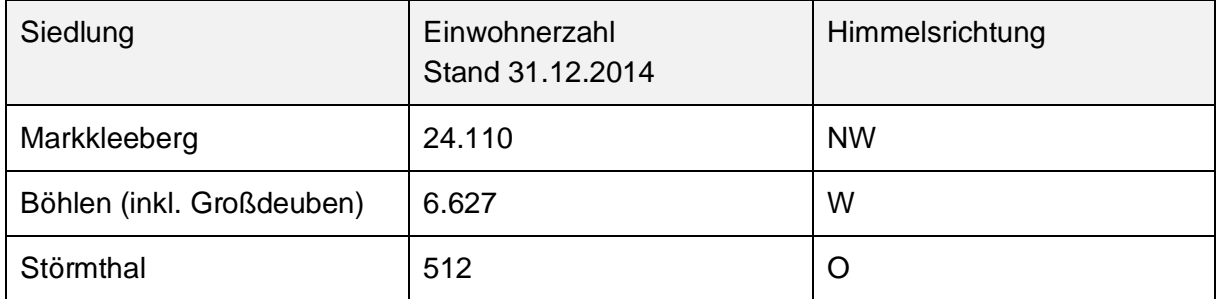

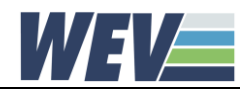

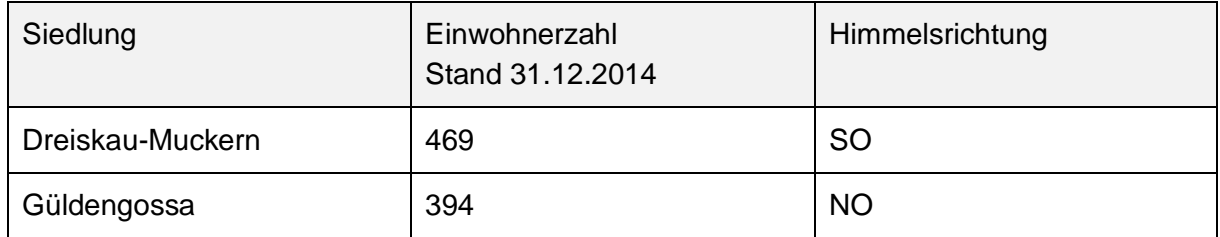

**Tabelle 5: Bevölkerung im näheren Umfeld zum Standort Cröbern**

## <span id="page-208-0"></span>**2.3.10 Denkmäler**

Geschützte Kulturgüter sind in der näheren Umgebung zum Deponiestandort nicht vorhanden. Mit den Schlössern Güldengossa und Störmthal liegen die nächstgelegenen Kulturgüter erst in einer Entfernung von rund 2 km (Güldengossa) und rund 3 km (Störmthal).

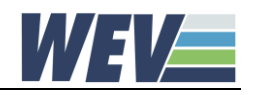

# <span id="page-209-0"></span>**3 Quellenverzeichnis**

BFUB 2003 BFUB Gesellschaft für Umweltberatung und Projektmanagement: Unterlagen zur Umweltverträglichkeitsuntersuchung gem. UVPG für die Genehmigung der MBA Cröbern. September 2003.

BFUB 2007 BFUB Gesellschaft für Umweltberatung und Projektmanagement: Unterlagen zur Umweltverträglichkeitsvorprüfung gem. § 3c UVPG für die unbefristete Ablagerung ausgewählter, besonders überwachungsbedürftiger Abfälle am Standort der Zentraldeponie Cröbern. Januar 2007. Berlin

BKP 2004 Braunkohlenplan als Sanierungsrahmenplan – Tagebau Espenhain. Fortgeschriebene Fassung vom 15.04.2004

CWH 2015 CWH Ingenieurgesellschaft: Grundwassermonitoring Zentraldeponie Cröbern Jahresbericht 2014. Auftraggeber: Westsächsische Entsorgungs- und Verwertungsgesellschaft. 26.01.2015. LimbachOberfrohna

FUGRO 2016 Fugro Consult GmbH: Überprüfung der Grundwasseranstiegsprognosen, Juni 2016, Dresden

JP 1991 Jessberger + Partner: Umweltverträglichkeitsuntersuchung zum Raumordnungsverfahren. Juni 1991. Leipzig

JP 1993 Jessberger + Partner: Umweltverträglichkeitsuntersuchung zum Planfeststellungsverfahren Zentraldeponie Cröbern. Juli 1993. Leipzig

LfULG 2015 Sächsisches Landesamt für Umwelt, Landwirtschaft und Geologie: Analyse der Klimaentwicklung in Sachsen. Schriftenreihe Heft 3/2015

LfULG 2018 Sächsisches Landesamt für Umwelt, Landwirtschaft und Geologie: Interaktive, digitale Bodenkarte. Dresden 2018. Im Internet unter (Aufruf 06.10.2018): http://www.umwelt.sachsen.de/umwelt/boden/26160.htm

LfULG 2018a Sächsisches Landesamt für Umwelt, Landwirtschaft und Geologie: Luftqualität in Sachsen – Jahresbericht 2017. Dresden 2018.

LMBV 2010 Lausitzer und Mitteldeutsche Bergbau-Verwaltungsgesellschaft: Wandlung und Perspektiven - Espenhain. 2010

RPVW 2008 Regionaler Planungsverband Westsachsen: Regionalplan Westsachsen 2008 - Teil 2 Umweltbericht. Gesamtplanprüfung – Kumulationsgebiete in Bezug auf die Schutzgüter 2008

RPVW 2017 Regionaler Planungsverband Westsachsen: Regionalplan Westsachsen 2017 - Teil 2 Umweltbericht. Raumnutzung Karte 13 Festlegungskarte 2017

RPVW 2017i Regionaler Planungsverband Westsachsen: Regionalplan Westsachsen 2017 – Fachbeitrag Kartenteil. 2017

SEEC 2015 Seecon Ingenieure GmbH: Naturschutzfachliche Zuarbeit zur 1. Änderung des Flächennutzungsplanes Großpösna. April 2015

SMUL 2016 Sächsisches Staatsministerium für Umwelt und Landwirtschaft: Abfallwirtschaftsplan für den Freistaat Sachsen - Fortschreibung 2009.

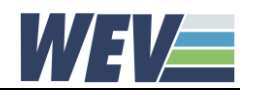

TI 2003 Terra IN Büro für Landschafts- und Umweltplanung: Biotopkartierung am Standort Deponie Cröbern (im Genehmigungsantrag MBA Cröbern), März 2003

UBA 2012 Umweltbundesamt, Bundesministerium für Umwelt, Naturschutz und Reaktorsicherheit: Ökologisch sinnvolle Verwertung von Bioabfällen – Anregungen für kommunale Entscheidungsträger. März 2012.

UBA 2017 Umweltbundestamt: Bioabfallkomposte und –gärreste in der Landwirtschaft. Januar 2017.

u.e.c. 2016 Oetjen-Dehne & Partner Umwelt und Energie Consult GmbH: Unterlagen zur Bewertung der Umweltauswirkungen für die allgemeine Vorprüfung des Einzelfalls gemäß §3c UVPG (Umweltverträglichkeitsvorprüfung) für die Kubaturänderung der Deponie Cröbern. September 2016.

Vogler 1993 Dr. Vogler und Partner Ingenieurgesellschaft: Landschaftspflegerischer Begleitplan für die Zentraldeponie Cröbern. Auftraggeber: Deponie-Wirtschaft Umweltschutztechnik GmbH. 15.06.1993. Dölzig

Lohmeyer 2022 Lohmeyer GmbH NL Dresden: Änderung des Betriebs der MBA Cröbern – Staubgutachten. Oktober 2022

SLG 2023 SLG Prüf- und Zertifizierungsgesellschaft: Schalltechnische Stellungnahme, Hartmannsdorf Januar 2023

Lohmeyer 2023 Lohmeyer GmbH NL Dresden: MBA Cröbern, Umstellung auf Ein-Linien-Betrieb, Stellungnahme Staub

Lohmeyer 2023 Lohmeyer GmbH NL Dresden: MBA Cröbern, Umstellung auf Ein-Linien-Betrieb, Stellungnahme Geruch

Goritzka 2023 goritzka akustik - Ingenieurbüro für Schall- und Schwingungstechnik: Umsetzung des Ein-Linien-Betriebes in der MBA Cröbern, Schalltechnische Untersuchung

# **14.3 Angaben zur Ermittlung und Beurteilung der UVP-Pflicht für Anlagen nach dem BImSchG**

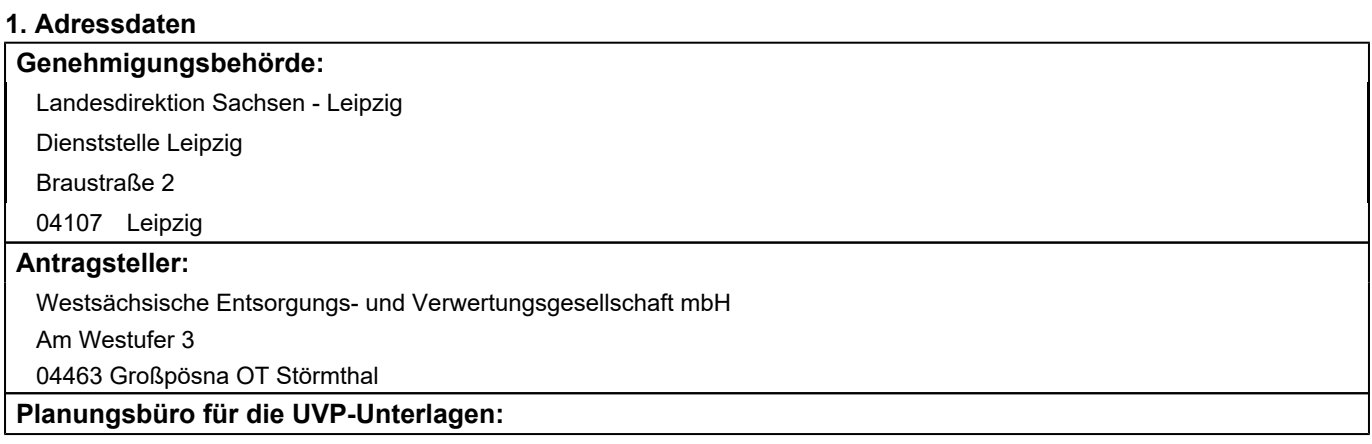

#### **2. Kurzbeschreibung des Vorhabens**

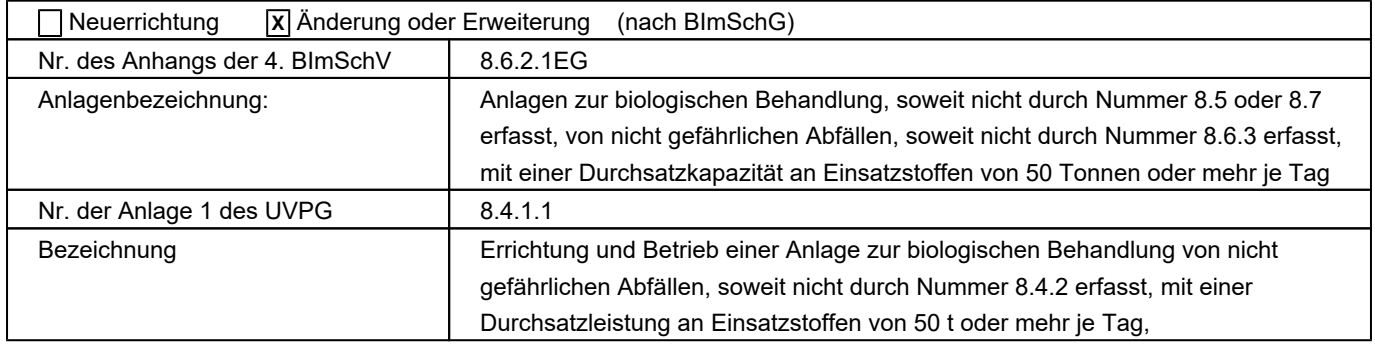

#### **3. Schutzkriterien (Belastbarkeit der Schutzgüter)**

Sind folgende Gebiete oder Objekte im Einwirkungsbereich der Anlage vorhanden?

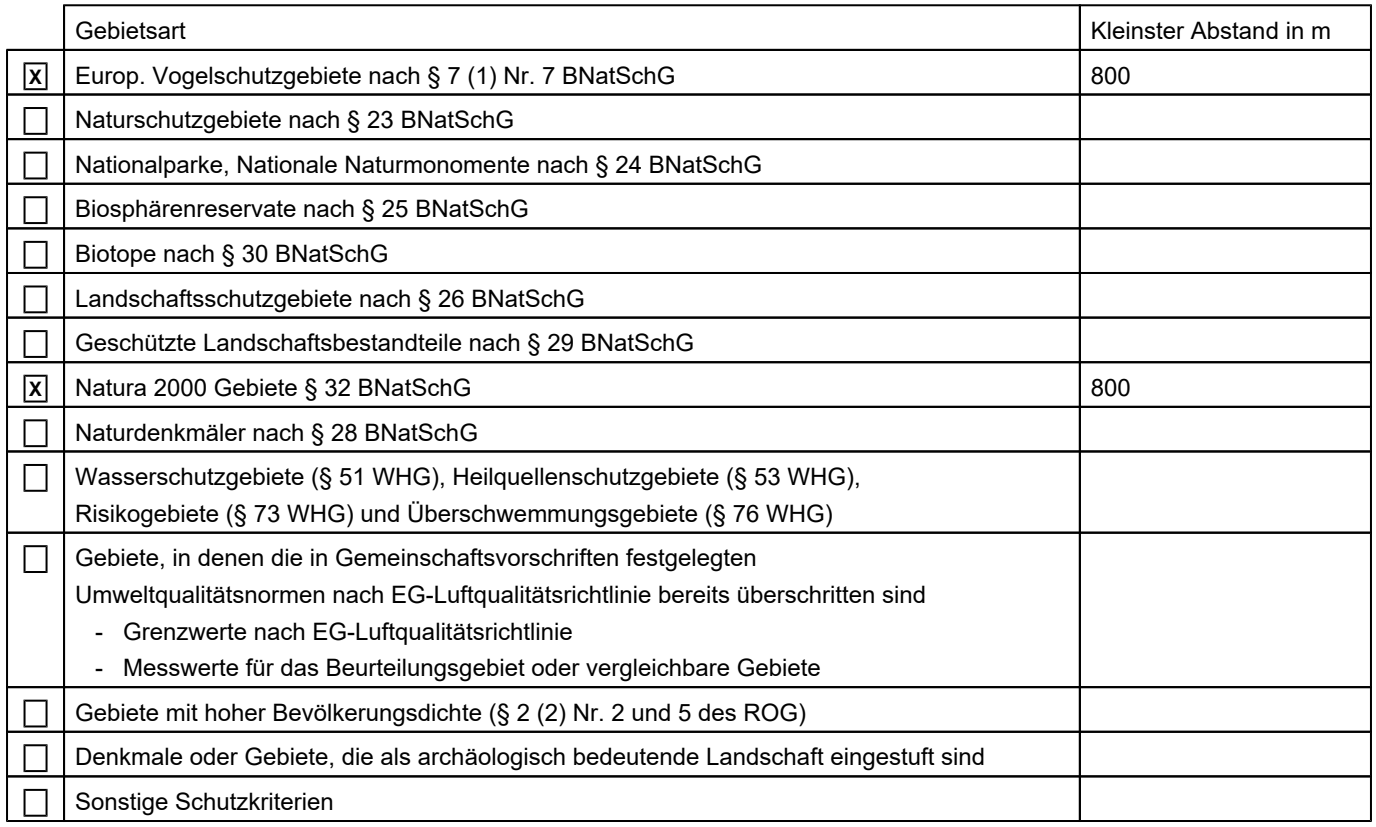